# university of applied sciences gegr. 1970 fachhochschule hamburg FACHBEREICH FAHRZEUGTECHNIK

CHNIK LL<br>ULL AHRZE

*Diplomarbeit*

# **Betriebskostenberechnung für Kabinensysteme**

Verfasser: **Jens Lemke**

Abgabedatum: 29. September 2000

Geheimhaltungsvermerke:

Dauer der Geheimhaltung: 3 Jahre

Fachhochschule Hamburg Fachbereich Fahrzeugtechnik Berliner Tor 5 20099 Hamburg

in Zusammenarbeit mit:

DaimlerChrysler AG Forschung und Technologie 2 Konzepte für Luftfahrzeuge (FT2/KL) Goldsteinstraße 235 D - 60528 Frankfurt am Main

Verfasser: Jens Lemke Abgabedatum: 29. September 2000

1. Prüfer: Prof. Dr.-Ing. Dieter Scholz, MSME<br>2. Prüfer: Prof. Dr. A. Kammerl Prof. Dr. A. Kammerl

Industrieller Betreuer: Dipl.-Ing. Axel Mauritz

# **Kurzreferat**

Diese Arbeit betrachtet die Kabinensysteme von Passagierflugzeugen und stellt deren besondere Einflüsse auf die Betriebskostenberechnung dar. Eine Betriebskostenberechnung wird mittels der Methode "DOCSYS" für zwei Kabinensysteme durchgeführt: 1.) Passagiersitze und 2.) Unterhaltungssysteme ("In-Flight Entertainment Systeme"). Zunächst werden die verschiedenen, im Flugzeugbau angewendeten Kostenbetrachtungen erläutert. Dann werden für verschiedene Airbus Flugzeugtypen allgemeine Eingangsparameter ermittelt, die DOCSYS für die Berechnung der Betriebskosten benötigt. Damit können die Betriebskosten für Passagiersitze berechnet werden. Dazu werden die Sitze in Economy-, Business- und First-Class-Sitze gegliedert und für Kurz-, Mittel- und Langstreckenflugzeuge getrennt betrachtet. Weiterhin werden die Betriebskosten für Unterhaltungssysteme für den Flugzeugtyp Airbus A340-600 berechnet. Den Abschluss bildet eine Kosten-Nutzen-Betrachtung auf monetärer Basis (Renditerechnung). Dabei wird der Ticketpreis und die (Passagier-)Auslastung des Flugzeuges berücksichtigt. Die ermittelten Betriebskosten von Unterhaltungssystemen werden dabei zum einen, als zusätzlich benötigte (Passagier-) Auslastung und zum anderen als Aufschlag auf den Ticketpreis dargestellt. Durch diesen Ansatz werden die Kostenrelationen im Flugzeugbau leichter greifbar. Im Ergebnis fielen diese Besonderheit bei der Berechnung der Betriebskosten mit DOCSYS, speziell bei Kabinesystemen auf: a) Der erhöhte Kraftstoffverbrauch um den elektrischen Energieverbrauch der einzelnen System abzudecken, b) der erhöhte, durch die Klimaanlage verursachte Kraftstoffverbrauch, um die durch elektrische Verbraucher eingebrachte Wärme, durch Kühlung wieder aus der Kabine abzuführen. Diese Arbeit hat gezeigt, dass eine Bewertung der Kabinensysteme durch eine monetäre Betrachtung mittels einer Betriebskostenberechnung möglich ist. Mit relativ wenigen Eingangsparametern ist es möglich, diese Berechnung bereits in der Konzeptphase durchzuführen. Damit besteht die Möglichkeit, eine Auslegung der Passagierkabine bei Minimierung der Betriebskosten vorzunehmen.

### **Überarbeitung der zur Verfügung gestellten Inhalte der Diplomarbeit "Betriebskostenberechnung für Kabinensysteme"**

Sehr geehrte Damen, sehr geehrte Herren,

bei der Erstellung der Diplomarbeit "Betriebskostenberechnung für Kabinensysteme" durch Herrn Lemke, wurden Umfangreiche Informationen im Hause der EADS Airbus GmbH zusammengetragen. Für die freundliche Unterstüzung beim Erheben dieser Informationen, die für die Diplomarbeit von essentieller Wichtigkeit waren, möchten wir allen beteiligten Airbus Mitarbeitern an dieser Stelle nochmals danken.

Da bei der Ergebnispräsentation in Hamburg großes Interesse an der Diplomarbeit geäußert wurde, haben wir uns dazu entschlossen, die Inhalte der Diplomarbeit für Interessenten bei Airbus Deutschland – intern vorübergehend elektronisch zugänglich zu machen. Wir haben die ursprüngliche Fassung der Arbeit allerdings nach kurzer Zeit wieder aus dem Netz genommen, da wir von den Bereichen EAC und EZB auf Passagen, insbesondere zur Darstellung der Methode "AM2077" aufmerksam gemacht wurden, die in dieser Form sachlich nicht haltbar waren und zu Mißinterprätationen führen konnten. Grund hierfür war, dass bezüglich der Methode "AM2077" von einem veralteten Informationsstand ausgegangen wurde und einige Aussagen hierzu in der Arbeit nicht treffend und daher mißverständlich formuliert waren. Dies trifft allerdings nur auf Teilbereiche der Arbeit zu und soll das Gesamtergebnis nicht schmälern. Wir bedauern sehr, dass wir die monierten Passagen nicht bereits im Vorfeld im erforderlichen Maß mit der betreffenden Fachabteilung *(EAC)* abgestimmt haben.

Wir bedanken uns, auf diese Problempunkte aufmerksam gemacht worden zu sein, um somit nun eine Fassung anbieten zu können, die um die strittigen Punkte bereinigt ist.

Wir bedanken uns auch für Ihr Interesse an dieser Arbeit und hoffen, Ihnen einige interessante Ansatzpunkte zum Thema Betriebskosten für Kabinen- oder andere Teilsysteme vorstellen zu können.

Mit freundlichen Grüßen,

Axel Mauritz (Betreuer der Diplomarbeit Betriebskostenberechnung für Kabinensysteme) DaimlerChrysler Forschung und Technologie Luftfahrzeugkonzepte (FT2/KL)

# university of applied sciences gegr. 1970 fachhochschule hamburg

FACHBEREICH FAHRZEUGTECHNIK

# **Betriebskostenberechnung für Kabinensysteme**

*Diplomarbeit* nach § 21 der Prüfungsordnung.

## **Hintergrund**

Die Berechnung der Betriebskosten (Direct Operating Costs, DOC) zur Bewertung im Flugzeugentwurf erfolgt traditionell mit Hilfe von etablierten DOC-Methoden für das ganze *Flugzeug*. Auf der Ebene einzelner *Flugzeugsysteme* wurden dagegen vor allem nicht monetäre Bewertungen durchgeführt.

### **Aufgabe**

Im Rahmen der Diplomarbeit sollen Möglichkeiten der Berechnung von Betriebskosten untersucht werden. Untersuchungsgegenstand sind dabei solche Betriebskosten, die durch *Kabinensysteme* verursacht werden. Dabei kann es sich anbieten, folgende Einzelbetrachtungen anzustellen:

- Gliederung von Kabinensystemen, Bestandteile des Systems ATA 25: Equipment Furnishing
- Recherche: Betriebskostenberechnung bei Flugzeugsystemen
- Die Methode DOCsys zur Berechnung von Betriebskosten von Flugzeugsystemen
- Möglichkeiten, Vorgehen und Besonderheiten einer Betriebskostenberechnung bei Kabinensystemen
- Wahl eines Teilsystems der Kabine (z.B. den Passagiersitz)
- Ermittlung der Eingangsdaten zur Betriebskostenberechnung des gewählten Teilsystems
- Durchführung und Beurteilung der Betriebskostenberechnung
- Gegebenenfalls: Erweiterung der Methode zur Betriebskostenberechnung für (Kabinen)- Systeme durch eine integrierte Kosten-Nutzen Betrachtung auf monetärer Basis.

Die Ergebnisse der Studie sollen in einem Bericht dokumentiert werden. Bei der Erstellung des Berichtes sind die entsprechenden DIN-Normen zu beachten.

# **Inhalt**

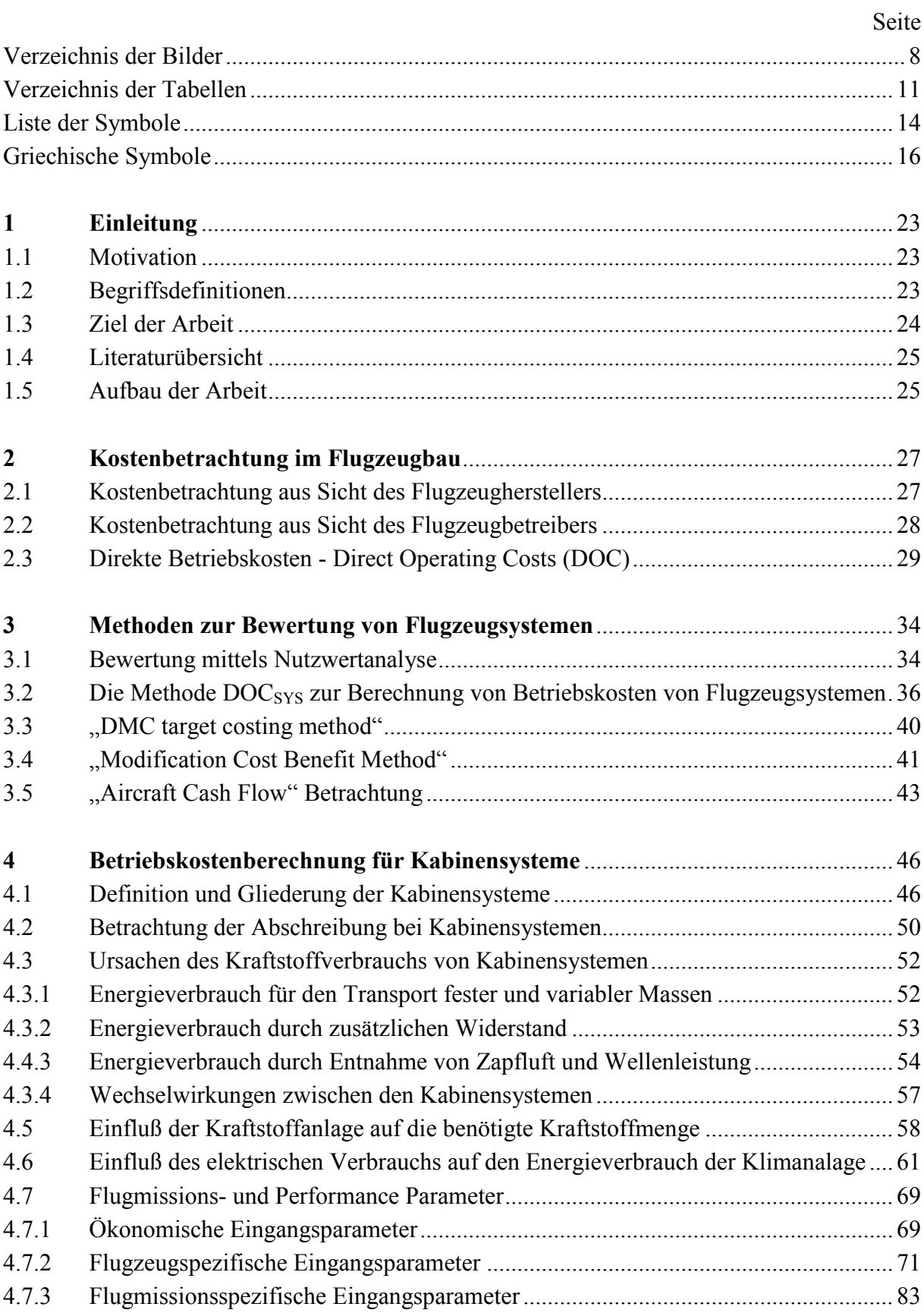

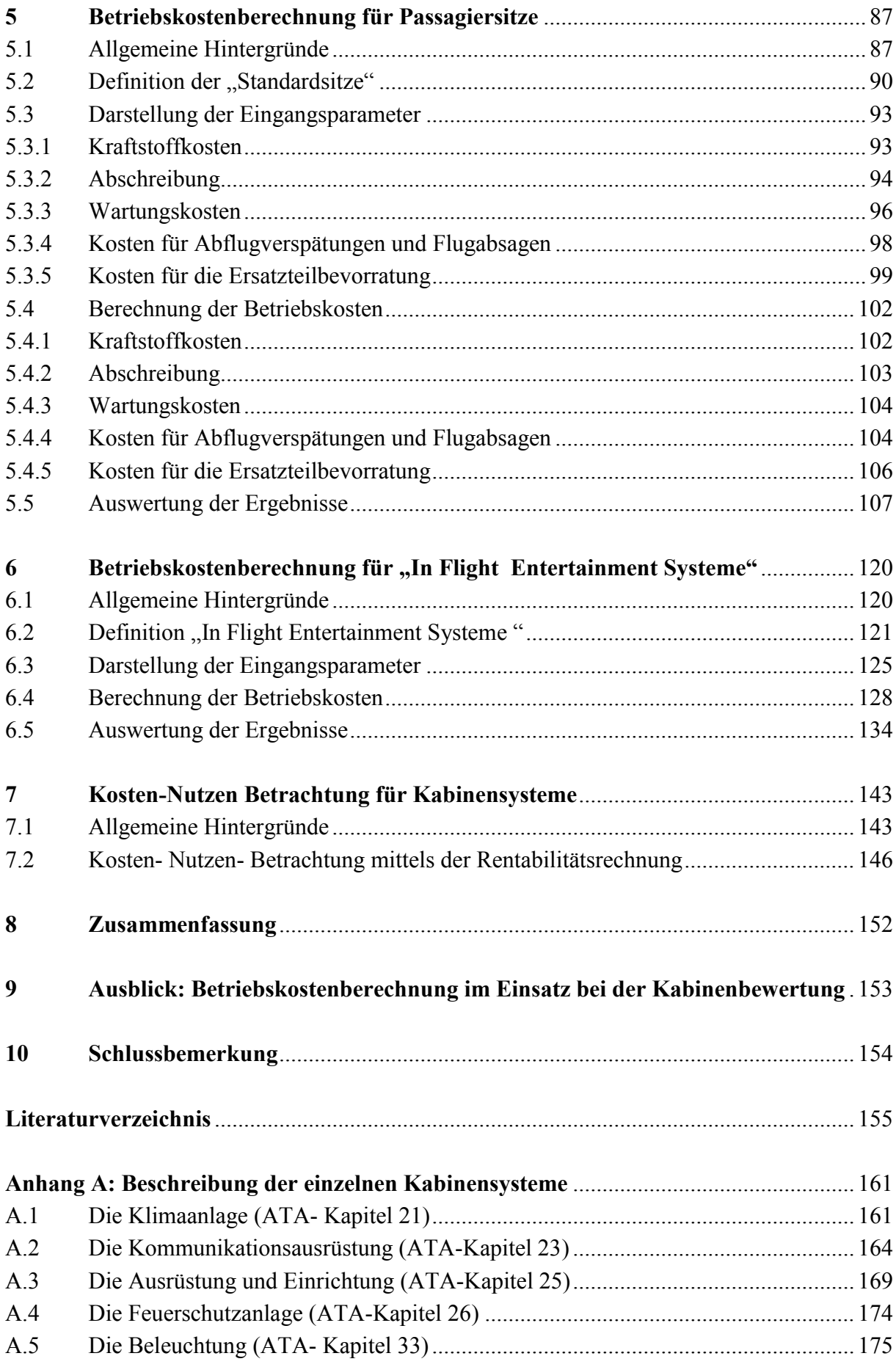

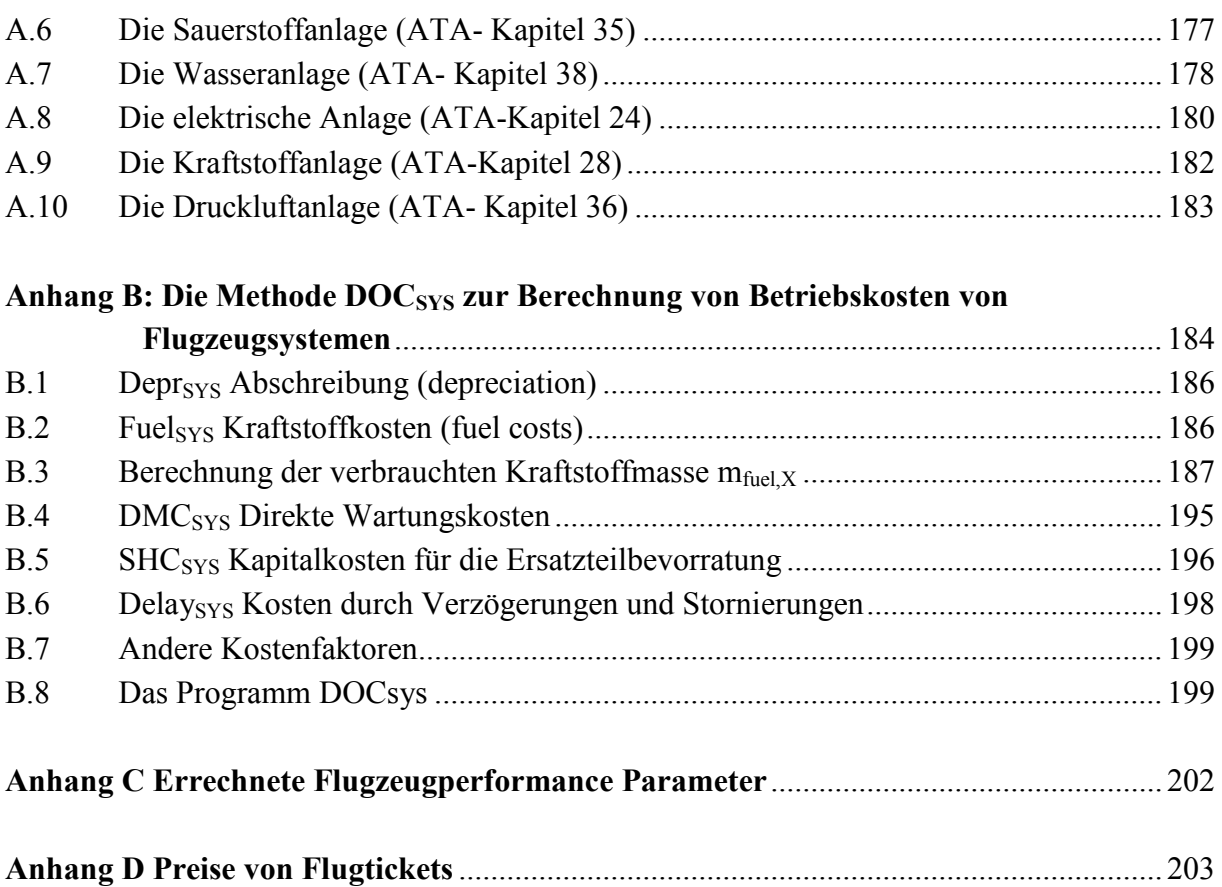

# **Verzeichnis der Bilder**

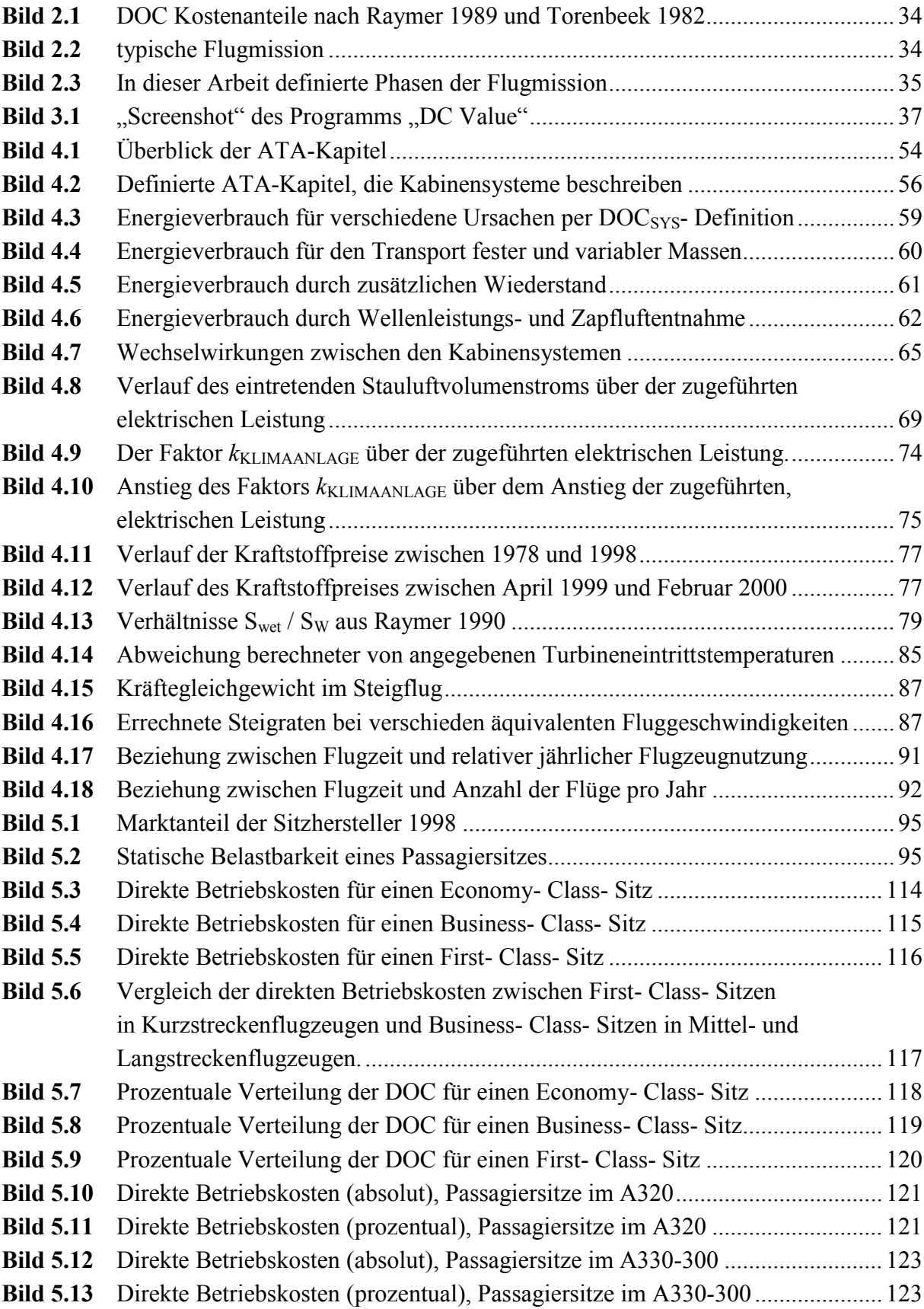

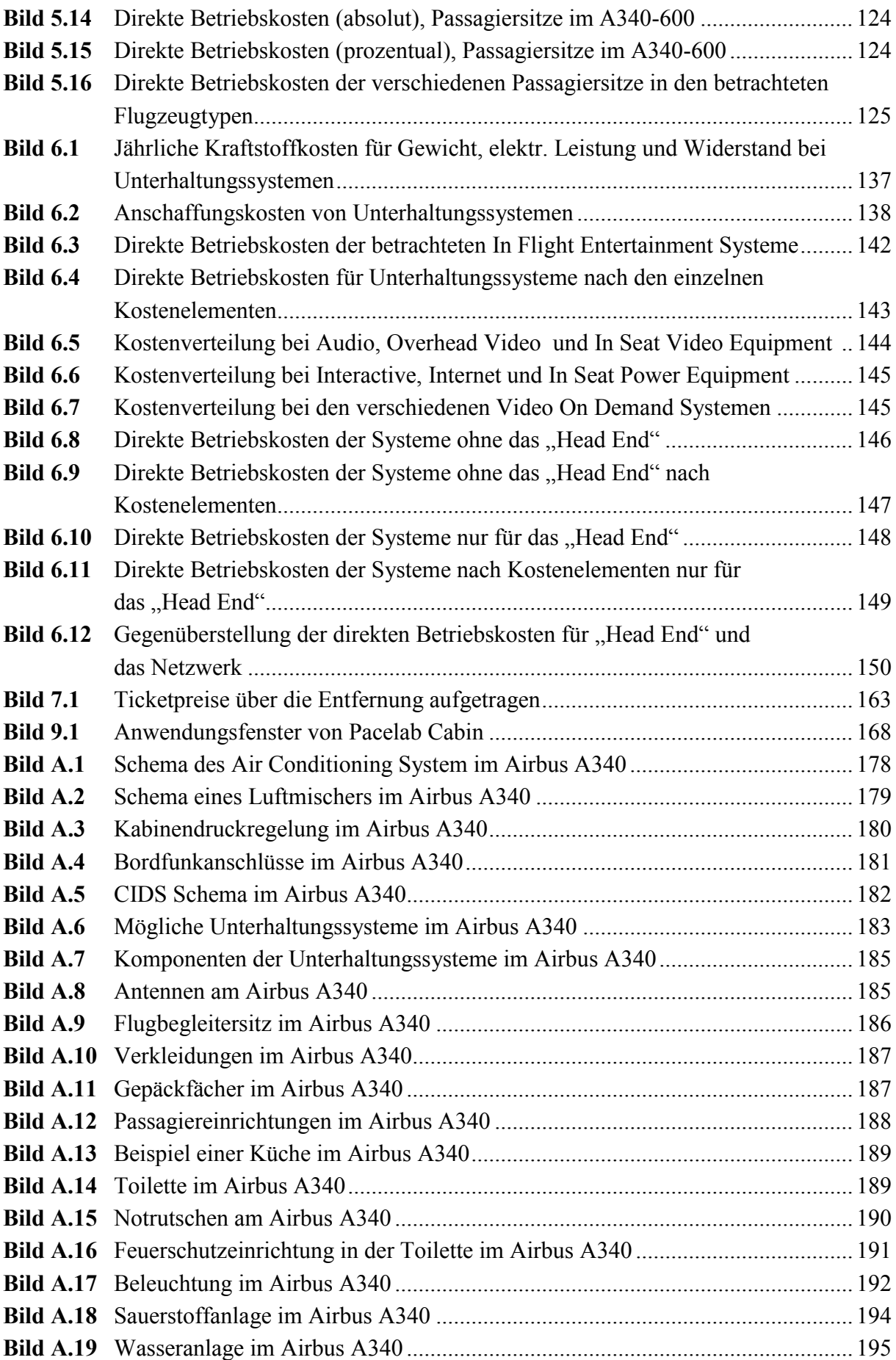

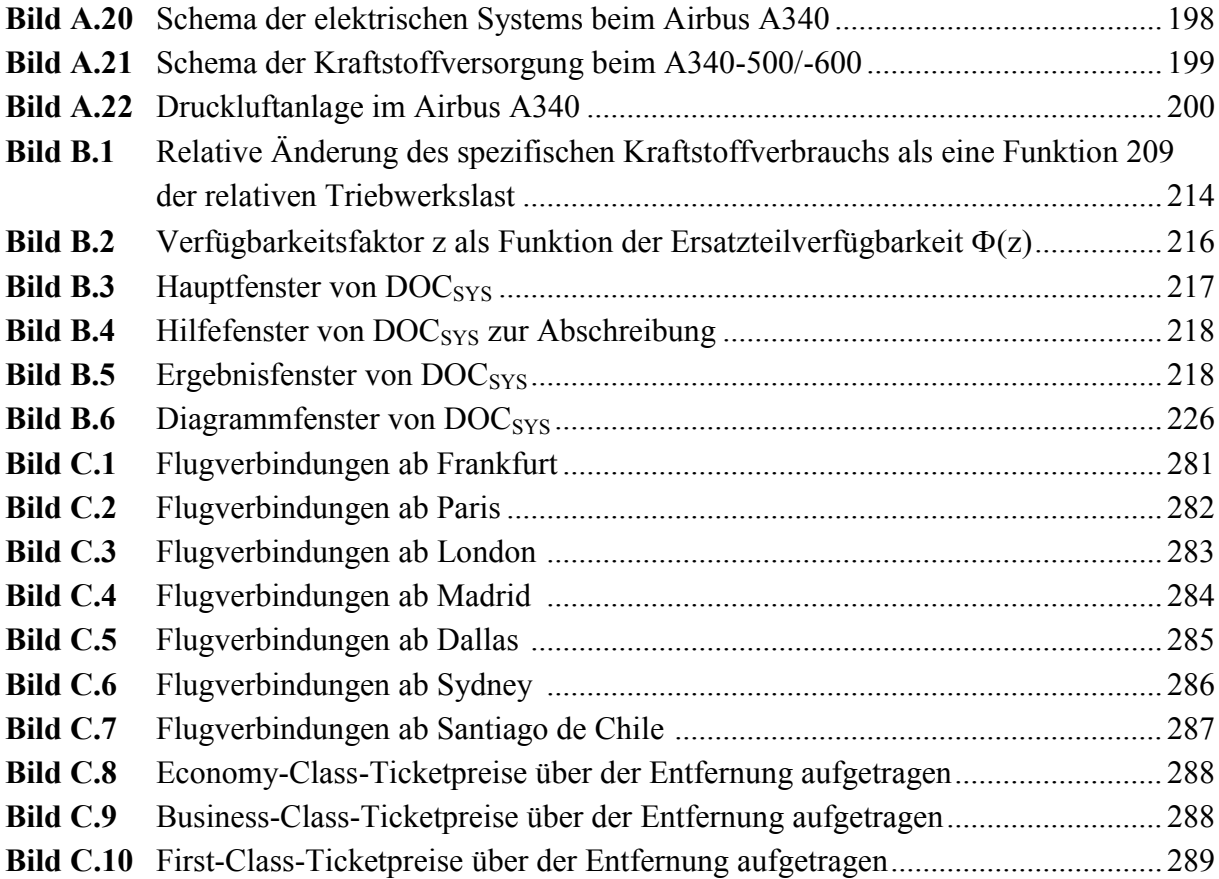

# **Verzeichnis der Tabellen**

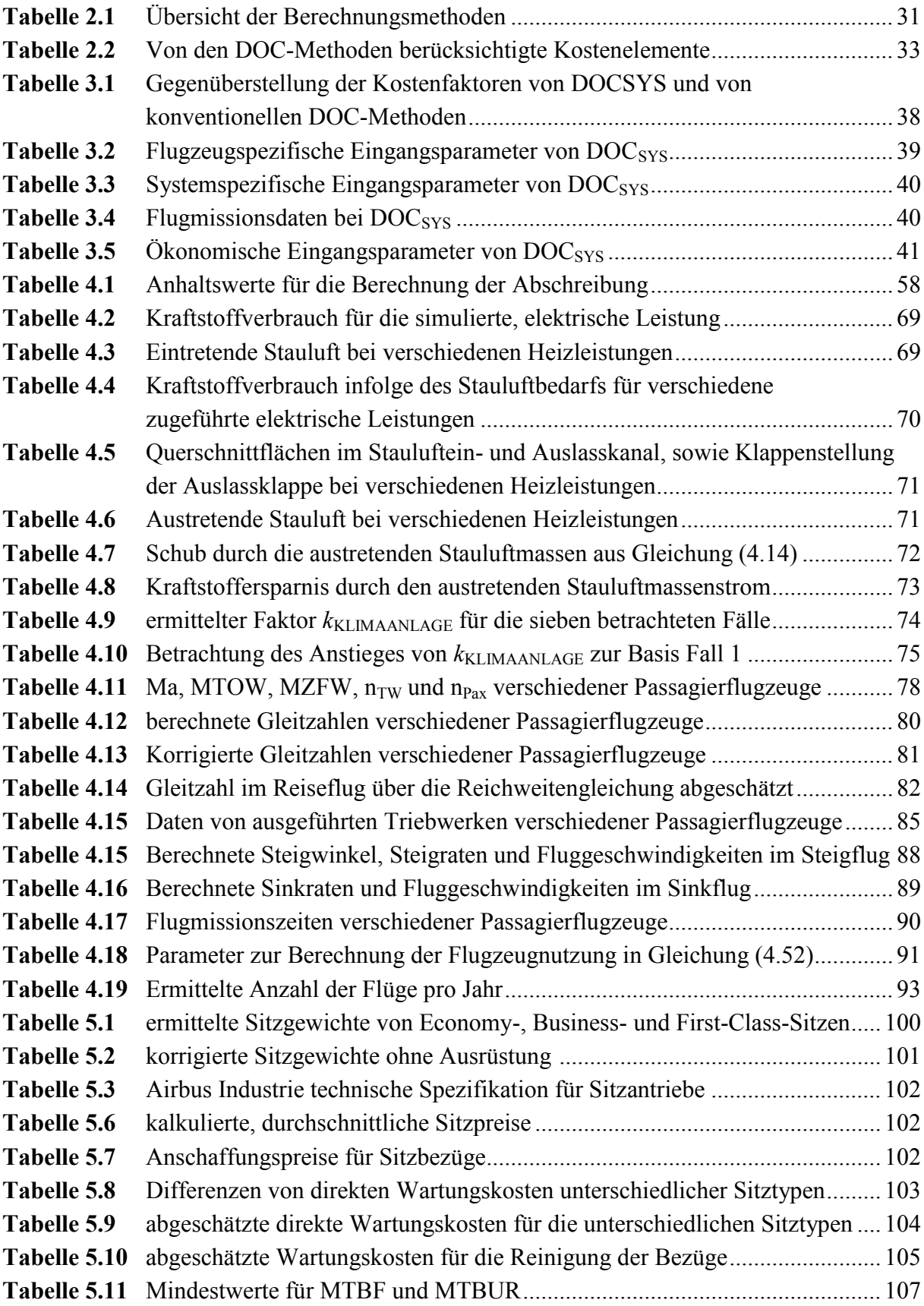

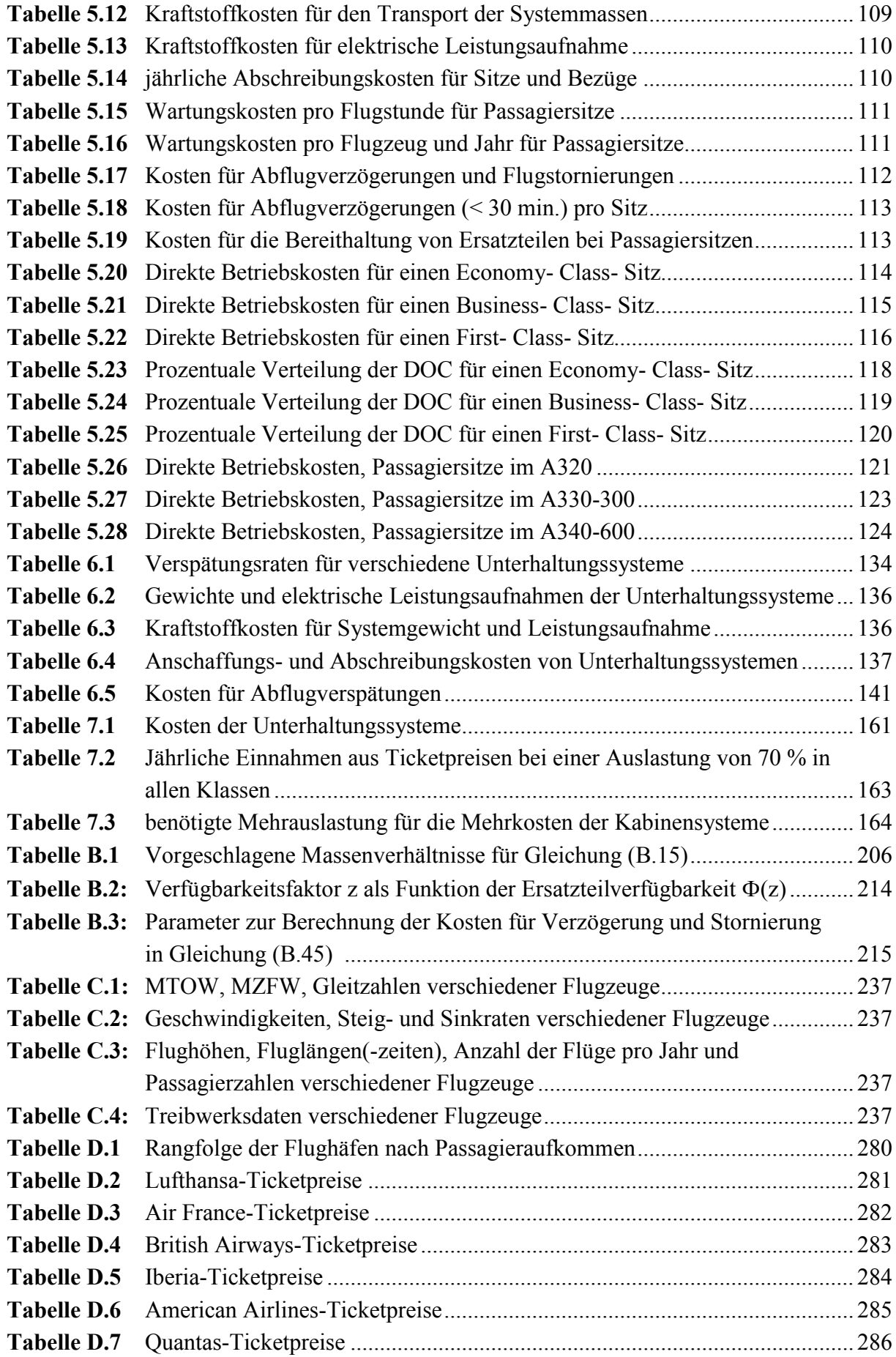

# **Liste der Symbole**

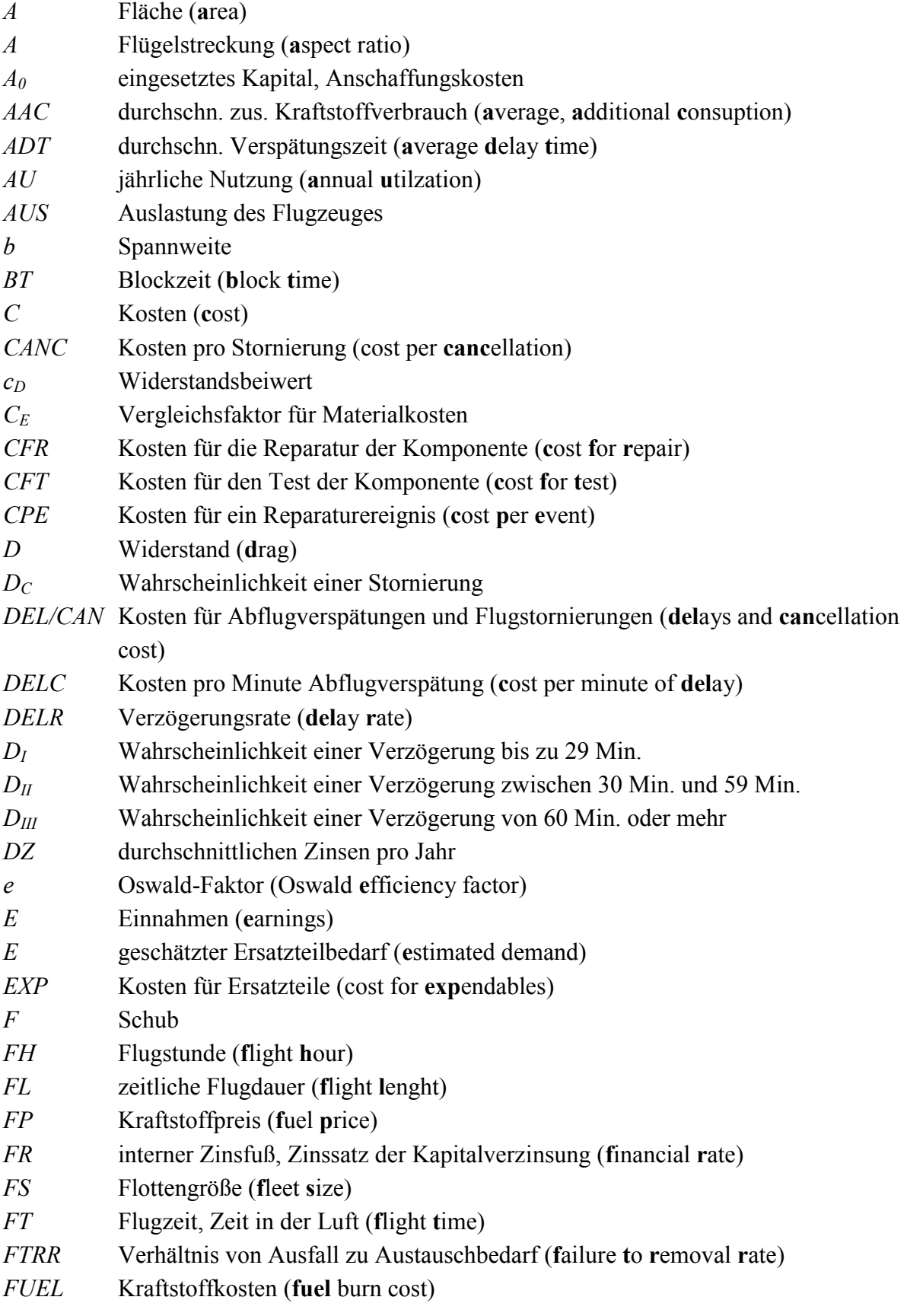

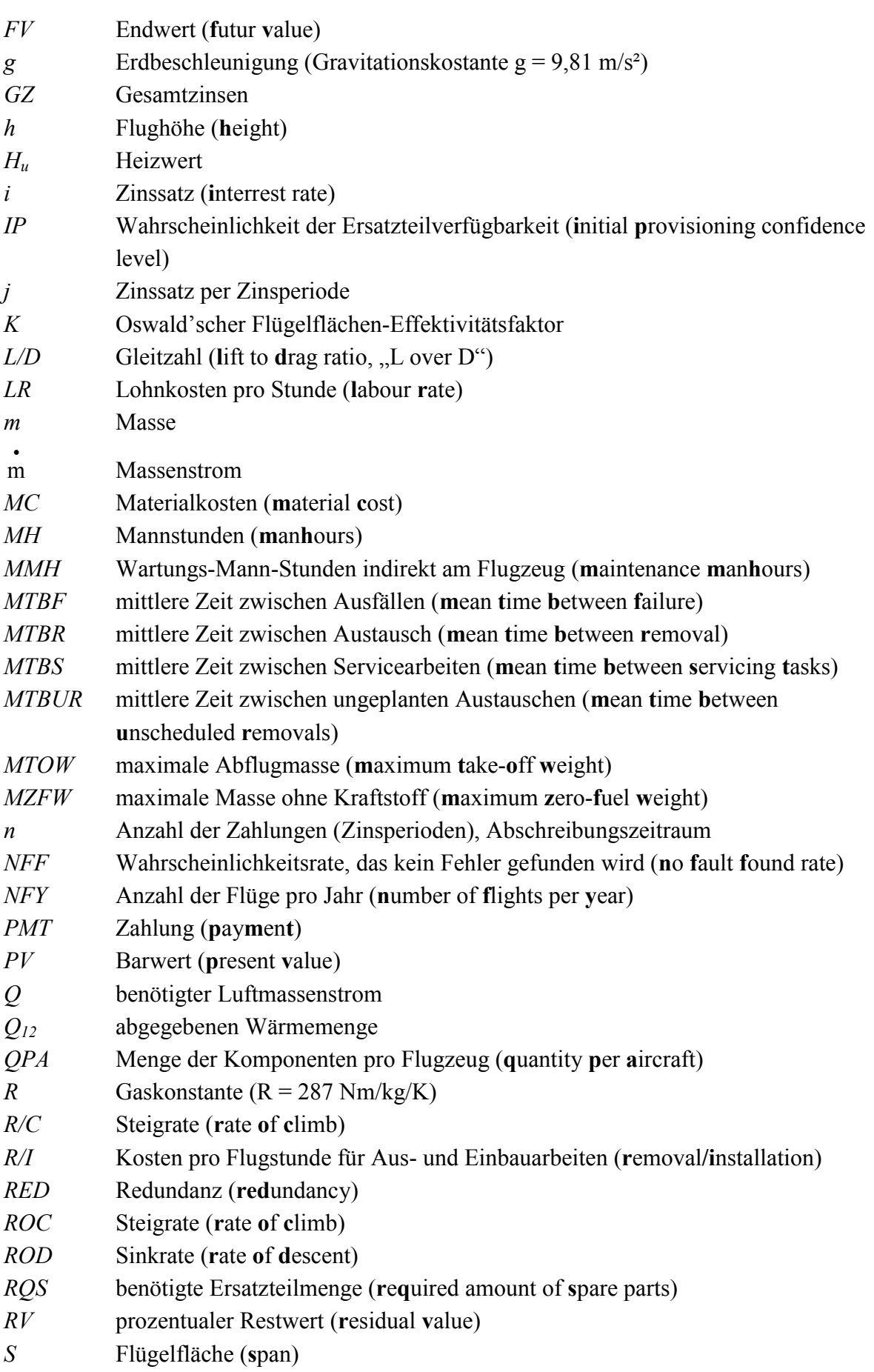

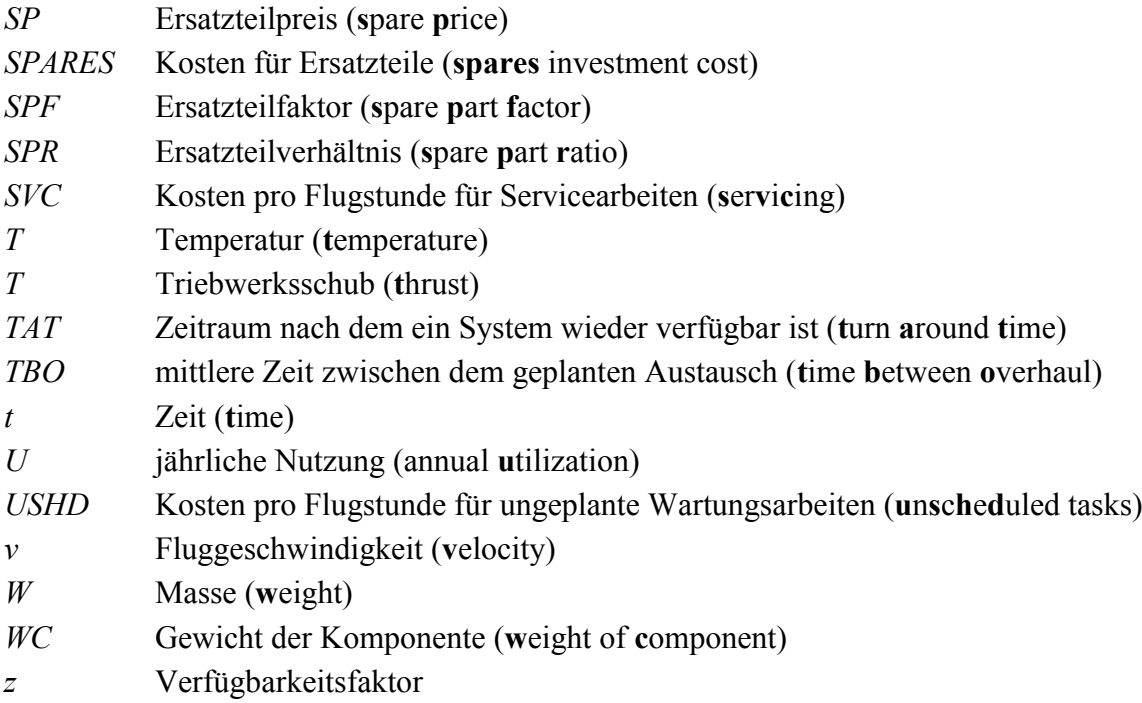

# **Griechische Symbole**

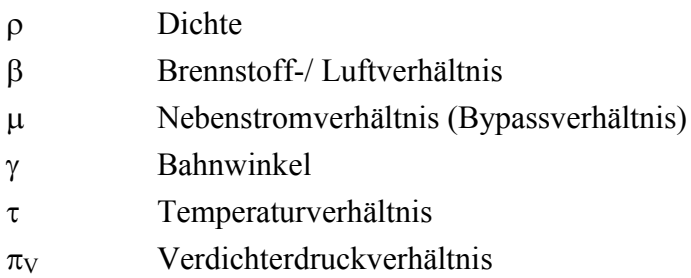

## **Indizes**

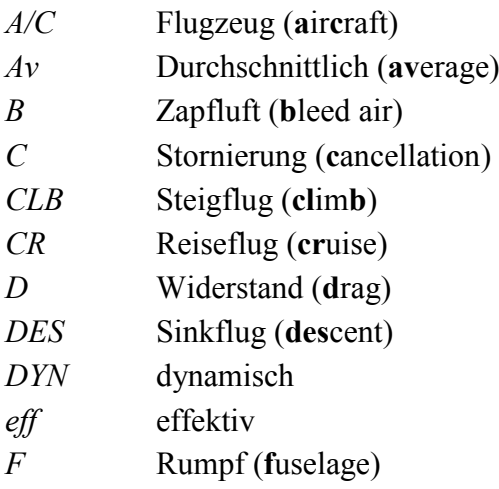

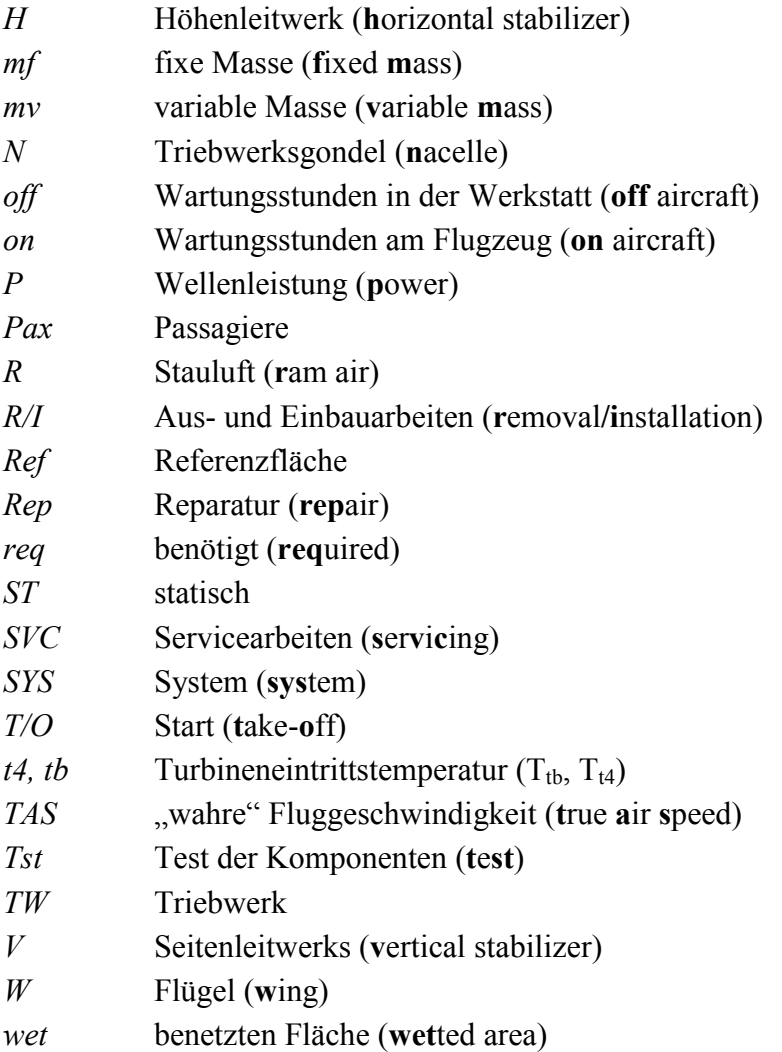

# **Liste der Abkürzungen**

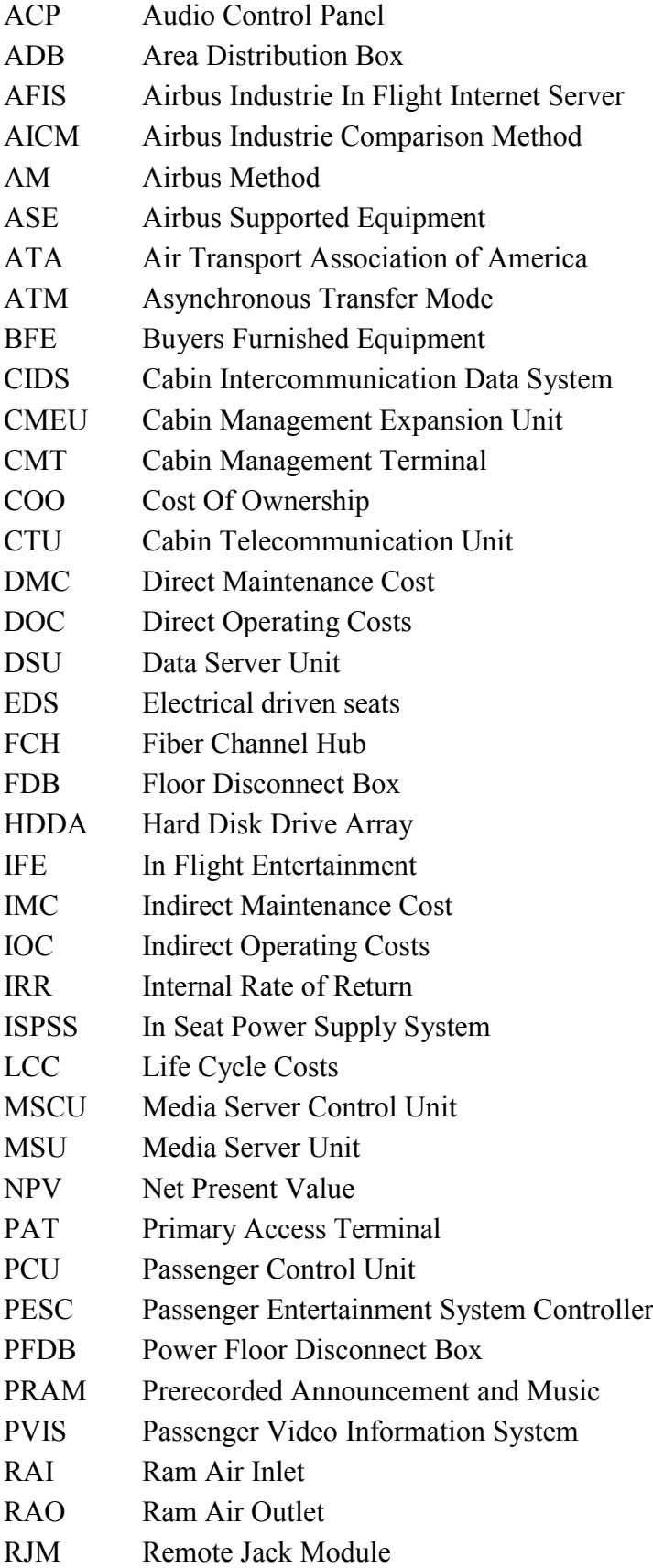

SEB Seat Electronic Box SIB Seat Interface Box SIU System Interface Unit SMU System Management Unit TU Tapping Unit USG US Gallonen VCC Video Control Center VSCU Video System Control Unit

## **Verzeichnis der Begriffe und Definitionen**

#### **Durchschnittliche Zeit bis ein repariertes Teil wieder verfügbar ist / Umlaufintervall (turnaround time)**

Dieser, in Kalendertagen angegebene, Zeitraum sagt wie lange es dauert, bis ein ausgefallenes Teil so repariert und getestet ist, das es wieder eingesetzt werden kann. **WATOG 1992** beschreibt es:

*That time needed to repair, service or checkout an aircraft for recommitment to operational service or the total number of calendar days required to complete a specified task(s) from receipt of an item by the maintenance facility to availability for issue, shipment or reuse as appropriate.*

#### **Flugzeugeinsatz**

Der *Flugzeugeinsatz* (aircraft utilization) bezeichnet die durchschnittlichen Flugstunden eines Flugzeuges (**WATOG 1992**):

*The average daily flying hours for one in-service aircraft (of a given fleet). Note: It is computed by dividing the total flying hours (airborne) accumulated by the fleet in a reporting period by the number of in-service aircraft days in the same period. Utilization may also be expressed in flying hours per year.*

#### **Flugmission**

Eine Flugmission ist gekennzeichnet durch eine bestimmte Entfernung (range) oder eine bestimme Flugzeit (flight time), bzw. Blockzeit (block time). Die Begriffe Flugzeit und Blockzeit müssen dabei von einander getrennt werden. Die Blockzeit wird als die Zeit zwischen dem Ablegen und dem Andocken an der Gangway am Flughafen bezeichnet (**WATOG 1992**):

*The number of hours incurred by an airplane from the moment it first moves for a flight until it comes to rest at its intended blocks at the next point of landing, or returns to its departure point prior to takeoff. Note: Push-out from gate is considered as part of block time.*

#### **Flugzeit**

Die *Flugzeit* (flight time) ist nicht eindeutig definier. Nach Joint Aviation Requirements (JAR) ist die Flugzeit die Zeit zwischen Abheben und Landung des Flugzeugs. Den Federal Aviation Regulations (FAR) Authorities folgend, ist die Flugzeit gleich der Blockzeit (**WATOG 1992**):

*Either: (a) Airborne time, i.e. wheels-off to wheels-on; or (b) block time, i.e. chocks-away to chocks-under. Note: FAA Regulations (FAR 1.1) define flight time as block time whereas European regulations (JAR 1.1) define flight time as airborne time. When the term "Flight time" is used, or values of flight time are quoted, the definition which applies shall be stated.* 

Die *Blockzeit* (block time) ist die Zeit zwischen der ersten Bewegung weg vom Stellplatz auf dem Abflugflughafen bis zum erreichen des Stellplatzes auf dem Zielflughafen. (**WATOG 1992**):

*The number of hours incurred by an airplane from the moment it first moves for a flight until it comes to rest at its intended blocks at the next point of landing, or returns to its departure point prior to takeoff. Note: Push-out from gate is considered as part of block time.*

In dieser Arbeit wird die Flugzeit JAR 1.1 als Zeit zwischen Abheben und Landung des Flugzeuges betrachtet.

#### **Mittlerer Zeitraum zwischen dem ungeplanten wiederholten Austausch des gleiche Teiles (mean time between unscheduled removals, MTBUR)**

Wie der Name schon sagt, kennzeichnet dieser Parameter das Intervall (in Flugstunden), in dem ein System / Komponente nicht aufgrund eines Problems ausgewechselt werden muss. Die *MTBUR* wird bei Flugzeughersteller als Definitionsparameter benutzt, um die geforderte Zuverlässigkeit einer Komponente festzuschreiben. In (**WATOG 1992**) heißt es dazu:

*A performance figure calculated by dividing the total unit flying hours (airborne) accrued in a period by the number of unscheduled unit removals that occurred during the same period.*

#### **Redundanzgrad**

Der *Redundanzgrad* besagt, wie viele gleiche Systeme eingebaut sind, um eine bestimmte Funktion auch im Fall des Ausfalls eines Systems weiterhin zu erfüllen. **WATOG 1992** sagt dazu:

> *The existence of more than one means for accomplishing a given function. Each means of accomplishing the function need not necessarily be identical.*

#### **Technische Flugabsage und Technische Verzögerung**

Eine *technische Flugabsage* (technical cancellation) ist Beendigung eines geplanten Fluges durch eine technische Störung (**WATOG 1992**):

*Elimination of a scheduled trip because of a known or suspected malfunction and/defect.*

Eine *technische Verzögerung* (technical delay) ist eine Verzögerung durch einen Fehler, der eine Aktion zur Behebung dieses verursacht, (**WATOG 1992**):

*Technical delays occur when the malfunctioning of an item, the checking of same or necessary corrective action, causes the final departure to be delayed by more than a specified time after the programmed departure time in any of the following instances: 1. An originating flight departs later than the scheduled departure time. 2. A through service or turn-around flight remains on the ground longer than the allowable*

 *ground time. 3. The aircraft is released late from maintenance. Note: A cancellation supersedes a delay (i.e., a flight which is cancelled after having been delayed, is considered to be a cancellation only – not a delay and a cancellation).*

#### **Wartungskosten**

Man unterscheidet hierbei in *direkte Wartungskosten* (direct maintenance cost, DMC) und i*ndirekte Wartungskosten* (indirect maintenance cost, IMC). *Direkte Wartungskosten* sind die Kosten, die durch den Betrieb einzelnen Systeme verursacht werden (**WATOG 1992**):

*Those maintenance labor and material costs directly expended in performing maintenance on an item or aircraft. Note: Does not include maintenance labor and material expenditures which contribute to the overall maintenance operations, line station servicing, administration, record keeping, supervision, tooling, test equipment, facilities, etc.*

*Indirekte Wartungskosten* entstehen durch den Betrieb der Wartungsabteilung selbst und sind alle Kosten, die nicht zu den *direkten Wartungskosten* gezählt werden können (**WATOG 1992**):

*Those maintenance labor and material costs not considered to be direct maintenance costs, but which contribute to the overall maintenance program costs through overhead operations, administration, record keeping, supervision, tooling, test equipment, facilities, etc.*

## **1 Einleitung**

#### **1.1 Motivation**

Die heutigen Verkehrsflugzeuge sind sich, von außen betrachtet, sehr ähnlich. Da Luftfahrgesellschaften bestrebt sind, sich durch ein unternehmensbezogenes Erscheinungsbild von ihren Konkurrenten abzuheben, ist es für diese notwendig, sich durch die Ausstattung der Passagierkabine und den Service zu präsentieren. Dies gilt insbesondere für die in dieser Arbeit betrachteten Passagiersitze und Unterhaltungssysteme. Daher sind Konzepte erforderlich, die auf die individuellen Bedürfnisse der Kunden mit vertretbaren Mitteleinsatz eingehen. Um diesen Mitteleinsatz jedoch von vornherein abschätzen zu können, sind gerade im Vorentwurfsstadium Methoden notwendig, die mit wenigen Eingangsdaten eine Kostenberechnung ermöglichen, denn in dieser Phase werden die Kosten zu 90 % festgelegt. Zwar werden die Herstellungskosten bereits in den frühen Entwurfsphasen betrachtet, aber die Betriebskosten zu diesem Zeitpunkt eher vernachlässigt. Da die Fluggesellschaften mehr und mehr Garantien von den Herstellern für laufende Kosten von Systemen verlangen, wird es für diesen immer wichtiger neben den Herstellungskosten auch Betriebskosten ("Direct Operating Costs", DOC) zu betrachten. Außerdem dienen sie bereits seit langem als Verkaufsinstrument.

### **1.2 Begriffsdefinitionen**

#### *Betriebskosten*

Die *Betriebskosten* beschreiben die Kosten, die durch die Benutzung eines Gegenstandes entstehen. In der Literatur finden sich nur sehr wenige Quellen, die eine Aussage über die Definition der Betriebskosten machen, in **Mühlbrandt 1989** heißt es dazu:

*Betriebskosten sind diejenigen Kosten, die durch den bestimmungsgemäßen Gebrauch einer Sache laufend entstehen. Die Kosten müssen laufend entstehen, dies bedeutet jedoch nicht, dass sie jährlich anfallen. Sie stellen auch Betriebskosten dar, wenn sie z. B. nur alle drei Jahre anfallen.*

Im Flugzeugbau werden *Betriebskosten* unterschieden in *direkte* und *indirekte Betriebskosten*. Die *direkten Betriebskosten* (*Direct Operating Costs, DOC*) enthalten definitionsgemäß nur die flugzeugabhängigen Kosten (**WATOG 1992**):

*Those costs incurred as a result of operating an aircraft, including such cost as flight crew, fuel and oil, insurance, maintenance, landing fees and navigation charges.*

Die *indirekten Betriebskosten* (*Indirect Operating Costs, IOC*) beinhalten zusätzlich zu den flugzeugabhängigen Kosten, alle Kosten die durch den Betrieb der Luftverkehrsgesellschaft entstehen, wie z.B. Ausgaben für Gebäude und Geräte, Gebühren, Kabinenpersonalkosten, Passagierservice, Ticketverkauf, Werbung, Gepäck- und Frachtverladung (**WATOG 1992**):

*Those costs not considered to be direct operating costs but which contribute to the overall operating costs of the aircraft, including such costs of the aircraft, including such costs as general administration and finance, passenger service, marketing and aircraft and passenger handling services.*

#### *Kabinensysteme*

Eine genaue Definition der *Kabinensysteme* konnte vom Autor nicht ermittelt werden, zwar sprechen Flugzeughersteller und Flugzeugbetreiber immer wieder von *Kabinensystemen*, jedoch fand sich während dieser Arbeit keine Quelle, die diese eindeutig beschreibt. Ein System wird in **WATOG 1992** als eine Kombination von Teilen beschrieben, die gemeinsam eine spezifische Funktion erfüllen:

*A combination of inter-related items arranged to perform a specific function.*

Eine Definition der in dieser Arbeit als *Kabinensysteme* aufgefassten *Flugzeugsysteme* wird in Kapitel 4 gemacht. Allgemein kann man sagen, dass alles als *Kabinensysteme* aufgefasst werden kann, was dem Betrieb der *Druckkabine* dient. Dazu zählen alle Einrichtungen, die direkt von Passagier gebraucht werden (z.B. Passagiersitze, Toiletten oder Unterhaltungssysteme) als auch die Einrichtungen. Die dem Passagier einen unversehrten Aufenthalt während des Fluges ermöglichen (z.B. Klimaanlage, Notrutschen oder Sauerstoffmasken).

### **1.3 Ziel der Arbeit**

Diese Arbeit betrachtet die Kabinensysteme von Passagierflugzeugen und stellt die besonderen Einflüsse auf die Betriebskostenberechnung dar. Weiterhin wird mittels der Methode "DOC<sub>SYS</sub>" die Betriebskostenberechnung für bestimmte Kabinensysteme durchgeführt, welches sind: Passagiersitze und Unterhaltungssysteme ("In Flight Entertainment Systeme"). Dazu werden zunächst sowohl allgemeine Eingangsparameter für bestimmte Flugzeugtypen erstellt, als auch diskutiert. Den Abschluss bildet eine monetäre Bewertung der Unterhaltungssysteme. Dabei wird der Einfluss der Kosten, die diese Systeme verursachen, auf den Ticketpreis und die Auslastung dargestellt.

### **1.4 Literaturübersicht**

Der Öffentlichkeit sind nur sehr wenige Methoden zur Bewertung von Flugzeugsystemen zugänglich. Den Kern dieser Arbeit bildet dabei die Methode "DOC<sub>SYS</sub>", die in Scholz 1999a dargestellt wird und über das Internet frei zugänglich ist. Diese Methode wird in dieser Arbeit ausführlich erörtert. Außerdem findet sich im Anhang B eine Darstellung dieser Methode die auf **Scholz 1999a** beruht. Im Gegensatz dazu gibt es auch nicht monetäre Bewertungsmethoden. Zu den nicht monetären Bewertungsmethoden zählt die Nutzwertanalyse. Sie wird in **Zangenmeister 1976** beschreiben und wurde von **Mauritz 2000**  in ein Programm integriert, welches in Kapitel 3 dieser Arbeit beschrieben wird. Sicherlich besitzen die meisten Fluggesellschaften und Flugzeughersteller intern eigene Methoden, um Flugzeuge und insbesondere Flugzeugsysteme zu bewerten, doch aus Gründen des Wettbewerbes sind diese der Öffentlichkeit nicht zugänglich. Da in dieser Arbeit sehr detailliert auf Airbus interne Methoden und Daten eingegangen wird, erklärt sich damit, dass auch diese Arbeit nicht öffentlich zugänglich ist.

### **1.5 Aufbau der Arbeit**

Diese Arbeit beschäftigt sich mit der Berechnung der direkten Betriebskosten von Kabinensystemen und stellt diese anschließend in einer Kosten-Nutzen-Betrachtung dar:

- **Abschnitt 2** gibt zunächst eine Einführung in die Kostenbetrachtung im Flugzeugbau und geht dabei auf die Standpunkte von Flugzeughersteller und Flugzeugbetreiber ein,
- **Abschnitt 3** beschäftigt sich mit der Bewertung von Flugzeugsystemen und geht dabei auf verschiedene Methoden der Betriebskosten von Flugzeugsystemen ein,
- **Abschnitt 4** definiert und gliedert die Kabinensysteme. Außerdem wird auf die besonderen Hintergründe bei der Betriebskostenberechnung der Kabinensysteme eingegangen. Dazu werden Wechselwirkungen zwischen einzelnen Systemen betrachtet (z.B. zusätzlich Kraftstoffverbrauch durch Kraftstoffpumpen und Klimaanlage) und es werden allgemeingültige Parameter für verschiedene Flugzeugtypen errechnet, die zur Betriebskostenberechnung mit DOC<sub>SYS</sub> benötigt werden,
- **Abschnitt 5** führt die Berechnung der direkten Betriebskosten für Passagiersitze durch. Dabei werden Sitze verschiedener Passagierklassen betrachtet,
- Abschnitt 6 berechnet die direkten Betriebskosten für Unterhaltungssysteme ("In Flight Entertainment Systeme") und geht dabei sowohl auf bereits existierende als auch auf neue, bzw. geplante Systemen ein,
- **Abschnitt 7** beschäftigt sich mit der Kosten-Nutzenbetrachtung auf monetärer Basis. Dazu werden zunächst bestehende Ansätze erläutert und anschließend eine Betrachtung der Unterhaltungssysteme angeschlossen.

# **2 Kostenbetrachtung im Flugzeugbau**

Die in diesem Kapitel zunächst erläuterten allgemeinen Darstellungen der Kostenberechnung im Flugzeugbau basieren auf **Scholz 2000a**. Für die Abschätzung von Kosten im Flugzeugbau gibt es unterschiedliche Modelle. Je nach dem ob die Kosten vom Hersteller oder von der Betreiberseite betrachtet werden, sind diese Modelle sehr unterschiedlich. Dieses erwächst aus den verschiedenen Grundsatzinteressen, da für den Hersteller primär die Kosten der Entwicklung und Produktion zählen, während für den Betreiber die laufenden Betriebskosten entscheidend sind.

Unabhängig davon, welche Methode verwendet wird, müssen folgende Anforderungen erfüllt werden:

- Die Kostenberechnung muss mit wenigen ermittelbaren Eingangsparametern möglich sein, denn einerseits liegen dem Hersteller in der Entwicklungsphase keine ausführlichen Parameter für eine Neukonstruktion vor, andererseits besitzt der Betreiber bei der Kaufentscheidung für ein Produkt keine umfangreichen Datenbasis über die Kosten im Betrieb.
- Die Kostenelemente, d.h. die Eingangsdaten zur Berechnung, müssen den Kostenverursachern (Kostenträgern) klar zugeordnet werden können.
- Die Kalkulation der Eingangsparameter muss so genau wie möglich sein, da sonst eine erhebliche Unschärfe bei der weiteren Rechnung erzeugt wird.

Die eingesetzten Methoden zur Abschätzung der Kosten gehen dabei unterschiedliche Wege, welche durch die Sichtweisen von Hersteller und Betreiber begründet sind.

## **2.1 Kostenbetrachtung aus Sicht des Flugzeugherstellers**

Aus der Sicht des Flugzeugherstellers werden zunächst fixe und variable Kosten unterschieden (**Scholz 2000a**):

- *Fixe Kosten* (non recurring costs, NRC) sind stückzahlunabhängige Kosten (Kosten, die insbesondere in der Projekt-, Definitions- und Entwicklungsphase anfallen, z.B. Kosten für Forschung, Entwicklung, Tests und Nachbereitung; Research, Development, Test and Evaluation, RDT&E).
- *Variable Kosten* (recurring costs, RC) sind stückzahlabhängige Kosten (Kosten, die insbesondere während der Produktion anfallen, z.B. Materialkosten).

Methoden zur Abschätzung der Kosten des Flugzeugherstellers in der Entwurfsphase sind in der Literatur z.B. in **Roskam VIII 1990**, **Nicolai 1975** (S. 24-1 ff.), **Raymer 1989** (S. 491 ff.) vorhanden.

*Design to Cost* (DTC) und *Designing for Cost* (DFC) sind Methoden, die bei der Herstellung Einsatz finden, dabei werden die angestrebten Kosten für das gesamte Flugzeug abgeschätzt. Dieses wird dann bis auf Systemebene heruntergebrochen und den Konstrukteuren als Kostengrenze für ihr System vorgegeben, ggf. werden auf diese Weise Entwürfe kostenoptimiert. Jedoch sind diese Methoden sehr aufwendig, denn sie benötigen sehr detaillierte Daten, welche in der Entwurfsphase nicht vorliegen. Darüber hinaus ist es schwierig, neben den Herstellungskosten, die späteren Betriebskosten in diese Vorgabemodelle mit einzubinden.

### **2.2 Kostenbetrachtung aus Sicht des Flugzeugbetreibers**

Flugzeugbetreiber wenden verschiedene Ansätze zur Bewertung von Flugzeugen an. Dabei wird das Flugzeug nicht als Produktionsgut betrachtet, sondern als Gebrauchsgut zur Gewinnerzielung.

Eine Methode der Flugzeugbewertung, welche hauptsächlich bei militärischen Projekten eingesetzt wird ist der Entwurf nach *Life Cycle Costs* (LCC), weil dort der spätere Betreiber in der Regel die Entwicklungskosten mitfinanziert. Die LCCs werden je nach Autor entweder als die Kosten des gesamten Flugzeugprojektes **(Roskam VIII 1990,** S. 11) oder die Lebenszykluskosten eines einzelnen Flugzeuges **(Raymer 1989,** S. 493**)** definiert. Für zivile Betreiber sind die LCCs nur bedingt von Interesse, da die Kosten für Entwicklung und Fertigung im Kaufpreis des Flugzeug zusammengefasst sind. Da das Flugzeug am Ende seiner Nutzung verkauft wird, fallen auch keine Kosten für die Verschrottung des Flugzeuges an, sondern der Betreiber erhofft sich einen möglichst hohen Restwert beim Wiederverkauf (**Scholz 2000a**).

Eine weitere Betrachtung aus Betreibersicht sind die *Cost of Ownership* (COO), diese bezeichnen diejenigen Kosten, die aus dem Besitz des Flugzeugs resultieren. COOs bezeichnen diejenigen Kosten, die aus dem Besitz des Flugzeugs resultieren. Dazu zählen die Kosten der Beschaffung und die fixen und variablen Betriebskosten. **WATOG 1992** sagt dazu:

*The sum of acquisition plus the operation and support costs incurred during the period of ownership of the item. Acquisition includes one-time or nonrecurring costs, such as purchase, initial provisioning, special tools and equipment, and disposal costs, if any. Operation and support costs include both direct and indirect operating costs.*

Die am meisten verbreitete Methode der Bewertung von Flugzeugen sind die *Direct Operating Costs* (DOC), welche die direkten Betriebskosten des Flugzeuges betrachten. Eine Variante ist die DOC-Rechnung ohne Abschreibung, die *Cash Operating Costs* (COC) (auch: "Cash DOC") ist für Betreiber von Bedeutung, die ihr Fluggerät nicht kaufen, sondern leasen (**Jenkinson 1990,** S. 312; **Scholz 2000a**). Als Ergänzung der DOC-Rechnung können passagierabhängige Kosten, die *Indirect Operating Costs* (IOC) berechnet werden. Sie beinhalten zusätzlich zu den flugzeugabhängigen Kosten alle Kosten die durch den Betrieb der Luftverkehrsgesellschaft entstehen. Addiert man nun flugzeugabhängige und passagierabhängige Kosten, erhält man in Summe die *Total Operating Costs* (TOC; **Scholz 2000a**). Eine Übersicht der verschiedenen Berechnungsmethoden gibt Tabelle 2.1.

| rapelle 2.1                                    | Obersicht der Berechnungsmethoden (aus <b>Scholz 1997</b> ) |                      |                                     |                  |                         |  |  |  |
|------------------------------------------------|-------------------------------------------------------------|----------------------|-------------------------------------|------------------|-------------------------|--|--|--|
| Methode                                        | <b>Design To Cost</b>                                       | <b>Designing For</b> | Life Cycle Cost (LCC)               | Cost Of          | <b>Direct Operating</b> |  |  |  |
|                                                | (DTC)                                                       | Cost (DFC)           |                                     | Ownership (COO)  | Costs (DOC)             |  |  |  |
| Abgeschätzte                                   | Herstellungs-                                               | Herstellungs-        | Kosten, die während des             | Betriebs-        | Betriebs-               |  |  |  |
| Kosten                                         | kosten                                                      | kosten               | gesamten<br>Flugzeuglebens anfallen | kosten           | kosten                  |  |  |  |
| <b>Standpunkt</b><br>der<br><b>Betrachtung</b> | Hersteller                                                  | Hersteller           | Hersteller und Betreiber            | <b>Betreiber</b> | Betreiber               |  |  |  |

**Tabelle 2.1** Übersicht der Berechnungsmethoden (aus **Scholz 1997**)

### **2.3 Direkte Betriebskosten - Direct Operating Costs (DOC)**

Es existieren DOC-Methoden von Flugzeugherstellern, Flugzeugbetreibern und Vereinigungen. Die erste zusammenhängende DOC-Rechnung ist die Methode der Air Transport Association **(ATA 1967**). Sie ist mittlerweile veraltet und wird nicht mehr verwandt, da sie die aktuellen Verhältnisse der einzelnen Kostenelemente zueinander nicht mehr richtig wiedergibt **(Torenbeek 1982, S. 387**, **Scholz 2000a**).

Die National Aeronautics and Space Administration (NASA) führte Ende der siebziger Jahre umfangreiche Studien zur Betriebskostenberechnung, speziell der Wartungskosten durch, die zu einer DOC-Methode (**NASA 1977**) führten, welche American Airlines (**AA 1978**) weiterentwickelte. Dabei werden Wartungskosten auf der Ebene einzelner ATA-Kapitel ermittelt und zu Gesamtwartungskosten addiert (**Scholz 2000a**).

Die Deutsche Lufthansa (**Lufthansa 1982**) hat ebenso wie Airbus Industrie (**Airbus 1989**) eigene DOC-Methoden entwickelt, die danach fortlaufend weiterentwickelt wurden. Beide Methoden berücksichtigen das Einnahmepotential durch den Transport von Fracht. Die Methode von Airbus Industrie beinhaltet zusätzliche Inflationsfaktoren, mit denen Inflationsraten für Ersatzteile, Löhne und Gebühren berücksichtigt werden (**Scholz 2000a**).

Eine andere Methode für Kurz- und Mittelstreckenflugzeuge wurde von der Association of European Airlines (**AEA 1989a**) entwickelt. Diese wurde noch im gleichen Jahr auf die

Anforderungen von Langstreckenflugzeugen angepasst(**AEA 1989b**). Die von der Firma Fokker (**Fokker 1993**) erstellte DOC-Methode geht auf die Bewertung von neuen Flugzeugentwürfen ein (**Scholz 2000a**).

So unterschiedlich die Methoden im einzelnen sind, haben sie viele grundsätzliche Gemeinsamkeiten, die auf die Methode der ATA von 1967 zurückgehen. Alle DOC-Methoden berechnen die direkten Betriebskosten eines Flugzeugs in der Regel aus den Kosten, die durch verschiedene Kostenelemente verursacht werden (**Scholz 2000a**):

- Abschreibung (depreciation),
- Zinsen (interest),
- Versicherung (insurance),
- Kraftstoff (fuel),
- Wartung (maintenance) bestehend aus der Summe von
	- Wartung an der Zelle (airframe maintenance),
	- Wartung an den Triebwerken (powerplant maintenance),
- Besatzung (crew) CC bestehend aus der Summe von
	- Besatzung im Cockpit,
	- Besatzung in der Kabine,
- Gebühren (fees and charges) bestehend aus der Summe von
	- Landegebühren (landing fees),
	- Gebühren der Flugsicherung (ATC or navigation charges),
	- Abfertigungsgebühren (ground handling charges).

Diese Kostenelemente können weiterhin in fixe und variable Betriebskosten unterschieden werden. Zu den fixen Betriebskosten zählen alle Kosten, die sich mit der Nutzung des Flugzeuges nicht verändern, die variablen Betriebskosten variieren im Gegensatz dazu mit der Flugzeugnutzung.

Als fixe Betriebskosten werden folgende Kostenelemente angesehen:

- Abschreibung,
- Zinsen,
- Versicherung,
- Besatzung.

Variable Betriebskosten entstehen durch die Kostenelemente:

- Kraftstoff,
- Wartung,
- Gebühren.

Durch eine Erhöhung der Flugzeugnutzung, ist es möglich die festen Betriebskosten auf mehrere einzelnen Flugstunden zu verteilen, was dazu führt, das diese anteilmäßig sinken. Dieses ist dieselbe Betrachtung, wie die Betrachtung zwischen fixen und variablen Kosten in einem Produktionsbetrieb. In der Betriebwirtschaft wird die Verteilung der fixen Kosten auf die Herstellungsmenge als "Gesetz der Massenproduktion" bezeichnet, was bedeutet, das durch Erhöhung der Produktionsmenge die anteilmäßigen Fixkosten gesenkt werden können und dadurch die Herstellkosten pro Einheit gesenkt werden. Die gleiche Betrachtung ist bei fixen und variablen Betriebskosten möglich.

Welche Kostenelemente von den einzelnen DOC-Methoden berücksichtigen werden, wurde bei **Scholz 2000a** erarbeitet und wird in Tabelle 2.2 zusammengefasst. **ATA 1967**, **NASA 1977** und **AA 1978** verzichten auf die Berücksichtigung von Zinskosten und die Abschreibung auf Ersatzteile. **ATA 1967** betrachtet überdies nicht die Kosten der Kabinenbesatzung sowie Gebühren. **Airbus 1989** berücksichtigt keine Abfertigungsgebühren. Ansonsten betrachteten die aufgeführten DOC-Methoden nahezu die gleichen Kostenelemente (**Scholz 2000a**).

| <b>Methode</b>       | <b>ATA 1967</b> | AA 1978 | Lufthansa | <b>AEA 1989a</b> | Airbus 1989 | Fokker 1993 |
|----------------------|-----------------|---------|-----------|------------------|-------------|-------------|
|                      |                 |         | 1982      | <b>AEA 1989b</b> |             |             |
| Kostenelement        |                 |         |           |                  |             |             |
| Abschreibung         |                 |         |           |                  |             |             |
| auf Flugzeugpreis    |                 |         |           |                  |             |             |
| auf Ersatzteile      |                 |         |           |                  |             |             |
| Zinsen               |                 |         |           |                  |             |             |
| Versicherung         |                 |         |           |                  |             |             |
| Kraftstoff           |                 |         |           |                  |             |             |
| Wartung, Zelle       |                 |         |           |                  |             |             |
| Wartung, Triebwerke  |                 |         |           |                  |             |             |
| Besatzung, Cockpit   |                 |         |           |                  |             |             |
| Besatzung, Kabine    |                 |         |           |                  |             |             |
| Landegebühren        |                 |         |           |                  |             |             |
| Navigationsgebühren  |                 |         |           |                  |             |             |
| Abfertigungsgebühren |                 |         |           |                  |             |             |

**Tabelle 2.2** Von den DOC-Methoden berücksichtigte Kostenelemente (aus **Scholz 2000a**)

Erfahrungsgemäß entstehen die größten Anteile der DOC durch die Kostenelemente Kraftstoffkosten, Wartungskosten und Kosten der Besatzung. In Einzelfällen kann bei neuentwickelten Flugzeugen das Element Abschreibung stärker in die Kostenrechnung eingehen. Beispielhafte Werte für DOC kommerzieller Passagierflugzeuge mittlerer Größe geben **Raymer 1989** (S. 500) und **Torenbeek 1982** (S. 383) in Bild 2.1. Die Unterschiede kommen u.a. dadurch zustande, das Torenbeek einen "Breakdown" aus **ATA 1967** zitiert. An der Verschiebung der Anteile vom Flugzeugpreis zu Kraftstoff- und Personalkosten kann man eine Entwicklung im Flugzeugbau erkennen: während durch Weiterentwicklungen und dem Druck der Fluggesellschaften der Flugzeugpreis gesunken ist, steigen die Ausgaben für Besatzung und Kraftstoff. Die Wartungskosten bleiben relativ konstant, was daran liegen

kann, dass zwar die Systeme selbst verbessert wurden, jedoch die Anzahl und die Komplexität der Systeme gestiegen ist.

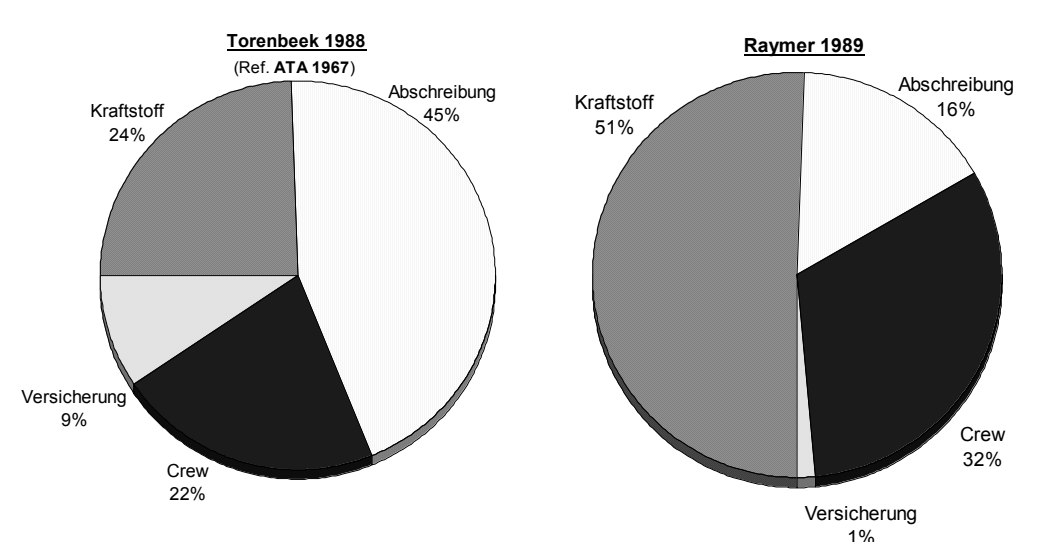

**Bild 2.1** DOC Kostenanteile nach **Raymer 1989** und **Torenbeek 1982**

In der Praxis interessiert man sich zunächst für die jährlichen Flugzeugkosten, dabei werden alle Kostenelemente der Betriebskosten, die für ein Flugzeug innerhalb eines Jahres anfallen erfasst. DOC werden für einen bestimmten Flugmission bestimmt. Die jährlichen Betriebskosten erhält man, indem man die Anzahl der Flüge des Flugzeugs pro Jahr mit den Kosten pro Flugmission multipliziert. Eine Flugmission (Bild 2.2) darf jedoch nicht mit einem Einsatzzyklus (aircraft operating cycle) verwechselt werden, denn dieser besteht nur aus Start und Landung.

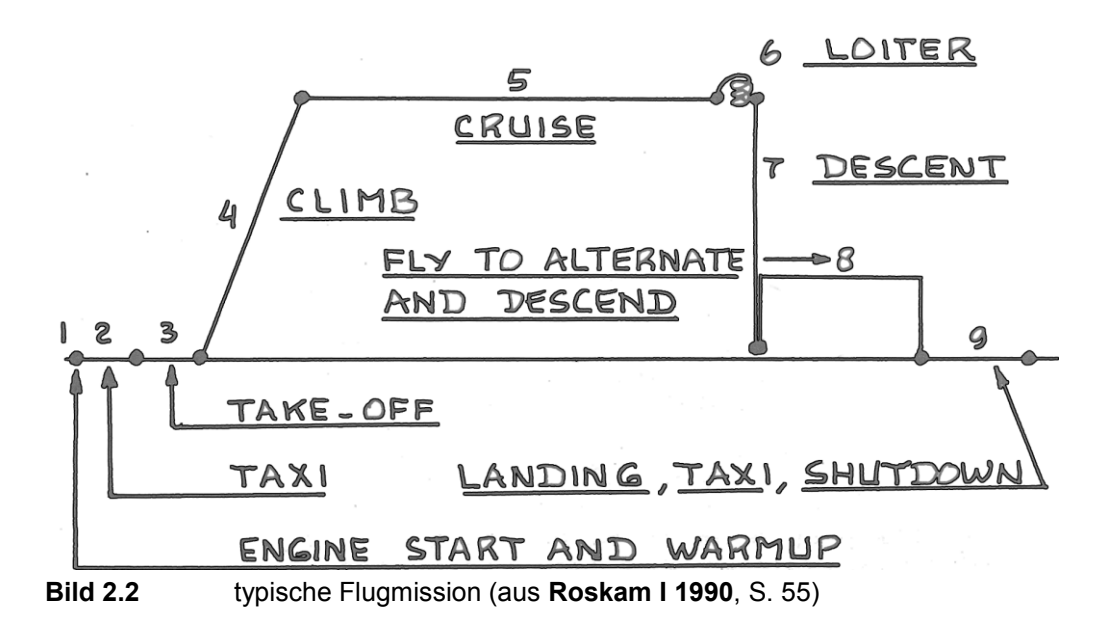

In dieser Arbeit wird diese Flugmission vereinfacht und in die folgenden sieben Flugphasen *i* unterteilt, die der in **Scholz 1999a** entspricht (Bild 2.3):

- $i = 1$ : Start der Triebwerke,
- $i = 2$ : Rollweg / Taxiweg,
- $i = 3$ : Start,
- $i = 4$ : Steigflug,
- $i = 5$ : Reiseflug, Warteflug
- $i = 6$ : Sinkflug,
- i = 7: Landung, Rollweg / Taxiweg, Herunterfahren der Treibwerke.

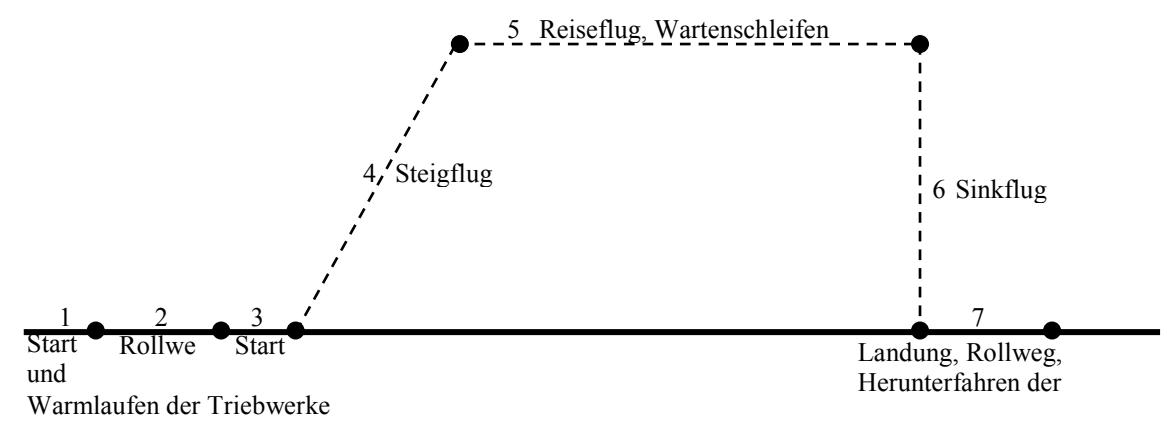

**Bild 2.3** In dieser Arbeit definierte Phasen der Flugmission

Eine Flugmission ist gekennzeichnet durch eine bestimmte Entfernung (range) oder eine bestimme Flugzeit (flight time), bzw. Blockzeit (block time). Die Begriffe Flugzeit und Blockzeit müssen dabei von einander getrennt werden. Die Flugzeit ist nicht eindeutig definiert. Nach Joint Aviation Requirements (JAR) ist die Flugzeit die Zeit zwischen Abheben und Landung des Flugzeuges. Den Federal Aviation Regulations (FAR) Authorities folgend, ist die Flugzeit gleich der Blockzeit. In dieser Arbeit wird die Flugzeit JAR 1.1 als Zeit zwischen Abheben und Landung des Flugzeuges betrachtet.

# **3 Methoden zur Bewertung von Flugzeugsystemen**

Im Allgemeinen werden bei der Bewertung von Flugzeugsystemen die Systemmasse, der Aufwand für Wartung und Instandhaltung, die Zuverlässigkeit, der Systempreis und auf den jeweiligen Systemen beruhende Kriterien z.B. mittels einer "Nutzwertanalyse" betrachtet. Die Abschätzung des Gesamtflugzeuges erfolgt im Gegensatz dazu, durch die Betrachtung der direkten Betriebskosten (DOC), welches eine ökonomischen Form darstellt. Die DOC Methoden berücksichtigen ebenfalls Kriterien wie Masse, Wartung und Instandhaltung, Zuverlässigkeit und Flugzeugpreis, kombinieren diese aber und berechnen ihre ökonomischen Auswirkungen als Geldwert. Da eine DOC-Rechnung für Flugzeugsysteme viele systemspezifische Parameter berücksichtigen muss, können DOC-Methoden für das Gesamtflugzeug nicht angewendet werden, ohne sie auf diese Anforderungen anzupassen. Dazu gibt es Methoden, die auf Basis der DOC-Methoden für das Gesamtflugzeug Parameter der Flugzeugsysteme einbeziehen (**Scholz 2000a**).

In folgenden Abschnitten werden daher drei Methoden dargestellt, die zur Bewertung von Flugzeugsystemen eingesetzt werden können. Alle Methoden werden in der Praxis angewendet und sind auch als Berechnungsprogramme vorhanden. Bei der ersten Methode handelt es sich um eine sog. Nutzwertanalyse, welche eine nichtmonetäre (nicht geldmäßige) Bewertung durchführt. Die anderen beiden Methoden führen zu einer Bewertung durch die Berechnung der von den jeweiligen Systemen verursachten Betriebskosten.

### **3.1 Bewertung mittels Nutzwertanalyse**

Eine Möglichkeit Flugzeugsysteme zu bewerten ist die Erstellung eines Anforderungskataloges, bei dem man verschiedene individuelle Kriterien gewichtet, miteinander addiert und am Ende eine dimensionslose Summe erhält. Unterschiedliche Systemvorschläge werden dann durch gesondertes Abschätzen jedes Kriteriums verglichen. Dieses Vorgehen der nicht monetären (nicht in Geldwert ausgedrückt) Betrachtung wird als Nutzwertanalyse bezeichnet (**Zangenmeister 1976,** S.45**):**

*Nutzwertanalyse ist die Analyse einer Menge komplexer Handlungsalternativen mit dem Zweck, die Elemente dieser Menge entsprechend den Präferenzen des Entscheidungsträgers bezüglich eines multidimensionalen Zielsystems zu ordnen. Die Abbildung dieser Ordnung erfolgt durch die Angabe der Nutzwerte (Gesamtwerte) der Alternativen.*

Eine Möglichkeit die Bewertung mittels Nutzwertanalyse zur erleichtern bietet das Programm "DC Value" von **Mauritz 2000**, welches dieser Vorgehensweise folgt. Dazu wird zunächst ein System definiert, dieses wird dann in Subsysteme, bzw. Funktionen gegliedert. Diese Gliederung kann beliebig verfeinert werden. Anschließend wird jedem Element ausgehend von der obersten Gliederung eine Wertigkeit (Bedeutungsgewicht) zugewiesen, dadurch werden die Elemente auf horizontal gleicher Ebene bewertet. Den in der Gliederung untersten Werten werden dann bestimmte Parameter zugewiesen und eine Wertigkeitsskala, z.B. "Geschwindigkeit: 900 km/h = 100%". Anschließend werden dann verschiedene Systeme (Modelle) miteinander verglichen, indem man die einzelnen vorher definierten Elemente betrachtet. Nachdem alle Elemente eingegeben wurden, erhält man dann den Nutzen in einer nichtmonetären Zahl, den man dann mit einer anderen Systemvariante vergleichen kann. Ein "Screenshot" des Programms "DC Value" zeigt Bild 3.1.

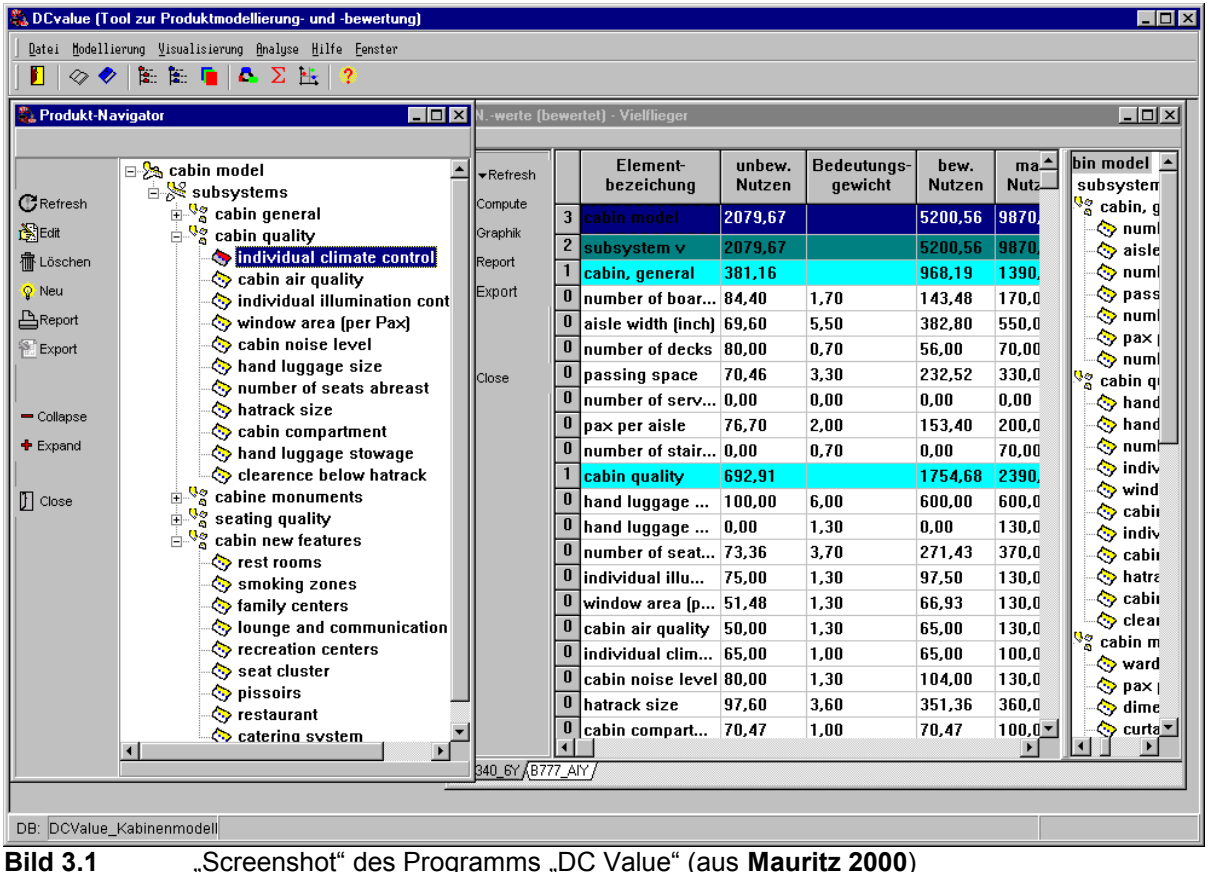

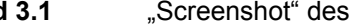
# **3.2 Die Methode DOCSYS zur Berechnung von Betriebskosten von Flugzeugsystemen**

Die Methode DOCSYS wurde bei **Scholz 1997a** entwickelt und in **Scholz 1999a** dargestellt, eine deutsche Übersetzung von **Scholz 1999a** findet sich im Anhang B dieser Arbeit. Sie liegt als Berechnungsprogramm "DOCSYS" vor und wurde bereits bei verschiedenen Bewertungen, z.B. von Wasser-/Abwassersystemvarianten (**Scholz 1998a**), Trinkwasser- und Abwasser- Tanks (**Scholz 1997b**), Spülwasseraufbereitungssystem, alternative Hydraulikund Elektriksysteme angewendet. Später wird DOC<sub>SYS</sub> zur Berechnung der Betriebskosten von Kabinensystemen eingesetzt, daher werden im folgenden einige Einzelheiten dieser Methode betrachtet und es wird an dieser Stelle bei Einzelheiten zur DOC<sub>SYS</sub>-Methode nochmals auf Anhang B verwiesen.

Direkte Betriebskosten von Flugzeugsystemen werden von DOC<sub>SYS</sub> pro Flugzeug und Jahr berechnet. Dabei werden von den Kostenfaktoren der konventionellen DOC-Methoden für das Gesamtflugzeug nur die benutzt, die das System beeinflusst. Hat eine Systemveränderung auch Auswirkungen auf andere Flugzeugsysteme, so müssen diese bei der Betrachtung der Betriebskosten mit herangezogen werden. Zusätzlich zu den Faktoren der konventionellen DOC-Methoden, bietet DOC<sub>SYS</sub> die Möglichkeit, zwei weitere Kostenfaktoren zu betrachten, dieses sind:

- Kosten für die Ersatzteilbevorratung und
- Kosten für Abflugverspätungen und Flugabsagen.

Diese beiden Kostenfaktoren zählen zwar nicht zu den direkten Betriebskosten, jedoch werden sie durch Flugzeugsysteme stark beeinflusst. Tabelle 3.1 vergleicht Kostenfaktoren konventionelle DOC-Methoden mit denen die von DOC<sub>SYS</sub> berücksichtigt werden.

| Kostenfaktoren             | traditioneller | DOC-Methoden | für | das I | Kostenfaktoren, die von DOC <sub>SYS</sub> berücksichtigt werden |
|----------------------------|----------------|--------------|-----|-------|------------------------------------------------------------------|
| Gesamtflugzeug             |                |              |     |       |                                                                  |
| Abschreibung               |                |              |     |       | Abschreibung                                                     |
| Kraftstoff                 |                |              |     |       | Kraftstoff                                                       |
| Wartung                    |                |              |     |       | Wartung                                                          |
| Zinsen                     |                |              |     |       |                                                                  |
| Versicherung               |                |              |     |       |                                                                  |
| Cockpitbesatzung           |                |              |     |       |                                                                  |
| Kabinenbesatzung           |                |              |     |       |                                                                  |
| Landegebühren              |                |              |     |       |                                                                  |
| Gebühren der Flugsicherung |                |              |     |       |                                                                  |
| Abfertigungsgebühren       |                |              |     |       |                                                                  |
|                            |                |              |     |       | Ersatzteilbevorratung                                            |
|                            |                |              |     |       | Abflugverspätungen und Flugabsagen                               |
|                            |                |              |     |       |                                                                  |

**Tabelle 3.1** Gegenüberstellung der Kostenfaktoren von DOCSYS und von konventionellen DOC-Methoden

Kosten der Cockpit- und Kabinen- Besatzung werden nicht von DOC<sub>SYS</sub> berücksichtigt, da solange sich die Anzahl der Besatzung nicht aufgrund eines Systems ändert, diese Kosten gleich bleiben. Außerdem werden Schulungskosten für Besatzung oder Wartungspersonal ebenso wie bei konventionellen DOC-Methoden nicht von DOCSYS betrachtet (**Scholz 1999a**).

Kosten für Versicherung eines Flugzeuges beruhen auf dem Flugzeugpreis und damit auch Flugzeugsystempreis. Nach **Roskam VIII 1990** (S. 90), **Raymer 1989** (S. 504) und **Jenkinson 1990** (S. 307) machen Versicherungskosten pro Flugzeug und Jahr durchschnittlich zwischen 0,5% und 3% des Flugzeugpreises aus und sind von den jeweiligen Versicherungspolicen abhängig, daher werden sie bei der DOC<sub>SYS</sub>-Methode vernachlässig (**Scholz 1999a**).

Kosten aus Lande-, Abfertigungs- und Flugsicherungsgebühren werden auf das Abfluggewicht, Landegebühren zum Teil auf den Triebwerkslärm erhoben. Geht man davon aus, das durch jede Gewichtseinsparung die Nutzlast erhöht wird und man statt das Systemgewichtes mehr Passagiere oder Fracht befördert, so ändert sich somit das Abfluggewicht nicht.

Zur Berechnung der direkten Betriebskosten von Flugzeugsystemen mittels  $DOC_{SYS}$  sind diverse Eingangsparameter notwendig, welche die verschiedenen Kostenelemente unterschiedlich beeinflussen. Die Eingangsparameter können grob unterschieden werden in:

- systemspezifische Parameter,
- flugzeugspezifische Parameter,
- Flugmissionsdaten,
- ökonomische Daten.

Während die systemspezifischen Parameter für jedes Flugzeugsystem getrennt betrachtet werden müssen, simulieren die anderen Parameter die Umgebung, in der das jeweilige System installiert ist. In Tabelle 3.2 bis Tabelle 3.5 werden die Eingangsparameter dargestellt und aufgezeigt, in welche Kostenelemente sie einfließen.

| <b>Parameter</b>                         | Einheit                     | Eingang in:                 |
|------------------------------------------|-----------------------------|-----------------------------|
| 1.) maximale Abflugmasse, MTOW           | [ kg ]                      | FUELSYS, elektr. Verbrauch  |
| 2.) maximale Masse ohne Kraftstoff, MZFW | [ kg ]                      | FUELSYS, elektr. Verbrauch  |
| 3.) Gleitzahl des Flugzeuges             |                             |                             |
| im Steigflug                             | [ - ]                       | <b>FUEL</b> <sub>SYS</sub>  |
| im Reiseflug                             | $\mathbf{r}$ = $\mathbf{r}$ | <b>FUEL</b> <sub>SYS</sub>  |
| im Sinkflug                              | $\sim$                      | <b>FUEL</b> <sub>SYS</sub>  |
| 4.) Anzahl der Passagiersitze            | $\vert - \vert$             | <b>DELAY</b> <sub>SYS</sub> |
| 5.) Triebwerkstyp:                       |                             | <b>FUEL</b> <sub>SYS</sub>  |
| Anzahl der Triebwerke                    | I –                         | <b>FUEL</b> <sub>SYS</sub>  |
| Turbineneintrittstemperatur              | 'K 1                        | FUELSYS, Zapfluft           |

**Tabelle 3.2** Flugzeugspezifische Eingangsparameter von DOC<sub>SYS</sub>

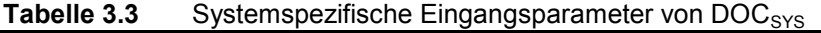

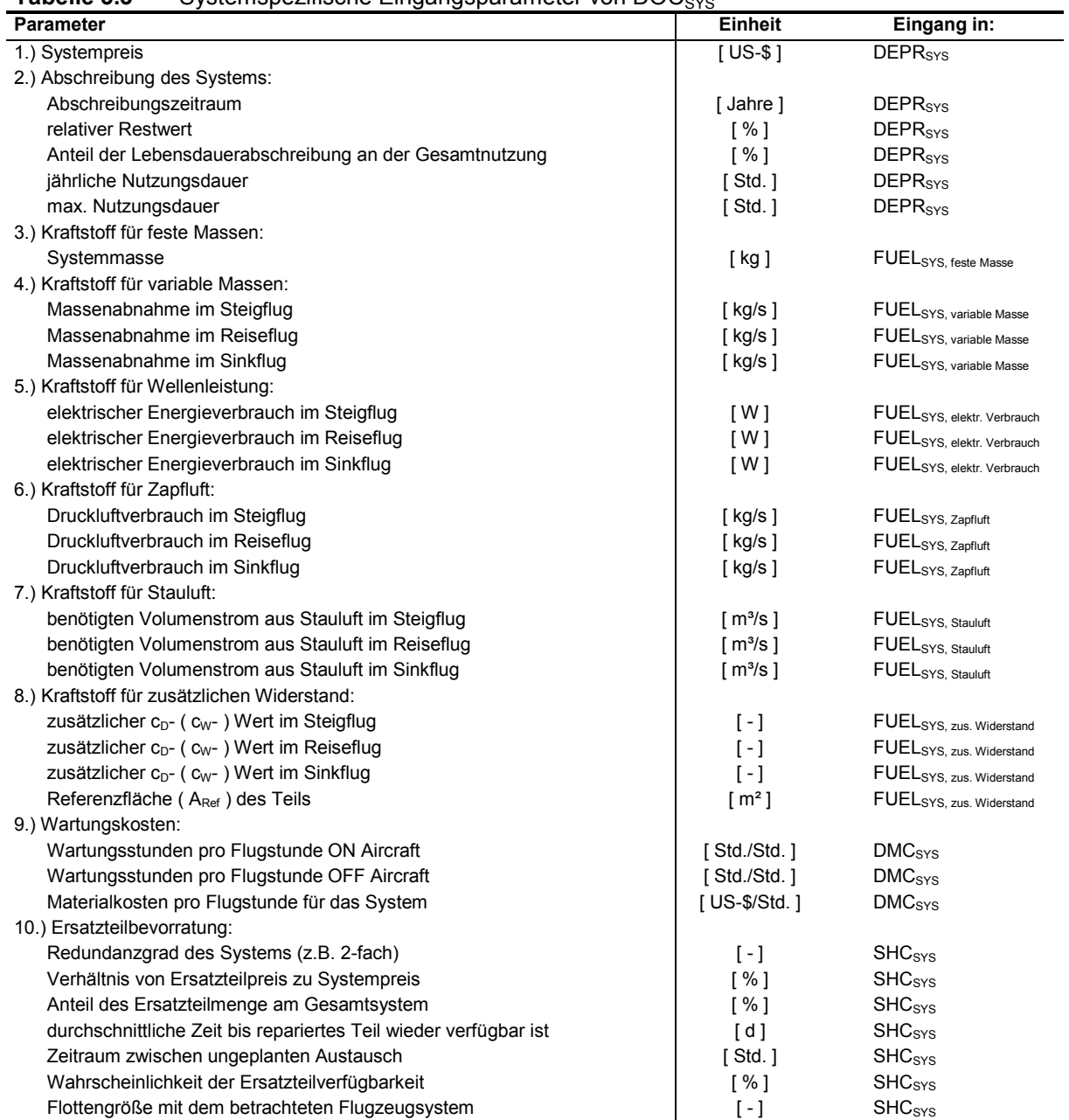

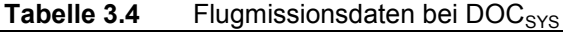

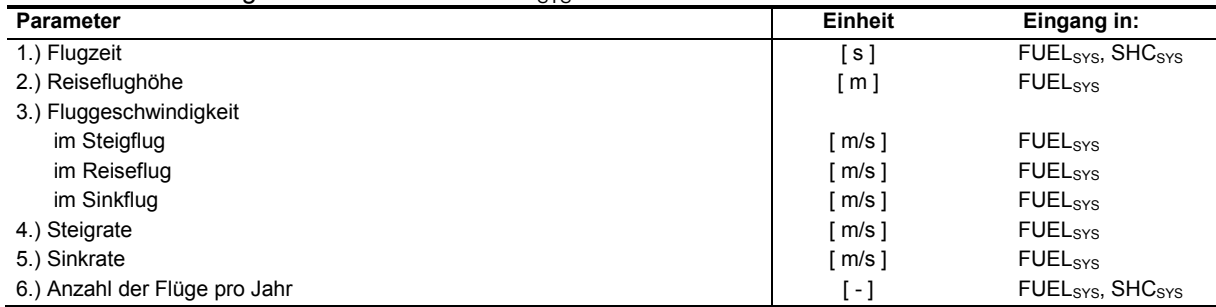

| гарене э.э<br>ORONOMISCHE Eingangsparameter von DOCSYS |                |                            |
|--------------------------------------------------------|----------------|----------------------------|
| <b>Parameter</b>                                       | <b>Einheit</b> | Eingang in:                |
| 1.) Stundensatz (Lohn/Gehalt)                          | ' US-\$ 1      | DMC <sub>SYS</sub>         |
| 2.) Kraftstoffpreis                                    | i US-\$ / kg ] | <b>FUEL</b> <sub>SYS</sub> |
| 3.) Zinssatz für Kapitalverzinsung                     | ີ% ⊺           | <b>SHC</b> <sub>sys</sub>  |

**Tabelle 3.5** Ökonomische Eingangsparameter von DOC<sub>SYS</sub>

Nicht alle in den Tabellen oben dargestellten Eingangsparameter sind immer sofort verfügbar. Parameter, welche die Systemumgebung simulieren, müssen für verschiedene Flugzeugtypen, Flugmissionen und ökonomische Modelle einmal definiert werden und können dann für Betrachtungen von verschiedenen Flugzeugsystemen immer wieder angewendet werden (dieses wird im nächsten Kapitel getan).

Systemspezifische Parameter müssen bei jeder Betrachtung separat ermittelt werden, dabei liegen diese nicht immer in der Form vor, die von DOC<sub>SYS</sub> verarbeitet werden kann. Gerade Wartungskosten stellen einen erheblichen Anteil der Betriebskosten von Flugzeugsystemen und damit auch von Kabinensystemen dar. Aus diesem Grund ist es wichtig die Wartungskosten so präzise wie möglich abzuschätzen. Die Eingangsparameter für das Berechnungsprogramm DOC<sub>SYS</sub> sind auf eine Grundform bezogen, die dem Ergebnis einer Wartungskostenberechnung gerecht werden (**Scholz 1999a**). Dieses bedeutet jedoch, das einer Betriebskostenberechnung mit DOC<sub>SYS</sub>, die Berechnung der Wartungskosten vorausgehen muss. **Scholz 1999a** schlägt vor, diese durch die Wartungsabteilung ermitteln zu lassen. Eine weitere Möglichkeit im frühen Entwurfsstadium Wartungskosten zu ermitteln ist, diese in Bezug zu einem Vergleichsflugzeug abzuschätzen. Die Airbus Industrie Comparison Method, AICM bietet eine solche Möglichkeit, sie vergleicht Wartungsdaten eines Referenz- (Vergleichs-) Flugzeugs *V* mit dem zu untersuchenden Flugzeug(-system) *X*. Die Methode wurde unter anderen in **Scholz 1995** und **Westphal 1996** beschrieben.

Kosten für Abflugverzögerungen und Flugabsagen werden statistisch ermittelt. DOC<sub>SYS</sub> besitzt sowohl eine integrierte Datenbasis zur Abschätzung der Verzögerungs- bzw. Stornierungsraten, als auch eine Funktion zur Bestimmung der Kosten dieser Verspätungen. Es besteht die Möglichkeit direkt von der Benutzeroberfläche vom Programm  $DOC_{SYS}$  durch Wahl des jeweiligen ATA-Kapitels Verzögerungsraten auszuwählen. Weiterhin kann zwischen zwei Dateien mit Verzögerungsraten gewählt werden, diese enthalten ermittelte Verzögerungsraten pro 1000 Abflügen. Es liegen den beiden Dateien zum einen eine Studie der NASA (**NASA 1977**), als auch ein Report der Verspätungsraten in der Lufthansaflotte im Quartal November 1995 bis April 1996 zu Grunde.

### **3.3 "DMC target costing method"**

Das "Component Costing Tool" basiert auf der "DMC target costing method" (AM2077; AM steht für "Airbus Method"). Das Programm ist dazu gedacht in der Entwurfsphase, also vor dem "design freeze" Kosten zu berechnen. Es ist "Standardisiert", d.h. die ermittelten Ergebnisse werden von allen Airbus Partnern akzeptiert.

Es werden die Kostenelemente

- direkte Wartungskosten (direct maintenance cost, DMC),
- Kraftstoffkosten (fuel burn cost, FUEL),
- Kosten für Abflugverspätungen und Flugstornierungen (delays and cancellation cost, DEL/CAN) und
- Kosten für Ersatzteile (Spares investment cost, SPARES)

berücksichtigt. Bei den Wartungskosten werden die Kosten für die Ersatzteile getrennt betrachtet. Bei letzteren sind die Kosten für die Bereithaltung/Abschreibung der Ersatzteile ebenfalls enthalten. Bei Wartungskosten wird sowohl in Wartung am Flugzeug und in der Werkstatt unterschieden, als auch nach der Art der Wartungsereignisse (geplante sowie ungeplante Wartungsereignisse und Servicearbeiten). Das Kostenelement Abschreibung wird bei dieser Methode nicht berücksichtigt, da für Abschreibungen ein eigenes Finanzierungsmodell besteht. Zur Berechnung der Kraftstoffkosten wird auf eine Datenbasis bestehende Airbus Flugzeuge zurückgegriffen, von den der Kraftstoffverbrauch pro Flugstunde und Kilogramm Gewicht ermittelt wurde. Die Kosten für Abflugverspätungen werden ebenfalls auf Verzögerungsraten pro 1000 Abflügen bezogen.

# **3.4 "Modification Cost Benefit Method"**

Die "Modification Cost Benefit Method" wurde entwickelt um den Nutzen von Modifikationen für Komponenten zu bewerten. Sie ist intern als  $AM2090$  ( $AM = H$ <sub>2</sub>Airbus Method") bekannt.

Beim **AM2090** werden zunächst die Kosten für die Modifikation an einem Flugzeug durch die folgenden Kostenelemente betrachtet:

- Anschaffungskosten der Modifikationskomponenten,
- Kosten für den Einbau in das Flugzeug,
- Kosten für zusätzliche Bodenliegezeit, bedingt durch die Umrüstung und
- zusätzlich anfallende indirekte Kosten (z.B. Administration).

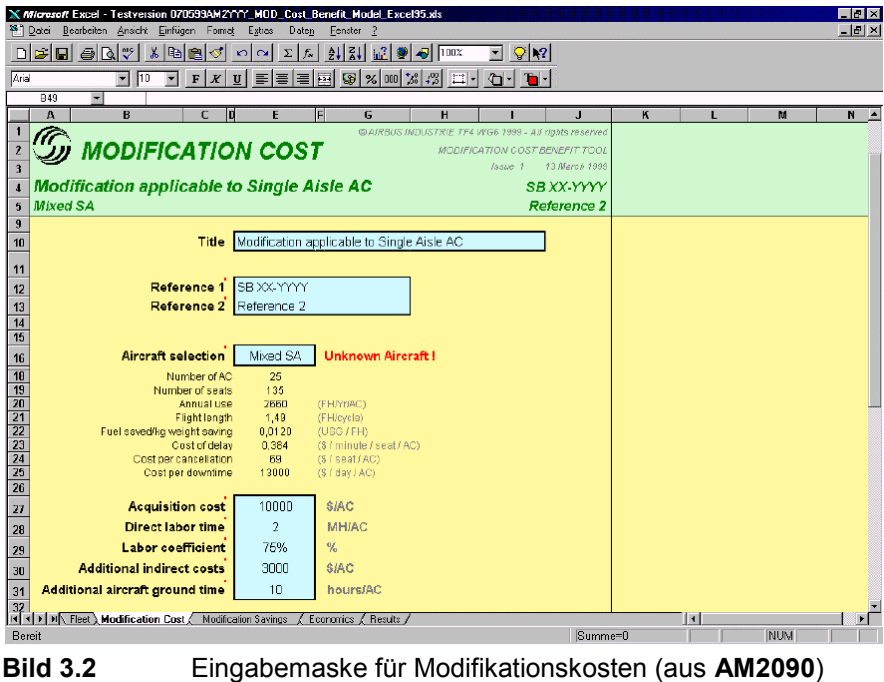

Bild 3.2 zeigt die Eingabemaske für die Modifikationskosten. Neben den Kostenelementen sind flottenspezifische Parameter ("Number of AC", "Number of seats", ...) aufgeführt.

Nachdem die Kosten für die Modifikation bestimmt sind, werden die direkten Betriebskosten der Komponente vor und nach der Modifikation bestimmt. Dabei werden die folgenden Kostenelemente berücksichtigt:

- Kraftstoffkosten,
- Gewichtskosten,
- direkte Wartungskosten,
- Kosten für Abflugverzögerungen und Flugstornierungen und

Kosten für die Ersatzteilbevorratung.

Hier werden jeweils die Kosten für die Komponente vor und nach der Umrüstung berechnet. Bild 3.3 zeigt die Eingabemaske für die Eingabe der Parameter dieser Berechnung. Ein zusätzlicher Faktor gibt den prozentualen Anteil der Bauteile an, die aus dem Lagerbestand verkauft werden können.

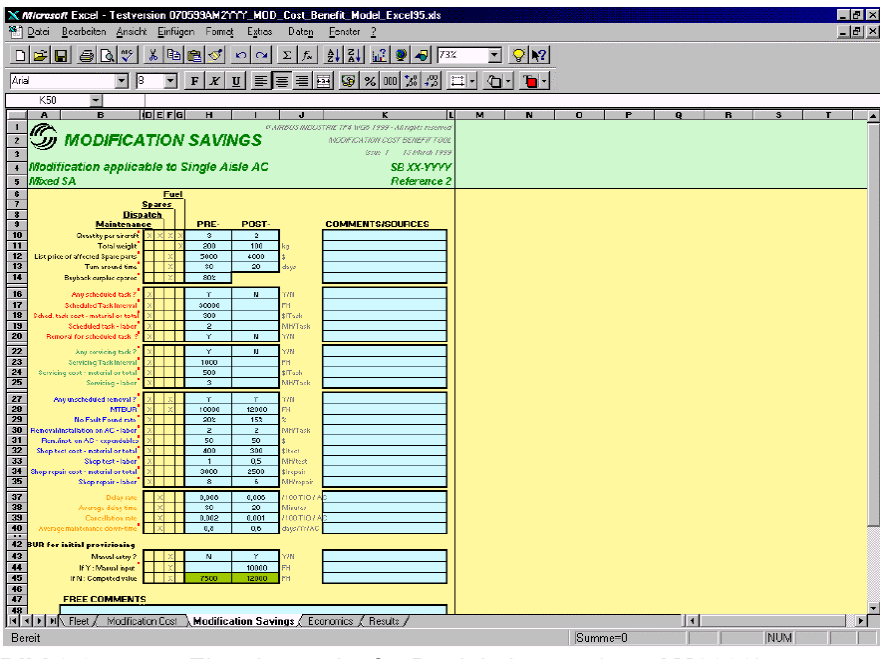

**Bild 3.3** Eingabemaske für Betriebskosten (aus **AM2090**)

Nachdem nun die Betriebskosten für beide Alternativen bekannt sind, werden sie gegenübergestellt (Bild 3.4). Für den Fall einer Verringerung der Betriebskosten erhält man einen finanziellen Vorteil, der sich in einer Ersparnis der Betreiberkosten niederschlägt. Mit Hilfe der Modifikationskosten ergibt sich ein Return On Investment (ROI). Dieser ist für den Operator eine wichtige Kenngröße zur Bewertung von Modifikationen.

Vorteile der Modifikationen, die nicht quantifiziert werden können (erhöhter Passagierkomfort) bleiben unberücksichtigt, da die Bewertung allein dem Betreiber obliegt.

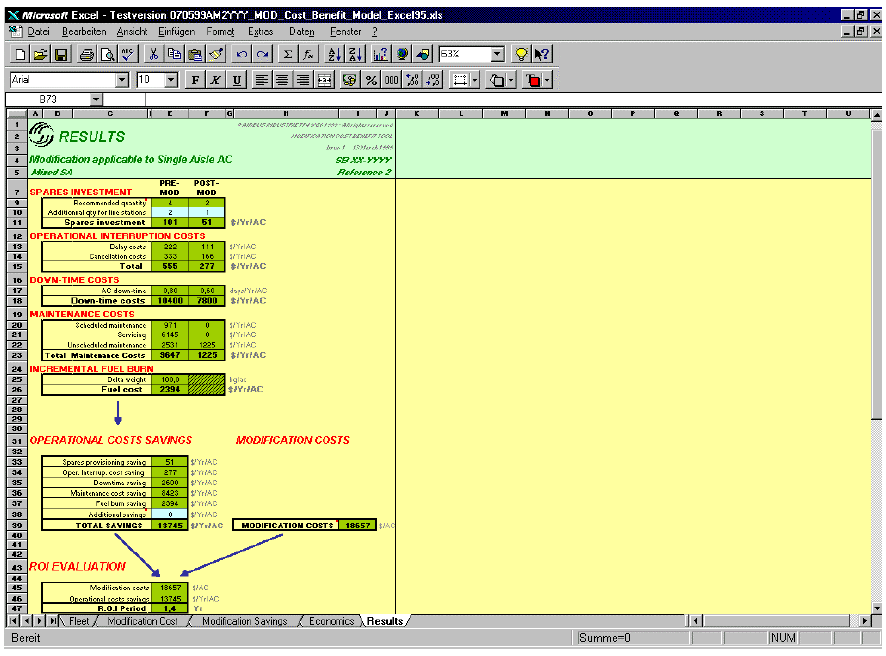

**Bild 3.4** Ausgabemaske für die Ergebnisdarstellung (aus **AM2090**)

## **3.5 "Aircraft Cash Flow" Betrachtung**

Diese Methode wurde unter dem Titel "Methode zur Bewertung von Projekten und Technologien im zivilen Flugzeugbau" (**Schnieder 1999**) von H. Schnieder vorgestellt.

Ziel der Methode ist es den Nutzen eines Systems (bei Schnieder: Technologien oder Projektänderungen) für den Betreiber und den Aufwand für den Hersteller geldmäßig abzuschätzen. Dazu "simuliert (die Methode) das wirtschaftliche Umfeld von Hersteller und Betreiber" (**Schnieder 1999**) dadurch, dass ein Flugzeug (Flugzeugprogramm) als Investition betrachtet wird und die Rendite dieser Investition bestimmt wird. Dabei stellt der Preis des Flugzeuges das verbindende Element zwischen Hersteller und Betreiber dar. Das Flugzeug wird zunächst als Gesamtflugzeug betrachtet, bei dem nicht nach Systemanteilen (Workshare Anteile) von anderen Herstellern oder Lieferanten getrennt wird. Die Betrachtung erfolgt über die gesamte Lebenszeit des Flugzeuges.

Seitens des Betreibers wird das einzelne Flugzeug im Rahmen einer Flotte betrachtet. Dort werden die Einnahmen durch das Flugzeug den Ausgaben gegenübergestellt. Dazu wird eine feste Flugmission für das Flugzeug vorgegeben, welche durch eine Referenzreichweite (und jährlichen Nutzung) gekennzeichnet ist und anhand derer die Einnahmen und Ausgaben bestimmt werden. Für diese Mission werden die direkten Betriebskosten berechnet. Die Anschaffungskosten sind nicht in den direkten Betriebskosten enthalten, sondern werden separat als Finanzierungsmodell betrachtet. Kosteneinsparungen für die Ersatzteilbevorratung werden einbezogen. Zusätzlich werden jedoch auch die indirekte Betriebskosten für die Ausbildung der Piloten und Kabinenbesatzung (Cross-Crew-Coordination), die sich ebenfalls

durch Kommonalitätseffekte reduzieren, und Kosteneinsparungen durch Verringerung der Anzahl der Piloten berücksichtigt. Weitere Punkte, die ebenfalls betrachtet werden, sind (**Schnieder 1999**):

- *Einbeziehung des Verdienstpotentials infolge günstiger Projektauslegung*
- *zusätzliche Attraktivitätssteigerung für die Airline oder die Passagiere (Added Value)*
- *Einflüsse aus der Netz- und Flottenzusammenstellung*
- *Einflüsse aus der "Design Flexibility"*
- *Einflüsse, die den Alterungsprozeß beeinflussen (Ageing Process, Damage Tolerance, Corrosion Resistance)*
- *Einflüsse die den Restwert beeinflussen (Frachtertauglichkeit, Ageing Process)*
- *Flexible, der Nutzung angepasste Wartungskosten*
- *Verbesserte Abfertigungszeiten.*

Auf der Einnahmenseite werden Ticketpreise für die Flugmission und ein Sitzladefaktor betrachtet, bei denen Attraktivitätssteigerungen ("Added Value"), die diesen beeinflussen, berücksichtigt werden.

Aus den Einnahmen und Ausgaben wird der Cash Flow der Investition ermittelt. Weiterhin werden

- Kapitalwert (Barwert) der Investition (Net Present Value, NPV) und
- Rendite der Investition (Internal Rate of Return, IRR) berechnet.

Auf der Herstellerseite wird nicht das einzelnen Flugzeug betrachtet, sondern ein ganzes Flugzeugprogramm (Flugzeugtyp). Dieses wird isoliert, ohne die Einflüsse aus anderen Programmen, berechnet.

Die Einnahmen des Herstellers bestehen aus der verkauften Flugzeugmenge und dem Flugzeugpreis. Die Ausgaben können grob in Entwicklungskosten (Non Recurring Cost, NRC) und Herstellungskosten (Recurring Cost, RC) unterteilt werden. Weiterhin nennt **Schnieder 1999** weitere Parameter die den Cash Flow des Herstellers beeinflussen:

- *Zeitlicher Projektablauf (Go Ahead, Entry into service; usw. ),*
- *Cash Flow spezifische Eingaben (Escalation, Interest rate, usw. ).*

Im Gegensatz zum Betreiber, der normalerweise ab Beginn der Investition, Einnahmen aus verkaufter Transportleistung erwirtschaftet, hat der Hersteller durch die Entwicklung und Produktion der ersten Flugzeuge zunächst Aufwendungen, denen keine Einnahmen entgegenstehen. Daher muss man, neben den bereits beim Betreiber betrachteten Ergebniswerten Barwert und Rendite, auf Herstellerseite zusätzlich auch den "Break Even Point" (BEP) aus dem Cash Flow ermitteln.

Durch diese Berechnung hat man nun das wirtschaftliche Umfeld einer allgemeinen Fluggesellschaft (Betreiber) und eines generischen Flugzeugherstellers dargestellt. Wichtig

ist, dass man sich mit den simulierten Daten auf dem Niveau der wirtschaftlichen Situation bestehender Unternehmen befindet. Die Bewertung der Systeme (bzw. Technologien und Projektänderungen) erfolgt im weiteren. Durch deren Änderung werden die Eingangsparameter beeinflusst und man erhält einen veränderten Cash Flow und dadurch eine andere Rendite. Diese Renditeänderung steht bei dieser Methode im Mittelpunkt.

Die Rendite der Basisbetrachtung wird in einem Koordinatenkreuz als Nullpunkt betrachtet. Auf der Abszisse (x-Achse) wird die Renditeveränderung des Herstellers, auf der Ordinate (y-Achse) wird die des Betreibers aufgetragen. Die Systemveränderung kann nun als Vektor in diesem Koordinatenkreuz dargestellt werden (Bild 3.5). So ist es möglich, sie graphisch deutlich zu machen. Mit dieser Form der Darstellung können nun verschiedene Betrachtungen angestellt werden.

Die errechneten Renditen geben einen Trend wieder, da die Finanzsituation bei realen Fluggesellschaften und Flugzeugherstellern anders aussehen. Es ist entscheidend, wie die verschiedenen Eingangsparameter im einzelnen auf veränderte Systemparameter reagieren.

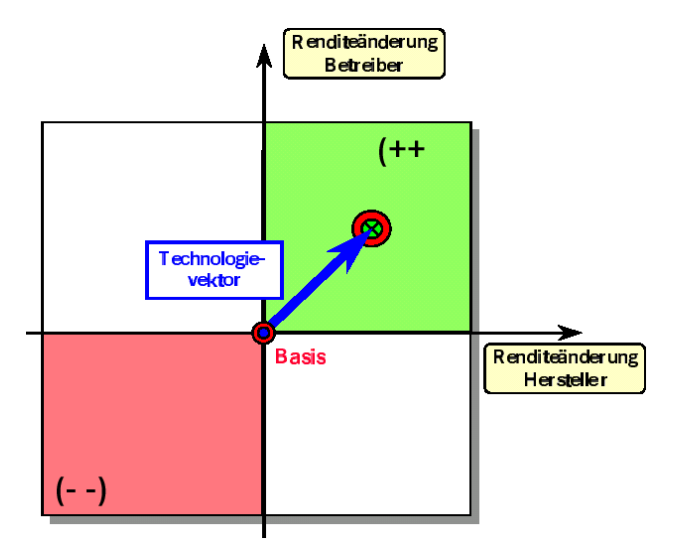

**Bild 3.5** Darstellung von Systemveränderungen als Vektor der Renditeänderungen (aus **Schnieder 1999**)

# **4 Betriebskostenberechnung für Kabinensysteme**

## **4.1 Definition und Gliederung der Kabinensysteme**

Die Funktion als Kabinensystem ist bei vielen Einrichtungen nicht sofort eindeutig erkennbar, daher wird hier zunächst die Passagierkabine aus Sicht des Passagiers betrachtet. Generell gesagt, zählen zur Ausstattung der Passagierkabine alle Komponenten, die sich zwischen der Trennwand zum Cockpit und dem hinteren Druckschott befinden, dieses sind, z.B.:

- Passagiersitze,
- Küchen,
- Toiletten,
- Staufächer,
- Gepäckablagen,
- Unterhaltungseinrichtungen,
- Trennwände,
- Einrichtungen für Behinderte,
- Flugbegleitersitze,
- Beleuchtung,
- Hinweisschilder,
- Notausrüstung,
- Sauerstoffanlage,
- Deckenverkleidung,
- Fußbodenverkleidung,
- Fußboden und Fußbodenbelag,
- Versorgungskanal,
- Klimaanlage,
- Ruheräume.

Mit dieser Aufzählung kann man jedoch den Kabinensystemen nicht gerecht werden. Eine andere Möglichkeit Flugzeugsysteme zu definieren, ist die Aufteilung der Flugzeugsysteme nach "ATA-Kapiteln". Dieses wird im folgenden bei der Gliederung der Kabinensysteme getan. Die *AIR TRANSPORT ASSOCIATION OF AMERICA* (ATA) hat in den **ATA 1981** sämtliche Einrichtungen des Flugzeuges in sog. ATA-Kapiteln gegliedert. Diese wird zunächst grob in vier Gruppen unterschieden:

- Kapitel 21 49 beschreiben alle Flugzeugsysteme,
- Kapitel 50 57 gliedern die Struktur des Flugzeuges,
- Kapitel 70 91 stellen die Triebwerke des Flugzeuges dar.

Danach werden einzelne Aspekte näher betrachtet und in einzelne Kapitel gefasst, eine Aufstellung dieser Gliederung nach ATA-Kapiteln gibt Bild 4.1.

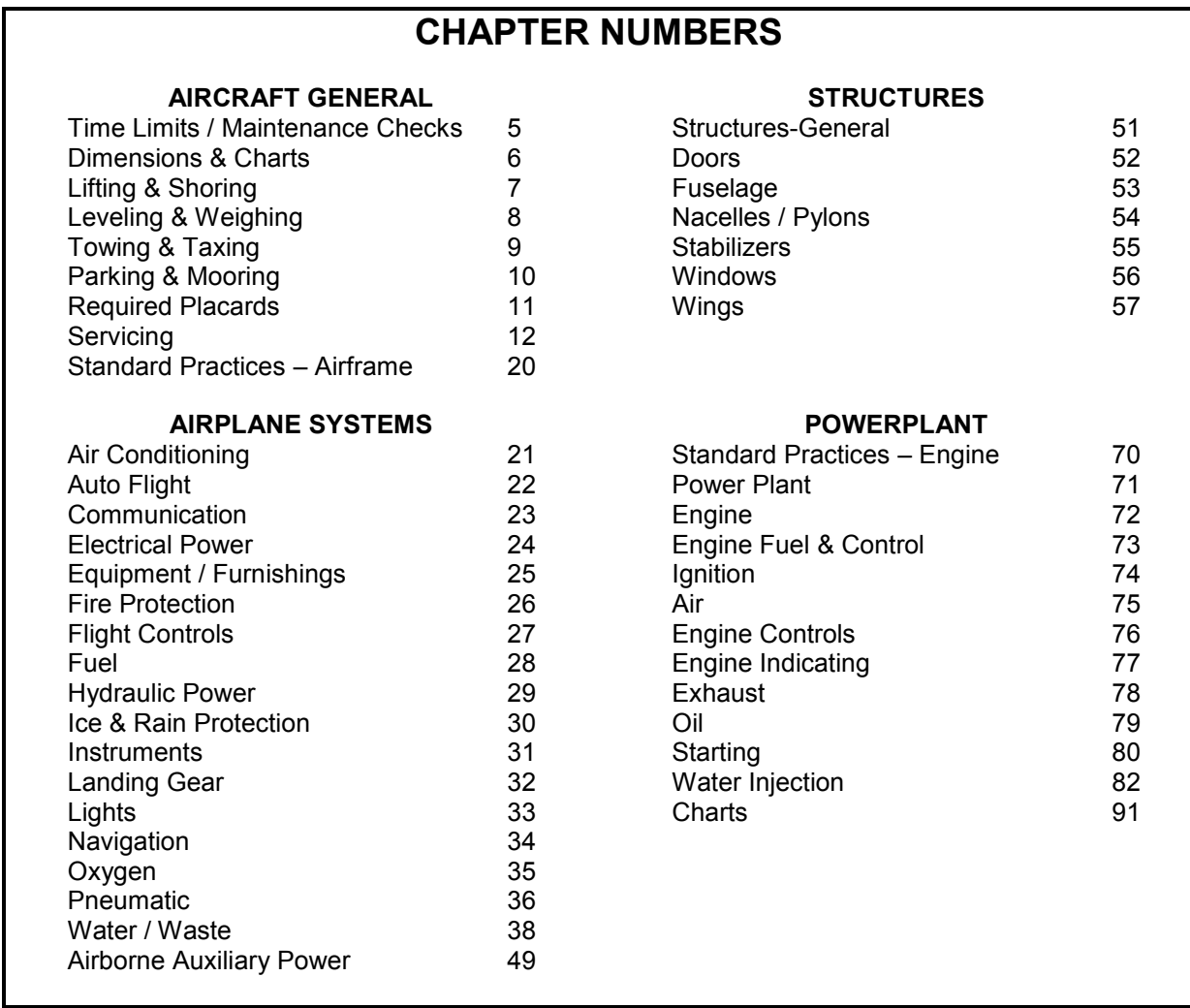

**Bild 4.1** Überblick der ATA-Kapitel (nach **Wild 1990**)

Zwar haben alle Flugzeughersteller ihre eigene Spezifikationsbeschreibungen (z.B. Airbus Industrie Standard Specification), jedoch liegen diesen die Unterteilung der **ATA 1981** zu Grunde.

Aus dieser Unterteilung der Flugzeugsysteme wird jedoch nicht ersichtlich, welches davon Kabinensysteme sind. Um nun auf die Kabinensysteme schließen zu können, wird zunächst einmal überlegt, welche Funktionen die Passagierkabine und somit auch die Kabinensysteme erfüllen sollen. Darauf aufbauend, werden Kabinensysteme in dieser Diplomarbeit definiert:

- **Unterbringung der Passagiere:** Hierzu zählen die Anordnung von Sitzen und Gängen, sowie Gepäckfächer und Stauräume. Außerdem weitere Zusatzeinrichtungen, wie Liegen für Kranke und Verletzte als auch Ruhe- und Schlafräume. Die alternative Nutzung der Frachträume gehört genauso dazu wie Veränderungen an den Sitzen zu Steigerung der Bequemlichkeit. Die Komponenten die diese Aspekte wiedergeben finden sich in dem ATA-Kapitel 25 (Ausrüstung / Einrichtung).
- **Schutz der Passagiere vor schädlichen Einwirkungen:** Dieses bezeichnet aktive und passive Vorkehrungen, die den Passagier schützen sollen, sowie Versorgungssysteme. Aktive Vorkehrungen beugen Gefahren vor, z.B.: der Passagiersitz (der den Passagier mit dem Gurt bei Turbulenzen fixiert), die Gepäckablagen (die das Handgepäck gegen Herausfallen sichern), das Beleuchtungs- und Notbeleuchtungssystem, Hinweisschilder, die auf Gefahren aufmerksam machen, Rauchund Brandmelder. Diese Komponenten werden als Systeme in den ATA- Kapiteln 11 (Beschilderungen), 25 (Ausrüstung / Einrichtung), 26 (Feuerschutzanlage) und 33 (Beleuchtung), beschrieben. Zu den passiven Sicherheitseinrichtungen zählen Vorkehrungen um entstandene Gefahren zu bekämpfen, z.B.: Sauerstoffsysteme, Notrutschen, Rettungsboote, Feuerlöscheinrichtungen, Ansagen zum Verhalten im Notfall. Diese lassen sich den ATA-Kapiteln 23 (Kommunikation), 25 (Ausrüstung / Einrichtung), 26 (Feuerschutzanlage) und 35 (Sauerstoffanlage) zuordnen. Übergeordnet sind Systeme, die Umgebungseinflüssen während des Fluges den Passagieren gegenüber ausgleichen, dieses ist vor allem das Klima- und Kabinendrucksystem, welches im ATA-Kapitel 21 (Klimaanlage) beschrieben wird.

#### **Versorgung der Passagiere:**

Zur Versorgung der Passagiere zählen neben dem Angebot an Speisen und Getränken auch die Bedienung durch die Flugbegleiter, Toiletten, sowie Einrichtungen für Behinderte und Kinder. Hier muss vor allem die im ATA-Kapitel 38 beschriebene Wasseranlage erwähnt werden.

 **Unterhaltung der Passagiere:** Unterhaltungseinrichtungen gehen vom Angebot von Zeitschriften und Spielen, über Audio- und Videoprogrammen bis zu Informationssystemen (Internet) und Kommunikationssystemen (Telefon und Fax). Diese werden im ATA-Kapitel 23 (Kommunikation) definiert.

Die in dieser Gliederung nach Funktionen aufgeführten Flugzeugsysteme werden hier als Kabinensysteme definiert und in Bild 4.2 dargestellt. Das ATA-Kapitel 11-30 Hinweisschilder und Markierung wird nicht berücksichtigt, da es sich ausschließlich um Beschilderungen und Aufkleber handelt, welche im allgemeinen keine laufenden Betriebskosten verursachen und daher nur eine geringe Rolle spielen. Außerdem zählt das Kapitel 11 per Definition nicht zu den Flugzeugsystemen.

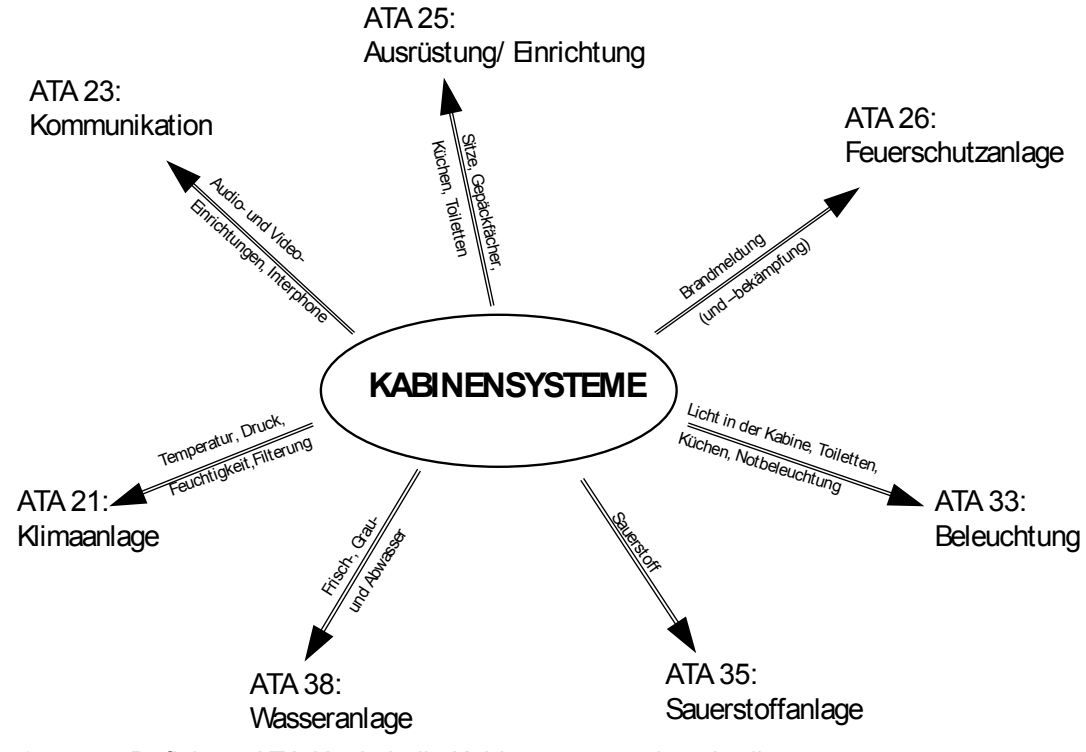

**Bild 4.2** Definierte ATA-Kapitel, die Kabinensysteme beschreiben

In Anhang A werden die einzelnen ATA-Kapitel, die hier definierte Kabinensysteme enthalten, betrachtet. Bei dieser Betrachtung werden auch einzelne Komponenten beschrieben, außerdem werden dort die Kapitel 24 Elektrische Anlage, Kapitel 28 Kraftstoffanlage und Kapitel 36 Druckluftsystem erläutert, da diese der direkten Energieversorgung der Kabinensysteme dienen.

Nachdem die Kabinensysteme den ATA-Kapiteln entsprechend gegliedert wurden, werden nun die benötigten Eingangsparameter der im letzten Kapitel dargestellten DOC<sub>SYS</sub>-Methode auf die Berechnung der Betriebskosten von Kabinensystemen angewendet. Die Eingangsdaten können in vier Gruppen eingeteilt werden:

- systemspezifische Parameter,
- flugzeugspezifische Parameter,
- Flugmissionsdaten,
- ökonomische Daten.

Die systemspezifischen Parameter müssen für jedes einzelne System individuell ermittelt werden. Bei der Betrachtung von Teilsystemen bzw. Komponenten ist es wichtig, die Systemgrenzen klar zu definieren und dieses konsequent bei der Ermittlung der Eingangsdaten beizubehalten. Außerdem müssen Wechselwirkungen zwischen den verschiedenen Systemen beachtet werden. Dieses gilt insbesondere für die Kraftstoffkosten, da dort alle Ursachen, die zum Kraftstoffverbrauch führen genau beachtet werden müssen. Daher betrachtet der Abschnitt 4.3 die soeben definierten Kabinensysteme und geht auf deren Verbrauch ein. Ein weiterer Punkt der besondere Aufmerksamkeit verlangt ist die Abschreibung, die im folgenden Abschnitt betrachtet wird.

Die flugzeugspezifischen Parameter, Flugmissionsdaten und ökonomischen Daten sind weitgehend unabhängig vom jeweiligen Flugzeugsystem. Ausnahmen bilden solche Systeme, die durch ihr Vorhandensein z.B. die Anzahl der Passagiere (Ruheräume für die Passagiere) oder die Anzahl der Flüge pro Jahr (durch Verlängerung der Bodenzeiten) beeinflussen. Im Anschluss an die Betrachtung der systemspezifischen Parameter wird daher in Abschnitt 4.7 eine Datenbasis für die flugzeugspezifischen Parameter, Flugmissionsdaten und ökonomischen Daten erstellt.

## **4.2 Betrachtung der Abschreibung bei Kabinensystemen**

Bei der Betrachtung der Abschreibung bei Kabinensystemen ist es entscheidend, von welchem Standpunkt aus man die Betrachtung der Systeme vornimmt. Komponenten der Kabinensysteme werden für das gesamte Flugzeugleben ausgelegt. Daher kann man aus Herstellersicht von einem Abschreibungszeitraum, der an die gesetzliche Dauer angepasst ist ausgehen. Führt man eine praktische Betrachtung aus Sicht des Betreibers durch, wird man jedoch eher eine Nutzungsdauer abschätzen. Diese kann erheblich unter der Abschreibungsdauer liegen. Daher muss hier strikt zwischen Nutzungsdauer und Abschreibungsdauer getrennt werden. Wenn die Nutzungsdauer bereits beendet ist, kann für Systeme unabhängig davon höhere Abschreibungsperioden veranschlagt worden sein. Dann wird am Jahresende ein sog. außerordentlicher Aufwand in die Bilanz gestellt und in diesem die noch fehlenden Abschreibungsbeträge berücksichtigt. In anderen Fällen kann die Nutzungsdauer auch länger als die Abschreibungsdauer sein, in diesem Fall können mit dem bereits abgeschriebene System zusätzliche (außerordentlichen) Gewinne erzielt werden.

Der kritische Fall bei den Betriebskosten ist der, bei dem die Nutzungsdauer unter der Abschreibungsdauer liegt, da sich dadurch die jährlichen Abschreibungskosten erhöhen. Besonders bei Kabinensystemen ist die Nutzungsdauer in der Praxis deutlich unter der Abschreibungsdauer. Steuerlich werden solche Systeme nach der gesetzlichen Abschreibungsdauer (diese wird vorgeschrieben) abgeschrieben, da diese überdies auch noch voll funktionsfähig sind. Geht man jedoch von der praktischen Betrachtung aus, so werden

diese Systeme nicht weiter eingesetzt und durch neuere ersetzt. Daher wird zu diesem Zeitpunkt Kapital für neue Systeme benötigt. Die alten Systeme können in der Regel dann zu einem Restwert verkauft werden, der meist nicht den noch fehlenden Abschreibungsbetrag deckt. Die später noch betrachteten Unterhaltungssysteme machen dies besonders deutlich.

DOCSYS bietet außerdem die Möglichkeit eine zeitliche mit einer nutzungsabhängigen Abschreibung zu kombinieren. Eine nutzungsabhängige Abschreibung ist bei Komponenten, die einen hohen Verschleiß aufweisen zu wählen, da diese nicht zeitlich begrenzt abgeschrieben werden können. Das Fahrwerk (ATA Kapitel 32) ist ein besonders stark verschleißendes System, bei dem Komponenten (z.B. Bremsscheiben) nach einer bestimmten Anzahl von Landungen ausgetauscht werden müssen. Eine Kombination von zeitlicher und nutzungsbedingter Abschreibung ist sinnvoll, wenn man dem System sowohl die zeitliche Lebensdauer, als auch die maximal mögliche und die jährliche Nutzungsdauer präzise ermitteln kann. Anhaltswerte für Abschreibungszeitraum und Wiederverkaufswert liefert Tabelle 4.1.

| DOC-Methode                                                                    | Abschreibungs-                                        | $\frac{1}{2}$<br>Wiederverkaufswert bezogen auf den                                                            | Quelle                        |
|--------------------------------------------------------------------------------|-------------------------------------------------------|----------------------------------------------------------------------------------------------------|-------------------------------|
| (Literatur)                                                                    | zeitraum [Jahre]                                      | Anschaffungspreis [%]                                                                                          |                               |
| Air Transport Association of America                                           | 12 Jahre                                              | 0%                                                                                                    | <b>ATA 1967</b>               |
| National Aeronautics and Space Admin-<br>istration / American Airlines         | 14 - 16 Jahre                                         | $10 - 15%$                                                                                                    | <b>NASA 1977 /</b><br>AA 1978 |
| Deutsche Lufthansa                                                             | 14 Jahre                                              | $0\%$                                                                                                    | Lufthansa 1982                |
| Airbus Industrie                                                               | 15 Jahre                                              | 10 %                                                                                                    | Airbus 1988                   |
| Association of European Airlines<br>(für<br>Kurz- und Mittelstreckenflugzeuge) | 14 Jahre                                              | 10 %                                                                                                    | <b>AEA 1989a</b>              |
| Association of European Airlines<br>(für<br>Langstreckenflugzeuge)             | 16 Jahre                                              | 10 %                                                                                                    | <b>AEA 1989b</b>              |
| Fokker                                                                         | 15 Jahre                                              | 10%                                                                                                    | Fokker 1993                   |
| Jenkinson (Literatur)                                                          | 12 Jahre<br>$15 - 20$ Jahre                           | 15 %<br>0%                                                                                                    | Jenkinson 1999                |
| Raymer (Literatur)                                                             | 12 Jahre                                              | 10 %                                                                                                    | Raymer 1989                   |
| Roskam (Literatur)                                                             | 10 Jahre<br>7 Jahre<br>7 Jahre<br>5 Jahre<br>10 Jahre | $:$ Zelle<br>15%<br>15 %<br>: Treibwerke<br>: Propeller<br>15 %<br>$0\%$<br>: Avionik<br>15 %<br>: Ersatzteile | <b>Roskam VIII</b><br>1990    |
|                                                                                | 7 Jahre                                               | : Treibwerksteile<br>15 %                                                                                      |                               |

**Tabelle 4.1** Anhaltswerte für die Berechnung der Abschreibung (z.T. aus **Scholz 2000a**)

### **4.3 Ursachen des Kraftstoffverbrauchs von Kabinensystemen**

Die DOCSYS-Methode berücksichtigt den Energieverbrauch durch den Verbrauch von Kraftstoff. Wie in Bild 4.3 dargestellt, wird in den Triebwerken (und der Hilfsgasturbine) aus Kraftstoff Energie erzeugt. Diese Energie wird außer zum Vortrieb für die Flugzeugsysteme verbraucht. Dieser Verbrauch wird per Definition in die sechs, aus DOC<sub>SYS</sub> bekannten Ursachen unterschieden.

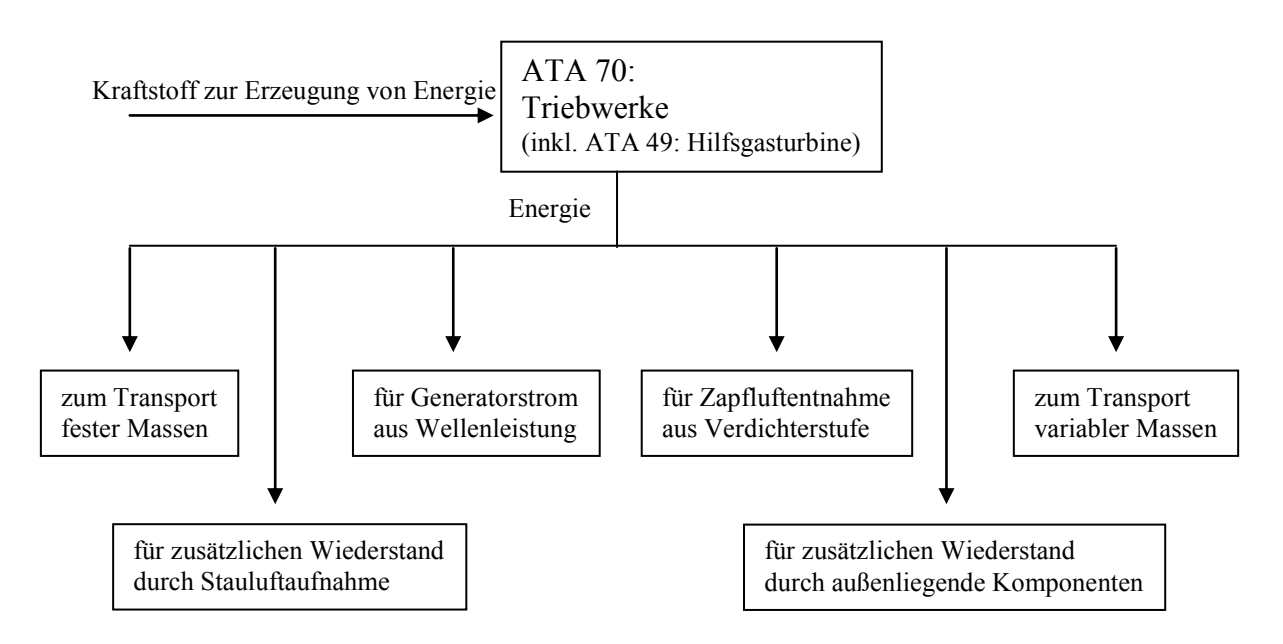

**Bild 4.3** Energieverbrauch für verschiedene Ursachen per DOC<sub>SYS</sub>- Definition

#### **4.3.1 Energieverbrauch für den Transport fester und variabler Massen**

Alle Kabinensysteme verursachen einen Energieverbrauch für den Transport fester Massen, welcher durch ihre Systemmasse begründet ist. Daher muss dieses in jedem Fall berücksichtigt werden.

Überdies hinaus wird variable Masse transportiert, diese verlässt das Flugzeug während des Fluges. Es handelt sich jedoch nicht um die verbrauchte Kraftstoffmenge. Diese verändert sich zwar während des Fluges, jedoch wird das durch das Programm selbst ermittelt.

Die variable Masse bezeichnet im Fall der Kabinensysteme die Wassermenge, die das Flugzeug während des Fluges durch die Abwassermasten verlässt. Die in den Wassertanks mitgeführte Masse wird muss bei der Systembetrachtung berücksichtigt werden, jedoch wird die Masse im Abfalltank nicht berücksichtigt, den diese befindet sich in anderer Form (Kabine, Passagiere) bereits an Bord. In den Bordküchen wird Schwitzwasser aus den

Luftkühlern (air chiller) in das Abwassersystem (ATA 38) geleitet, welches darüber ebenfalls das Flugzeug verlässt.

Die Abnahme der Luftmassen in der Passagierkabine wird über die Zufuhr der Luftmassen durch die Klimaanlage ausgeglichen und daher kann diese ebenso vernachlässigt werden wie die abgeführte Stauluft, die im selben Maße zugeführt wird.

Der Energieverbrauch für den Transport der Massen wird in Bild 4.4 dargestellt.

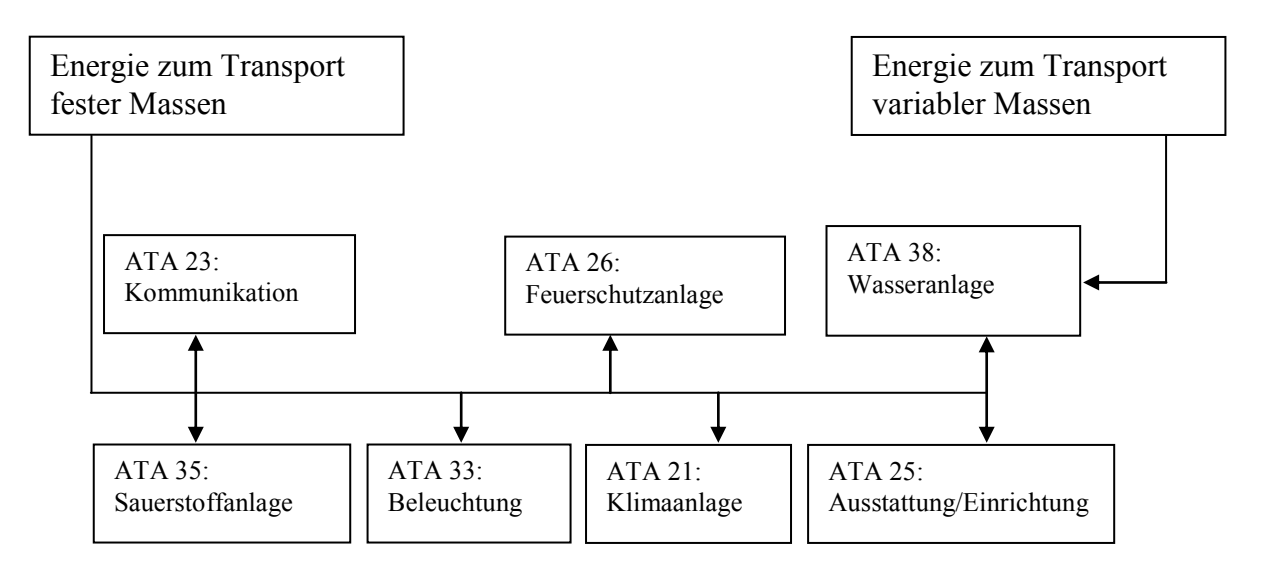

**Bild 4.4** Energieverbrauch für den Transport fester und variabler Massen

### **4.3.2 Energieverbrauch durch zusätzlichen Widerstand**

Um das Flugzeug voranzutreiben wird Energie verbraucht. Dieser Verbrauch ist abhängig vom Luftwiderstand des Flugzeuges. Im Fall der Flugzeugsysteme wird der Widerstand durch außenliegende Komponenten erhöht. Wie in Bild 4.5 dargestellt, besitzen speziell die Kabinensysteme Komponenten, die außen am Flugzeug angebracht sind und damit den Luftwiderstand vergrößern.

Das Kommunikationssystem verfügt über außen angebrachte Antennen für das Satellitentelefon, welches auch von den Passagieren verwendet wird. Jedoch werden diese Antennen für die Kommunikation im Cockpit auch dann benötigt, wenn kein Satellitentelefon für die Passagiere vorhanden ist. Daher können diese bei der Betrachtung vernachlässigt werden. Allerdings ist für den kommenden Internetanschluss mindestens eine weitere Antenne allein für diesen notwendig.

Die Ablaufmasten der Wasseranlage, die außen angebracht sind, leiten Abwasser aus den Waschbecken und Küchen aus dem Flugzeug. Das in den Küchen durch die Luftkühlung auftretende Schwitzwasser wird dabei in die Wasseranlage eingeleitet und über dessen Ablaufmasten abgeleitet.

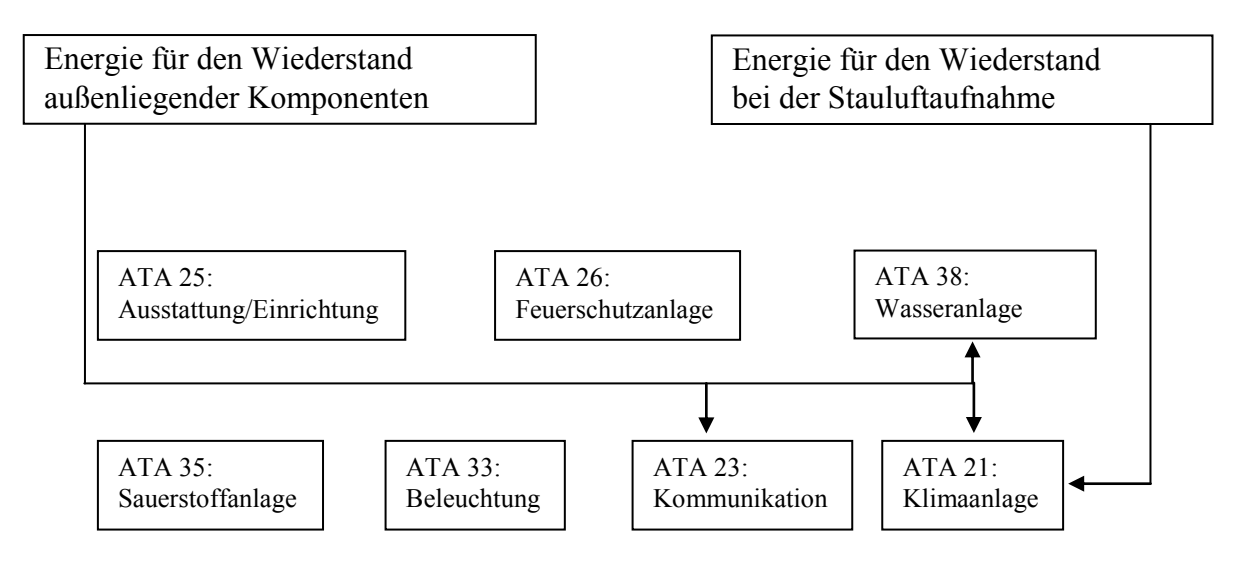

**Bild 4.5** Energieverbrauch durch zusätzlichen Wiederstand

Die Stauluftein- und Auslässe der Klimaanlage sowie das Auslassventil der Kabinendruckregelung sind als außenliegende Komponenten zu betrachten. Jedoch ist gerade beim Auslassventil (outflow valve) der Kabinendruckregelung fraglich, ob dieser Widerstand betrachtet werden muss. Dieses hat vor allem zwei Gründe: Zum einen befindet sich das Ventil im hinteren Teil des Rumpfes, an dem die Strömung bereits abgelöst ist, zum anderen entweicht durch das Auslassventil die Kabinenluft, was eventuell sogar einen zusätzliche Schub produziert. Durch die Aufnahme von Stauluft wird ebenfalls ein Widerstand erzeugt. Dieses wird deutlich, wenn man das Flugzeug als statisches System betrachtet, bei dem der Stauluftvolumenstrom vollständig abgebremst wird (**Scholz 1999a**). Stauluft wird ausschließlich beim Betrieb der Luftmischer (packs) der Klimaanlage aufgenommen. Diese Aufnahme geschieht kontinuierlich während des gesamten Fluges und muss daher berücksichtigt werden. Eine nähere Betrachtung wird in Abschnitt 4.5 getroffen.

## **4.4.3 Energieverbrauch durch Entnahme von Zapfluft und Wellenleistung**

Zapfluft wird aus dem Triebwerk aus der fünften (und achten, bzw. neunten) Verdichterstufe entnommen und über die Druckluftanlage den Systemen zugeführt. Bei den Kabinensystemen handelt es sich um die Klimaanlage und die Wasseranlage. Die Zusammenhänge beim Energieverbrauch durch Wellenleistungs- und Zapfluftentnahme schematisiert Bild 4.6.

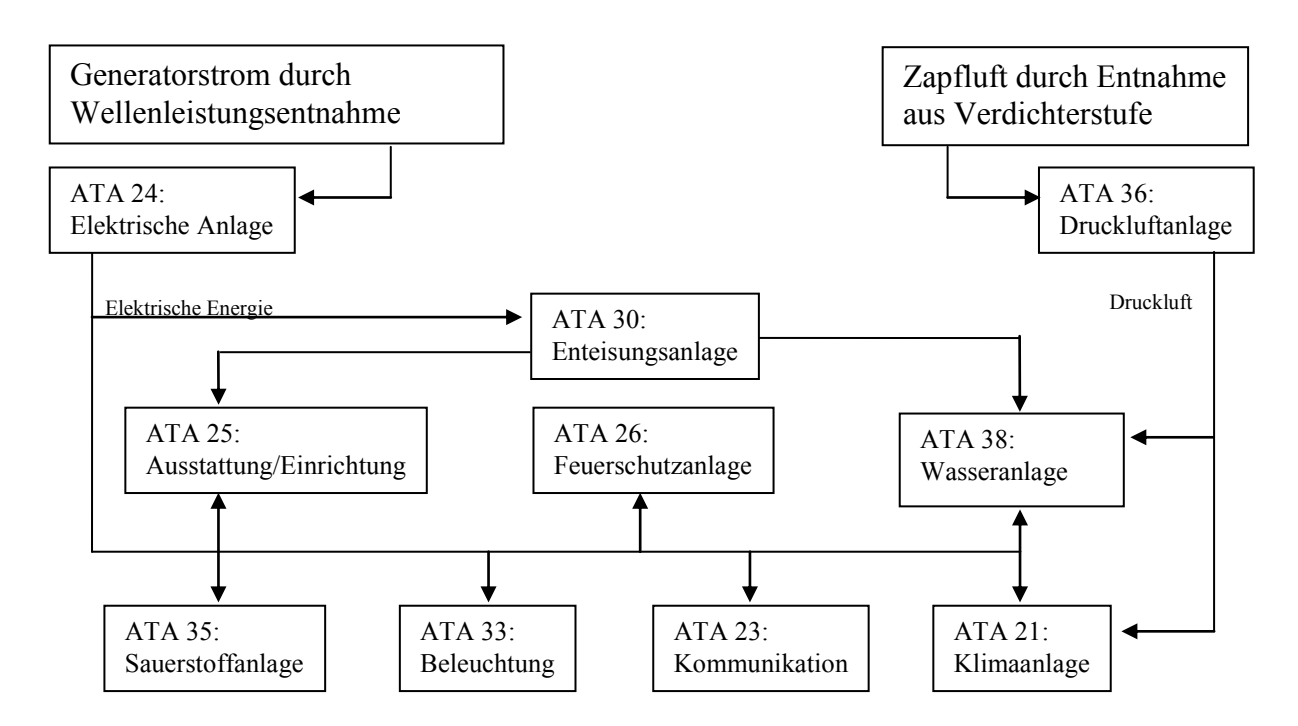

**Bild 4.6** Energieverbrauch durch Wellenleistungs- und Zapfluftentnahme

Die Klimaanlage ist der Hauptverbraucher von Zapfluft im Flugzeug. Diese wird zum Antrieb der Luftmischer und für die Klimatisierung der Kabine benötigt. Im normalen Flugbetrieb muss die Klimaanlage hauptsächlich die Luft kühlen und nicht heizen, wie man angesichts der Umgebungstemperatur von ca. -50 °C in einer Flughöhe von 10 km erwarten könnte. Durch die Körperwärme der Passagiere und die Wärmeabstrahlung der elektrischen Verbraucher erwärmt sich die Kabine derartig, das sie überwiegend gekühlt werden muss. Dieser Trend wird sich angesichts des wachsenden Angebots an Unterhaltungssystemen fortsetzten. Daher wird dieses in Abschnitt 4.6 näher betrachtet.

Die Wasseranlage benötigt Zapfluft um Druck zu erzeugen, damit das Wasser aus den Tanks zu den Küchen und Toiletten geleitet wird. Dabei wird der Zapfluftverbrauch sicherlich vernachlässigbar sein, da die Zapfluft benötigt wird um permanent Druck zu liefern. Sofern das System nicht undicht ist, ist diese Zapfluftmenge proportional zur verbrauchten Wassermenge. Die Menge an Wasser in einem Großraumflugzeug ist großzügig betrachtet 1.500 Liter (1,5 m³). Bei einer Luftdichte von

$$
\rho_{Luf} = \frac{p_{Luf}}{R \cdot T_{Luf}} \approx \frac{3 \cdot 10^5 Pa}{287 J/(kg \cdot K) \cdot 473 K} \approx 2.2 \frac{kg}{m^3}
$$
(4.1)

mit:  $p_{\text{Luft}}$  Luftdruck am Wassertank (Nährungsweise  $\approx 3 \cdot 10^5$  Pa),  $T_{\text{Luff}}$  Temperatur der Luft am Wassertank (Nährungsweise  $\approx$  473 K), ist somit der Verbrauch der Zapfluftmenge während eines achtstündigen Fluges max. 3,3 kg. Das ergäbe einen ungefähren Luftmassenstrom von 1,15 $\cdot 10^{-4}$  kg/s, welcher vernachlässigbar ist.

Generatorstrom wird über die Elektrische Anlage den verschiedenen Verbrauchern zugeführt. Die meisten Verbraucher arbeiten mit Wechselstrom bei einer Spannung von 110 Volt und einer Wechselfrequenz von 400 Herz. Bei den Triebwerksgeneratoren des A340 wird dafür ein kontinuierlicher nomineller Output (Wechselstrom, AC) von 90 KW je Generator gefordert (**Airbus 1999a**).

Die Klimaanlage verbraucht durch Rechner, elektrisch betätigte Regelventile und die Temperatursensoren elektrische Leistung, die jedoch im Vergleich dazu vernachlässigbar ist.

Die wachsende Anzahl von Unterhaltungseinrichtungen lässt das Kommunikationssystem zu einem beachtlichen Stromverbraucher wachsen, was in Kapitel 6 aufgezeigt wird.

Die Wasseranlage benötigt dagegen lediglich am Boden und in geringer Höhe viel Strom, da der nötige Unterdruck für Abwasser und Fäkalien durch einen elektrischen Vakuumgenerator erzeugt wird. In der normalen Flughöhe wird dieser dann nicht mehr benötigt. Der dann benötigte Strom ist lediglich für elektrische Ventile und Sensoren.

Die Küchen haben einen erheblichen Stromverbrauch. Sie sind an die elektrische Anlage (ATA 24) angeschlossen und mit 3 Phasen- Wechselstrom (115/200 V, 400 Hz, AC) versorgt, dabei haben sie je Küche eine Leistungsaufnahme von 150 KW (**Airbus 1999a**). Dieses liegt sowohl an den Öfen als auch an den Luftkühlern (air chiller), welche die durch die Küche produzierte Abwärme kühlen. Außerdem besitzen die Passagiersitze in den gehobenen Sitzklassen Elektromotoren zur Sitzverstellung und Stromanschlüsse für Laptops.

In "Wide Body" Flugzeugen sind vier, in "Narrow Body" drei Lichtbänder installiert, innerhalb derer sich Leuchtstoffröhren, von denen jede die ungefähre Länge von zwei Spanten und eine Leistungsaufnahme von 30 Watt hat. Die Leuchtstoffröhren in den Toiletten sind kürzer und haben eine Leistungsaufnahmen von 15 Watt. Bei den Leseleuchten im Flugzeug hat jede eine Leistungsaufnahme von 7,5 Watt. In einem Großraumflugzeug kann man daher ungefähr 180 Leuchtstoffröhren mit 30 Watt und 30 Röhren mit 15 Watt Leistungsaufnahme je nach Kabinenlayout abschätzen. Damit kommt man auf eine Gesamtleistung von ca. 5.900 Watt. In Standardrumpfflugzeugen sind es ungefähr 80 Leuchtstoffröhren mit 30 Watt und 10 Röhren mit 15 Watt. Daraus ergibt sich eine Leistungsaufnahme von ca. 2.600 Watt. Bei einer geschätzten Anzahl von 300 Passagieren im Großraumflugzeug hat man bei einer insgesamt 50%-igen Nutzung der Leseleuchten während des Fluges eine Gesamtleistung von ca. 1.100 Watt. Beim Standardrumpfflugzeug wird von einer 30%-igen Nutzung bei 150 Passagieren ausgegangen, so dass sich hier eine Gesamtleistungsaufnahme von 340W Watt ergibt. Die Leistungsaufnahme der Schilder: "No Smoking", "Fasten Seat Belt", sowie "Toilet

Occupied", "Return To Seat" können gänzlich vernachlässigt werden, da sie nur in bestimmten Flugphasen aktiviert sind und eine Leistungsaufnahme von max. 4 Watt pro Schild besitzen. Die einzelnen Leistungsaufnahmen addieren sich zu Größenordnungen von ca. 7.000 Watt bei Großraum- und 2.940 Watt bei Standardrumpfflugzeugen auf. Dieser Verbrauch wird insofern beachtlich, wenn man bedenkt, das die Beleuchtung während des gesamten Fluges aktiv ist.

Der Stromverbrauch der Sauerstoffanlage und Feuerschutzanlage ist zweitrangig. Bei der Sauerstoffanlage wird Strom lediglich für die Auslösung der Sauerstoffmasken benötigt. Hierbei handelt es sich um einen elektrischen Impuls zur Öffnung der Behälterklappen, damit die Masken herunterfallen. Indirekt wird jedoch Strom vom CIDS verbraucht welches die Auslösung steuert.

Der Strom der durch die Feuerlöschanlage verbraucht wird, erfolgt durch die Rauchmelder in den Toiletten und im Frachtraum. Da der Frachtraum bei den Kabinensystemen nicht betrachtet wird, reduziert sich der Stromverbrauch auf die Rauchmelder in den Toiletten. Diese besitzen jedoch im gesamten Flugzeug eine Leistungsaufnahme von unter 20 W. Das Feuerlöschsystem in den Toiletten, d.h. die Feuerlöscher in den dortigen Abfalleimern, arbeiten vollständig autark. Sie besitzen einen mit Wachs versiegelten Löschbehälter, erhöht sich die Temperatur durch einen Brand im Abfalleimer, so schmilzt der Wachsverschluss und ein Löschgas erstickt den Brand. Der Zustand der Feuerlöschflasche wird über eine Druckanzeige, die seitlich an der Flasche angebracht ist angezeigt, eine elektrische Anzeige über das CIDS existiert nicht, daher kommt es hier in keinem Fall zu einem Stromverbrauch.

#### **4.3.4 Wechselwirkungen zwischen den Kabinensystemen**

Zusätzlich zu den primären Energieverbräuchen müssen Wechselwirkungen mit anderen Systemen berücksichtigt werden. Technische Änderungen an einem einzelnen System haben z.T. Folgen bei anderen Systemen, die bei der Betrachtung der Betriebskosten berücksichtigt werden sollten.

In Bild 4.7 werden die Beziehungen zwischen den Kabinensystemen dargestellt. Global betrachtet kann man sagen, das jeder Verbrauch von Energie Auswirkungen auf das Kraftstoffsystem (ATA Kapitel 28) hat. Dieses wird im Abschnitt 4.5 erläutert. Weiterhin kann man erkennen, dass die Klimaanlage von anderen Systemen (indirekt) benötigt wird, sie ist u.a. für die Kühlung der Kabinentemperatur zuständig. Durch die elektrischen Verbraucher in den anderen Systemen wird Wärme in die Kabine abgegeben, welche ebenfalls durch die Klimaanlage gekühlt werden muss. Die Systeme ATA 26 Feuerschutzanlage und ATA 35 Sauerstoffanlage benötigen jedoch ein solches Minimum an elektrischer Leistung, das diese bei der Betrachtung der notwendigen Kühlleistung vernachlässigt werden können. Eine nähere Betrachtung dessen wird in Abschnitt 4.6 durchgeführt. Speziell bei der Betrachtung der Küchen (Galleys) aus ATA-Kapitel 25: Ausrüstung/Einrichtung muss der Abfluß des Schwitzwassers (siehe Anhang A) in die Wasseranlage betrachtet werden.

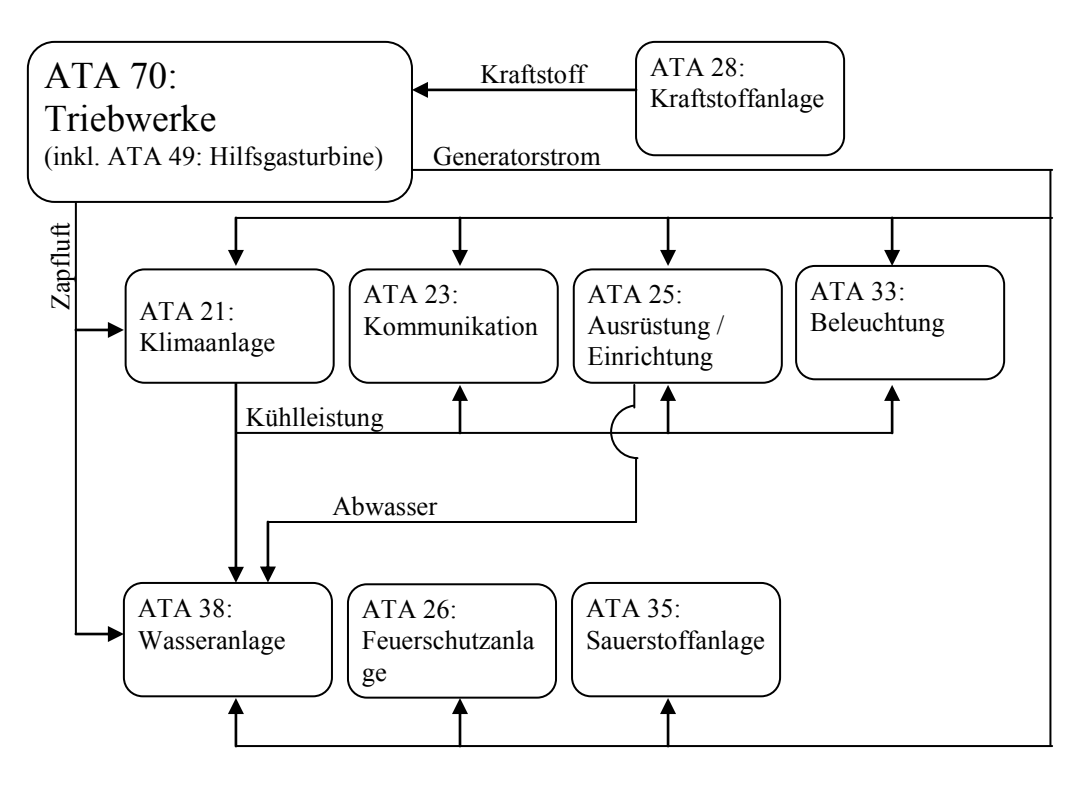

**Bild 4.7** Wechselwirkungen zwischen den Kabinensystemen

# **4.5 Einfluß der Kraftstoffanlage auf die benötigte Kraftstoffmenge**

Um Kraftstoff zu den Triebwerken (und der Hilfsgasturbine) zu fördern, werden Kraftstoffpumpen benötigt, welche ebenfalls Energie verbrauchen. Wünschenswert wäre daher, einen Ausdruck der Kosten zu finden, die das Kraftstoffsystem für die Förderung des Kraftstoffs selbst erzeugt. Dieser kann dann als ein Faktor auf die einzelnen Systembetriebskosten aufaddiert werden kann.

Das Kraftstoffsystem wird für das gesamte Flugzeugleben ausgelegt. Erfahrungen zeigen jedoch, dass gerade die Pumpen z.T. eine Lebensdauer von nur ca. 15.000 h besitzen. Jedes Triebwerk besitzt zwei Kraftstoffpumpen, die für dessen Kraftstoffversorgung zuständig sind. Dabei befindet sich immer eine Pumpe in Bereitschaft, während die andere Kraftstoff fördert. Die Kraftstoffpumpen werden mit dem Bordstrom (3 Phasen Wechselstrom *AC*; 400 Hz; 200 V) betrieben, in jeder Pumpe fließt dabei ein Strom von ca. 6,1 Ampere unter Last und 2,7 Ampere im Leerlauf. Laut Spezifikation werden während des Fluges bei einem A340 in einer Stunde 10.800 kg (24.000 lb) Kraftstoff ( $\approx$  3 kg/s) verbraucht.

Die elektrische Leistung *P* der Pumpen im Wechselstromkreis lässt sich berechnen durch die Gleichung

$$
P = U \cdot I \cdot \cos \varphi \tag{4.2}
$$

mit: U elektrische Spannung [V], I Effektivwert des Stroms [A],  $\cos \varphi$  Leistungsfaktor.

Daraus lässt sich die Leistung der Pumpe unter Last und im Leerlauf ermitteln:

•  $P_{LAST} = U \cdot I \cdot \cos \varphi = 200V \cdot 6, 1A \cdot \sqrt{3} = 2113W$ ,

• 
$$
P_{LEERLAUF} = U \cdot I \cdot \cos \varphi = 200V \cdot 2{,}7A \cdot \sqrt{3} = 935W
$$
.

Berücksichtigt man nun die Leistung der vier Förderpumpen unter Last mit 2.113 Watt je Pumpe und vier Pumpen in Bereitschaft mit 935 Watt pro Pumpe, so erhält man eine Gesamtleistung von

$$
P_{GESAMT} = 4 \cdot P_{LAST} + 4 \cdot P_{LEERLAUF} = 4 \cdot 2.113W + 4 \cdot 935W = 12.192 W.
$$
 (4.3)

Darüber hinaus gibt es noch weitere, sog. Transferpumpen, die den Kraftstoff innerhalb der verschiedenen Tanks und zu den Triebwerken transportieren. Wie bereits erwähnt, befinden sich im Mitteltank 30 % des mitgeführten Treibstoffs, welcher über vier Transferpumpen in den Flügel gepumpt wird. Daher wird hierfür ein Anteil von

$$
P_{\text{TRANSFER}} = 4 \cdot P_{\text{LAST}} \cdot 30\% = 4 \cdot 2.113W \cdot 0.3 = 2.536W \tag{4.4}
$$

abgeschätzt. Damit erhält man nun eine Gesamtleistung des Systems von 14.728 Watt.

Um die Menge des für diese Leistung benötigten Kraftstoffs zu berechnen werden aus der DOCSYS-Methode die Gleichungen (B.20) und (B.27) verwendet. Vereinfachend wird vom Reiseflug eines Airbus A340-300 ausgegangen. Dabei werden folgende Parameter abgeschätzt (die Herleitung dieser erfolgt in Kapitel 4.7):

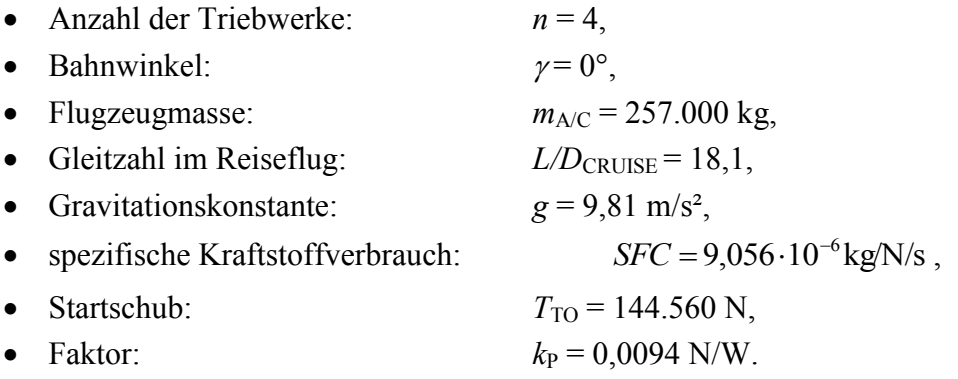

Eingesetzt in Gleichung (B.20) ergibt dieses:

$$
k_{E,i} = SFC_i \cdot g \cdot \left(\frac{\cos \gamma_i}{L/D_i} + \sin \gamma_i\right)
$$
  
= 9,056 \cdot 10^{-6} \frac{\text{kg}}{\text{N/s}} \cdot 9,81 \frac{\text{m}}{\text{s}^2} \cdot \left(\frac{\cos 0^{\circ}}{18,1} + \sin 0^{\circ}\right) = 8,87 \cdot 10^{-6} \frac{1}{\text{s}} (4.6)

Weiterhin folgt aus Gleichung (B.27):

$$
\dot{m}_{\text{fuel},i,P,f} = \frac{P_i \cdot k_P \cdot m_{\text{A/C}}}{n \cdot T_{T/O}} \cdot \left( e^{t_i \cdot k_{E,i}} - 1 \right)
$$
\n
$$
= \frac{14.730 \text{ W/s} \cdot 0.0094 \text{ N/W} \cdot 257.000 \text{ kg}}{4.144.560 \text{ N}} \cdot \left( e^{1.58,8710^{-6}1/s} - 1 \right) = 5,477 \cdot 10^{-4} \frac{\text{kg}}{\text{s}}
$$
\n(4.7)

Betrachtet man nun, dass das Kraftstoffsystem drei Kilogramm Kraftstoff pro Sekunde (3 kg/s) liefert, so erhält man einen Faktor  $k_{\text{KRAFTSTOFF}}$ , um den der Kraftstoffverbrauch durch das Kraftstoffsystem erhöht wird von

$$
k_{\text{KRATISTOFF}} = \frac{m_{\text{FUEL, VERBRAUCHT}}}{m_{\text{FUEL, GEFÖRDERT}}} = \frac{5,477 \cdot 10^{-4} \, \text{kg/s}}{3 \, \text{kg/s}} = 1,83 \cdot 10^{-4} \,. \tag{4.8}
$$

Dieser Faktor muss eigentlich mit der verbrauchte Kraftstoffmenge multipliziert und auf diese aufaddiert werden. Im Fortgang dieser Arbeit wird dieser Faktor jedoch nicht berücksichtigt. Dieses liegt daran, das der Faktor erst nach der Ermittlung der Betriebskosten zur Verfügung stand.

# **4.6 Einfluß des elektrischen Verbrauchs auf den Energieverbrauch der Klimanalage**

Die Klimaanlage ein System, welches durch zahlreiche Kabinensysteme berührt wird. Betrachtet man die Druckkabine als geschlossenes System, so wird deutlich, das die elektrische Energie der Systeme komplett in Wärmeenergie umgewandelt wird. Die thermische Leistung berechnet sich aus der abgegebenen Wärmemenge *Q*<sup>12</sup> dividiert durch den Zeitraum *t*:

$$
P_{therm} = \frac{Q_{12}}{t} \,. \tag{4.9}
$$

Dieses Wärmemenge muss wiederum zusätzlich von der Klimaanlage heruntergekühlt werden. Im Falle der Kabinesysteme sind vorallem Galleys, die trotz *Air Chiller* eine ernorme Abwärme erzeugen. Weiterhin sind die Leuchtstoffröhren zu nennen, da diese während des gesamten Fluges in Betrieb sind und somit ebenfalls viel Wärme produzieren. Außerdem verursachen die Unterhaltungssyteme an Bord vor allem durch Bildschirme, Audio- und Videogeräte ein Erwärmung der Kabinentemperatur. Dabei liegt das Problem nicht nur in den zusätzlichen Kosten durch den erhöhten Betrieb der Klimaanlage, sondern darin, dass installierte Klimaanlagen bereits an ihre Leistungsgrenzen gelagen. Für größere Klimaanlage ist nicht der Einbauraum vorhanden und außerdem würde dessen Mehrgewicht auf Kosten der Nutzlast gehen.

Nachfolgend wird (wie bereits beim Einfluß der Kraftstoffanlage) ein Faktor ermittelt, der den zusätzlichen Kraftstoffverbrauch durch die Mehrleistung der Klimaanlage berücksichtigt. Dazu wurden sieben Fälle der Einleitung von elektrischer Leistung (20.381,8 W bis 40.391,2 W) in die Passagierkabine simuliert. Bei dieser Simulation wird von dem Flugzeug A340-300 im Reiseflug ausgegangen, dabei wird weitherhin vorausgesetzt, dass sich die Klimaanlage nicht an der Leistungsgrenze befindet.

Mittels der im vorangegangenen Abschnitt genutzen Gleichung (4.7), die der Gleichung (B.27) aus der DOC<sub>SYS</sub>-Methode entspricht wird zunächst der Kraftstoffverbrauch für die zugeführten elektrischen Leistungen berechnet (Tabelle 4.2). Da es sich um den selben Flugzeugtyp handelt, wird von den selben Eingangswerten wie bei der Betrachtung des Kraftstoffsystems in Abschnitt 4.5 ausgegangen. Der dort ermittelte Faktor  $k_{E,i}$  kann daher ebenfalls übernommen werden.

| .    |                         | $1.44$ and $1.71$ and $1.44$ and $1.44$ and $1.44$ and $1.44$ and $1.44$ and $1.44$ and $1.44$ and $1.44$ and $1.44$ and $1.44$ and $1.44$ and $1.44$ and $1.44$ and $1.44$ and $1.44$ and $1.44$ and $1.44$ and $1.44$ and |
|------|-------------------------|----------------------------------------------------------------------------------------------------|
| Fall | <b>Heizleistung [W]</b> | Kraftstoffverbrauch [kg/s]                                                                                                    |
|      | 20.381,80               | $7,553 \cdot 10^{-4}$                                                                                                    |
| ົ    | 23.753,40               | $8,802 \cdot 10^{-4}$                                                                                                    |
| 3    | 27.311,90               | $10,121 \cdot 10^{-4}$                                                                                                    |
| 4    | 30.901,90               | $11,452 \cdot 10^{-4}$                                                                                                    |
| 5    | 33.760,30               | $12,511 \cdot 10^{-4}$                                                                                                    |
| 6    | 36.971,70               | $13,701 \cdot 10^{-4}$                                                                                                    |
|      | 40.391,20               | $14,968 \cdot 10^{-4}$                                                                                                    |

**Tabelle 4.2** Kraftstoffverbrauch [kg/s] für die simulierte, elektrische Leistung [W] (Heizleistung)

Der Zapfluftmassenstrom beträgt dabei in allen Fällen konstant 1,045 kg/s bei einer Temperatur von 200 °C und einem Druck von 2,363 $\cdot$ 10<sup>5</sup> Pa, daher muss dieser nicht berücksichtigt werden. Bei der Simulation änderten sich der Stauluftmassenstrom und die Klappenstellung der Ein- und Auslassklappen des Stauluftkanals.

In Tabelle 4.3 sind die eintretenden Stauluftvolumenströme bei den jeweils zugeführten elektrischen Leistungen (Heizleistung) dargestellt. Außerdem wurden diese Stauluftvolumenströme über der jeweils zugeführten elektrischen Leistung (Heizleistung) in Bild 4.8 aufgetragen. Wie man dort erkennen kann liegen alle Werte entlang einer Geraden, womit bewiesen ist, das die Änderung der eintretenden Stauluft linear verläuft.

| Fall | Zugeführte   | Luftdruck im           | Temperatur im          | <b>Massenstrom</b> | <b>Volumenstrom der</b>  |
|------|--------------|------------------------|------------------------|--------------------|--------------------------|
|      | Heizleistung | <b>Staulufteinlass</b> | <b>Staulufteinlass</b> | der Stauluft       | <b>Stauluft</b>          |
|      | [W]          | [bar]                  | [°C]                   | [kg/s]             | $\text{[m}^3/\text{s}$ ] |
|      | 20.381,80    | 0,300                  | $-25.1$                | 0.915              | 2,171                    |
| 2    | 23.753,40    | 0,300                  | $-25,1$                | 0,937              | 2,224                    |
| 3    | 27.311,90    | 0,301                  | $-25,1$                | 0,952              | 2,252                    |
| 4    | 30.901,90    | 0,301                  | $-25,1$                | 0,973              | 2,301                    |
| 5    | 33.760,30    | 0,301                  | $-25,1$                | 0,990              | 2,341                    |
| 6    | 36.971,70    | 0,302                  | $-25,1$                | 1,008              | 2,376                    |
|      | 40.391,20    | 0,302                  | $-25,1$                | 1,028              | 2,423                    |

**Tabelle 4.3** Eintretende Stauluft bei verschiedenen Heizleistungen

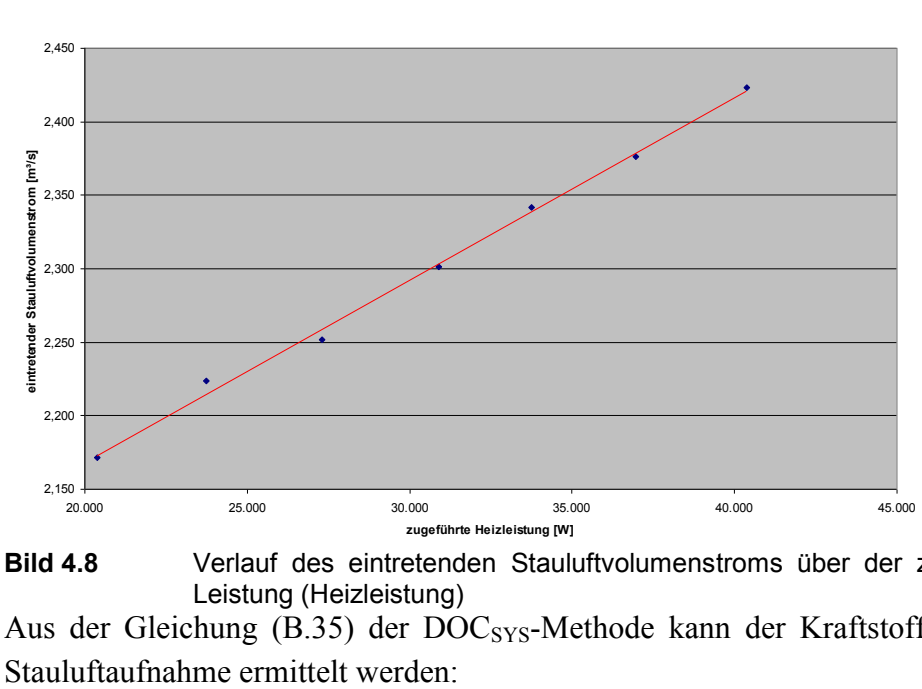

**Bild 4.8** Verlauf des eintretenden Stauluftvolumenstroms über der zugeführten elektrischen Leistung (Heizleistung)

Aus der Gleichung (B.35) der DOC<sub>SYS</sub>-Methode kann der Kraftstoffverbrauch infolge der

$$
\dot{\boldsymbol{m}}_{\text{fuel},i,R,f} = \frac{SFC_i \cdot \rho_i \cdot Q_i \cdot \boldsymbol{v}_i}{k_{E,i}} \cdot \left( e^{t_i \cdot k_{E,i}} - 1 \right)
$$
(4.10)

mit:  $\rho_1$  Luftdichte in der Flughöhe ( $\rho_{12,500m} = 0,2871 \text{ kg/m}^3$ ),  $v_{\text{TAS}}$  , wahre" Fluggeschwindigkeit ( $v_{\text{cruise}} = 254 \text{ m/s}$ ), *Q* benötigter Luftmassenstrom.

Mit eingesetzten Werten folgt daraus

$$
m_{\text{fuel},i,R,f} = \frac{9,056 \cdot 10^{-6} \,\text{kg/N/s} \cdot 0,2871 \,\text{kg/m}^3 \cdot Q_i \cdot 254 \,\text{m/s}}{8,87 \cdot 10^{-6} \,\text{J/s}} \cdot \left(e^{1 \,\text{s} \cdot 8,87 \cdot 10^{-6} \,\text{J/s}} - 1\right). \tag{4.11}
$$

Nun kann man für *Q*<sup>i</sup> die jeweiligen Stauluftvolumenströme einsetzen. In Tabelle 4.4 wird der Kraftstoffverbrauch infolge des Stauluftbedarfs für die verschiedenen zugeführten elektrischen Leistungen dargestellt.

**Tabelle 4.4** Kraftstoffverbrauch infolge des Stauluftbedarfs für verschiedene zugeführte elektrische Leistungen (Heizleistungen)

| Fall | <b>Heizleistung [W]</b> | Stauluftvolumenstrom [m3/s] | Kraftstoffverbrauch [kg/s] |
|------|-------------------------|-----------------------------|----------------------------|
|      | 20.381,80               | 2.171                       | $14,339 \cdot 10^{-4}$     |
| 2    | 23.753,40               | 2,224                       | $14,684 \cdot 10^{-4}$     |
| 3    | 27.311,90               | 2,252                       | $14,870 \cdot 10^{-4}$     |
| 4    | 30.901,90               | 2,301                       | $15,198 \cdot 10^{-4}$     |
| 5    | 33.760,30               | 2,341                       | $15,463 \cdot 10^{-4}$     |
| 6    | 36.971,70               | 2,376                       | $15,692 \cdot 10^{-4}$     |
|      | 40.391,20               | 2,423                       | $16,003 \cdot 10^{-4}$     |

Wie in Tabelle 4.4 erkennbar, ist der Kraftstoffverbrauch infolge des Stauluftverbrauchs höher als der Kraftstoffverbrauch für die elektrische Leistung, die heruntergekühlt werden muss. Jedoch ist nicht eindeutig, ob der eintretende Stauluftvolumenstrom wirklich auf Null abgebremst wird.

Als zusätzliche Werte gibt es die Flächen der Staulufteintritts- und Stauluftaustrittsflächen, sowie den Öffnungswinkel der Stauluftaustrittsklappe. Die Klappe im Staulufteinlasskanal (ram air inlet, RAI) kann in Bezug auf den Widerstand als unkritisch angesehen werden, da sich diese nach innen hin öffnet. Die Klappe am Stauluftauslasskanal (ram air outlet, RAO) ist dagegen kritisch, denn diese wird nach außen geöffnet und erhöht dadurch den Widerstand des Flugzeuges. Leider war es im Rahmen dieser Arbeit nicht möglich, den zusätzlichen Widerstandsbeiwert für diese Klappenstellung zu ermitteln. Dieses wird jedoch im weiteren vernachlässigt. Die Werte für die Querschnittflächen im Stauluftein- und Auslasskanal, sowie die Klappenstellung der Auslassklappe bei den verschiedenen Heizleistungen werden in Tabelle 4.5 dargestellt.

|   | Ausiasskiappe bei verschiederien Heizielstungen |                                               |                               |                               |  |  |  |
|---|-------------------------------------------------|-----------------------------------------------|-------------------------------|-------------------------------|--|--|--|
|   |                                                 | Fall   Heizleistung [W] Klappenstellung [DEG] | RAI Fläche [cm <sup>2</sup> ] | RAO Fläche [cm <sup>2</sup> ] |  |  |  |
|   | 20.381,80                                       | 35,2                                          | 155.0                         | 169,0                         |  |  |  |
| 2 | 23.753,40                                       | 34,0                                          | 158,0                         | 174,0                         |  |  |  |
| 3 | 27.311,90                                       | 33,0                                          | 161.0                         | 177,0                         |  |  |  |
| 4 | 30.901,90                                       | 32,0                                          | 165,0                         | 181,0                         |  |  |  |
| 5 | 33.760,30                                       | 31,0                                          | 167.0                         | 185.0                         |  |  |  |
| 6 | 36.971,70                                       | 30,0                                          | 170,0                         | 189,0                         |  |  |  |
|   | 40.391,20                                       | 29,0                                          | 174,0                         | 195,0                         |  |  |  |

**Tabelle 4.5** Querschnittflächen im Stauluftein- und Auslasskanal, sowie Klappenstellung der Auslassklappe bei verschiedenen Heizleistungen

Neben der Stauluftaufnahme durch den Einlasskanal kommt es auch zu einer Stauluftabgabe durch den Stauluftauslasskanal. Dieses erzeugt zusätzlichen Schub. Die ermittelten Werte am Stauluftauslass werden in Tabelle 4.6 dargestellt.

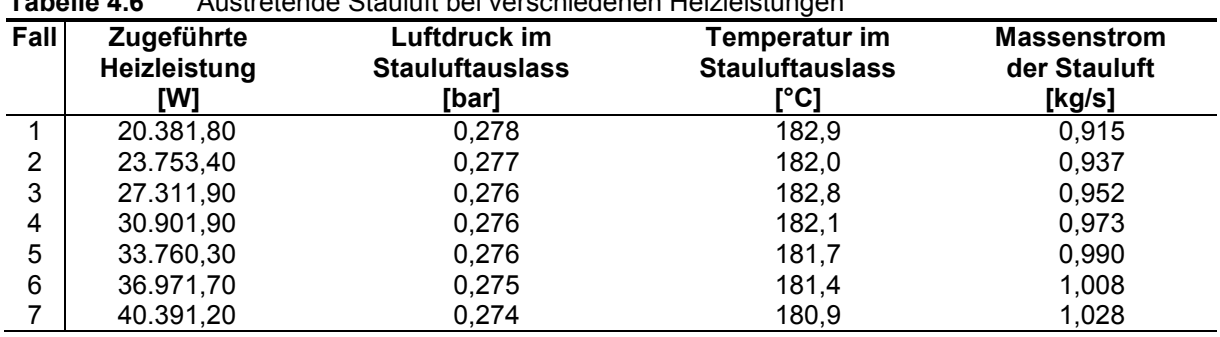

Nun kann man die Dichte  $\rho$  des Stauluftstrom mittels der Gleichung

**Tabelle 4.6** Austretende Stauluft bei verschiedenen Heizleistungen

$$
\rho = \frac{p}{R \cdot T} \tag{4.12}
$$

mit: *T* Temperatur der Stauluftstroms in Kelvin [K],

*R* Gaskonstante  $(R = 287 \text{ Nm/kg/K})$ ,

ermitteln. Außerdem kann die Geschwindigkeit *v* des austretenden Stauluftvolumenstrom errechnet werden. Dazu wird sich der folgenden Gleichung bedient:

$$
v = \frac{\dot{m}}{\rho \cdot A} \tag{4.13}
$$

mit: *m*  $\bullet$ Stauluftmassenstrom [kg/s],

- $\rho$  Dichte der Stauluft am Auslass [kg/m<sup>3</sup>],
- *A* Austrittsfläche im Stauluftkanal [m²] (RAO Fläche in Tabelle 4.5).

Mittels Stauluftmassenstrom und der Geschwindigkeit kann man nun den Schub ausrechnen, den die austretende Stauluft verursacht. Dabei wird vereinfachend vorausgesetzt, dass der gesamte Schub in Flugrichtung umgelenkt wird. Tatsächlich ist dieses jedoch vom Öffnungswinkel der Auslassklappe und dem Winkel des Stauluftkanals zur Flugrichtung abhängig. Die Gleichung zur Berechnung des Schubs *F* von einem Triebwerk lautet:

$$
F = \mathbf{m} \cdot (\mathbf{v}_2 - \mathbf{v}_1) \tag{4.14}
$$

mit: *v*<sub>2</sub> Geschwindigkeit des Massenstroms am Austritt,

*v*<sup>1</sup> Geschwindigkeit des Massenstroms am Eintritt.

**Scholz 1999a** geht davon aus, das der Stauluftvolumenstrom in Bezug zu dem flugzeugfesten Koordinatensystem vollständig abgebremst wird, demnach wäre  $v_1$  in Gleichung (4.14) gleich null. Jedoch werden bei der Betrachtung des Schubes die Systemgrenzen vor den Staulufteinlasskanals und hinter den Stauluftauslasskanal gelegt. Dadurch ist die Geschwindigkeit *v*<sup>1</sup> gleich der Fluggeschwindigkeit (*v* = 254 m/s). Dabei wurde vernachlässigt, das die Geschwindigkeit *v*<sub>1</sub> lediglich als Vektor in Richtung des Einlasskanals vorhanden ist, da auch der Winkel des Einlasskanals in Flugrichtung nicht bekannt ist. Der ermittelte Schub durch den Stauluftausslass wird in Tabelle 4.7 dargestellt.

**Tabelle 4.7** Schub durch die austretenden Stauluftmassen aus Gleichung (4.14)

|      |           | Dichte der                         |                                                      |                 |
|------|-----------|------------------------------------|------------------------------------------------------|-----------------|
| Fall |           | Heizleistung austretenden Stauluft | Geschwindigkeit der                                  | Schub durch die |
|      | IW1       | [ $kg/m3$ ]                        | austretenden Stauluft [m/s] austretende Stauluft [N] |                 |
|      | 20.381,80 | 0,2124                             | 254,91                                               | 10.85           |
| 2    | 23.753,40 | 0,2121                             | 253,95                                               | 10.21           |
| 3    | 27.311,90 | 0,2109                             | 255,01                                               | 11,38           |
| 4    | 30.901,90 | 0,2112                             | 254,48                                               | 11,12           |
| 5    | 33.760,30 | 0,2114                             | 253,11                                               | 9,96            |
| 6    | 36.971,70 | 0,2108                             | 253,01                                               | 10,03           |
| 7    | 40.391,20 | 0,2103                             | 250.72                                               | 7,89            |

DOCSYS kennt eine Gleichung zur Berechnung des Kraftstoffverbrauchs durch zusätzlichen Wiederstand *D* (Gleichung (B.30):

$$
\dot{m}_{\text{fuel},i,D,f} = \frac{SFC_i \cdot D_i}{k_{E,i}} \cdot \left(e^{t_i \cdot k_{E,i}} - 1\right). \tag{4.15}
$$

Mit eingesetzten Werten folgt daraus

$$
\dot{\boldsymbol{m}}_{\text{fuel},i,R,f} = \frac{9,056 \cdot 10^{-6} \,\text{kg/N/s} \cdot D_i}{8,87 \cdot 10^{-6} \,\text{J/s}} \cdot \left( e^{1.58,87 \cdot 10^{-6} \,\text{J/s}} - 1 \right) \tag{4.16}
$$

Betrachtet man nun den Schub (*F*), der durch die austretende Stauluft erzeugt wurde als negativen Widerstand (- *D*), kann mittels dieser Gleichung (4.15) aus der DOC<sub>SYS</sub>-Methode (Gleichung (B.30)) die Kraftstoffmenge errechnet werden, die durch diesen Schub eingespart werden kann (Tabelle 4.8).

**Tabelle 4.8** Kraftstoffersparnis durch den austretenden Stauluftmassenstrom

| <b>Fall</b> | Heizleistung<br>TW1 | Schub durch die<br>austretende Stauluft [N] | Kraftstoffersparnis durch den austretenden<br><b>Stauluftmassenstrom [kg/s]</b> |  |  |  |  |
|-------------|---------------------|---------------------------------------------|---------------------------------------------------------------------------------|--|--|--|--|
|             |                     |                                             |                                                                                 |  |  |  |  |
|             | 20.381,80           | 10,85                                       | $0,9826.10^{-4}$                                                                |  |  |  |  |
| 2           | 23.753,40           | 10.21                                       | $0,9249.10^{-4}$                                                                |  |  |  |  |
| 3           | 27.311,90           | 11,38                                       | $1,0309.10^{-4}$                                                                |  |  |  |  |
| 4           | 30.901,90           | 11,12                                       | $1,0073.10^{-4}$                                                                |  |  |  |  |
| 5           | 33.760,30           | 9,96                                        | $0,9017.10^{-4}$                                                                |  |  |  |  |
| 6           | 36.971,70           | 10,03                                       | $0,9088.10^{-4}$                                                                |  |  |  |  |
|             | 40.391,20           | 7,89                                        | $0,7143.10^{-4}$                                                                |  |  |  |  |

Stellt man nun den Kraftstoffverbrauch für die Stauluftaufnahme und die Kraftstoffersparnis durch den zusätzlichen Schub, dem Kraftstoffverbrauch für die entnommene elektrische Leistung entgegen, so erhält man einen Faktor  $k_{\text{KLMAANLAGE}}$ , um den der Kraftstoffverbrauch durch die zusätzliche Leistung der Klimaanlage erhöht wird von

$$
k_{\text{KLMAANLAGE}} = \frac{\dot{m}_{\text{FUEL,STALUFTBEDARF}} - \dot{m}_{\text{FUEL,STALUFTSCHUB}}}{\dot{m}_{\text{FUEL, ELEKTRISCH}}}.
$$
(4.17)

Dieser Faktor wurde für die betrachteten sieben Fälle ermittelt (Tabelle 4.9).

|      |           | Kraftstoffverbrauch Kraftstoffersparnis             |                  | Kraftstoffverbrauch<br>durch |                      |
|------|-----------|-----------------------------------------------------|------------------|------------------------------|----------------------|
|      |           | Heizleistung durch Stauluftbedarf durch austretende |                  | Wellenleistungsentnah        | <b>Faktor</b>        |
| Fall | [W]       | [kg/s]                                              | Stauluft [kg/s]  | men [kg/s]                   | <b>K</b> KLIMAANLAGE |
|      | 20.381,80 | $14,339 \cdot 10^{-4}$                              | $0,9826.10^{-4}$ | $7,553 \cdot 10^{-4}$        | 1,768                |
| 2    | 23.753,40 | $14,684 \cdot 10^{-4}$                              | $0,9249.10^{-4}$ | $8,802 \cdot 10^{-4}$        | 1,563                |
| 3    | 27.311,90 | $14,870 \cdot 10^{-4}$                              | $1,0309.10^{-4}$ | $10,121 \cdot 10^{-4}$       | 1,367                |
| 4    | 30.901,90 | $15,198 \cdot 10^{-4}$                              | $1,0073.10^{-4}$ | $11,452 \cdot 10^{-4}$       | 1,239                |
| 5    | 33.760,30 | $15,463 \cdot 10^{-4}$                              | $0,9017.10^{-4}$ | $12,511 \cdot 10^{-4}$       | 1,164                |
| 6    | 36.971,70 | $15,692 \cdot 10^{-4}$                              | $0,9088.10^{-4}$ | $13,701 \cdot 10^{-4}$       | 1,079                |
| 7    | 40.391,20 | $16,003 \cdot 10^{-4}$                              | $0,7143.10^{-4}$ | $14,968 \cdot 10^{-4}$       | 1,021                |

**Tabelle 4.9** ermittelter Faktor  $k_{\text{KLIMADNAGE}}$  für die sieben betrachteten Fälle

Wie man anhand der Tabelle 4.9 erkennen kann, nimmt dieser Faktor ab, je mehr elektrische Leistung (Heizleistung) heruntergekühlt werden muss, in Bild 4.9 wird dieses dargestellt. Dort erkennt man, dass dieser Faktor mit der Funktion

$$
y = 5.632, 2 \cdot x^{-0.8136} \tag{4.18}
$$

abnimmt. Dieses wird in dem Moment einsichtig, wenn man in der Gleichung (4.17) Zähler und Nenner vertauscht, dann erhält man nämlich den Wirkungsgrad der Klimaanlage für die Kühlleistung (ohne Berücksichtigung der Auslassklappenstellung)! Weiterhin wird deutlich, dass eine weitere Steigerung der zugeführten elektrischen Leistung dazu führt, das der Wert eins, bzw. einen Wirkungsgrad von 100 % erreicht. Dieses ist jedoch nicht praxisgerecht, denn vorher wurde bereits die Leistungsgrenze überschritten. Die Simulation berücksichtigt jedoch nicht, dass ab einer bestimmten Leistungsaufnahme der Zapfluftmassenstrom ansteigt.

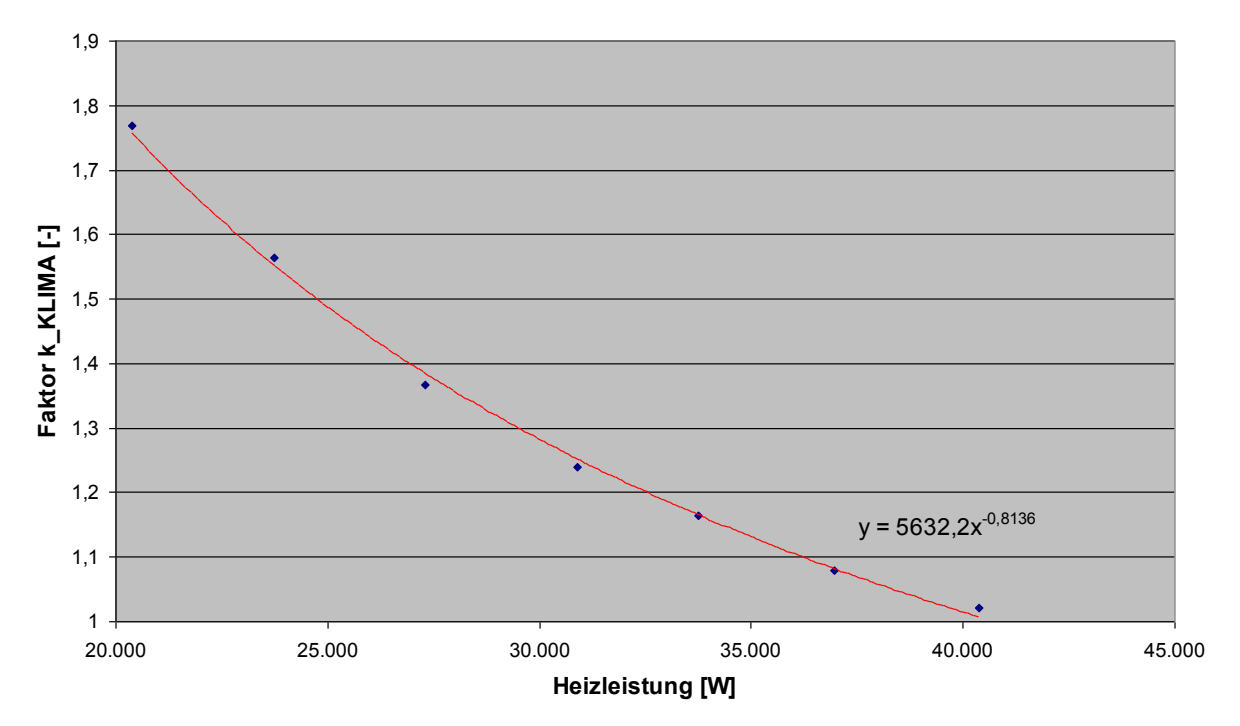

Bild 4.9 Der Faktor  $k_{KLIMAANLAGE}$  über der zugeführten elektrischen Leistung (Heizleistung) aufgetragen.

Man kann jedoch den Anstieg durch die zugeführte elektrische Leistung (Heizleistung) betrachten, indem man den Anstieg vom ersten simulierten Fall (Heizleistung = 20.381,80 W) zu den anderen betrachtet (Tabelle 4.10).

|                | Tapelle 4.10<br>Betrachtung des Anstieges von K <sub>KLIMAANLAGE</sub> zur Basis Fall T |           |                         |                                                                             |                  |              |
|----------------|-----------------------------------------------------------------------------------------|-----------|-------------------------|-----------------------------------------------------------------------------|------------------|--------------|
|                |                                                                                         |           | $\Delta$ Kraftstoff für |                                                                             | ∆ Kraftstoff für |              |
|                |                                                                                         |           |                         | Heizleistung∆ Heizleistung Stauluftbedarf ∆ Kraftstoff durch Wellenleistung |                  | Δ            |
| <b>Fall</b>    | IW1                                                                                     | [W]       | [kg/s]                  | zus. Schub [kg/s]                                                           | [kg/s]           | KKLIMAANLAGE |
|                | 20.381,80                                                                               | 0.00      | 0,000                   | 0.000                                                                       | 0.000            | 0.000        |
| $\overline{2}$ | 23.753,40                                                                               | 3.371,60  | $0,345.10^{4}$          | $-0.058 \cdot 10^{-4}$                                                      | $1,249.10^{-4}$  | 0,322        |
| 3              | 27.311,90                                                                               | 6.930,10  | $0.530 \cdot 10^{-4}$   | $0,048.10^{-4}$                                                             | $2,568.10^{-4}$  | 0,188        |
| 4              | 30.901,90                                                                               | 10.520,10 | $0,858.10^{-4}$         | $0,025.10^{-4}$                                                             | $3,899.10^{-4}$  | 0,214        |
| 5              | 33.760,30                                                                               | 13.378,50 | $1,124.10^{-4}$         | $-0,081 \cdot 10^{-4}$                                                      | $4,958.10^{-4}$  | 0,243        |
| 6              | 36.971,70                                                                               | 16.589,90 | $1,353 \cdot 10^{-4}$   | $-0.074 \cdot 10^{-4}$                                                      | $6,148.10^{-4}$  | 0,232        |
|                | 40.391,20                                                                               | 20.009,40 | $1,664 \cdot 10^{-4}$   | $-0,268.10^{-4}$                                                            | $7,415.10^{-4}$  | 0,261        |

**Tabelle 4.10** Betrachtung des Anstieges von *k*<sub>KLIMAANLAGE</sub> zur Basis Fall 1

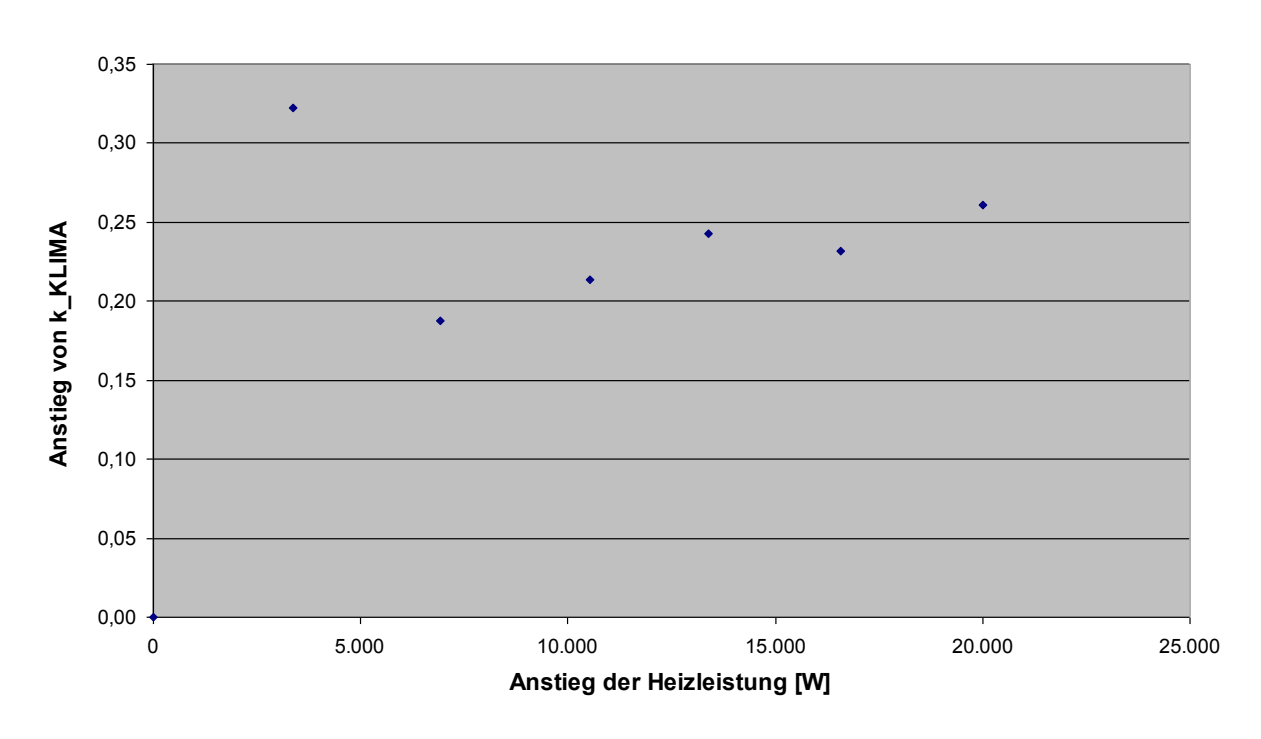

Bild 4.10 Anstieg des Faktors  $k_{KLIMAANLAGE}$  über dem Anstieg der zugeführten, elektrischen Leistung (Heizleistung)

In Bild 4.10 wird der Anstieg des Faktors  $k_{\text{KLIMAANLAGE}}$  über dem Anstieg der zugeführten, elektrischen Leistung dargestellt. Dort erkennt man, dass die meisten Werte zwischen  $k_{\text{KLIMAANLAGE}}$  = 0,2 und  $k_{\text{KLIMAANLAGE}}$  = 0,25 schwanken. Daraus folgt, das zum Kraftstoffverbrauch pro Watt zusätzlicher, elektrischer Leistung, mindestens ein zusätzlicher Kraftstoffverbrauch für die Kühlleistung der Klimaanlage von 20 % bis 25 % benötigt wird.

Im Gegensatz zum Kraftstoffverbrauch der Kraftstoffpumpen, die eine kontinuierliche Pumpenleistung besitzen, ist der Kraftstoffverbrauch der Klimaanlage erheblich von der benötigten Kühlleistung abhängig. Daher kann hier kein starrer Faktor berücksichtigt werden. Weiterhin ist diese Betrachtung nur innerhalb bestimmter Grenzen gültig, da mit steigender Kühlleistung der Zapfluftmassenstrom variieren wird. Es handelt sich hier um Mindestwerte, da der Einfluss der Klappenstellung am Auslasskanal vernachlässigt wurde. Jedoch bietet diese Betrachtung die Möglichkeit, die Dimension des zusätzlichen Aufwandes durch die Klimaanlage abzuschätzen.

### **4.7 Flugmissions- und Performance Parameter**

Neben den systemspezifischen Parametern zur Betriebskostenberechnung müssen weitere Parameter bereitgestellt werden. Um die Menge der Eingabeparameter zu reduzieren und zu standardisieren, kann es daher sinnvoll sein, für verschiedene Flugzeugtypen Dateien anzulegen, damit bei weiteren Systembetrachtungen nur noch systemspezifische Daten ermitteln werden müssen. Dadurch liegen standardisierte Flugmissiondaten vor, um verschiedene Betrachtungen zu vergleichen. Diese nicht systemspezifischen Eingangsdaten werden nachfolgend für verschiedene Flugzeugtypen bestimmt und in Anhang E dargestellt.

### **4.7.1 Ökonomische Eingangsparameter**

Die ökonomischen Eingangsparameter stellen die wichtigsten Randbedingungen für die DOCSYS- Rechnung dar. Wie bereits bei der Erklärung der Methode erläutert, wird der Stundensatz als Faktor mit den gesamten Wartungsstunden multipliziert. Da die Personalkosten länderspezifisch stark variieren, können sich für einzelne Fluggesellschaften erheblich abweichende Betriebskosten ergeben. Der für die Berechnung der Betriebskosten vorgeschlagene Stundensatz wurde in **Scholz 1998b** mit 69 US-\$ pro Mannstunde angegeben. In **Airbus 1998** wird zwischen On Aircraft- und Shop- Stundensätzen unterschieden. Für On Aircraft wird ein Stundensatz von 75 US-\$ pro Mannstunde, für Shop ein Stundensatz von 65 US-\$ pro Mannstunde vorgeschlagen. In dieser Arbeit wird ein Stundensatz von 70 US-\$ pro Mannstunde On- und Off- Aircraft angenommen.

Der Kraftstoffpreis variiert saisonal sehr stark. **Scholz 1998b** geht von einem Kraftstoffpreis von 0,2 US-\$ pro Liter aus, Airbus 1998 legt 0,21 US-\$ pro Liter ( 0,80 US-\$ / USGal.; 1 Gal. = 3.78542 l) fest. Tatsächlich blieb der Kerosinpreis in den letzten 15 Jahren relativ konstant. Das Diagramm (Bild 4.11) vergleicht die Angaben von Kerosinpreisen aus verschiedenen Quellen. Dabei wurden Angaben der ATA (ATA 1998), Lufthansa und einer Statistik der International Energy Agency aus **Scholz 1998b** berücksichtigt. Wie man erkennen kann, entstand im Jahr 1982 ein kurzfristiger Preisanstieg, danach pendelte sich der Preis jedoch wieder zwischen 15 und 20 US-Cents pro Liter ein.

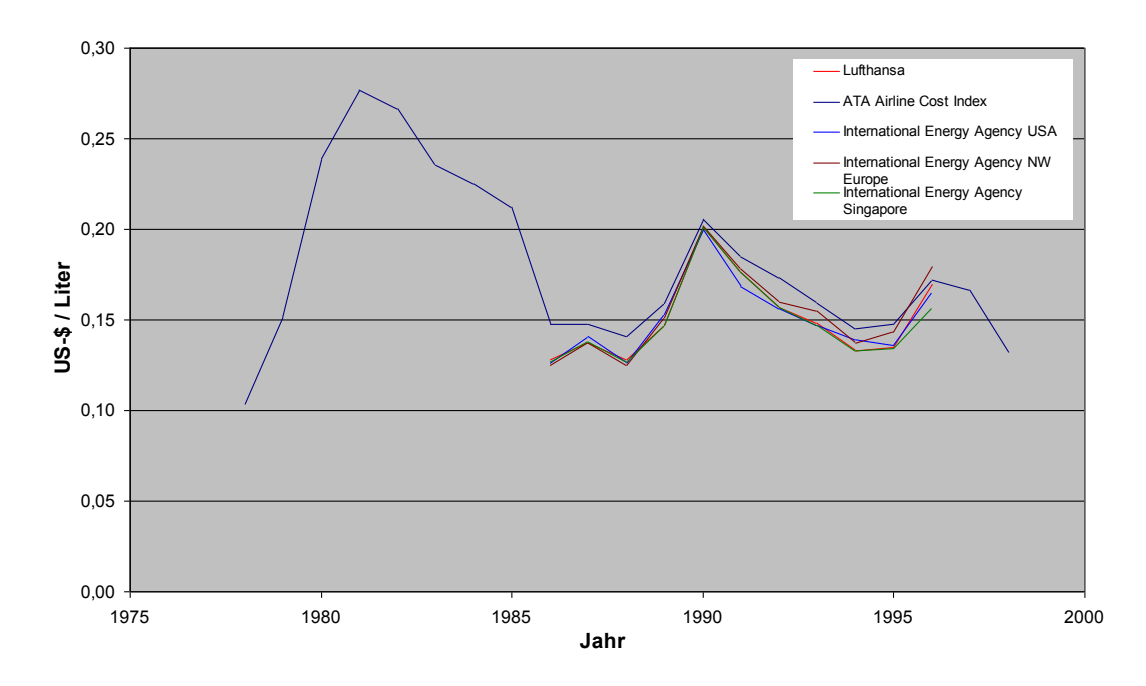

**Bild 4.11** Verlauf der Kraftstoffpreise zwischen 1978 und 1998 (nach **Scholz 1998b** und **ATA 1998**)

Der Abwärtstrend 1998 lässt zwar vermuten das der Kerosinpreis weiter sinkt, betrachtet man jedoch die Entwicklung der Kerosinpreise im aktuellen Zeitraum stellt man wieder einen Aufwärtstrend fest. Das Diagramm (Bild 4.12) zeigt den Verlauf des Kerosinpreises im Zeitraum vom April 1999 bis Februar 2000. Dabei wurde der Kerosinpreis in Europa, Singapur und den USA gemittelt. Die Daten hierfür wurden einer Statistik aus Airline Business (**Reed 2000**) entnommen.

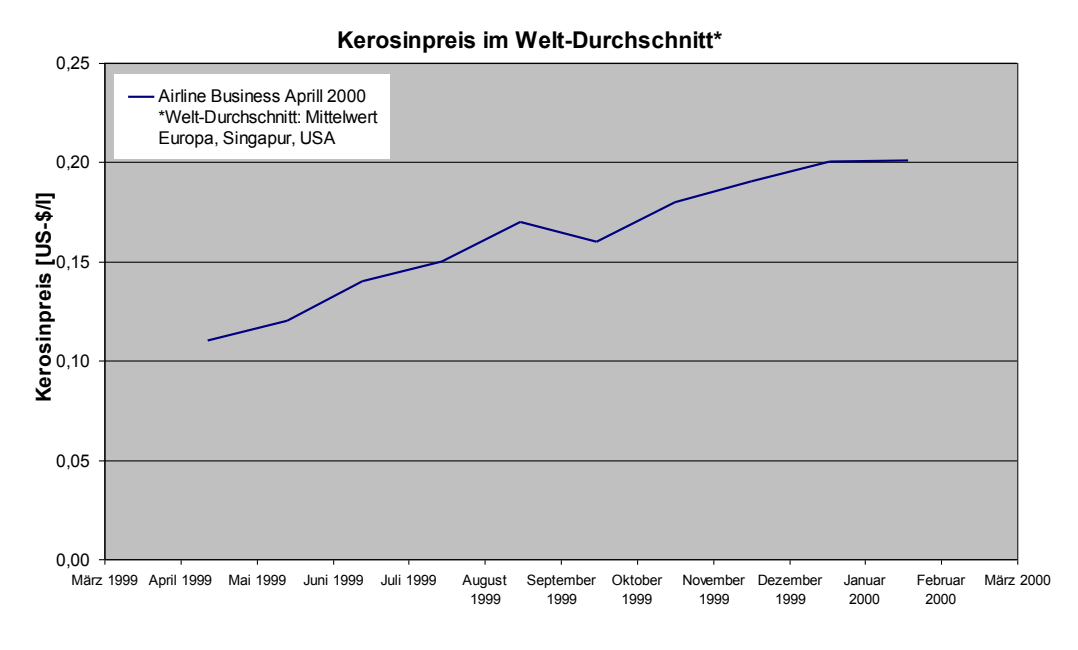

**Bild 4.12** Verlauf des Kraftstoffpreises zwischen April 1999 und Februar 2000 (nach **Reed 2000**)

Der Zinssatz für die Kapitelverzinsung wird bei **Scholz 1996** mit 8,5 % p.a. angegeben, **Airbus 1998** rechnet mit 5 % p.a. Um einen sicheren, jedoch nicht zu konservativen Zinssatz zu definieren, wird daher für diese Arbeit eine Zinssatz von 5 % vorgeschlagen.

#### **4.7.2 Flugzeugspezifische Eingangsparameter**

Ein Teil der flugzeugspezifischen Eingangsparameter sind relativ leicht zu ermitteln. Angaben wie die Machzahl im Reiseflug, maximale Flughöhe (*H*), maximale Abflugmasse (maximum take-off weight, *MTOW*), die maximale Masse ohne Kraftstoff (maximum zero-fuel weight, *MZFW*), die Anzahl der Triebwerke ( $n_{TW}$ ) und Passagiere ( $n_{Pax}$ ) sind in vielen Quellen (z.B. **Janes 1996, Jenkinson 1999, DASA 2000**) zu finden. In dieser Arbeit wurden die Daten **Jenkinson 1999** und **DASA 2000** entnommen, sie werden in Tabelle 4.11 dargestellt.

Tabelle 4.11 Ma, MTOW, MZFW, n<sub>TW</sub> und n<sub>Pax</sub> verschiedener Passagierflugzeuge (nach Daten aus **Jenkinson 1999** und **DASA 2000**)

| Flugzeugtyp | Ma [-] | н<br>[m] | $V_{\text{Cruise}}$ [m/s] | <b>MTOW</b> [kg] | <b>MZFW</b> [kg] | $n_{TW}$ [-] | $n_{\text{Pax}}$ [-] |
|-------------|--------|----------|---------------------------|------------------|------------------|--------------|----------------------|
| A300-600    | 0,82   | 12.000   | 242                       | 165.000          | 130.000          | 2            | 266 (2 Klassen)      |
| A310-300    | 0.84   | 12.500   | 248                       | 164.000          | 114.000          | 2            | 220 (2 Klassen)      |
| A319        | 0,89   | 10.000   | 266                       | 64.000           | 57,000           | 2            | 124 (2 Klassen)      |
| A320        | 0,82   | 10.000   | 246                       | 73.500           | 61.000           | 2            | 150 (2 Klassen)      |
| A321-200    | 0,82   | 10.000   | 246                       | 89,000           | 71.500           | 2            | 186 (2 Klassen)      |
| A330-300    | 0.86   | 12.500   | 254                       | 230,000          | 173.000          | 2            | 335 (2 Klassen)      |
| A340-300    | 0,86   | 12.500   | 254                       | 275,000          | 180.000          | 4            | 295 (3 Klassen)      |
| A340-600    | 0,86   | 12.500   | 254                       | 365,000          | 240.000          | 4            | 380 (3 Klassen)      |
| A3XX-100    | 0,85   | 12.500   | 251                       | 540,000          | 356,000          | 4            | 555 (3 Klassen)      |

Die Gleitzahl (lift-to-drag ratio, L/D) des Flugzeuges gehört jedoch zu den Daten die Flugzeughersteller nicht veröffentlicht, daher wird nachfolgend ein Verfahren aus **Scholz 2000a** dargestellt mit der die Gleitzahl ermittelt werden kann.

**Raymer 1989** (S. 19) macht deutlich, das die Gleitzahl im Unterschallbereich am meisten durch das Verhältnis der Flügelfläche (wing span, *S<sub>W</sub>*) zur benetzten Fläche (wetted area, *S<sub>wet</sub>*) beeinflusst wird. Dabei ist die benetzte Fläche, die Fläche an der die Strömung der Luft anliegt. Außerdem spielt die Flügelstreckung (aspect ratio, A) eine Rolle. Zur Abschätzung des Verhältnisses  $S<sub>wet</sub>/S<sub>W</sub>$  gibt Raymer Verhältnisse ausgeführte Flugzeuge an (Bild 4.12).
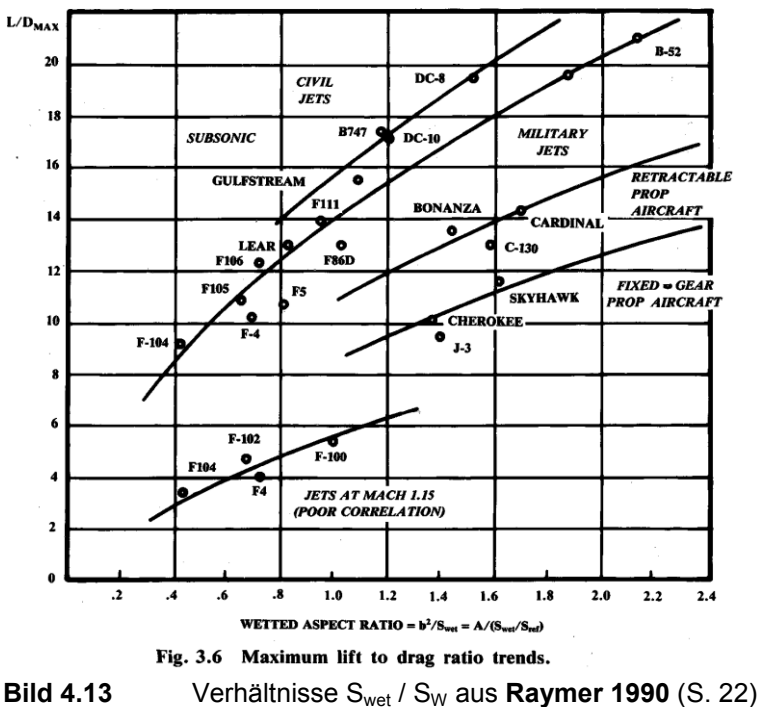

Für zivile Jets hat **Scholz 2000a** (S. 73) das Bild 4.13 ausgewertet und in einer Gleichung dargestellt:

$$
(L/D)_{\text{max}} = 7.5 \cdot \frac{A}{S_{\text{wet}}/S_W} + 8. \tag{4.19}
$$

Dabei wird die Flügelstreckung (aspect ratio, *A*) wird definiert als

$$
A = \frac{b^2}{S} \,. \tag{4.20}
$$

Darin ist: *b* Spannweite,

*S* Flügelfläche.

Zur Bestimmung des Verhältnisses von benetzter Fläche zur Flügelfläche schlägt **Scholz 2000a** (S. 76) eine Gleichung aus **Loftin 1980** (S. 126) vor:

$$
\frac{S_{wet}}{S_W} = \frac{\pi \cdot d_F^{-2}}{S_W} \cdot \left(\frac{l_F}{d_F} - 1\right) + 2 \cdot \left(1 + \frac{S_H + S_V}{S_W}\right) + \frac{S_N}{S_W}.
$$
\n(4.21)

mit:  $d_f$  äquivalenter Rumpfdurchmesser,

- *l*<sup>f</sup> Rumpflänge (**Loftin 1980**: Verhältnis von Rumpflänge zu Rumpfdurchmesser, *l/d*),
- *S*<sup>W</sup> Flügelfläche (**Loftin 1980**: *S*)
- *S*wet benetzte Fläche ((**Loftin 1980**: *A*t)
- *S*<sup>H</sup> Fläche des Höhenleitwerks,
- *S*<sup>V</sup> Fläche des Seitenleitwerks (**Loftin 1980**: Summe aus Höhen- und Seitenleitwerksfläche, *S*t),
- *S*<sup>N</sup> benetzte Fläche der Triebwerksgondel (**Loftin 1980**: *A*n).

Aus einer Betrachtung von zehn verschiedenen Flugzeugen ermittelte Loftin 1980 (S. 127) Durchschnittswerte für

$$
\frac{S_N}{S_W} = 0.47 \text{ und } \frac{S_H + S_V}{S_W} = 0.44 \, .
$$

Ausführliche Werte für Gleichung (4.20) enthalten **Müller 1999** (S. 120 ff.) und **Jenkinson 1999**. Dort wurden auch die Daten für diese Arbeit entnommen. Die mit den Abschätzungsgleichungen errechneten Gleitzahlen werden in Tabelle 4.12 gezeigt und errechneten Gleitzahlen aus **Westphal 1996** gegenübergestellt.

|              | 1999)                                                                                                    |            |      |         |       |         |         |       |                                  |                                       |      |
|--------------|----------------------------------------------------------------------------------------------------|------------|------|---------|-------|---------|---------|-------|----------------------------------|---------------------------------------|------|
|              | b                                                                                                    | $S_W$      | A    | $d_{f}$ | If.   | $S_{H}$ | $S_{V}$ | $S_N$ | S <sub>wet</sub> /S <sub>W</sub> | $L/D_{\text{max}}$ $L/D_{\text{max}}$ |      |
| Flugzeug     | [m]                                                                                                    | [m²]       | H    | [m]     | [m]   | [m²]    | [m²]    | [m²]  | [-]                              | [-]                                   | [-]  |
| A300-600     | 44,84                                                                                                    | 260,0      | 7.73 | 5,64    | 53,3  | 69,5    | 45,2    | 45,1  | 6,3                              | 17,2                                  | 16,4 |
| A310-300     | 43.89                                                                                                    | 219.0      | 8.80 | 5,64    | 45.13 | 64,0    | 45,2    | 44,3  | 6,4                              | 18.3                                  | 17,1 |
| A319         | 33.91                                                                                                    | 122,4 9,39 |      | 3,95    | 33.84 | 31,0    | 21,5    | 24,5  | 6,1                              | 19,6                                  |      |
| A320         | 33,91                                                                                                    | 122.4 9.39 |      | 3,95    | 37.57 | 31,0    | 21,5    | 27,9  | 6,5                              | 18,9                                  | 17,4 |
| A321         | 33,91                                                                                                    | 122,4 9,39 |      | 3,95    | 44.51 | 31,0    | 21,5    | 27,2  | 7,2                              | 17,8                                  |      |
| A330-300     | 58.00                                                                                                    | 363.1 9.26 |      | 5,64    | 62.47 | 72,9    | 45,2    | 44,3  | 5,5                              | 20,5                                  | 20,6 |
| A340-300     | 58,00                                                                                                    | 363.1 9.26 |      | 5,64    | 62.47 | 72,9    | 45,2    | 30,6  | 5,5                              | 20,6                                  | 19,0 |
| A340-600     | 61,20                                                                                                    | 437,3 8,56 |      | 5,64    | 69.57 | 93,0    | 47,7    | 43,8  | 5,3                              | 20,1                                  |      |
| A3XX-100     | 79,80                                                                                                    | 817,0      | 7.79 | 7,02    | 67,46 | 222,6   | 134,2   | 54,1  | 4,6                              | 20,8                                  |      |
| $\mathbf{r}$ | $\mathbf{W}$ $\mathbf{U}$ $\mathbf{U}$ $\mathbf{U}$ $\mathbf{A}$ $\mathbf{A}$ $\mathbf{A}$ $\mathbf{A}$ $\mathbf{A}$ $\mathbf{A}$ $\mathbf{A}$ |            |      |         |       |         |         |       |                                  |                                       |      |

**Tabelle 4.12** berechnete Gleitzahlen verschiedener Passagierflugzeuge (mit Daten aus **Müller 1999**)

 $L/D_{\text{max}}$  aus **Westpahl 1996** (S. 20)

Die Berechnung der Gleitzahlen in **Scholz 1998b** (S.66) haben gezeigt, das die Gleitzahl im Reiseflug um 12% und im Steig- und Sinkflug um 2%, bzw. 11% unter der maximalen Gleitzahl lagen. Diesem Umstand folgend, werden die ermittelten maximalen Gleitzahlen in Tabelle 4.13 den Gleitzahlen in den verschiedenen Flugphasen angepasst.

|                 | $L/D_{max}$ | $L/D_{CLIMB}$  | $L/D_{CRUISE}$ | L/D <sub>DESCENT</sub> |
|-----------------|-------------|----------------|----------------|------------------------|
| <b>Flugzeug</b> | [-]         | $\blacksquare$ | н              |                        |
| A300-600        | 17,2        | 16,9           | 15,1           | 15,3                   |
| A310-300        | 18,3        | 18,0           | 16,1           | 16,3                   |
| A319            | 19,6        | 19,2           | 17,2           | 17,4                   |
| A320            | 18,9        | 18,5           | 16,6           | 16,8                   |
| A321            | 17,8        | 17,4           | 15,7           | 15,8                   |
| A330-300        | 20,5        | 20,1           | 18,0           | 18,3                   |
| A340-300        | 20,6        | 20,2           | 18,1           | 18,3                   |
| A340-600        | 20,1        | 19,6           | 17,6           | 17,8                   |
| A3XX-100        | 20,8        | 20,4           | 18,3           | 18,5                   |

**Tabelle 4.13** Korrigierte Gleitzahlen verschiedener Passagierflugzeuge

**Scholz 1999b** nennt eine Gleichung, um die Gleitzahl im Reiseflug von ausgeführten Flugzeugen abzuschätzen. Sie basiert auf der Breguet'schen Reichweitengleichung. Dazu wird zunächst die Kraftstoffmasse ermittelt. **DASA 2000** nennt Kraftstoffmengen ausgeführter Flugzeuge mit der sich dessen Volumen und dadurch auch dessen Masse ermitteln lässt:

$$
m_{\rm f} = V_{\rm f} \cdot \rho_{\rm f} \tag{4.22}
$$

Dabei ist  $\rho_f$  die Dichte ( $\rho_f$  JET-A1  $\approx 800$  kg/m<sup>3</sup>) und *V<sub>f</sub>* das Volumen des Kraftstoffs (1 m<sup>3</sup> = 1000 l). Das Flugzeuggewicht am Ende der Reichweite ergibt sich aus der Differenz des maximalen Abfluggewichts zum maximalen Gewicht ohne Kraftstoff:

$$
m_{\text{Reichweitende}} = m_{\text{MTOW}} - m_{\text{fuel}} \tag{4.23}
$$

Als nächstes wird vorausgesetzt, dass das Flugzeug zusätzlich zur maximalen Reichweite immer noch eine Reserve der Flugzeit von 30 Minuten besitzt, welche es mit Reisegeschwindigkeit weiterfliegt

$$
s_{\text{reserve}} = v_{\text{cruise}} \cdot t = v_{\text{cruise}} \cdot 30 \text{ min.} = v_{\text{cruise}} \cdot 1800 \text{s.} \tag{4.24}
$$

Aus der maximalen Reichweite und der Flugreserve lässt sich eine theoretische Reichweite *R*theory bestimmen

$$
R_{theory} = R_{\text{max}} + s_{reserve} \tag{4.25}
$$

Die Breguet'sche Reichweitengleichung lautet nun entsprechend umgestellt

$$
\frac{L}{D}_{\text{cruise}} = \frac{R_{\text{theory}} \cdot SFC \cdot g}{v_{\text{cruise}} \cdot \ln\left(\frac{m_{\text{MTOW}}}{m_{\text{Reichweitennale}}}\right)}.
$$
(4.26)

Dabei sind: *SFC* spezifischer Kraftstoffverbrauch (specific fuel consumption, SFC;

#### aus **Jenkinson 1990**),

*g* Erdbeschleunigung (Gravitationskostante *g* = 9,81 m/s²).

Die Gleitzahl in Reiseflug *L/D*<sub>cruise</sub> wurde mit dieser Methode für verschiedene Flugzeuge ermittelt und wird in Tabelle 4.14 dargestellt.

| Flugzeugtyp | $m_{\text{fuel}}$ [I] | $\mathsf{V}_{\mathsf{fuel}}$ [m $^3$ ] | $m_{\text{fuel}}$ [kg] | <b>MMTOW-</b><br>$m_{\text{fuel}}$ [kg] | <b>Reichweite</b><br>(km) | <b>S</b> reserve<br>[km] | $R_{\text{theory}}$<br>[km] | <b>SFC</b><br>[kg/N/s]  | Vcrusie<br>$\mathsf{[m/s]}$ | $L/D_{\text{cruise}}$ [-] |
|-------------|-----------------------|----------------------------------------|------------------------|-----------------------------------------|---------------------------|--------------------------|-----------------------------|-------------------------|-----------------------------|---------------------------|
| A300-600    | 62.000                | 62.00                                  | 49.600                 | 120.900                                 | 6.852                     | 435.6                    | 7.287.6                     | $17.7 \cdot 10^{\circ}$ | 242                         | 15,3                      |
| A310-300    | 61.070                | 61.07                                  | 48.856                 | 115.144                                 | 8.195                     | 446.4                    | 8.641.4                     | $16.8 \cdot 10^{6}$     | 248                         | 16,2                      |
| A319        | 23.860                | 23.86                                  | 19.088                 | 50.912                                  | 5.550                     | 478.8                    | 6.028.8                     | $16.9.10^{\circ}$       | 266                         | 11,8                      |
| A320        | 23.860                | 23.86                                  | 19.088                 | 54.412                                  | 5.315                     | 442.8                    | 5.757.8                     | $16.9.10^{\circ}$       | 246                         | 12,9                      |
| A321        | 26.600                | 26.60                                  | 21.280                 | 67.720                                  | 4.945                     | 442.8                    | 5.387.8                     | $16.9.10^{\circ}$       | 246                         | 13,3                      |
| A330-300    | 97.530                | 97.53                                  | 78.024                 | 151.976                                 | 10.186                    | 457.2                    | 10.643.2                    | $16.2 \cdot 10^{6}$     | 254                         | 16,1                      |
| A340-300    | 148.700               | 148.70                                 | 118.960                | 156.040                                 | 13.520                    | 457.2                    | 13.977.2                    | $15.4 \cdot 10^{6}$     | 254                         | 14.7                      |
| A340-600    | 195.620               | 195.62                                 | 156.496                | 208.504                                 | 13.890                    | 457.2                    | 14.347.2                    | $17.0 \cdot 10^{\circ}$ | 254                         | 16,8                      |
| A3XX-100    | 317.000               | 317.00                                 | 253.600                | 286.400                                 | 14.168                    | 451.8                    | 14.619.8                    | $16.8 \cdot 10^{\circ}$ | 251                         | 15,2                      |

**Tabelle 4.14** Gleitzahl im Reiseflug über die Reichweitengleichung abgeschätzt (mit Daten aus **DASA 2000**)

Zwischen den berechneten Gleitzahlen durch die Entwurfsgleichung nach **Raymer 1989** und denen aus der Reichweitengleichung nach Breguet besteht z.T. eine erhebliche Differenz. Die größte Differenz zwischen den Gleitzahlen beim A319 lässt dadurch erklären, das der A319 wird in mehreren Versionen mit gleichem Tankvolumen aber erhöhter Nutzlast angeboten wird. Die anderen Differenzen sind in der Ungenauigkeit der Eingangsdaten zu suchen. Bei der Berechnung wurden Daten aus **Jenkinson 1999** verwendet, diese sind jedoch wiederum ebenfalls nur abgeschätzt, denn die tatsächlichen Parameter sind geheim.

Für die weitere Berechnung der Flugzeug- und Missionsparameter sind nun Triebwerksdaten erforderlich. Während Daten wie der Triebwerksschub *F* in Meereshöhe (ISA) und der spezifische Kraftstoffverbrauch *SFC* noch relativ leicht zugänglich sind (z.B. **Janes 1996, Jenkinson 1990, Bräunling 1998**), wird beispielsweise die Turbineneintrittstemperatur T<sub>t4</sub> sehr vertraulich gehandhabt. Im Skript zu der Vorlesung Flugzeugtriebwerke in **Bräunling 1998** finden sich Gleichungen, mit denen die Turbineneintrittstemperatur  $T_{t4}$  näherungsweise berechnet werden kann.

Der spezifische Brennstoffverbrauch *SFC* berechnet sich zu

$$
SFC = \frac{\beta}{(1+\mu)\cdot T}
$$
 (4.27)

- mit:  $\beta$  Brennstoff-/ Luftverhältnis des Gasgenerators,
	- $\mu$  Nebenstromverhältnis (Bypassverhältnis),
	- *T* Treibwerksschub.

Das Brennstoff-/ Luftverhältnis ermittelt man mit

$$
\beta = \frac{c_p \cdot T_0}{H_u} \cdot (\tau_{\lambda} - \tau_0 \cdot \tau_V)
$$
\n(4.28)

mit:  $T_0$  Umgebungstemperatur,

*H*<sup>u</sup> Heizwert.

Setzt man nun Gleichung (4.28) in (4.27) ein, so erhält man

$$
SFC \cdot T \cdot (1+\mu) \cdot \frac{H_u}{c_p} = T_0 \cdot (\tau_\lambda - \tau_0 \cdot \tau_V).
$$
 (4.29)

Die Elemente  $\tau_{\lambda}$ ,  $\tau_0$  und  $\tau_V$  stellen Temperaturverhältnisse dar, für die gilt:

$$
\tau_{\lambda} = \frac{T_{t4}}{T_0},\tag{4.30}
$$

$$
\tau_0 = 1 + \frac{\kappa - 1}{2} \cdot Ma_0^2, \tag{4.31}
$$

$$
\tau_V = \pi_V^{\frac{\pi - 1}{\kappa}}.\tag{4.32}
$$

In Gleichung (4.32) kennzeichnet  $\pi_V$  das Verdichterdruckverhältnis. Für die spezifische, isobare Wärmekapazität gilt:

$$
c_p = \frac{\kappa \cdot R}{\kappa - 1} \,. \tag{4.33}
$$

Setzt man nun die Gleichungen (4.30) bis (4.33) in Gleichung (4.29) ein, so ergibt sich

$$
SFC \cdot T \cdot (1+\mu) \cdot \frac{H_u}{c_p} = T_0 \cdot \left[ \frac{T_{t4}}{T_0} - \left( 1 + \frac{\kappa - 1}{2} \cdot Ma_0^2 \right) \cdot \pi_r^{\frac{\pi - 1}{\kappa}} \right].
$$
 (4.34)

Dieses kann nach  $T_{t4}$  umgestellt werden

$$
T_{t4} = \left[ SFC \cdot T \cdot (1+\mu) \cdot \frac{H_u \cdot (\kappa-1)}{\kappa \cdot R} + T_0 \cdot \left(1 + \frac{\kappa-1}{2} \cdot Ma_0^2\right) \cdot \pi_v \frac{\pi^{-1}}{\kappa} \right].
$$
 (4.35)

Dann können die Gaskonstante *R* für Luft und der Heizwert *H*<sup>u</sup> für *Jet A1- Kraftstoff* eingesetzt werden:

$$
R = 287 \frac{J}{kg \cdot K}, \qquad H_u = 4,31 \cdot 10^7 \frac{J}{kg}.
$$

Es folgt dann:

$$
T_{t4} = \left[ SFC \cdot T \cdot (1 + \mu) \cdot \frac{4,31 \cdot 10^{7} \frac{J}{kg} \cdot (1,4-1)}{1,4 \cdot 287 \frac{J}{kg \cdot K}} + T_{0} \cdot \left( 1 + \frac{1,4-1}{2} \cdot Ma_{0}^{2} \right) \cdot \pi_{V}^{-\frac{1,4-1}{1,4}} \right] \quad (4.36)
$$

bzw.

$$
T_{t4} = \left[ SFC \cdot T \cdot (1 + \mu) \cdot (42.907K) + T_0 \cdot (1 + 0.2 \cdot Ma_0^{2}) \cdot \pi_{V}^{-\frac{1}{3.5}} \right].
$$
 (4.37)

Mit der Gleichung (4.37) kann man die Turbineneintrittstemperatur T<sub>t4</sub> von einem *idealen Wellenleistungstriebwerk* abschätzen. Mit den Triebwerksdaten aus **Bräunling 1998** wurden Turbineneintrittstemperaturen errechnet und mit den dort angegebenen Temperaturen verglichen. Als Basis wurde eine Reisegeschwindigkeit von *Ma* = 0,82 in einer Flughöhe *h* = 10.000 m zu Grunde gelegt. Die Ergebnisse wurden in einem Diagramm (Bild 4.14) dargestellt, in dem die Abweichung der errechneten gegenüber den angegebenen Temperaturen über den Triebwerksschub aufgetragen wurden. Dabei stellte sich heraus, dass die errechneten Turbineneintrittstemperaturen unter den angegebenen liegen und dass die Abweichung entlang einer Geraden mit der Steigung  $k_T = -0.1761$  mit zunehmendem Treibwerksschub abnimmt. Dieses liegt daran, dass kleinere Triebwerke nicht für diese Performance ausgelegt werden und außerdem ältere Triebwerke mitberücksichtigt wurden, deren Wirkungsgrad unter dem moderner Triebwerke liegt. Um die errechneten Temperaturen um zu erwartenden reale Temperaturen zu berichtigen, muss der Triebwerksschub in Gleichung (4.37) eingesetzt und die so ermittelte Abweichung prozentual zu der errechnete Turbineneintrittstemperatur addiert werden:

*Abweichung* = 50,95 – 0,1761 
$$
\cdot
$$
  $T_{TO}$  (4.38)

mit:  $T_{\text{TO}}$  Startschub des Triebwerks.

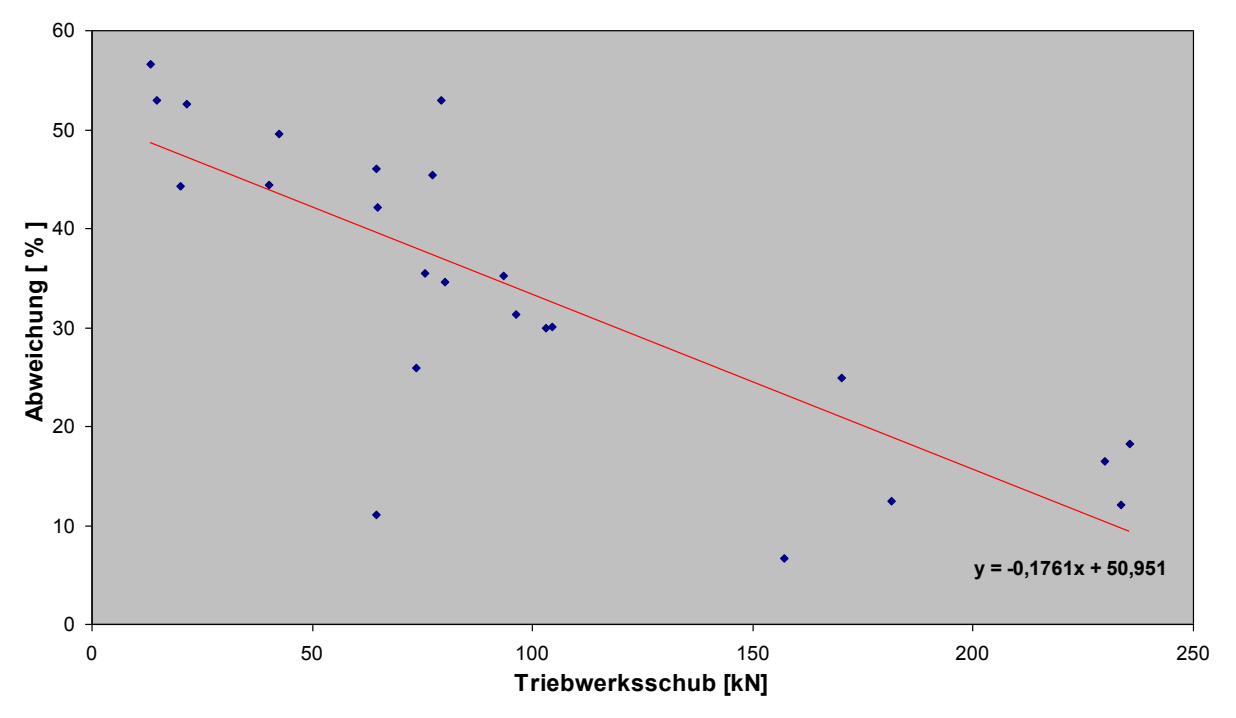

**Bild 4.14** Abweichung berechneter von angegebenen Turbineneintrittstemperaturen

Aus **Jenkinson 1990** und **Bräunling 1998** wurden Triebwerksdaten entnommen und mit ihnen die Turbineneintrittstemperatur  $T_{t4}$  berechnet, anschließend wurde  $T_{t4}$  mit dem Faktor  $k_T$ korrigiert. Die dabei ermittelten Werten in Tabelle 4.15 werden in dieser Arbeit verwendet.

|                 |                   | aus Bräunling 1998 und Scholz 1999a) |                |                        |           |              |
|-----------------|-------------------|--------------------------------------|----------------|------------------------|-----------|--------------|
| <b>Flugzeug</b> | Triebwerkstyp     | $T_{\text{STATISCH}}$ [kN]           | SFC [kg/N/s]   | $\pi_{\mathsf{V}}$ [-] | $\mu$ [-] | $T_{t4}$ [K] |
| A300-600        | PW 4158           | 257.0                                | $9,905.10-6$   | 29,9                   | 5.15      | 1.540        |
| A310-300        | PW 4152           | 231.0                                | $9,848.10 - 6$ | 27,5                   | 4.85      | 1.424        |
| A319            | <b>CFM 56-5A4</b> | 99.7                                 | $9,622.10-6$   | 24,9                   | 5,00      | 1.099        |
| A320            | CFM 56-5A3        | 111,2                                | $9,339.10-6$   | 26,5                   | 6,00      | 1.177        |
| A321            | <b>CFM 56-5B3</b> | 142,0                                | 10,472.10-6    | 33.4                   | 4.6       | 1.274        |
| A330-300        | CF 6-80E1A4       | 300.0                                | $9,261.10-6$   | 32.4                   | 5.3       | 1.632        |
| A340-300        | CFM 56-5C4        | 151,0                                | $9,056.10-6$   | 31,5                   | 6,4       | 1.334        |
| A340-600        | RR Trent 556      | 249.1                                | $10,159.10-6$  | 34,7                   | 5.9       | 1.656        |
| A3XX-100        | RR Trent 900      | 331,2                                | $9,339.10-6$   | 36.9                   | 4,9       | 1.692        |

**Tabelle 4.15** Daten von ausgeführten Triebwerken verschiedener Passagierflugzeuge (mit Daten

Zur Berechnung der Steigrate (rate of climb, *ROC*) wird in **Scholz 1999b** eine Methode beschrieben, die hier im folgenden zur Berechnung angewendet wird. Dabei wird zunächst die Gleichung (4.38)

$$
\frac{L}{D_{\text{max}}} = \frac{1}{2} \cdot \sqrt{\frac{\pi \cdot A \cdot e}{c_{D0}}} \tag{4.39}
$$

so umgestellt, dass sie den Nullwiderstandsbeiwert  $c_{D0}$  liefert

$$
c_{D0} = \frac{\pi \cdot A \cdot e}{4 \cdot (L/D_{\text{max}})^2} \,. \tag{4.40}
$$

Dabei ist *e* der *Oswald-Faktor* (Oswald efficiency factor, *e* = 0,85). Zur Berechnung der maximalen Reisegeschwindigkeit hat **Scholz 1999b** eine Gleichung hergeleitet, die dort auch zur Berechnung der Steigrate angewendet wird. Dazu wird der Widerstand durch zwei Faktoren *A*<sup>1</sup> und *B*<sup>1</sup> abhängig von der Fluggeschwindigkeit ausgedrückt

$$
D = A_1 \cdot v_E^2 + B_1 \cdot v_E^{-2}.
$$
 (4.41)

Die Faktoren *A*<sup>1</sup> und *B*<sup>1</sup> folgen aus den Gleichungen (4.58) und (4.59):

$$
A_1 = \frac{1}{2} \cdot c_{D0} \cdot \rho_0 \cdot S \tag{4.42}
$$

$$
B_1 = \frac{2 \cdot (m \cdot g)^2}{\pi \cdot A \cdot e \cdot \rho_0 \cdot S}
$$
 (4.43)

mit:  $\rho_0$  Luftdichte in Meereshöhe, ISA-Bedingungen ( $\rho_0 = 1,225 \text{ kg/m}^3$ ).

Zur Berechnung des Bahnwinkels  $\gamma$  bedient man sich des Kräftegleichgewichtes (Bild 4.15) und erhält den Zusammenhang

$$
\sin \gamma = \frac{T}{W} - \frac{D}{W} \tag{4.44}
$$

Setzt man in die Gleichung (4.44) die Gleichung (4.41) ein und stellt dieses nach  $\gamma$  um, so erhält man

$$
\gamma = \arcsin\left(\frac{T}{W} - \frac{A_1 \cdot v_E^{-2} + B_1 \cdot v_E^{-2}}{W}\right).
$$
 (4.45)

Diese Gleichung angepasst an die Steigflugbedingungen zu Beginn des Fluges lautet nun

$$
\gamma = \arcsin\left(\frac{T_{\text{climb}}}{m_{\text{MTOW}} \cdot g} - \frac{A_1 \cdot v_E^2 + B_1 \cdot v_E^{-2}}{m_{\text{MTOW}} \cdot g}\right). \tag{4.46}
$$

Dabei ist zu beachten, dass der Schub im Steigflug deutlich geringer als der Startschub ist. Werte für *T*climb finden sich in **Jenkinson 1990**.

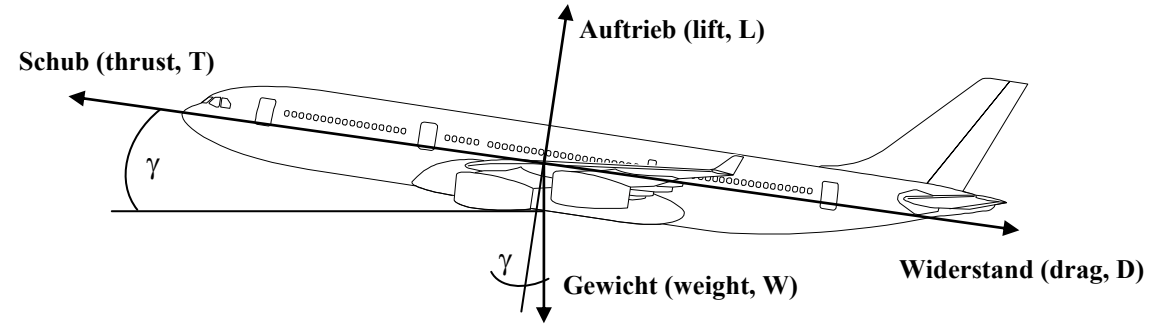

**Bild 4.15** Kräftegleichgewicht im Steigflug

Zur Abschätzung der Steigrate *ROC* wird vereinfacht die Steiggeschwindigkeit in Abhängigkeit von der äquivalenten Fluggeschwindigkeit berechnet, dieses ist eigentlich nur in Meereshöhe gültig, da dort die äquivalente Fluggeschwindigkeit gleich der wahren Fluggeschwindigkeit ist. Zur Vereinfachung wird jedoch mit der Steigrate in Meereshöhe weitergerechnet:

$$
ROC = v_{\text{climb}} = v_E \cdot \sin \gamma = \frac{T_{\text{climb}} \cdot v_E}{m_{MTOW} \cdot g} - \frac{A_1 \cdot v_E^{-3} + B_1 \cdot v_E^{-1}}{m_{MTOW} \cdot g}.
$$
 (4.47)

Um die maximale Steigrate zu ermitteln, wurde diese für äquivalente Fluggeschwindigkeiten von  $v<sub>E</sub> = 20$  m/s bis  $v<sub>E</sub> = 200$  m/s errechnet und in einem Diagramm (Bild 4.16) aufgetragen. Die so ermittelten Werte werden in Tabelle 4.16 dargestellt.

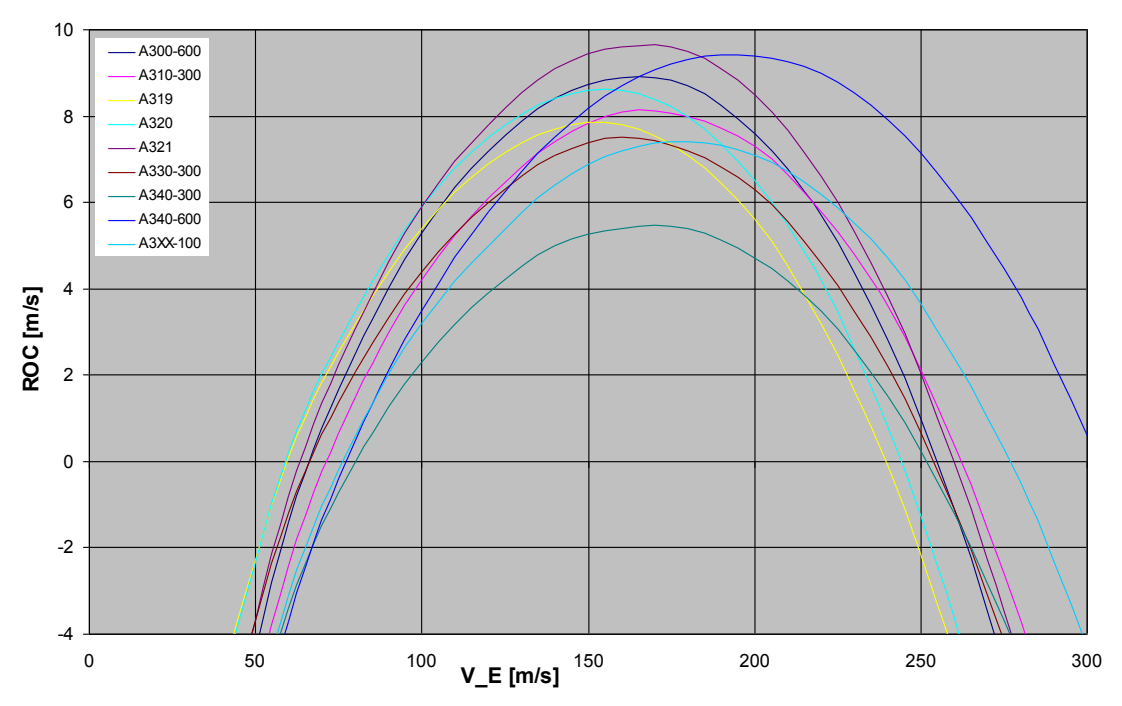

**Bild 4.16** Errechnete Steigraten *ROC* bei verschieden äquivalenten Fluggeschwindigkeiten  $v<sub>E</sub>$ Die Fluggeschwindigkeit während des Steigfluges lässt sich durch die Steigrate und den Bahnwinkel bestimmen, es gilt der Zusammenhang:

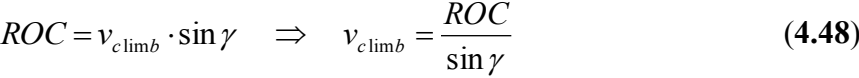

| TADEIIE 4.TO |                                             |          |                  |                        |                     | Berechnele Steigwinker, Steigraten und Früggeschwingigkeiten im Steignug |      |                             |                      |
|--------------|---------------------------------------------|----------|------------------|------------------------|---------------------|--------------------------------------------------------------------------|------|-----------------------------|----------------------|
| Flugzeugtyp  | $\mathbf{s}_\mathsf{w}$<br>$\mathsf{[m^2]}$ | A<br>[-] | $L/D_{max}$<br>H | $c_{\text{Do}}$<br>[-] | <b>MTOW</b><br>[kg] | climb<br>[N]                                                             | Ymax | ROC <sub>max</sub><br>[m/s] | $V_{Climb}$<br>[m/s] |
| A300-600     | 260.0                                       | 7.73     | 17.2             | 0.017443               | 170.500             | 192.750                                                                  | 3.3  | 8.5                         | 148                  |
| A310-300     | 219.0                                       | 8.80     | 18.3             | 0.017542               | 164.000             | 173.250                                                                  | 3,0  | 8,0                         | 153                  |
| A319         | 122.4                                       | 9.39     | 19.6             | 0.016318               | 70.000              | 74.775                                                                   | 3,3  | 7,8                         | 136                  |
| A320         | 122.4                                       | 9.39     | 18,8             | 0.017736               | 73.500              | 83.400                                                                   | 3,6  | 8,6                         | 137                  |
| A321         | 122.4                                       | 9.39     | 17.8             | 0.019785               | 89.000              | 106.500                                                                  | 3.7  | 9.7                         | 150                  |
| A330-300     | 363.1                                       | 9.26     | 20.5             | 0.014710               | 230,000             | 225,000                                                                  | 2.9  | 7.5                         | 148                  |
| A340-300     | 363.1                                       | 9.26     | 20.6             | 0.014568               | 275,000             | 226,500                                                                  | 2.0  | 5.4                         | 155                  |
| A340-600     | 437.3                                       | 8.56     | 20.0             | 0.014286               | 365.000             | 373.650                                                                  | 3.1  | 9.4                         | 174                  |
| A3XX-100     | 817,0                                       | 7.79     | 20.8             | 0.012020               | 540,000             | 496,800                                                                  | 2,6  | 7,4                         | 163                  |

**Tabelle 4.15** Berechnete Steigwinkel, Steigraten und Fluggeschwindigkeiten im Steigflug

In **Raymer 1989** (S. 513) findet sich die Formel zur Berechnung der Sinkrate (rate of descent, *ROD*), Raymer bezeichnet diese als Vertikalgeschwindigkeit (vertical velocity,  $v_y$ ):

$$
ROD = V_v = V \cdot \left(\frac{T}{W}\right) - \frac{\rho \cdot V^3 \cdot C_{D0}}{2 \cdot \left(W/S\right)} - \frac{2 \cdot K}{\rho \cdot V} \cdot \left(\frac{W}{S}\right)
$$
(4.49)

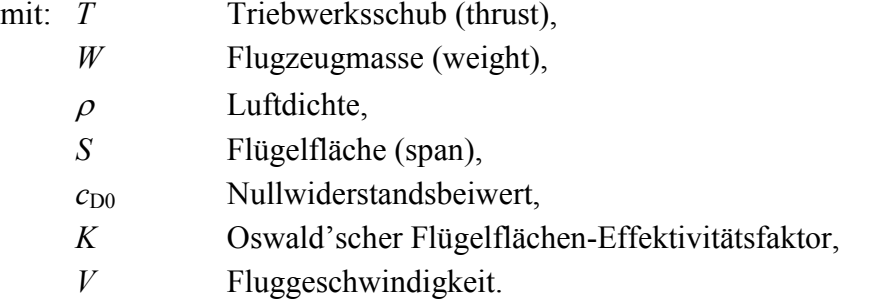

Der *Oswald'sche Flügelflächen-Effektivitätsfaktor* wird in **Raymer 1989** (S. 296) erklärt, er ist die Beziehung des *Oswald- Faktors e* zur Flügelstreckung

$$
K = \frac{1}{\pi \cdot A \cdot e} \tag{4.50}
$$

Im Sinkflug wird normalerweise kein oder nur sehr geringer Schub gegeben, so dass die Triebwerke im Leerlauf arbeiten. In dieser Arbeit wird angenommen, das die Triebwerke 5 % ihres Startschubs liefern. Die ermittelte Vertikalgeschwindigkeit ist negativ. Weil die Sinkrate *ROD* immer positiv angegeben ist, wird hier nur der Betrag betrachtet. Ähnlich wie im Steigflug wurden mittels Gleichung (4.49) Sinkraten für verschiedene Fluggeschwindigkeiten ermittelt. Dabei stellte sich heraus, dass die günstigsten Sinkraten bei einer Fluggeschwindigkeit von  $v = 80$  m/s zu finden sind. Man befindet sich jedoch dann bereits in der Nähe der Abrissgeschwindigkeit. Um einen praxisnahem Wert zu finden wurden die Sinkraten für Fluggeschwindigkeiten zwischen  $v = 100$  m/s und  $v = 180$  m/s gemittelt.

Zur Bestimmung des Bahnwinkels  $\gamma$  im Sinkflug liefert **Roskam VII 1990** (S. 161) eine Gleichung

$$
\tan y = -\left(\frac{c_D}{c_L}\right) \implies \gamma = \arctan\left(-\frac{1}{L/D_{\text{descent}}}\right). \tag{4.51}
$$

Die mit dieser Gleichung ermittelten Bahnwinkel liegen zwischen  $\gamma = -3.09^{\circ}$  und  $\gamma = -3.74^{\circ}$ . Dieses wird von **Torenbeek 1982** (S. 378) bestätigt, der sagt, das der Bahnwinkel im Sinkflug ungefähr drei Grad betragen soll.

Für die Fluggeschwindigkeit im Sinkflug gilt der gleiche Zusammenhang wie in Gleichung (4.51) im Steigflug

$$
v_{descent} = \frac{ROD}{\sin \gamma} \tag{4.52}
$$

Die mit diesen Gleichungen ermittelten Werte werden in Tabelle 4.16 zusammengefasst.

| <b>Flugzeug</b> | ROD [m/s] | $L/D_{\text{DESCENT}}$ [ - ] | r ° 1<br>YDESCENT L | $v_{\text{DESCENT}}$ [m/s] |
|-----------------|-----------|------------------------------|---------------------|----------------------------|
| A300-600        | 9,3       | 15,3                         | $-3,74$             | 143                        |
| A310-300        | 8,5       | 16,3                         | $-3,51$             | 139                        |
| A319            | 9,0       | 17.4                         | $-3,29$             | 157                        |
| A320            | 9,2       | 16,8                         | $-3.41$             | 155                        |
| A321            | 8,9       | 15,8                         | $-3,62$             | 141                        |
| A330-300        | 8,2       | 18,3                         | $-3,13$             | 150                        |
| A340-300        | 8,0       | 18,3                         | $-3,13$             | 147                        |
| A340-600        | 7,6       | 17,8                         | $-3,22$             | 135                        |
| A3XX-100        | 7,9       | 18,5                         | $-3,09$             | 147                        |

Tabelle 4.16 Berechnete Sinkraten und Fluggeschwindigkeiten im Sinkflug

#### **4.7.3 Flugmissionsspezifische Eingangsparameter**

Für Airbus Flugzeuge werden in **DASA 2000** verschiedene maximale Reichweiten angegeben. Zwar will man Flugzeuge so einsetzen, das man die maximale Reichweite ausnutzt, kann es in der Praxis aber oft nicht durchsetzen.

Um den Einfluss von Flugzeugsystemen auch in Bezug auf verschiedene Flugzeugtypen vergleichen zu können, werden daher in dieser Arbeit drei Flugmissionen definiert und den verschiedenen Flugzeugen zugeordnet. Anschließen wird eine ungefähre Flugzeit ermittelt, bei der von einer Reiseflughöhe von 10.000 m, bzw. 12.000 m und einer mittleren Reisegeschwindigkeit von *Ma* = 0,82 ausgegangen wird (Tabelle 4.11). Diese Reisegeschwindigkeit liegt unter der realen und soll Verzögerungen im Warteflug ausgleichen. Die Daten in der Tabelle 4.17 dienen ausschließlich dazu eine Missionsflugzeit abzuschätzen.

|          | Flugzeugtyp   max. Reichweite | Missionslänge | <b>Missions-</b> | <b>Missions-</b> | <b>Missions-</b> |
|----------|-------------------------------|---------------|------------------|------------------|------------------|
|          | [km]                          | [km]          | flughöhe [m]     | flugzeit [h]     | flugzeit [s]     |
| A300-600 | 6.852                         | 2.778         | 12.000           | 3,2              | 11.479           |
| A310-300 | 8.195                         | 2.778         | 12.000           | 3,2              | 11.479           |
| A319     | 3.704                         | 926           | 10.000           | 1.0              | 3.764            |
| A320     | 5.315                         | 926           | 10.000           | 1,0              | 3.764            |
| A321     | 4.945                         | 926           | 10.000           | 1.0              | 3.764            |
| A330-300 | 10.186                        | 2.778         | 12.000           | 3,2              | 11.479           |
| A340-300 | 13.520                        | 7.408         | 12.000           | 8,5              | 30.612           |
| A340-600 | 13.890                        | 7.408         | 12.000           | 8,5              | 30.612           |
| A3XX-100 | 14.168                        | 7.408         | 12.000           | 8,5              | 30.612           |

**Tabelle 4.17** Flugmissionszeiten verschiedener Passagierflugzeuge (mit Daten aus **DASA 2000**)

Um die Anzahl der Flüge pro Jahr abzuschätzen wird zunächst die Nutzung von Flugzeugen betrachtet. Die Nutzung des Flugzeuges wurde in **Scholz 2000a** als eine Funktion in Abhängigkeit von der Flugzeit dargestellt.

$$
U_{a,f} = t_f \cdot \frac{k_{U1}}{t_f + k_{U2}}
$$
 (4.53)

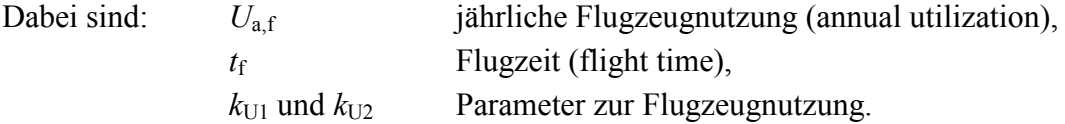

Die Parameter zur Flugzeugnutzung  $k_{U1}$  und  $k_{U2}$  wurden aus Aussagen über die Nutzung verschiedener DOC-Methoden in **Scholz 2000a** berechnet, sie werden in Tabelle 4.18 dargestellt.

| $k_{U2}$ [h]<br>0,327<br>0,750<br>0,420<br>0,754<br>1,650<br>3,302 |
|--------------------------------------------------------------------|

**Tabelle 4.18** Parameter zur Berechnung der Flugzeugnutzung in Gleichung (4.53) (aus **Scholz 2000a)**

<sup>1</sup> Airbus gibt eine Gleichung zur Berechnung der jährlichen Flugzeugnutzung mit Bezug auf die Blockzeit an. Die Berechnung auf Basis der Flugzeit erfolgte unter der Annahme, das die Blockzeit pro Flug 15 Minuten beträgt. Der Parameter *R* ist die in der Flugzeit geflogene Flugstrecke (aus **Scholz 2000a**).

Die mit der Gleichung (4.53) und den Parametern aus Tabelle 4.17 ermittelte relative jährliche Flugzeugnutzung bezogen auf die Flugzeit pro Flug wurden bei **Scholz 2000a** auf eine relativen Flugzeugnutzung pro Flug bezogen, indem die jährliche Flugzeugnutzung durch die Anzahl der Tage im Jahr (365) und die Anzahl der Stunden pro Tag (24) geteilt wurde. Diese Umformung ermöglicht eine Darstellung, bei der die prozentuale Ausnutzung des Flugzeuges bezogen auf die Flugzeit angegeben wird. Dieses zeigt Bild 4.17.

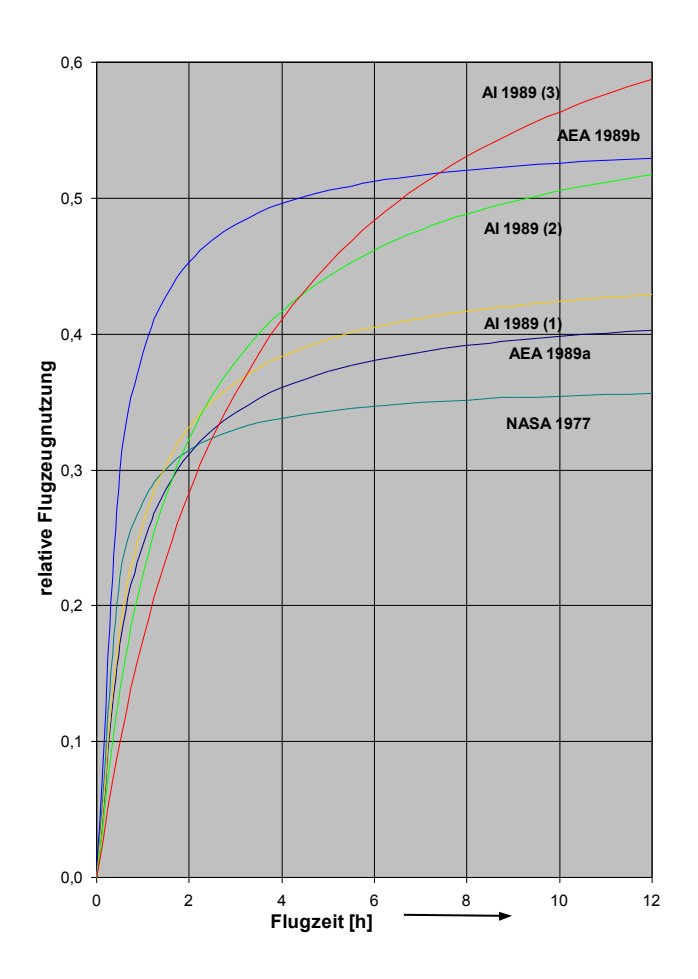

**Bild 4.17** Beziehung zwischen Flugzeit und relativer jährlicher Flugzeugnutzung (nach **Scholz 2000a**)

Die Gleichung (4.53) ermöglicht noch eine andere Form der Darstellung, indem man diese durch die Flugzeit teilt oder einfacher den Term der Flugzeit  $t_f$  als Multiplikator entfernt. Dann erhält man die Anzahl der Flüge pro Jahr (number of flight per year, *NFY*) bei einer gegebenen Flugzeit.

$$
NFY = \frac{k_{U1}}{t_f + k_{U2}}\tag{4.54}
$$

Setzt man nun in Gleichung (4.53) wieder die Parameter aus Tabelle 4.17 ein, so erhält man eine Darstellung der Anzahl der Flüge pro Jahr über der Flugzeit (Bild 4.18). Es muss jedoch darauf hingewiesen werden, das es sich, wie bei den anderen Flugzeugparametern um eine Abschätzung handelt. Diese Daten können sich maßgeblich ändern, wenn z.B. durch wartungsfreundlichere Flugzeuge die Zeit zwischen den Wartungsintervallen gesteigert wird. Dieses kann bei der Darstellung von **Scholz 2000a** in Bild 4.16 erkennen, wenn man die Nutzung nach **NASA 1977** mit der nach **AEA 1989b** vergleicht. Ein Grund ist sicherlich der technische Fortschritt zwischen den Studien.

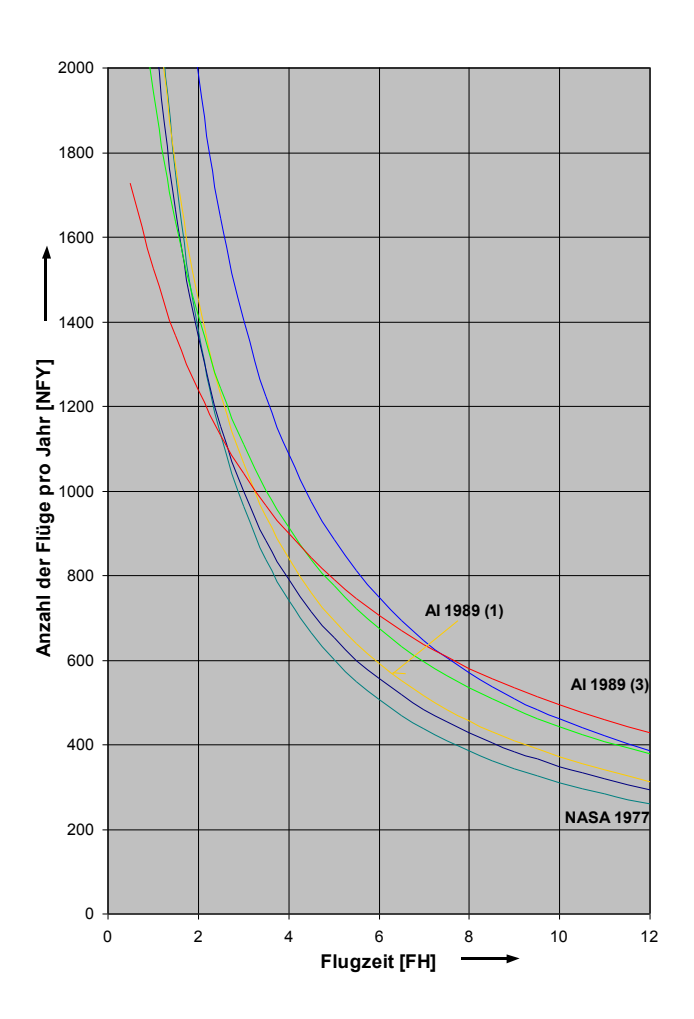

**Bild 4.18** Beziehung zwischen Flugzeit und Anzahl der Flüge pro Jahr

Aus der oben berechneten Flugzeit für die einzelnen Flugzeuge, lässt sich nun die Anzahl der Flüge pro Jahr ermitteln. In Tabelle 4.19 werden die Ergebnisse der einzelnen Methoden und die gewählte Anzahl der Flüge gezeigt.

| Flugzeugtyp | <b>Missions-</b>    | <b>NASA 1977</b> | AEA 1989a,       | AI 1989  | <b>NFY</b> |
|-------------|---------------------|------------------|------------------|----------|------------|
|             | <b>Flugzeit</b> [h] |                  | <b>AEA 1989b</b> | (Airbus) | gewählt    |
| A300-600    | 3,2                 | 912              | 952              | 1.066    | 1.000      |
| A310-300    | 3,2                 | 912              | 952              | 1.066    | 1.000      |
| A319        | 1,0                 | 2.335            | 2.088            | 2.219    | 2.200      |
| A320        | 1,0                 | 2.335            | 2.088            | 2.219    | 2.200      |
| A321        | 1,0                 | 2.335            | 2.088            | 2.219    | 2.200      |
| A330-300    | 3,2                 | 912              | 952              | 1.066    | 1.000      |
| A340-300    | 8,5                 | 363              | 538              | 556      | 550        |
| A340-600    | 8,5                 | 363              | 538              | 556      | 550        |
| A3XX-100    | 8,5                 | 363              | 538              | 556      | 550        |

**Tabelle 4.19** Ermittelte Anzahl der Flüge pro Jahr

Eine weitere Eingangsgröße stellt die Flottengröße der Fluggesellschaft dar. Dabei ist nicht die gesamte Flotte relevant, sondern die Anzahl der Flugzeuge mit den gleichen Systemen. Die Flottengröße beeinflusst die Kosten der Ersatzteilbevorratung und spielt in die Berechnung der Wartungskosten hinein. Daher kann ein großes Maß an gleichen Flugzeugsystemen die Ersatzteilkosten senken. Die Flottengröße wird bei **Scholz 1996** mit 10 Langstreckenflugzeugen abgeschätzt. Für diese Arbeit wird eine Flottengröße von 22 Standardrumpfflugzeugen und zehn Großraumflugzeugen zugrunde gelegt.

# **5 Betriebskostenberechnung für Passagiersitze**

### **5.1 Allgemeine Hintergründe**

Bereits in der Einleitung wurde darauf hingewiesen, dass Luftfahrgesellschaften sich durch die Ausstattung der Passagierkabine, sowie Service von ihren Konkurrenten abheben wollen. Dieses trifft im selben Maße auch speziell auf den Passagiersitz zu, da der Fluggast diesen während des Fluges als sein engstes Umfeld betracht. Viele Passagiere beurteilen die Fluggesellschaften zu einem großen Anteil nach der Sitzausstattung. Wenn ein Sitz ansprechend gestaltet ist und er dem Geschmack des Fluggastes zusagt, wird er dieses anerkennen. Ist im Gegensatz dazu der Sitz sehr alt und/oder Teile am Sitz defekt, so wird er dieses negativ beurteilen. Gerade defekte Ausstattung ist dabei ein großes Problem, was zwei Beispiele verdeutlichen:

- Beim Passagierwechsel bricht an einem Sitz die Armlehne ab. Die Passagiere auf dem nächsten Flug wissen jedoch nicht, dass dieses gerade geschehen ist und schließen vom Zustand der Armlehne auf den Zustand des gesamten Flugzeuges, weil sie denken, dass das Flugzeug allgemein schlecht gewartet wurde. Wenn sich solche Fehler häufen, weil etwa die Armlehne unterdimensioniert ist, ist die Gefahr sehr groß, dass Fluggesellschaften dadurch Kunden verlieren.
- Das Flugzeug ist mit einem Unterhaltungssystem ausgestattet, bei dem jeder Fluggast einen eigenen Bildschirm besitzt. Wenn nun der Bildschirm am Platz eines Passagiers defekt ist, so wird er sich benachteiligt fühlen, da er keine Filme anschauen kann, während es bei allen anderen funktioniert. In solchen Fällen erstatten die meisten Fluggesellschaften von sich aus bis zu einem Drittel des Flugpreises um den Kunden zu erhalten.

Aus diesen Umständen heraus ist der Umgang der Luftfahrtgesellschaften mit dem Passagiersitz und seiner Ausstattung sehr sensibel. Bei Gebrauchtflugzeugen werden in den meisten Fällen deshalb die Sitze ausgetauscht bevor sie in Dienst gestellt werden, große Fluggesellschaften wechseln ihre Sitze häufiger aus, um ein fortschrittliches Image zu schaffen.

Die Herstellung der Passagiersitze ist daher ein Marktsegment, in dem neben dem Preis auch die Ausstattung und Verarbeitung eine sehr große Rolle spielen. Aus diesem Grund ist der Wettbewerb der Sitzhersteller sehr umkämpft, was dazu führt das die Preisgestaltung der Sitze nicht eindeutig ist, so kann z.B. eine 3er- Sitzgruppe für die Economy- Klasse zwischen 3.900 US-\$ und 4.800 US-\$ kosten.

Auf dem Markt der Sitzhersteller für Flugzeugsitze sind im wesentlichen sechs Hersteller vertreten. Ausgenommen davon sind solche Sitzhersteller, die sich auf Sonderanfertigungen für Geschäftsflugzeuge spezialisiert haben. Im Bereich der Linien- und Charterfliegerei gibt es vor allem zwei Konzerne, die einen erheblichen Marktanteil besitzen: B/E Aerospace und Zodiac Group. B/E Aerospace ist ein amerikanisches Unternehmen, dass unter anderem die Firmen Jeppson Burns und PTC Aerospace übernommen hat. Das französische Unternehmen Zodiac Group besteht aus dem ebenfalls aus Frankreich stammenden Sitzhersteller Sicma Aeroseat und der amerikanischen Weber Aircraft Inc. Beide Unternehmen haben zusammen einen Marktanteil von ca. 50 Prozent. Der nächstgrößere Sitzhersteller ist das deutsche Unternehmen Recaro Aircraft Seating. Außerdem zu nennen sind Avio aus Italien, Britax aus Großbritannien und Koito aus Japan. Einen ungefähren Überblick über den Marktanteil (Stand 1998) gibt Bild 5.1.

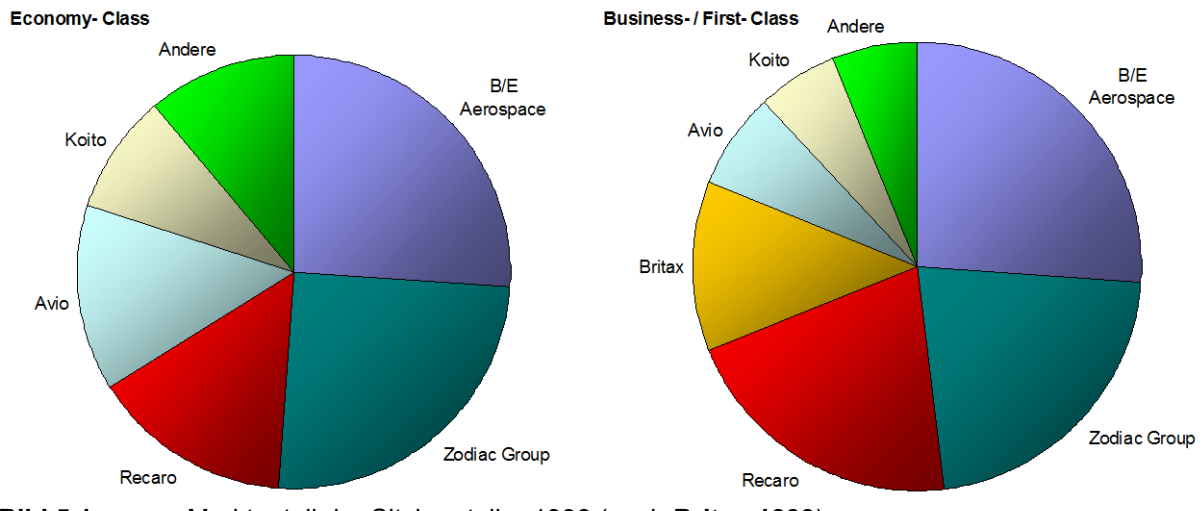

**Bild 5.1** Marktanteil der Sitzhersteller 1998 (nach **Britax 1999**)

Für die Zulassung eines Flugzeugsitzes sind in Übereinstimmung mit FAR 25.562 statische und dynamische Belastungstests erforderlich. Der Sitz muss eine statische Belastbarkeit nachweisen indem er eine Erdbeschleunigung von 3g aufwärts, 6g abwärts, 4g seitwärts, 9g vorwärts und 1,5g rückwärts widerstehen muss (Bild 5.2).

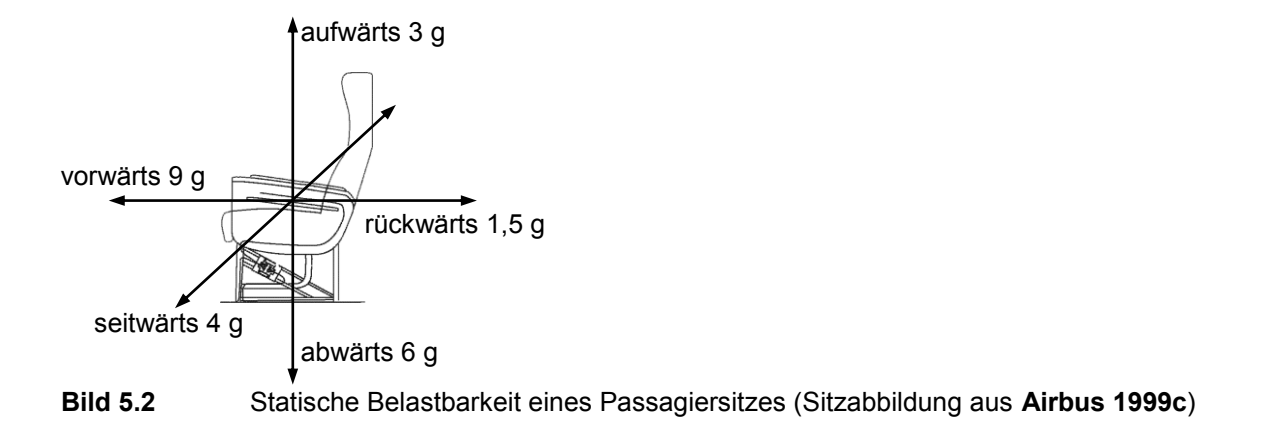

Die dynamische Belastbarkeit des Sitzes wird in zwei Tests ermittelt: Einem Frontal-Crash mit einem Test-Dummy und einem simulierten Flugzeugaufprall auf den Erdboden unter einem Aufschlagwinkel von 30° gegenüber der Horizontalen. Weiterhin werden Tests bei der Auslegung einer Sitzkonfiguration erforderlich, wie z.B. ein Head Injury Criterion Test, HICT, um nachzuweisen, dass der Aufprall des Kopfes vom Hintermanns auf den Vordersitz vermieden wird. Die Kosten für diese Tests werden in der Praxis getrennt an den Kunden berechnet, je nach Aufwand liegen die Kosten dafür zwischen 30.000 US-\$ und 500.000 US.

Luftfahrtgesellschaften unterteilen Ihre Flugzeuge in mehrere Klassen, die durch unterschiedliche Ausstattung und unterschiedlichen Service gekennzeichnet sind. Die einfachste Klasse ist die sog. Economy-Class, darauf folgt die Business-Class und die First-Class. Viele Fluggesellschaften teilen neuerdings die Klassen weiter auf. Es wird z.B. mit einer Premium-Economy-Class geworben, bei der man in der Economy-Class einen besseren Service erhält.

Interessanterweise sind die Klassen in jedem Kabinenlayout gleich angeordnet: In Flugrichtung hinter dem Cockpit ist die erste Klasse angeordnet, darauf folgt die Business-Class und abschließend die Economy-Class. Dieses liegt daran, dass sich die Grenzschicht immer weiter ablöst und so die Geräuschkulisse in der Kabine erhöht.

Entsprechen der Klasse sind (meistens) die Sitze beschaffen: Die einfachste Ausrüstung findet man in der Economy-Class, bei der die Sitzabstände und die Sitzfläche am kleinsten sind und normalerweise keine elektrische Verstellung vorhanden ist. Jedoch geht der Trend dahin, bereits hier die Sitze mit Bildschirmen auszustatten. In vielen Langstreckenflugzeugen ist das bereits Standard.

Zusätzlich zum eigentlichen Sitz kann man darüber hinaus die elektrische Ausstattung, die im Sitz eingerüstet wird in zwei Bereiche gliedern: Unterhaltungssystem (Passenger Entertainmant System, PES / In Flight Entertainment, IFE) und Energiesystem (In Seat Power Supply System, ISPSS). Diese Systeme werden im nächsten Kapitel betrachtet.

Die "Standardsitze" werden im nächsten Abschnitt definiert, dabei werden diese in Sitze der verschiedenen Klassen (Economy, Business, First) gegliedert. Um einen näherer Betrachtung über spezielle Sitzmodelle anzuschließen, ist eine genauere Datenbasis notwendig, die für diese Arbeit nicht vorhanden war. Dieses liegt daran das Passagiersitze sogenannt "Kundenkaufteile" (buyers furnished equipment, BFE) sind und der Flugzeughersteller genauere systemspezifischen Werte nicht besitzt. Außerdem ist der Markt der Kabineneinrichtung sehr hart umkämpft (siehe oben) und daher sind Sitzhersteller nicht bereit, nähere Daten herauszugeben. Der Autor daher schlägt vor, eine solche Arbeit in Zusammenarbeit mit einer Fluggesellschaft durchzuführen, die über spezifische Zahlen verfügt.

### **5.2 Definition der "Standardsitze"**

In dieser Arbeit werden sogenannte "Standardsitze" definiert, die alle elementaren Bestandteile von Passagiersitzen enthalten. Dabei werden die einzelnen Sitzgruppen (Einzel-, Doppel, Dreier- und Vierersitzgruppe) auf einen einzelnen Sitzplatz reduziert. Dieses wurde getan, um die Menge der Eingangsparameter zu reduzieren, da diese nicht in dem benötigten Umfang für einen genauere Betrachtung vorhanden sind. Es hat sich außerdem gezeigt, dass sich die verfügbaren Parameter zwischen einem Einzel-, Doppel-, Dreier- und Vierersitz nicht wesentlich unterscheiden. Das hat folgende Gründe:

- Strukturell unterscheiden sich beide durch ein Seitenteil, dass beim Doppelsitz in der Mitte durch ein verstärktes einzelnes ersetzt wurde. Die auf einen Sitzplatz bezogenen Systemmassen der einzelnen Sitzgruppen unterscheiden sich daher unwesentlich (siehe Tabelle 5.1).
- Der Systempreis hängt zu einem Grossteil vom jeweiligen Auftrag ab und ist nur sehr schwer so präzise ermittelbar, dass man Unterschiede darstellen kann. Genaue Herstellungskosten können nur die Sitzhersteller selbst kalkulieren, jedoch sind diese Daten, wie bereits erwähnt, nicht zugänglich.
- Wartungskosten und Kosten für Ersatzteilbevorratung für die jeweiligen Systeme werden von Flugzeugherstellern garantiert. Die Fluggesellschaften melden Unregelmäßigkeiten, da sie beim Überschreiten der garantierten Wartungskosten vom Hersteller Strafen (Geld) wegen Vertragverletzung fordern. Daher besitzen Flugzeughersteller im allgemeinen eine Datenbasis zur Abschätzung der Wartungskosten. An den Passagiersitzen ist der Flugzeughersteller jedoch nicht beteiligt, daher existiert hierzu auch keine Datenbasis. Hersteller von Passagiersitzen geben keine Garantien (z.B. *MTBUR*) auf ihre Sitze, da Fluggesellschaften individuell angepasste Modelle fordern, bei denen teilweise Materialien eines von der Fluggesellschaft bestimmten Herstellers verwendet werden müssen.
- Bei den Kosten für Abflugverzögerungen und Stornierungen werden ebenfalls keine Ausfälle übermittelt, daher gilt hier dasselbe.

Um trotz dieser eingeschränkten Datenbasis eine Abschätzung der Betriebskosten von Passagiersitzen durchzuführen, wurden Vereinfachungen vorgenommen, um zumindest Sitze aus den drei Klassen zu vergleichen. Zusätzliche Daten, die bei der Ermittlung der Eingangsparameter gefunden wurden, sind informell in die einzelnen Aufstellung mit aufgenommen worden.

Alle Sitzmodelle sind auf eine gemeinsame Basis zurückzuführen, die aus verschiedenen Komponenten besteht und unterschiedlich ausgeführt wurden. Die grundsätzlichen Elemente sind jedoch bei allen Sitzgruppen sehr ähnlich, sie bestehen aus:

#### **Gerüst:**

- Zwei Seitenteile; verbinden links und rechts den Sitz mit dem Kabinenboden,
- Zwei Holme; bilden vorne und hinten die Querverbindung zwischen den Seitenteilen,
- Fuß- und Gepäckbügel; trennt die Sitzreihen und hält am Boden stehendes Gepäck auf,
- Verformungselement; ein Gaskolben, der im Notfall die Verformungsenergie aufnimmt.

#### **Sitzfläche:**

- Blechform als Sitzschalenstruktur,
- Sitzpolster (auch: schwimmend, anstatt Rettungsweste),
- Feuerhemmende Folie, die das Polster im Brandfall an der Entzündung hemmt,
- Rückenlehnengerüst als Strukturteil,
- Rückenlehnenpolsterung.

#### **Ausstattung:**

- Gasfeder oder elektr. Stelltriebe zur Sitzverstellung,
- Sitzverkleidung (meistens aus Kunststoff),
- Netz oder Kunststofftasche für Magazine,
- Klapptisch mit Halterung für den Passagier dahinter,
- Fußstütze für den Passagier dahinter,
- Tasche oder Netz für die Rettungsweste,
- Klapptisch in der Armlehne,
- Audio- und Videoausstattung.

Diese Komponenten können unterschiedlich ausgeführt sein. Es kann z.B. zusätzlich zum Klapptisch an der Rückenlehne ein weiterer Tisch in der Armlehne eingebaut sein. Dieses wird in den ersten Sitzreihen eingerichtet, da dort kein weiterer Passagier vor dem Sitz ist. Weiterhin gibt es in der Ersten Klasse und teilweise in der Business- Klasse elektrisch verstellbare Sitze, die mit Elektromotoren verstellt werden. Dabei können sich bis zu 16 Motoren in einem Sitz befinden, auch werden beispielsweise Massagemotoren angeboten.

Bei der Betrachtung der Sitzkomponenten fällt auf, dass der Sitzbezug nicht mit berücksichtigt wird, in der Praxis wird dieser bei den Betriebskosten getrennt betrachtet, da dieser bei der Wartung überdurchschnittliche Kosten erzeugt.

Bei den Sitzen in den einzelnen Klassen kann noch unterschieden werden zwischen Sitzen, die auf Kurz- und Mittelstrecken verwendet werden und Sitzen in Langstreckenflugzeugen. Pauschal kann man sagen, dass Sitze in Langstreckenflugzeugen etwas bequemer gepolstert sind, eine größere Sitzfläche bieten und der Passagier über einen größeren Abstand zum Vordersitz verfügt.

Die Sitzklassen unterschieden sich hauptsächlich durch die Polsterung, die Sitzfläche, den Sitzbezug, den Sitzabstand und der elektrischen Ausstattung. Bei den Business- und Economy-Class-Sitze in Kurz- und Mittelstreckenflugzeugen werden unter anderem "Convertible"-Sitze verwendet. Dieses sind 3er Economy- Sitzgruppen, die zu 2er Sitzgruppen zusammengeschoben werden können. Dabei vergrößert sich die Sitzfläche der beiden äußeren Sitzplätze und der mittlere Sitzplatz fällt weg. Dazu befindet sich im mittleren Sitz eine Spannfeder, die beim zusammenschieben gespannt wird. Auf Kurzstreckenflügen kann man beobachten, dass Business-Class-Passagiere in den gleichen Sitzen wie Economy-Class-Passagiere untergebracht werden. Der Vorteil der höheren Klasse besteht dann je nach Fluggesellschaft nur in einen besseren Kabinenservice und variablere Buchungsmöglichkeiten. In Langstreckenflugzeugen werden Business Class- Sitze mit und ohne elektrische Verstellmöglichkeiten eingesetzt, je nach Fluggesellschaft werden dabei Stoff- und Lederbezüge verwendet. In der ersten Klasse werden Polsterung, Sitzfläche und Sitzabstand nochmals vergrößert. Elektrische Verstellmöglichkeiten sind dabei schon Standard.

Um eine Unterscheidung zwischen Sitzen in Langstrecken-, Kurz- und Mittelstrecken-Flugzeugen deutlich zu machen, werden Flugzeuge der Airbus- Familie unterteil. Dabei wird angenommen, dass

- Kurzstreckenflugzeuge aus den Flugzeugtypen A319, A320, A321 bestehen,
- Mittelstreckenflugzeuge aus den Flugzeugtypen A300, A310 und A330 und
- Langstreckenflugzeuge aus den Flugzeugtypen A340 und A3XX.

Die Flugzeugtypen A319, A320 und A321 werden im weiteren auch als Standardrumpfflugzeuge ("Single Aisle"; da sie nur einen Gang in der Mitte besitzen), die Typen A300, A310, A330, A340 und A3XX werden als Großraumflugzeuge ("Wide Body") bezeichnet.

Die Eingangsparameter berücksichtigen, im wesentlichen eine Teilung zwischen "Single Aisle" und "Wide Body" Flugzeugen, da im Datenbestand von Airbus zwischen diesen beiden Typen primär unterschieden wird. Dabei werden die Typen A300 und A310 oft vernachlässigt, da sie nur noch relativ selten als Passagierflugzeuge gefertigt werden und die Typen A318 und A3XX nicht geführt, da sie noch nicht in der Produktion sind. Es wird daher versucht mit den vorhandenen Daten auf die verschiedenen Typen zu schließen.

## **5.3 Darstellung der Eingangsparameter**

### **5.3.1 Kraftstoffkosten**

Zur Berechnung der Kraftstoffkosten für Passagiersitze werden die DOC<sub>SYS</sub>-Kostenelemente Systemgewicht und Wellenleistungsentnahme benötigt. Das Sitzgewicht wurde durch verschiedene Wiegungen von Sitzen ermittelt. Eine Auswertung der ermittelten Gewichte wird in Anhang F dargestellt. Anschließend wurden für verschieden Sitztypen Durchschnittswerte gebildet und auf die Anzahl der Sitzplätze umgerechnet. Die Ergebnisse werden in Tabelle 5.1 dargestellt.

|              |                 |                            | durchschnittliches  | <b>Gewicht pro</b> |
|--------------|-----------------|----------------------------|---------------------|--------------------|
| Flugzeugtyp  | Kabinenklasse   | <b>Sitztyp</b>             | <b>Gewicht [kg]</b> | Sitzplatz [kg]     |
| Single Aisle | Economy         | 2er                        | 28,5                | 14,3               |
|              |                 | 3er                        | 42,9                | 14,3               |
|              |                 | Convertible                | (64, 5)             | (21, 5)            |
|              | <b>Business</b> | 2er                        | 57,3                | 28,7               |
| Wide Body    | Economy         | 2er                        | 34,9                | 17,5               |
|              |                 | 3er                        | 50,2                | 16,7               |
|              |                 | 4er                        | 65,0                | 16,3               |
|              |                 | 2er (erste Reihe)          | (40, 2)             | (20, 1)            |
|              | <b>Business</b> | 2er                        | 73,4                | 36,7               |
|              | First           | 1er                        | 128,6               | 128,6              |
|              |                 | 2er                        | 188,7               | 94,4               |
|              |                 | (angenommenerDurchschnitt) |                     | 117,2              |

**Tabelle 5.1** ermittelte Sitzgewichte von Economy-, Business- und First- Class

Bei diesen Gewichten handelt es sich jedoch um komplett ausgerüstete Sitze, bei denen bereits Audio-/Video- Ausstattung (In Flight Entertainment, IFE) eingebaut wurde. Da diese jedoch später noch gesondert betrachtet wird, müssen die Gewicht für zusätzliche Komponenten wieder heruntergerechnet werden, Tabelle 5.2 enthält die korrigierten Sitzgewichte. Die einzelnen Gewichte für die Unterhaltungssystem werden im nächsten Kapitel dargestellt.

**Tabelle 5.2** korrigierte Sitzgewichte ohne Ausrüstung

|              |                 | Gewicht pro    | IFE + ISPSS  | <b>Korrigiertes</b> |
|--------------|-----------------|----------------|--------------|---------------------|
| Flugzeugtyp  | Kabinenklasse   | Sitzplatz [kg] | Gewicht [kg] | <b>Gewicht [kg]</b> |
| Single Aisle | Economy         | 14,3           | 1.02         | 13,3                |
|              | <b>Business</b> | 28.7           | 1.02         | 27.7                |
| Wide Body    | Economy         | 16,8           | 1.02         | 14,6                |
|              | <b>Business</b> | 36,7           | 2,23         | 33,5                |
|              | First           | 117,2          | 3,16         | 114,0               |

Wie man erkennen kann, fehlt in dieser Aufstellung das Gewicht für einen Erster Klasse Sitz bei den Standardrumpfflugzeugen. Das liegt daran, dass diese Klasse auf den Strecken eher die Ausnahme bildet. Das Gewicht wurde vom Autor ermittelt, indem ein solcher Sitz im Flugzeug betrachtet wurde. Unter dem Polster jedes Sitzes findet sich ein Typenschild, auf dem auch das Netto- Sitzgewicht aufgedruckt ist. Das für diese Arbeit verwendete Gewicht für einen First-Class-Sitz beträgt 59 kg.

Der elektrische Verbrauch bei Sitzen wurde anhand von Höchstwerten abgeschätzt. Der Verbrauch wird gekennzeichnet durch die elektrisch betriebenen Aktuatoren zur Sitzverstellung. Gemäß technischer Spezifikation von Airbus (**Airbus 1999f**) dürfen Aktuatoren maximal 15 Sekunden lang 170 Watt Leistung aufnehmen (Tabelle 5.3). Damit wird eigentlich primär nur die Leistungsspitze bei der Energieaufnahme bezeichnet. Jedoch ist speziell hierin die Leistungsaufnahme der Verstellmotoren enthalten. Weitere Verbraucher wie z.B. integrierte Sitzbeleuchtung und Massagemotoren müssen getrennt betrachtet werden. Es wird angenommen, dass es zu acht Verstellungen innerhalb einer Stunde kommt, dass ergäbe dann eine Leistungsaufnahmen von 20.400 Watt in einer Stunden (170 Watt · 15 Sekunden  $\cdot$  8 Schaltvorgänge). Dieses ergibt eine permanente Leistungsaufnahme von 5,67 W/s (20.400 W / 3600 s). Anschließend wurde auf 6 Watt/Sekunde aufgerundet.

| TUDGIIG V.V                               |                    | All bus industrie technische Opezinkation für Oftzahlriche (aus All bus 1999) |                                  |
|-------------------------------------------|--------------------|-------------------------------------------------------------------------------|----------------------------------|
| <b>Characteristic of electrical driv-</b> | Max. current       | Max. power                                                                    | time duration                    |
| en seats                                  | in A               | in VA                                                                         | in s                             |
| Standby (I <sub>standby</sub> )           | 0,15 per seat      | 17 per seat                                                                   | permanent                        |
| Initial current $(I_{peak}/ P_{peak})$    | 5 (per seat group) | 575 per seat group                                                            | max. $0,4$ ( $t_{\text{peak}}$ ) |
| Seat adjustment period                    |                    |                                                                               | $5 - 15$                         |
| $I_{\text{max}}/P_{\text{max}}$           | 1,5 per seat       | 170 VA per seat                                                               |                                  |
| $Iaverage / Paverage$                     | 1,3 per seat       | 150 VA per seat                                                               |                                  |

**Tabelle 5.3** Airbus Industrie technische Spezifikation für Sitzantriebe (aus **Airbus 1999f**)

#### **5.3.2 Abschreibung**

Die Kosten für einzelne Sitze wurden bei verschiedenen Quellen ermittelt um daraus einen Trend abzuleiten. Die für diese Arbeit verwendeten Preise werden in Tabelle 5.4 dargestellt.

Der Nutzungszeitraum (Abschreibungszeitraum) für Sitze wird mit fünf Jahren angenommen, bei dem ein Restwert von 10 % erreicht wird. Dieses entspricht ungefähr der gängigen Nutzungszeit von Passagiersitzen. Die Abschätzung dieser Nutzungszeit ist stark an das Vorgehen von Lufthansa angelehnt. Dabei wird davon ausgegangen, dass Sitze alle drei Jahre zumindest umgerüstet werden, wobei konstruktive Veränderungen, z.B. durch eine neue Polsterung oder modifizierte Rückenlehnen durchgeführt werden. Außerdem wurden und werden aktuell bei viele Sitzen In Seat Video Ausstattung eingerüstet. Um diese laufenden

Modifikationen zu berücksichtigen, bildet die Schätzung eines kompletten Wechsels nach fünf Jahren eine gute Näherung.

| Kabinenklasse   | <b>Sitztyp</b>    | Preis per Sitzplatz [US-\$]<br><b>Single Aisle</b> | Preis per Sitzplatz [US-\$]<br><b>Wide Body</b> |
|-----------------|-------------------|----------------------------------------------------|-------------------------------------------------|
| Economy         | 2er               | $1.400$ \$                                         | 1.400\$                                         |
|                 | 3er               | $1.400$ \$                                         | 1.400\$                                         |
|                 | (4er)             |                                                    | $(1.650 \text{ } \text{S})$                     |
|                 | Convertible       | (2.350 \$)                                         |                                                 |
| <b>Business</b> | 2er               | $3.000$ \$                                         | 5.000\$                                         |
| First           | 1er               |                                                    | 14.000 \$                                       |
|                 | 2er               | $4.000$ \$                                         | 7.000\$                                         |
|                 | def. Durchschnitt | $4.000$ \$                                         | 11.000\$                                        |

**Tabelle 5.6** kalkulierte, durchschnittliche Sitzpreise

Zusätzlich muss der Preis für den Sitzbezug berücksichtigt werden. Das Gewicht vom Sitzbezug ist bereits in den Sitzgewichten enthalten, jedoch ist der Preis für die Sitze derjenige ohne Bezug. Der Preis beträgt für einen Quadratmeter Stoff 30 US-\$ und für einen Quadratmeter Leder 60 US-\$. Darin enthalten ist bereits das Zuschneiden und Zunähen des Bezuges. In Tabelle F.9 und Tabelle F.10 wurden die Preise für Bezüge für verschieden Sitzgruppen kalkuliert, dabei stellte sich heraus, dass die Preise pro Sitz bei allen Sitzgruppen ähnlich sind. Die verwendeten Preise für Bezüge zeigt Tabelle 5.7.

Die Nutzungszeit der Bezüge muss deutlich geringer angesetzt werden, als die der Sitze, da die Bezüge einen optischen Eindruck vom Sitz geben und dieser zum Erscheinungsbild der Fluggesellschaft beiträgt. Daher ist jeder Fluggesellschaft bemüht, mit dem Bezug immer einen optisch günstigen Eindruck zu vermitteln. Daher wird eine Nutzungszeit von 1,5 Jahren für den Bezug angenommen. Ein Restwert kann mit diesem nicht mehr erzielt werden.

| TANGIIG J.I<br>Anschangingspreise iur Ortzbezuge |                                                 |                                                 |
|--------------------------------------------------|-------------------------------------------------|-------------------------------------------------|
| Kabinenklasse                                    | <b>Preis pro Sitzplatz</b><br>für Stoff [US-\$] | <b>Preis pro Sitzplatz</b><br>für Leder [US-\$] |
| Economy                                          | 90 <sup>°</sup>                                 | 180\$                                           |
| <b>Business</b>                                  | 120 \$                                          | 240 \$                                          |
| First                                            | 150 \$                                          | 300 \$                                          |

**Tabelle 5.7** Anschaffungspreise für Sitzbezüge

#### **5.3.3 Wartungskosten**

Die Wartungskosten werden als Komplettbetrag in US-\$ pro Flugstunde übernommen. Die direkten Wartungskosten pro Flugstunde (DMC/FH) betragen danach 0,11 US-\$/FH. Dabei werden folgende Parameter berücksichtigt:

- Struktur,
- Polsterung,
- Tablett.

Dieser Wert beruht auf einer Betrachtung, die davon ausgeht, dass der Sitz komplett frei von zusätzlichen Wartungsintervallen ist. Eine andere Quelle gibt eine Abschätzung von 0,15 US- \$ bis 0,20 US-\$ pro Sitz an, jedoch ist bei dem höheren Wert bereits der Einfluss einer gewissen Anzahl von zusätzlichen Intervallen enthalten. Zusätzliche Intervalle können je nach der Philosophie der Fluggesellschaft differieren, wodurch die Grenze zwischen DMC und IMC verwischt. Daher soll mit dem Hinweis darauf, dass die 0,15 US-\$/FH die untere Grenze bilden mit diesen weitergerechnet werden. Dieser Wert wird für einen Economy- Class- Sitz in Standardrumpfflugzeugen definiert. Außerdem gibt es Differenzen der direkten Wartungskosten, die zwischen Sitztypen ermittelt wurden (Tabelle 5.8).

**Tabelle 5.8** Differenzen von direkten Wartungskosten unterschiedlicher Sitztypen

| Unterschiede zwischen                                                     | Differenz [ % ] |
|---------------------------------------------------------------------------|-----------------|
| Direkte Wartungskosten, komplett:                                         |                 |
|                                                                           |                 |
|                                                                           |                 |
|                                                                           |                 |
| Economy- Class Sitz (Long Range) – Business- Class Sitz (Long Range) 40 % |                 |
|                                                                           |                 |
| Nur Materialkosten:                                                       |                 |
|                                                                           |                 |
| Anteil der Materialkosten auf mechanische und elektrische Komponenten:    |                 |
|                                                                           |                 |
|                                                                           |                 |

Diese Quoten gehen davon aus, dass alle Sitze in den gleichen Intervallen gewartet werden und diese liegen unter der *MTBUR*. Daher befindet man sich von der Definition her eigentlich schon bei indirekten Wartungskosten, denn diese Wartungsintervalle sind für eine bestimmte Fluggesellschaft definiert worden. Da Sitzhersteller nach jedoch keine Intervalle für Sitzwartung vorgeben, werden für diese Arbeit die Wartungskosten aufgrund der vorgegebenen Intervalle verwendet. Sitzhersteller verkaufen ihre Sitze im allgemeinen als wartungsfrei, geben jedoch keine Garantien auf Wartungskosten und *MTBUR*s. Jedoch fallen gerade bei den Sitzen häufig kleinere Reparaturen an, betroffen sind davon vor allem Fußstützen, Armlehen, Tabletts und andere bewegliche Teile. Die Sitzhersteller können diese Ausfälle jedoch nicht so einfach abschätzen, da sie überwiegend vom Umgang des jeweiligen Passagiers mit dem Sitz abhängen. Daher werden die zusätzlichen Wartungskosten von den Fluggesellschaften akzeptiert. Aus den gegebenen Differenzen der Quoten und den direkten Wartungskosten für einen Economy-Class-Sitz wurden direkte Wartungskosten für die einzelnen Sitztypen ermittelt (Tabelle 5.9).

**Tabelle 5.9** abgeschätzte direkte Wartungskosten für die unterschiedlichen Sitztypen

| <b>Sitztyp</b>                 | Direkte Wartungskosten (DMC) pro Flugstunde [US-\$ / FH] |
|--------------------------------|----------------------------------------------------------|
| <b>Kurz- und Mittelstrecke</b> |                                                          |
| Economy- Class Sitz            | $0,15$ US-\$ / FH                                        |
| <b>Business- Class Sitz</b>    | 0,18 US-\$ / FH                                          |
| First- Class Sitz              | 0.30 US-\$ / FH                                          |
| Langstrecke                    |                                                          |
| Economy- Class Sitz            | $0,15$ US-\$ / FH                                        |
| <b>Business- Class Sitz</b>    | 0,21 US-\$ / FH                                          |
| First- Class Sitz              | 0,60 US-\$ / FH                                          |

Wie bereits bei den Anschaffungskosten für Sitzbezüge erklärt, trägt der Sitzbezug in einem besonderen Maße zur Repräsentation der Fluggesellschaft bei. Daher wird darauf geachtet, dass sich der Sitzbezug immer in einem perfekten Zustand befindet. Die Pflege des Bezuges zählt eigentlich eher zu den indirekten Wartungskosten und ist von dem jeweiligen Bezugsstoff und der Farbe des Sitzes abhängig, so müssen z.B. weiße Sitze eher gereinigt werden als graue Sitze. Da sich die Fluggesellschaft auch durch den Zustand der Sitze präsentiert, wird sie darauf achten, dass diese immer sauber gehalten werden. Ob ein Sitz sauber erscheint, hängt wiederum stark von der Farbe des Bezuges ab, so sind beispielsweise die Sitzbezüge bei Lufthansa auf den Kurzstrecken aus grauem Leder, da dort zum einen Schmutz nicht sofort gesehen wird und zum anderen Leder nicht so schnell verschmutzt wie Stoff.

In diese Arbeit werden die Kosten für Reinigung und Pflege des Sitzes zusätzlich betrachtet, weil diese ein beträchtlichen Anteil an den Gesamtwartungskosten der Sitze darstellen. Dazu wird angenommen, dass der Bezug alle 400 Flugstunden gereinigt wird. Die Kosten für die Reinigung eines Bezuges wurden abgeschätzt und in Tabelle 5.10 dargestellt.

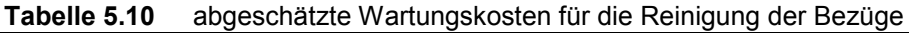

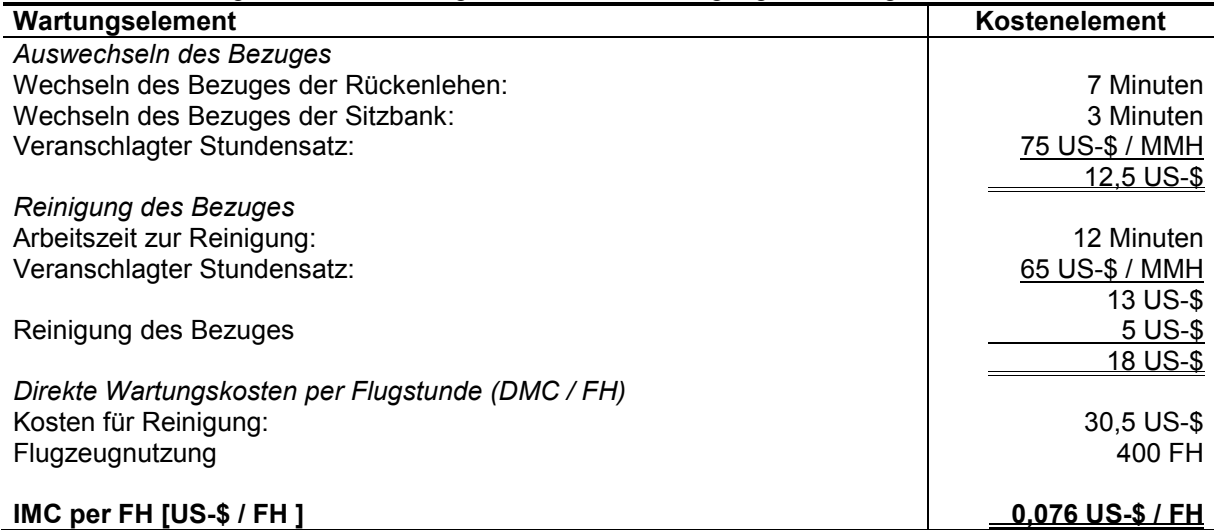

Die Entscheidung, ob ein Flugzeug mit Stoff- oder Ledersitzen ausgestattet wird, trifft jede Fluggesellschaft individuell. Wie bereits erläutert sind Lederbezüge zwar in der Anschaffung teurer als Stoffbezüge, dafür jedoch pflegeleichter, da sie mindestens doppelt so lange genutzt werden können, bevor sie gereinigt werden müssen. Der Sitzkomfort in diesen Ledersitzen ist jedoch nicht so hoch, da der Passagier durch Leder eher zu schwitzen anfängt. Bei der Berechnung der Betriebskosten in dieser Arbeit werden ausschließlich Sitze mit Stoffbezügen betrachtet, da diese insgesamt am meisten verbreitet sind. Eine zusätzliche Betrachtung von Lederbezügen würde die Anzahl der Ausgabewerte zwar erhöhen, da jedoch keine genauen Sitzmodelle betrachtet werden, keine genauere Darstellung ermöglichen, da diese Daten auf individuellen Annahmen beruhen, die sehr vom Bezug (Farbe) selbst abhängen (siehe oben).

Des weiteren könnte man die Service- Arbeiten zur Reinigung der Sitze zwischen den Flügen betrachten. Diese Kosten sind jedoch ausschließlich von der Fluggesellschaft abhängig sind. Außerdem wird bei diesen Service- Arbeiten die gesamte Kabine gereinigt, daher wird auf dieses Kosten nicht weiter eingegangen.

### **5.3.4 Kosten für Abflugverspätungen und Flugabsagen**

Kosten für Abflugverspätungen und Flugabsagen spielen bei Passagiersitzen eine sehr untergeordnete Rolle. Bevor man eine Abflugverspätung riskiert, wird der betroffene Sitz im allgemeinen "geblockt", d.h. der Sitz wird nicht mehr zu Beförderung benutzt. Dieses ist möglich, denn ein Linienflug ist in der Regel nie zu 100 % ausgelastet. Daher dürften für Passagiersitze überhaupt keine Verspätungen auftreten. Eine Betrachtung von Verspätungsereignissen zeigte jedoch Verspätungsraten

- bei "Wide Body" Flugzeugen von *Delay* = 0,042551 per 1000 Starts und
- $\bullet$  bei "Single Aisle" Flugzeugen von *Delay* = 0,055750 per 1000 Starts.

Dabei wurde eine durchschnittliche Verspätungszeit von 28,94 Minuten ermittelt. Vergleicht man dieses Werte mit den Verspätungsraten für Abflugverzögerungen unter 30 Minuten in **Scholz 1996**, so findet man hier Raten aus

- der NASA Statistik: *Delay* = 0,0589 per 1000 Starts und
- der Lufthansa Statistik: *Delay* = 0,0574 per 1000 Starts*.*

Es fällt auf das die Raten für "Single Aisle" Flugzeugen höher sind. Dieses liegt daran, dass die größte Beanspruchung der Passagiersitze beim Ein- und Aussteigen der Passagiere ("boarding", "deplanning") auftritt, liegen die Ausfallraten in der Langstrecke unter denen der Kurz- und Mittelstrecken. Eine Betrachtung von Verspätungsereignissen in Langstreckenflugzeugen zeigte außerdem, dass die Hauptursachen für Verspätungen durch gelöste Schrauben und Bolzen, gebrochene Strukturteile oder defekte Gurte hervorgerufen wurden.

Bei den Raten für Abflugverspätungen ist anzumerken, dass keine Datenbasis existiert, bei der zwischen den Passagiersitzen in einzelnen Klassen unterschieden wird. Zwar könnte man anhand des Reports verschiedene Klassen definieren, jedoch stellen diese Daten nur einen kleinen Ausschnitt dar und dadurch besteht die Gefahr eine Genauigkeit zur erzeugen, die nicht vorhanden ist. Die Raten werden daher nur getrennt nach Kurz- und Mittelstreckenflugzeugen und Langstreckenflugzeugen betrachtet. Es wird weiterhin angenommen, dass nur Abflugverspätungen bis zu 30 Minuten auftreten.

### **5.3.5 Kosten für die Ersatzteilbevorratung**

Wie bereits erklärt, garantieren Sitzhersteller keine *MTBUR*, daher werden die Eingangsparameter für die Berechnung der Kosten zur Ersatzteilbevorratung abgeschätzt. Es wird dabei vereinfacht ein kompletter Passagiersitz betrachtet und nicht auf die einzelnen Komponenten eingegangen. Die Eingangsparameter werden für alle Sitze gleich betrachtet, daher werden die Kosten für die Ersatzteilbevorratung in dieser Arbeit nur durch den Preis der Sitze bestimmt. Dieser hat jedoch auch in der Praxis den größten Einfluss auf die Kosten. Wie in Tabelle 5.8 zusehen ist, ergibt sich eine Differenz der Materialkosten zwischen Economy-Class-Sitzen und First-Class-Sitzen von 450 % und als größten Kostenfaktor bei den unterschiedlichen Wartungskosten.

Als Redundanzgrad der Passagiersitze wird von einer einfachen Redundanz ausgegangen, da der Sitz keine für den Flugbetrieb sicherheitsrelevante Bedeutung besitzt. Man kann den Redundanzgrad auch als die Menge der gleichen Einzelteile in einem Flugzeug definieren. In diesem Fall muss die Anzahl der Sitze in den einzelnen Klassen im Flugzeug als Redundanz festgehalten werden, d.h. es müssen zur Berechnung die Kapitalkosten für die Ersatzteilbevorratung für alle Flugzeugtypen einzelne Passagierklassen definiert werden, die in allen Flugzeugen gleich sind. Wie anhand von Gleichung (B.5) in Anhang B beschrieben, reduziert die Redundanz die benötigte Ersatzteilmenge. Wie sich bei der Auswertung der Betriebskostenberechnung ergeben wird, spielen die Kosten für die Ersatzteilbevorratung bei den "Standardsitzen" eine eher untergeordnete Rolle, daher wird an auf eine Definition der einzelnen Klassengrößen verzichtet, da dann außerdem betrachtet werden müsste, welche Ersatzteile in mehreren Klassen verwendet werden können. Dieses würde bei einer Betrachtung von "Standardsitzen" die realen Kosten durch zu viele Annahmen verzerren, denn je nach Sitzmodell und Fluggesellschaft kommen in den einzelnen Klassen unterschiedliche Sitze von verschiedenen Herstellern zum Einsatz.

Die durchschnittliche "Turnaround Time" wird mit 14 Tagen abgeschätzt, dieses ist eine Wert der in vielen Garantien für andere Systeme angegeben wird. Ebenso wird die Wahrscheinlichkeit der Ersatzteilverfügbarkeit mit 92% festgelegt.

**Airbus 1999g** nennt Mindestwerte, die bei der Entwicklung von Passagiersitzen gewünscht werden. Dabei werden *MTBF* (mean time between failure; Zeitraum zwischen dem Auftreten eines Fehlers) für verschiedene Sitzgruppen definiert (Tabelle 5.11). Ausgesagt das die Werte für *MTBUR* nicht weniger als 80% der *MTBF* Werte sind sollen.

| <b>Sitzgruppe</b> | <b>MTBF</b> | MTBUR (80% MTBF) | <b>MTBUR pro Sitzplatz</b> |
|-------------------|-------------|------------------|----------------------------|
| 1er Sitz          | 25,000 FH   | 20,000 FH        | 20,000 FH                  |
| 2er Sitz          | 20.000 FH   | 16.000 FH        | 32.000 FH                  |
| 3er Sitz          | 15.000 FH   | 12.000 FH        | 36,000 FH                  |
| 4er Sitz          | 10.000 FH   | 8.000 FH         | 32,000 FH                  |

**Tabelle 5.11** Mindestwerte für MTBF und MTBUR (aus **Airbus 1999g**)

Es könnte nun angenommen, dass ein typische Economy- Class- Sitz in einer 3er Sitzgruppe untergebracht ist, ein Business- Class- Sitz sich in einer 2er Gruppe befindet und ein First-Class- Sitz allein steht. Damit würde man jedoch eine Genauigkeit schaffen, die nicht belegt werden kann, zum einen weil es sich bei diesen Werten um ideale Mindestwerte für die Konstruktion handelt, zum anderen, weil bei den Wartungskosten gesagt wurde, dass sich die Differenzen auf gleiche Wartungsintervalle beziehen. Wenn man nun die so aufgeteilten *MTBUR* auch noch zu Aufteilung der Wartungskosten verwendet, so verlässt man die Datenbasis und bewegt sich in einer theoretischen Betrachtung, die nicht fundiert belegt werden kann.

Die Richtigkeit der Größenordnung von *MTBUR* ließe sich durch folgende Betrachtung erklären: Die jährliche Nutzung der Flugzeugtypen A319, A320 und A321 wird mit 2.300 FH (2.200 Flüge pro Jahr 1,05 FH pro Flug) abgeschätzt, die Verspätungsrate wurde mit *Delay*   $= 0.055750$  per 1000 Starts angegeben. Bei 2.200 Flüge pro Jahr, werden somit 0,12265 Flüge im Jahr aufgrund technischer Probleme an Sitzen beim Abflug verzögert, in dieser Zeit wurden 2.300 Flugstunden absolviert. Teilt man nun die Anzahl der Flugstunden pro Jahr durch die verspäteten Abflüge erhält man die Anzahl der Flugstunden, nach denen es zu einer Abflugverzögerung kommt, dieses sind im konkreten Beispiel 18.753 FH. Diese Betrachtung sagt jedoch nichts darüber aus, dass ein Sitz ausgetauscht werden muss, denn in der Praxis wurde dort eine Komponente ausgetauscht oder wieder befestigt (Schraube, Bolzen). Außerdem werden nur Abflugverspätungen ab 15 Minuten betrachtet, dass Wechseln einzelnen Komponenten (Tablett, Fußstütze, Armlehne) geht jedoch schneller, ferner werden wie bereits erläutert viele Dinge in zusätzlichen Wartungsintervallen behoben, um den Passagier keine defekten Teile zu zeigen.

Nach Aussage sind die realen Werte für *MTBUR* jedoch erheblich geringer, er gibt eine durchschnittliche *MTBUR* von 2000 Flugstunden an. Jedoch werden dabei hauptsächlich bewegliche Komponenten gewechselt: Tabletts, Fußstützen, Armlehnen, Rückenlehnen, Kabelzüge zur Sitzverstellung und Aktuatoren (elektrisch, Gasfeder). Außerdem sind Verkleidungen sehr anfällig, da diese beim Passagierwechsel sehr häufig angestoßen werden.

Das Verhältnis von Anschaffungspreis zu Ersatzteilpreis kann mit 1,3 bis 1,5 abgeschätzt werden, für diese Arbeit wird ein Faktor von 1,5 berücksichtigt. Der Anteil der Ersatzteilkosten am Gesamtsystem wird mit 0,4 definiert. Es wird dabei davon ausgegangen, dass die Teile am Sitz die in dem angenommenen Intervall von *MTBUR* = 2000 FH ausfallen ungefähr 40 % der Gesamtkosten für den Sitz ausmachen. Sitzhersteller schlagen für jeweilige Sitze sogenannte "recommanded spare parts", also benötigte Ersatzteile vor. Diese Listen sind jedoch bewusst sehr ausführliche gehalten, um zusätzlichen Profit durch den Verkauf von Ersatzteilen zu erzielen. Deshalb sind diese nicht unbedingt aussagekräftig. Außerdem werden diese Listen für jede Fluggesellschaft separat erstellt und sehr vertraulich behandelt.

### **5.4 Berechnung der Betriebskosten**

Die Parameter für verschiedene Flugzeugtypen wurden bereits in Abschnitt 4 erklärt und sind in Anhang E aufgelistet. Die Eingangsparameter für Passagiersitze wurden oben ausführlich erklärt. Bei den Flugzeugtypen wurden zunächst die "Single Aisle" Flugzeuge (A319, A320, A321) und die "Wide Body" Flugzeuge (A300-600, A310-300, A330-300, A340-400, A340-600 und A3XX-100) unterschieden.

### **5.4.1 Kraftstoffkosten**

Zur Berechnung der Kraftstoffkosten wurden die Sitzgewichte und die Wellenleistungsentnahmen berücksichtigt. Die Ergebnisse werden in Tabelle 5.12 und Tabelle 5.13 dargestellt.

| <b>Sitztyp</b>     | Single Aisle Sitze [US-\$/AC/Jahr] |                 | Wide Body Sitze [US-\$/AC/Jahr] |           |                 |                       |
|--------------------|------------------------------------|-----------------|---------------------------------|-----------|-----------------|-----------------------|
|                    | <b>Economy</b>                     | <b>Business</b> | <b>First</b>                    | Economy   | <b>Business</b> | <b>First</b>          |
| <b>Flugzeugtyp</b> | (13,3 kg)                          | (27,7 kg)       | (59,0 kg)                       | (14,6 kg) | (33,5 kg)       | $(114, 0 \text{ kg})$ |
| A319               | 264,79                             | 551.48          | 1.174,63                        |           |                 |                       |
| A320               | 272.01                             | 566,51          | 1.206,65                        |           |                 |                       |
| A321               | 273,92                             | 570.49          | 1.215,12                        |           |                 |                       |
| A300-600           |                                    |                 |                                 | 356,86    | 818,82          | 2.786,44              |
| A310-300           |                                    |                 |                                 | 323,85    | 743.08          | 2.528,69              |
| A330-300           |                                    |                 |                                 | 297,76    | 683.21          | 2.324,95              |
| A340-300           |                                    |                 |                                 | 532.73    | 1.222,36        | 4.159.68              |
| A340-600           |                                    |                 |                                 | 498,04    | 1.142,77        | 3.888,82              |
| A3XX-100           |                                    |                 |                                 | 515,86    | 1.183,65        | 4.027.94              |

**Tabelle 5.12** Kraftstoffkosten für den Transport der Systemmassen in [US-\$/AC/Jahr]

In Tabelle 5.12 kann man bei den "Single Aisle" Flugzeuge feststellen, dass sich die jährlichen Kraftstoffkosten für den Transport der Systemmasse nur wenig unterscheiden, dieses liegt daran, dass die Flugmissionen und die jährlich Nutzung bei allen Flugzeugen gleich ist. Die jährlichen Kosten liegen beim A319 um 2,7 % unter den Kosten vom A320, beim A321 liegen die jährlichen Kosten um 1,0 % über den Kosten vom A320. Dieses ist durch die unterschiedliche Größe der Flugzeuge begründet.

Bei den "Wide Body" Flugzeugen werden zunächst die Mittel- bis Langstreckenflugzeuge A300-600, A310-300 und A330-300 betrachtet, da diese ebenfalls eine identische Nutzung aufweisen. Dabei liegen die Werte beim A310-300 um 9,3 % und beim A330-300 um 16,6 % unter denen vom A300-600. Sicherlich liegt das an der Weiterentwicklung der Flugzeugmuster und daran, dass die A330-300 größer als die anderen beiden Flugzeugmuster ist.

Bei den Langstreckenflugzeuge A340-300, A340-600 und A3XX-100 fällt auf, dass die Kosten beim A340-600 um 6,5 % und beim A3XX-100 um 3,2 % unter denen vom A340-300 liegen. Durch das größere Gesamtgewicht kommt hier das mitgeführte Gewicht nicht mehr so stark zum tragen. Außerdem handelt es sich hier um Plandaten, die noch nicht in der Praxis verifiziert wurden.

Bei der Berechnung der Kraftstoffkosten für die Wellenleistungsaufnahme der elektrischen Stelltriebe stellte sich heraus, dass diese für die betrachtete Anzahl der Schaltvorgänge vernachlässigbar gering ist, selbst wenn man in der Annahme die Anzahl der Schaltvorgänge verzehnfacht, ergäbe das jährliche Kraftstoffkosten, die bei allen betrachteten Flugzeugmustern unterhalb von 10 US-\$ liegt (Tabelle 5.13).

| TUNGIIG VITA | <u>INDING COMMODIATION OF THE CHONG CONGLIGATION IN THE CHARGE OF THE CHOICE OF THE CHOICE OF THE CHOICE OF THE CHO</u> |
|--------------|----------------------------------------------------------------------------------------------------|
| Flugzeugtyp  | Kosten für P = 6 W / s [US-\$/AC/Jahr]                                                                                  |
| A319         | 0,20                                                                                                    |
| A320         | 0,23                                                                                                    |
| A321         | 0,28                                                                                                    |
| A300-600     | 0,35                                                                                                    |
| A310         | 0,34                                                                                                    |
| A330-300     | 0,33                                                                                                    |
| A340-300     | 0,78                                                                                                    |
| A340-600     | 0.45                                                                                                    |
| A3XX-100     | 0,65                                                                                                    |

**Tabelle 5.13** Kraftstoffkosten für elektrische Leistungsaufnahme in [US-\$/AC/Jahr]

### **5.4.2 Abschreibung**

Die Anschaffungskosten für die verschiedenen Sitze wurden bei der Ermittlung der Eingangsparameter dargestellt, an dieser Stelle sollen lediglich dieser Berechnung dargestellt werden (Tabelle 5.13). Dabei wurde zunächst der Restwert (10%) von den Anschaffungskosten abgezogen und dieses dann auf den Nutzungszeitraum (5 Jahren) verteilt. Die Bezüge wurden über 1,5 Jahre abgeschrieben, dabei wurde kein Restwert berücksichtigt.

|                              | Jährliche Kosten per Sitzplatz [US-\$/Jahr] |             |  |  |
|------------------------------|---------------------------------------------|-------------|--|--|
| Kabinenklasse                | <b>Kurz- &amp; Mittelstrecke</b>            | Langstrecke |  |  |
| Economy- Class- Sitz         | 252                                         | 252         |  |  |
| Stoffbezug                   | 60                                          | 60          |  |  |
|                              | 312                                         | 312         |  |  |
| <b>Business- Class- Sitz</b> | 540                                         | 900         |  |  |
| Stoffbezug                   | 80                                          | 80          |  |  |
|                              | 620                                         | 980         |  |  |
| First- Class- Sitz           | 720                                         | 1.980       |  |  |
| Stoffbezug                   | 100                                         | 100         |  |  |
|                              | 820                                         | 2.080       |  |  |

**Tabelle 5.13** jährliche Abschreibungskosten für Sitze und Bezüge

#### **5.4.3 Wartungskosten**

Die Wartungskosten für die Sitzbezüge, die je nach Sichtweise zu den indirekten Wartungskosten (IMC) zählen, werden den direkten Wartungskosten (DMC) der Sitze zugeschlagen (Tabelle 5.15).

| Kabinenklasse                | Wartungskosten per Flugstunde<br>und Sitzplatz [US-\$/FH]<br>"Single Aisle" | Wartungskosten per Flugstunde<br>und Sitzplatz [US-\$/FH]<br>"Wide Body" |
|------------------------------|-----------------------------------------------------------------------------|--------------------------------------------------------------------------|
| Economy- Class- Sitz         | 0,150                                                                       | 0,150                                                                    |
| Stoffbezug                   | 0,076                                                                       | 0,076                                                                    |
|                              | 0,226                                                                       | 0,226                                                                    |
| <b>Business- Class- Sitz</b> | 0,180                                                                       | 0,210                                                                    |
| Stoffbezug                   | 0,076                                                                       | 0,076                                                                    |
|                              | 0,256                                                                       | 0,286                                                                    |
| First- Class- Sitz           | 0,300                                                                       | 0,600                                                                    |
| Stoffbezug                   | 0,076                                                                       | 0,076                                                                    |
|                              | 0,376                                                                       | 0,676                                                                    |

**Tabelle 5.15** Wartungskosten pro Flugstunde für Passagiersitze in [US-\$/FH]

Um die Wartungskosten pro Jahr und Flugzeug zu ermitteln, werden die Wartungskosten pro Flugstunde mit der jährlichen Nutzung (Anzahl der Flüge pro Jahr · Flugdauer) des Flugzeuges multipliziert (Tabelle 5.16)

**Tabelle 5.16** Wartungskosten pro Flugzeug und Jahr für Passagiersitze in [US-\$/AC/Jahr]

|             | Wartungskosten pro Flugzeug und Jahr [US-\$/AC/Jahr] |                              |                         |  |
|-------------|------------------------------------------------------|------------------------------|-------------------------|--|
| Flugzeugtyp | <b>Economy- Class- Sitz</b>                          | <b>Business- Class- Sitz</b> | <b>First-Class-Sitz</b> |  |
| A319        | 497,20                                               | 563.20                       | 827,20                  |  |
| A320        | 497.20                                               | 563,20                       | 827.20                  |  |
| A321        | 497,20                                               | 563,20                       | 827.20                  |  |
| A300-600    | 723,20                                               | 915,20                       | 2.163,20                |  |
| A310-300    | 723,20                                               | 915.20                       | 2.163,20                |  |
| A330-300    | 723,20                                               | 915,20                       | 2.163,20                |  |
| A340-300    | 1.056,55                                             | 1.337,05                     | 3.160,30                |  |
| A340-600    | 1.056,55                                             | 1.337,05                     | 3.160,30                |  |
| A3XX-100    | 1.056,55                                             | 1.337,05                     | 3.160,30                |  |

#### **5.4.4 Kosten für Abflugverspätungen und Flugabsagen**

Die Kosten für Abflugverspätungen und Flugstornierungen wurden auf Basis der Raten für Kurz- und Mittelstreckenflugzeuge und Langstreckenflugzeuge ermittelt, dabei wurde angenommen, dass es lediglich zu einer Verspätung von bis zu 30 Minuten kommt (Tabelle 5.17).

|             | Kosten für Delay (< 30 min.) |                  |
|-------------|------------------------------|------------------|
| Flugzeugtyp | [US-\$/AC/Jahr]              | $[US-$/AC/Flug]$ |
| A319        | 659,47                       | 0,300            |
| A320        | 701.68                       | 0.319            |
| A321        | 760,12                       | 0.346            |
| A300-600    | 308,77                       | 0,309            |
| A310        | 282,86                       | 0,283            |
| A330-300    | 347,63                       | 0,348            |
| A340-300    | 178,81                       | 0.325            |
| A340-600    | 205,14                       | 0.373            |
| A3XX-100    | 259,35                       | 0.472            |

**Tabelle 5.17** Kosten für Abflugverzögerungen und Flugstornierungen

Wenn man nur die Kosten für Abflugverzögerungen pro Jahr und Flugzeug in Tabelle 5.17 betrachtet, erkennt man, dass die Kosten für die "Single Aisle" Flugzeuge erheblich über den "Wide Body" Flugzeugen liegen. Dieses liegt jedoch hauptsächlich an deren Verwendung, denn die zugrundeliegende Anzahl der Flüge pro Jahr ist im Verhältnis zu den Mittelstreckenflugzeugen doppelt und im Verhältnis zu den Langstreckenflugzeugen viermal so hoch. Daher wurden zur Verdeutlichung die Kosten pro Flug ermittelt, indem durch die Anzahl der Flüge pro Jahr geteilt wurde. Dabei fällt dann auf, dass sich die Kosten zwischen 0,28 US-\$ bis 0,47 US-\$ befinden und proportional mit der Anzahl der Sitzplätze ansteigen (dieses ist auch logisch, denn die Berechnungsformel ist nach diesem Muster aufgebaut).

Der unterste Wert für den A310 ist dadurch begründet, dass dieses Flugzeug als "Wide Body" Flugzeug, die niedrigere Rate erhalten hat, aber die wenigsten Passagiere (187) dieser Flugzeugklasse besitzt. Das Flugzeugmuster A3XX hat eine so hohe Rate, weil dort mit Abstand die meisten Passagiere (555) befördert.

Diese Kosten betrachten jedoch sämtliche Passagiersitze, daher wurden die Kosten für Abflugverzögerungen für eine Betrachtung durch die Anzahl der jeweiligen Sitze dividiert. Dabei wurde die Standardauslegung mit zwei-, bzw. drei- Klassen- Bestuhlung zugrunde gelegt (Tabelle 5.18). Da es sich bei den Kosten für Abflugverzögerungen um ein Produkt aus des Verzögerungsrate und den Kosten handelt, ist die Sichtweise, ob man die Verzögerungskosten oder die Verzögerungsrate durch die Anzahl der Sitze teilt, für das Endergebnis egal. Jedoch müssen die Kosten für die Verspätungsgruppe zuerst für die gesamte Anzahl der Sitze berechnet werden, um flugzeugspezifische Kosten der Verspätungsgruppe zu erhalten.

Betrachtet man in Tabelle 5.18 nun die Kosten pro Sitz und Flug (diese sind dort in US-Cent angegeben !), erkennt man, dass mit steigender Passagieranzahl die Kosten für Abflugverzögerungen pro Sitz sinken. Dieses liegt an der Berechnung der DOC<sub>SYS</sub>-Methode. Es gibt bei dem Kosten für die Verspätungsgruppen (Gleichung (2.45)) einen von der Anzahl der Sitze abhängigen Anteil (a) und einen festen Anteil (b) der von der Verspätungsgruppe abhängig ist. Dadurch, dass die Summe beider, auf die Anzahl der Sitze verteilt wird, erhält man einen auf den einzelnen Sitz bezogenen geringeren festen Anteil.

**Tabelle 5.18** Kosten für Abflugverzögerungen (< 30 min.) pro Sitz

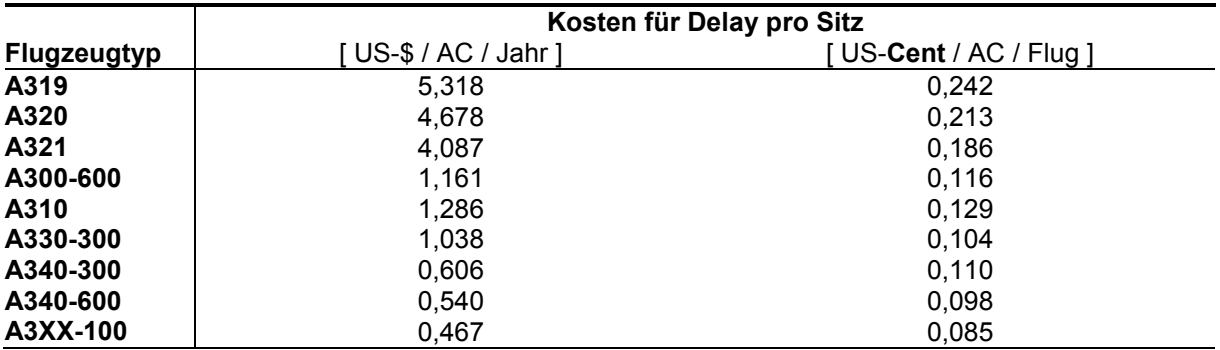

### **5.4.5 Kosten für die Ersatzteilbevorratung**

Die Anschaffungspreise für Sitz und Bezug werden zusammen betrachtet. Die anderen Eingangsparameter bis auf die Flottengröße werden bei allen Sitztypen als gleich betrachtet:

- Redundanzgrad  $= 1$ ,
- Verhältnis von Anschaffungspreis zu Ersatzteilpreis =  $1,5$
- Anteil der Ersatzteilpreise am Preis für das Gesamtsystem =  $0,4$
- $\sqrt{\text{Trur}(\text{tr}^{\text{un}})}$  Time" = 30 Tage,
- Wahrscheinlichkeit der Ersatzteilverfügbarkeit = 92%,
- Zinssatz zur Kapitalverzinsung  $= 5\%$ ,
- $MTBUR = 2.000$  FH.

In Kapitel 4.7 wurde die Flottengröße für diese Arbeit erklärt, dabei wird diese mit 22 "Single Aisle" Flugzeugen und 10 "Wide Body" Flugzeugen definiert. Die jährliche Nutzung des Flugzeuges (Anzahl der Flüge pro Jahr · Flugdauer) bestimmt die durchschnittlich erforderliche Ersatzteilmenge, da sie durch *MTBUR* dividiert wird. Die somit errechneten Kosten für die Ersatzteilbevorratung werden in Tabelle 5.19 dargestellt.

|                    | Ersatzteilbevorratungskosten pro Flugzeug und Jahr [US-\$/AC/Jahr] |                              |                         |  |
|--------------------|--------------------------------------------------------------------|------------------------------|-------------------------|--|
| <b>Flugzeugtyp</b> | <b>Economy- Class- Sitz</b>                                        | <b>Business- Class- Sitz</b> | <b>First-Class-Sitz</b> |  |
| A319               | 4,16                                                               | 8,92                         | 11,89                   |  |
| A320               | 4,16                                                               | 8,92                         | 11.89                   |  |
| A321               | 4.16                                                               | 8.92                         | 11,89                   |  |
| A300-600           | 6,85                                                               | 24,48                        | 53,86                   |  |
| A310-300           | 6,85                                                               | 24,48                        | 53,86                   |  |
| A330-300           | 6,85                                                               | 24,48                        | 53,86                   |  |
| A340-300           | 8,93                                                               | 31,89                        | 70,15                   |  |
| A340-600           | 8,93                                                               | 31,89                        | 70,15                   |  |
| A3XX-100           | 8,93                                                               | 31.89                        | 70.15                   |  |

**Tabelle 5.19** Kosten für die Bereithaltung von Ersatzteilen bei Passagiersitzen

Da die Flottengröße als Parameter in die durchschnittlich benötigte Ersatzteilmenge eingeht, steigen die Kosten für die Ersatzteilbevorratung nur in der selben Flugzeugflotte proportional mit dem Anschaffungspreis an. Im Vergleich zwischen "Single Aisle" zu "Wide Body" Flugzeugen (z.B. Economy- Class- Sitz) liegen die Kosten bei letzteren höher, da durch die geringere Flottengröße eine größere Ersatzteilmenge benötigt wird.

### **5.5 Auswertung der Ergebnisse**

Nachdem die einzelnen Kostenelemente berechnet sind, werden diese für die einzelnen Sitztypen getrennt dargestellt. In den Tabellen 5.20 bis 5.22 werden die aufgrund der Kostenelemente errechneten Betriebskosten aufgelistet, dabei wurden bei den Kraftstoffkosten auch die Kosten für die elektrische Leistung berücksichtigt. Die Tabellen 5.20 bis 5.22 werden in Bild 5.3 bis 5.5 als Diagramme dargestellt.

**Tabelle 5.20** Direkte Betriebskosten (DOC) für einen Economy- Class- Sitz [US-\$ / AC / Jahr]

|                    | Direkte Betriebskosten, Economy- Class- Sitz [ US-\$ / AC / Jahr ] |                   |          |            |              |          |
|--------------------|--------------------------------------------------------------------|-------------------|----------|------------|--------------|----------|
| <b>Flugzeugtyp</b> | Abschreibung                                                       | <b>Kraftstoff</b> | Wartung  | Verspätung | Ersatzteilb. | Gesamt   |
| A319               | 312,00                                                             | 264,79            | 497.20   | 5,32       | 4,16         | 1.083,47 |
| A320               | 312.00                                                             | 272.01            | 497.20   | 4,68       | 4,16         | 1.090,05 |
| A321               | 312.00                                                             | 273.92            | 497.20   | 4.09       | 4.16         | 1.091.37 |
| A300-600           | 312.00                                                             | 356.86            | 723,20   | 1,16       | 8.92         | 1.402.14 |
| A310-300           | 312.00                                                             | 323.85            | 723.20   | 1.29       | 8.92         | 1.369.26 |
| A330-300           | 312.00                                                             | 297.76            | 723.20   | 1.04       | 8.92         | 1.342.92 |
| A340-300           | 312.00                                                             | 532.73            | 1.056,55 | 0,61       | 11.89        | 1.913.78 |
| A340-600           | 312.00                                                             | 498.04            | 1.056.55 | 0.54       | 11.89        | 1.879.02 |
| A3XX-100           | 312.00                                                             | 515.86            | 1.056.55 | 0.47       | 11.89        | 1.896.77 |

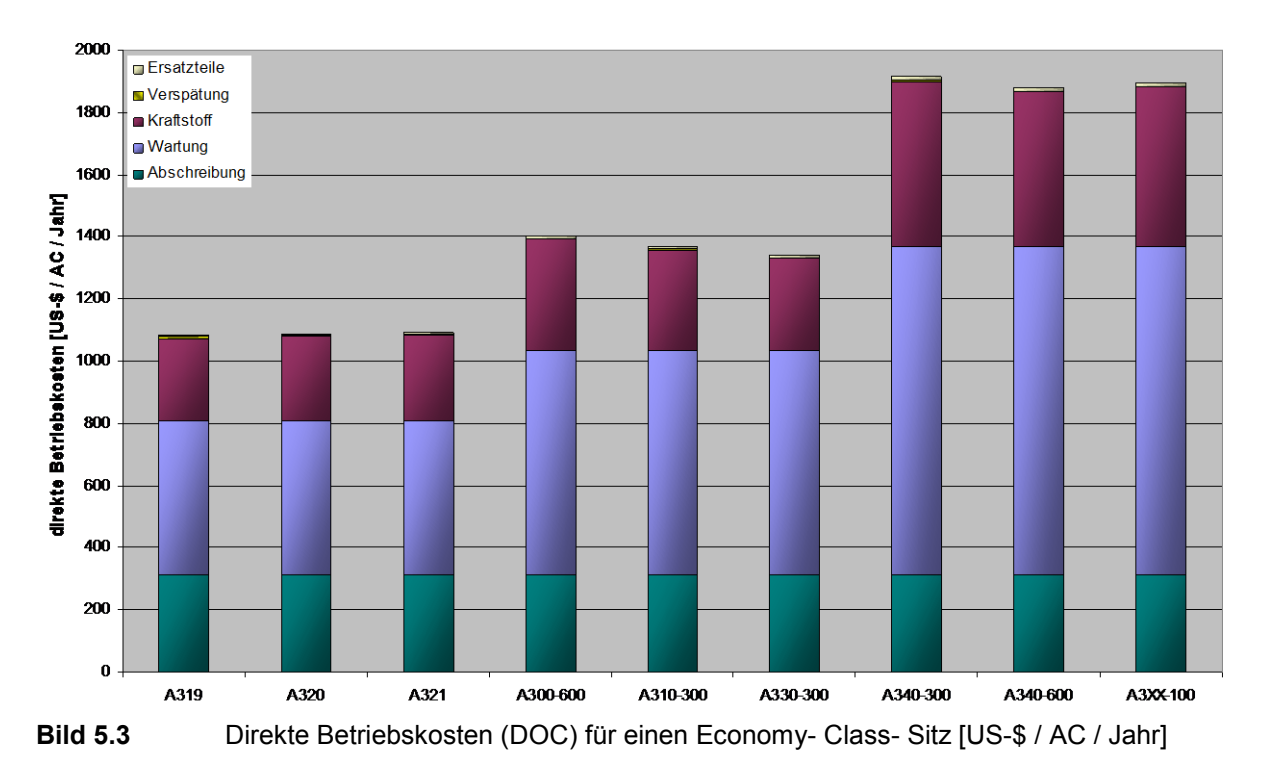
Wie man in Bild 5.3 erkennen kann, spielen die Kosten für Abflugverzögerungen und für die Ersatzteilbevorratung nahezu keine Rolle bei den Betriebskosten. Dieses liegt zum einen daran, dass für die Verspätungsrate für die Gesamtkonfiguration, d.h. mit allen Sitzen bereits sehr gering ist, durch die Aufteilung auf den einzelnen Sitz wird diese Rate dann noch erheblich geringer. Das bestätigt die Aussage, dass Kosten für Abflugverspätungen vernachlässigt werden können. Die Kosten für die Ersatzteilbevorratung sind trotz der Annahmen, dass die Sitze eine einfache Redundanz besitzen sehr gering. Die Abschreibung ist bei allen Flugzeugtypen konstant, da von den selben Anschaffungspreisen und Nutzungszeiträumen ausgegangen wird. Die Kraftstoff-, sowie die Wartungskosten steigen bei den einzelnen Typenklassen (Kurz-, Mittel-, Langstrecke) an. Dieses liegt ausschließlich an der unterschiedlichen Nutzung der Flugzeugtypen. Die Differenz der Gesamtkosten zwischen den niedrigsten und den höchsten Kosten beträgt 830 US-\$ oder ein Plus von 75 Prozent zum geringsten Fall, dass resultiert am meisten durch die Wartungskosten (+ 560 US- \$) und weiterhin auch aus den Kraftstoffkosten (+ 250 US-\$).

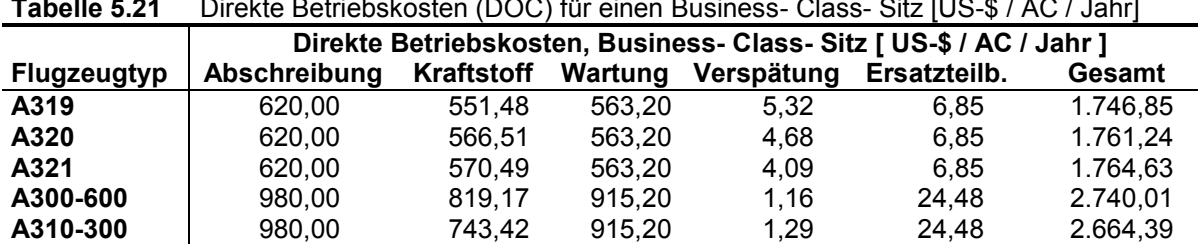

**A330-300** 980,00 683,54 915,20 1,04 24,48 2.604,26 **A340-300** 980,00 1.223,14 1.337,05 0,61 53,86 3.594,66 **A340-600** 980,00 1.143,22 1.337,05 0,54 53,86 3.514,67 **A3XX-100** 980,00 1.184,30 1.337,05 0,47 53,86 3.555,68

**Tabelle 5.21** Direkte Betriebskosten (DOC) für einen Business- Class- Sitz [US-\$ / AC / Jahr]

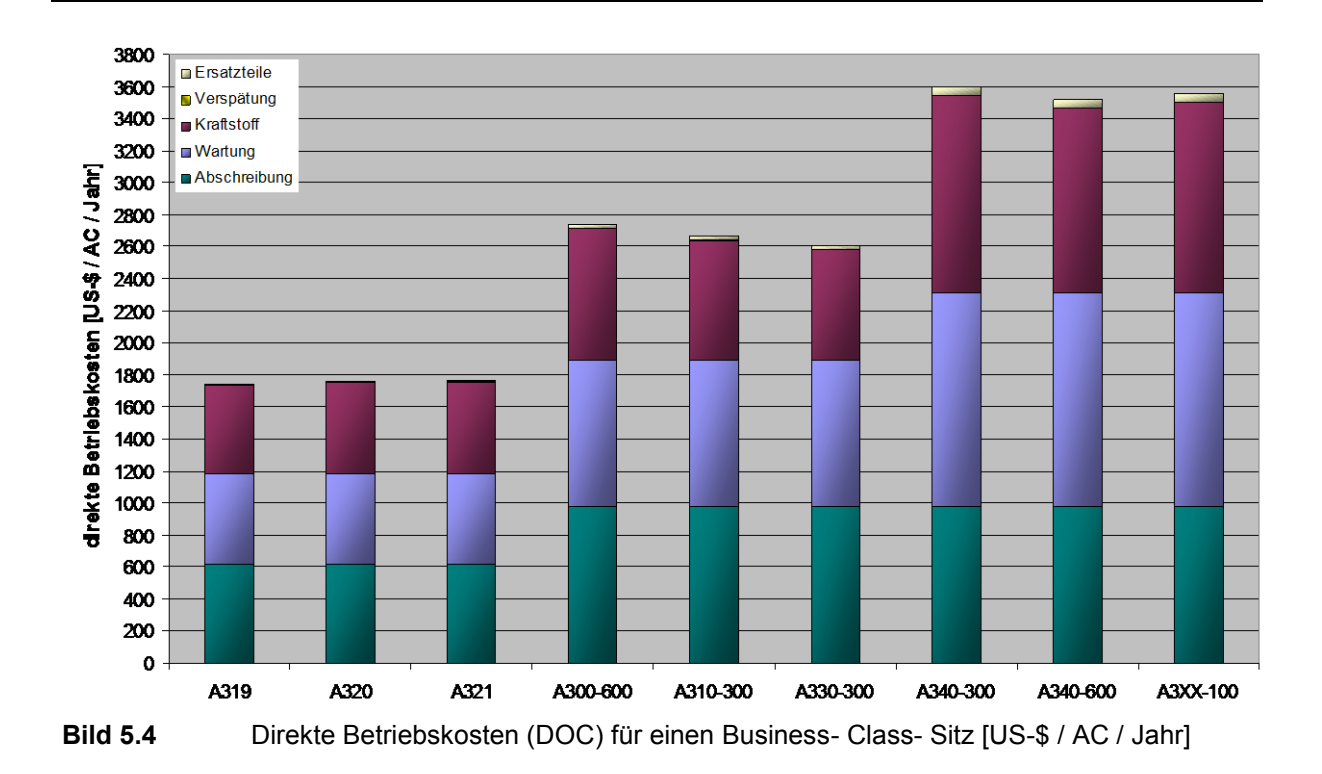

Bei den Business-Class-Sitzen (Bild 5.4) haben sich sowohl Abschreibung als auch Kraftstoff- und Wartungskosten durch die verschiedenen Sitztypen bei den Mittel- und Langstreckenflugzeugen im Vergleich zu Kurzstreckenflugzeugen erhöht. Die Kosten für Abflugverspätungen und Ersatzteilbevorratung treten auch hier in den Hintergrund, obwohl man bei den Langstreckenflugzeugen bereits einen Einfluss der Ersatzteilbevorratungskosten erkennen kann. Hier beträgt die Differenz zwischen dem niedrigsten und dem höchsten Kosten ca. 1.850 US-\$ oder ein Plus von 106 % zu den geringsten Kosten. Abschreibungskosten steigen um 360 US-\$ (+ 58 %), Kraftstoffkosten um 672 US-\$ (122%) und Wartungskosten um 774 US-\$ (+ 138 %), daher wird ersichtlich, dass der Anstieg der Wartungskosten den größten Einfluss auf die Gesamtsteigerung der Betriebskosten hat.

| Tabelle 5.22 | Direkte Betriebskosten (DOC) für einen First- Class- Sitz [US-\$ / AC / Jahr] |            |          |            |                                                                  |          |
|--------------|-------------------------------------------------------------------------------|------------|----------|------------|------------------------------------------------------------------|----------|
|              |                                                                               |            |          |            | Direkte Betriebskosten, First- Class- Sitz [ US-\$ / AC / Jahr ] |          |
| Flugzeugtyp  | Abschreibung                                                                  | Kraftstoff | Wartung  | Verspätung | Ersatzteilb.                                                     | Gesamt   |
| A319         | 820,00                                                                        | 1.174,83   | 827,20   | 5.32       | 8.93                                                             | 2.836,28 |
| A320         | 820.00                                                                        | 1.206,88   | 827.20   | 4.68       | 8.93                                                             | 2.867,69 |
| A321         | 820.00                                                                        | 1.215.40   | 827.20   | 4.09       | 8.93                                                             | 2.875,62 |
| A300-600     | 2.080,00                                                                      | 2.786,79   | 2.163,20 | 1.16       | 31.89                                                            | 7.063,04 |
| A310-300     | 2.080.00                                                                      | 2.529.03   | 2.163.20 | 1.29       | 31.89                                                            | 6.805.41 |
| A330-300     | 2.080,00                                                                      | 2.325,28   | 2.163,20 | 1.04       | 31.89                                                            | 6.601,41 |
| A340-300     | 2.080,00                                                                      | 4.160,46   | 3.160,30 | 0.61       | 70.15                                                            | 9.471.52 |
| A340-600     | 2.080,00                                                                      | 3.889,27   | 3.160,30 | 0.54       | 70,15                                                            | 9.200,26 |
| A3XX-100     | 2.080,00                                                                      | 4.028,59   | 3.160,30 | 0,47       | 70.15                                                            | 9.339,51 |

10000 Ersatzteile 9500 Verspätung 9000 ■ Kraftstoff 8500 .<br>■Wartung 8000 direkte Betriebskosten [US-\$ / AC / Jahr] Abschreibung 7500 7000 6500 6000 5500 5000 4500 4000 3500 3000 2500 2000 1500 1000 500 0 A320 A310-300 A330-300 A319 A321 A300-600 A340-300 A340-600 A3XX-100 **Bild 5.5** Direkte Betriebskosten (DOC) für einen First- Class- Sitz [US-\$ / AC / Jahr]

Bei den First-Class-Sitzen (Bild 5.5) fällt die Differenz zwischen Kurzstreckenflugzeugen und Mittel- und Langstreckenflugzeugen besonders auf. Während die Gesamtkosten im günstigsten Fall bei ca. 2.800 US-\$ liegen, betragen sie im teuersten Fall ungefähr 9.500 US- \$. Das ist eine Differenz von 6.700 US-\$ oder ein Plus von ca. 240 %, welches vor allem an

der Definition der First-Class-Sitze in Kurzstreckenflugzeugen liegt. Vergleicht man First-Class-Sitze in Kurzstreckenflugzeugen mit Business-Class-Sitzen in Mittel- und Langstreckenflugzeugen (Bild 5.6), so erkennt man, dass sich hier die Kosten ähnlicher sind. Dieses liegt daran, dass First-Class-Sitze im Kurzstreckeneinsatz bescheidener ausgelegt sind als im Langstreckenbereich, da der Passagier sich auf diesen erheblich kürzer aufhält und die einzelne Passagierklasse in erster Linie durch den unterschiedlichen Service definiert wird.

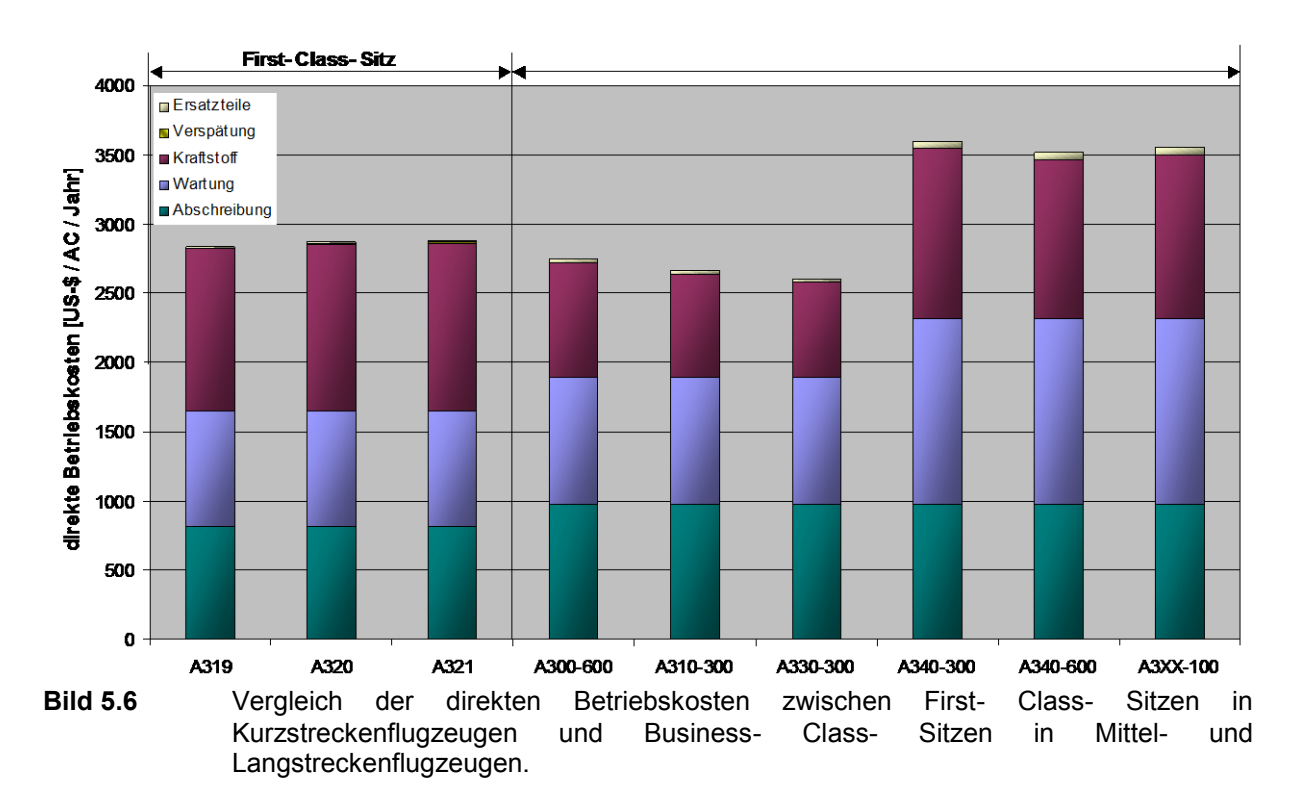

Wie man in Bild 5.6 erkennen kann, verursachen die Business-Class-Sitze in den Langstreckenflugzeugen höhere Betriebskosten als die First-Class-Sitze in den Kurzstreckenflugzeugen. Dieses liegt ausschließlich in der erhöhten Flugzeugnutzung, denn wenn man First-Class-Sitze in Kurzstreckenflugzeugen mit Business-Class-Sitzen in Mittelstreckenflugzeugen vergleicht, erkennt man, dass sie höhere Kosten verursachen. Die Business-Class-Sitzen sind jedoch bei den Mittel- und Langstreckenflugzeugen die lediglich eine höhere jährliche Nutzung aufweisen.

In den folgenden Tabellen 5.23 bis 5.25 und den Bildern 5.7 bis 5.9 werden die Kostenelemente prozentual dargestellt. Dieses hat den Vorteil, dass unabhängig von der Gesamtsumme die Relationen zwischen den einzelnen Elementen besser dargestellt werden können.

Durch diese Darstellung (Bild 5.7) wird deutlich, dass sich mit steigender, jährlicher Flugzeugnutzung die Abschreibungskosten der Economy-Class-Sitze verringern. Das liegt daran, dass diese zu den fixen Betriebskosten, welche unabhängig von der Flugzeugnutzung sind, gehören. Die Wartungs- und Kraftstoffkosten sind variable Betriebskosten, sie verändern

sich mit der Flugzeugnutzung. Die Aufteilung der Abschreibungskosten auf die jährliche Nutzung, macht bei gleichem Abschreibungsbetrag einen prozentualen Unterscheid des Kostenelementes von über 10 Prozent aus. Zwar sind die Kraftstoffkosten im absoluten Vergleich der teuersten zur günstigsten Variante doppelt so hoch, jedoch steigen die Gesamtkosten ähnlich proportional, sodass der prozentuale Anteil bei allen Flugzeugtypen ähnlich ist. Dieses gilt ebenfalls für die Wartungskosten, jedoch steigen hier die Kosten im Vergleich zu den Gesamtkosten überproportional an, sodass diese mit steigender, jährlicher Nutzung mehr an Bedeutung gewinnen.

| TUNGIN VILV        | The contract vehicle in detroit of the children contently - Oldss-OIL   70 |                   |         |            |              |  |
|--------------------|----------------------------------------------------------------------------|-------------------|---------|------------|--------------|--|
|                    | DOC in Prozent, Economy- Class- Sitz [ % ]                                 |                   |         |            |              |  |
| <b>Flugzeugtyp</b> | Abschreibung                                                               | <b>Kraftstoff</b> | Wartung | Verspätung | Ersatzteilb. |  |
| A319               | 28,8                                                                       | 24,4              | 45,9    | 0,5        | 0,4          |  |
| A320               | 28,6                                                                       | 25,0              | 45,6    | 0,4        | 0,4          |  |
| A321               | 28,6                                                                       | 25,1              | 45,6    | 0,4        | 0,4          |  |
| A300-600           | 22,3                                                                       | 25,5              | 51,6    | 0,1        | 0,7          |  |
| A310-300           | 22,8                                                                       | 23,7              | 52,8    | 0,1        | 0,7          |  |
| A330-300           | 23,2                                                                       | 22,2              | 53,9    | 0,1        | 0,7          |  |
| A340-300           | 16,3                                                                       | 27,8              | 55,2    | 0,0        | 0,7          |  |
| A340-600           | 16,6                                                                       | 26,5              | 56,2    | 0,0        | 0,7          |  |
| A3XX-100           | 16,4                                                                       | 27,2              | 55.7    | 0,0        | 0,7          |  |

**Tabelle 5.23** Prozentuale Verteilung der DOC für einen Economy- Class- Sitz [%]

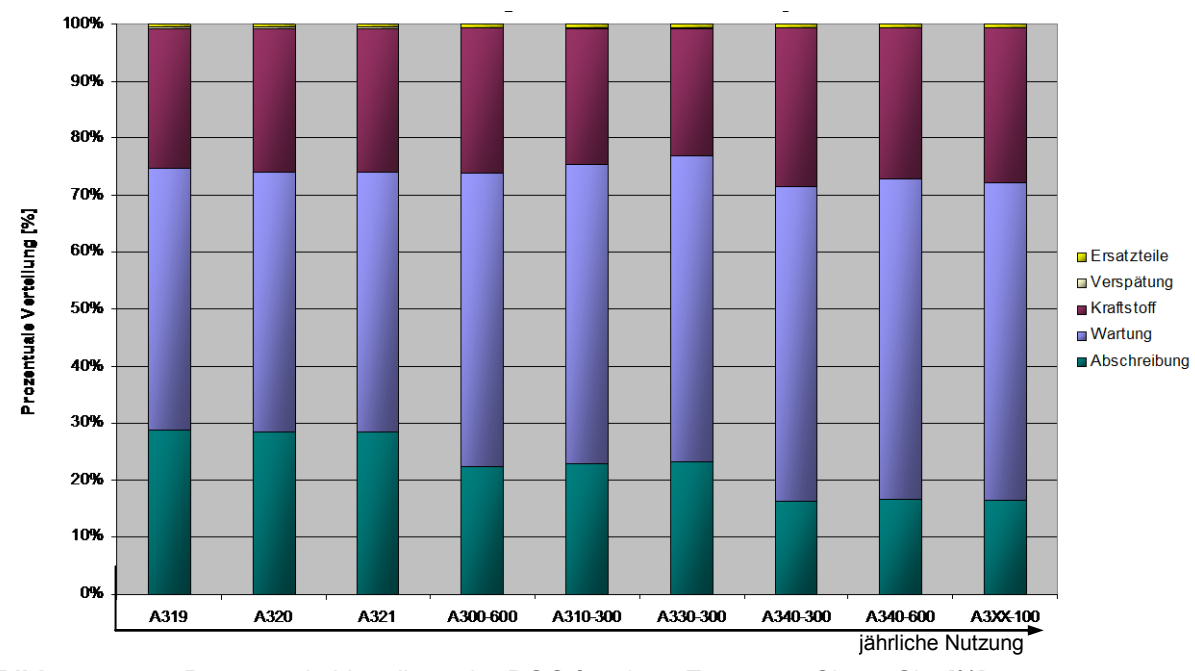

Bild 5.7 **Prozentuale Verteilung der DOC für einen Economy- Class- Sitz [%]** 

Das Verhältnis von Abschreibungskosten zu Gesamtkosten wächst bei Business-Class-Sitzen (Bild 5.8) von den Kurz- zu den Mittelstreckenflugzeugen etwa proportional. Daher bleibt der prozentuale Anteil der Abschreibungskosten trotz der veränderten jährlichen Nutzung ungefähr konstant. Während bei den Kurzstreckenflugzeugen die Kraftstoff- und Wartungskosten gleich bedeutend sind, nimmt die Bedeutung der Wartungskosten bei den Mittelstreckenflugzeugen zu. Vergleicht man Mittel- und Langstreckenflugzeuge, so erkennt man, dass die höhere jährliche Nutzung dazu beiträgt, dass die Abschreibungskosten anteilmäßig erheblich sinken, dafür steigen Kraftstoff- und Wartungskosten prozentual soweit an, dass sie sich etwa die Waage halten.

| Tabelle 5.24       | Prozentuale Verteilung der DOC für einen Business- Class- Sitz [%] |                   |         |                                                                     |              |
|--------------------|--------------------------------------------------------------------|-------------------|---------|---------------------------------------------------------------------|--------------|
|                    |                                                                    |                   |         | Direkte Betriebskosten, Business- Class- Sitz [ US-\$ / AC / Jahr ] |              |
| <b>Flugzeugtyp</b> | <b>Abschreibung</b>                                                | <b>Kraftstoff</b> | Wartung | Verspätung                                                          | Ersatzteilb. |
| A319               | 35,5                                                               | 31,6              | 32,2    | 0,3                                                                 | 0.4          |
| A320               | 35,2                                                               | 32,2              | 32,0    | 0,3                                                                 | 0,4          |
| A321               | 35,1                                                               | 32,3              | 31,9    | 0,2                                                                 | 0,4          |
| A300-600           | 35,8                                                               | 29,9              | 33,4    | 0,0                                                                 | 0,9          |
| A310-300           | 36,8                                                               | 27,9              | 34,3    | 0,0                                                                 | 0,9          |
| A330-300           | 37,6                                                               | 26,2              | 35,1    | 0,0                                                                 | 0,9          |
| A340-300           | 27,3                                                               | 34,0              | 37,2    | 0,0                                                                 | 1,5          |
| A340-600           | 27,9                                                               | 32,5              | 38,0    | 0,0                                                                 | 1,5          |
| A3XX-100           | 27,6                                                               | 33,3              | 37,6    | 0,0                                                                 | 1,5          |

100% 90% 80% 70% Prozentuale Vertellung [%] 60% Ersatzteile Verspätung 50% Kraftstoff  $\blacksquare$  Wartung Abschreibung 40% 30% 20% 10% 0% A3XX-100 A319 A320 A321 A300-600 A310-300 A330-300 A340-300 A340-600 jährliche Nutzung

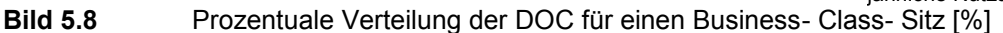

Die Abschreibungskosten der First-Class-Sitze (Bild 5.9) verhalten sich ähnlich, wie bei den Business-Class-Sitzen. Auch hier sind die Kosten zwischen Kurz- und Mittelstreckenflugzeugen prozentual ähnlich. Erst bei den Langstreckenflugzeugen ist die jährliche Nutzung hoch genug um die deutlich höheren Anschaffungskosten des Sitzes für "Wide Body" Flugzeuge auf diese umzulegen. Das deutlich höhere Gewicht der Sitze trägt nun zu einem erhöhten Anteil der Kraftstoffkosten bei, der auf der Mittelstrecke noch den Abschreibungskosten untergeordnet war.

|             | Direkte Betriebskosten, First- Class- Sitz [ US-\$ / AC / Jahr ] |                   |         |            |              |  |  |
|-------------|------------------------------------------------------------------|-------------------|---------|------------|--------------|--|--|
| Flugzeugtyp | Abschreibung                                                     | <b>Kraftstoff</b> | Wartung | Verspätung | Ersatzteilb. |  |  |
| A319        | 28,9                                                             | 41,4              | 29,2    | 0,2        | 0,3          |  |  |
| A320        | 28,6                                                             | 42,1              | 28,8    | 0,2        | 0,3          |  |  |
| A321        | 28,5                                                             | 42,3              | 28,8    | 0,1        | 0,3          |  |  |
| A300-600    | 29,4                                                             | 39,5              | 30,6    | 0,0        | 0,5          |  |  |
| A310-300    | 30,6                                                             | 37,2              | 31,8    | 0,0        | 0,5          |  |  |
| A330-300    | 31,5                                                             | 35,2              | 32,8    | 0.0        | 0,5          |  |  |
| A340-300    | 22,0                                                             | 43,9              | 33,4    | 0,0        | 0,7          |  |  |
| A340-600    | 22,6                                                             | 42,3              | 34,4    | 0,0        | 0,8          |  |  |
| A3XX-100    | 22,3                                                             | 43,1              | 33,8    | 0,0        | 0,8          |  |  |

**Tabelle 5.25** Prozentuale Verteilung der DOC für einen First- Class- Sitz [%]

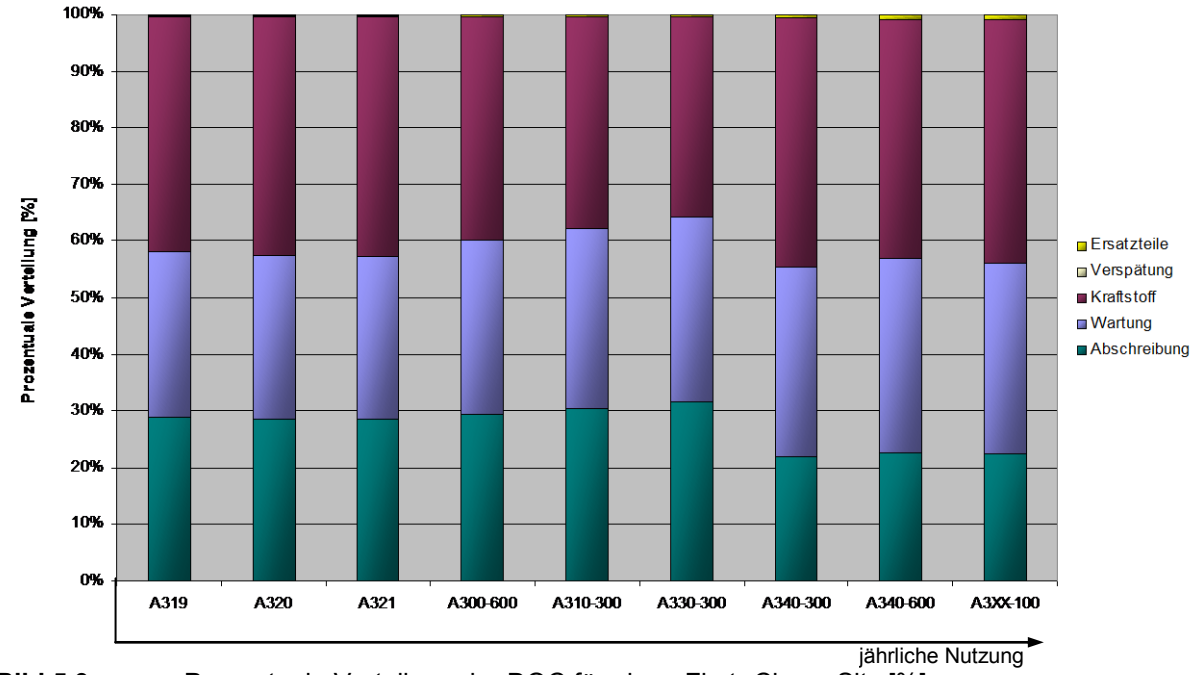

**Bild 5.9** Prozentuale Verteilung der DOC für einen First- Class- Sitz [%]

Nachdem der Einfluss des Flugzeugtyps, bzw. der Verwendung als Kurz-, Mittel- oder Langstreckenflugzeugs betrachtet wurde, sollen nun die Unterscheide zwischen den einzelnen Sitztypen, d.h. Economy-, Business und First- Class- Sitz dargestellt werden. Es werden jedoch nur die unterschiedlichen Flugmissionen berücksichtigt, daher wird nur noch jeweils ein Flugzeug der Kurz-, Mittel- und Langstrecke einbezogen. Als Kurzstreckenflugzeug wurde die A320, als Mittelstreckenflugzeug die A330-300 und als Langstreckenflugzeug die A340-600 gewählt. Die Auswahl dieser Flugzeuge ist dadurch begründet, dass die A320 das am meisten eingesetzte Flugzeug der Airbus "Single Aisle" Flugzeuge und die A330-300 im Vergleich zum A300-600 und A310-300 das neuste Flugzeug ist. Die A340-600 wurde als Langstreckenflugzeug ausgewählt, da dieses einerseits von Airbus aktuell betrachtet wird und andererseits die Einführung dieses Typs näher ist als der A3XX-100, bei dem sich die Sitzkonzepte wahrscheinlich noch weiterentwickeln.

Die direkten Betriebskosten werden zunächst in einem Säulendiagramm und danach in der klassischen Form als Kreisdiagramm dargestellt. Die Tabellen 5.26 bis 5.28 enthalten die direkten Betriebskosten für die einzelnen Sitztypen nach Flugzeugtyp getrennt. Die Bilder 5.10, 5.12 und 5.14 vergleichen die direkten Betriebskosten der einzelnen Sitztypen anhand von absoluten Werten. Die Bilder 5.11, 5.13 und 5.15 vergleichen die Kosten anhand der prozentualer Verteilung an den Gesamtkosten.

| $I$ anc $II$ c J. $I$ u<br>Dirente Detriedshosteri, Fassayıcısılıze illi AJZU   UJ-97 AU7 Jahr |                         |          |         |                         |      |          |  |
|------------------------------------------------------------------------------------------------|-------------------------|----------|---------|-------------------------|------|----------|--|
| Sitztyp                                                                                        | Abschreibung Kraftstoff |          | Wartung | Verspätung Ersatzteilb. |      | Gesamt   |  |
| <b>Economy-Class</b>                                                                           | 312.00                  | 272.01   | 497.20  | 4.68                    | 4.16 | 1.090.05 |  |
| <b>Business-Class</b>                                                                          | 620.00                  | 566.51   | 563.20  | 4.68                    | 6.85 | 1.761.24 |  |
| <b>First-Class</b>                                                                             | 820.00                  | 1.206,88 | 827.20  | 4.68                    | 8.93 | 2.867.69 |  |

**Tabelle 5.26** Direkte Betriebskosten, Passagiersitze im A320 [ US-\$ / AC / Jahr ]

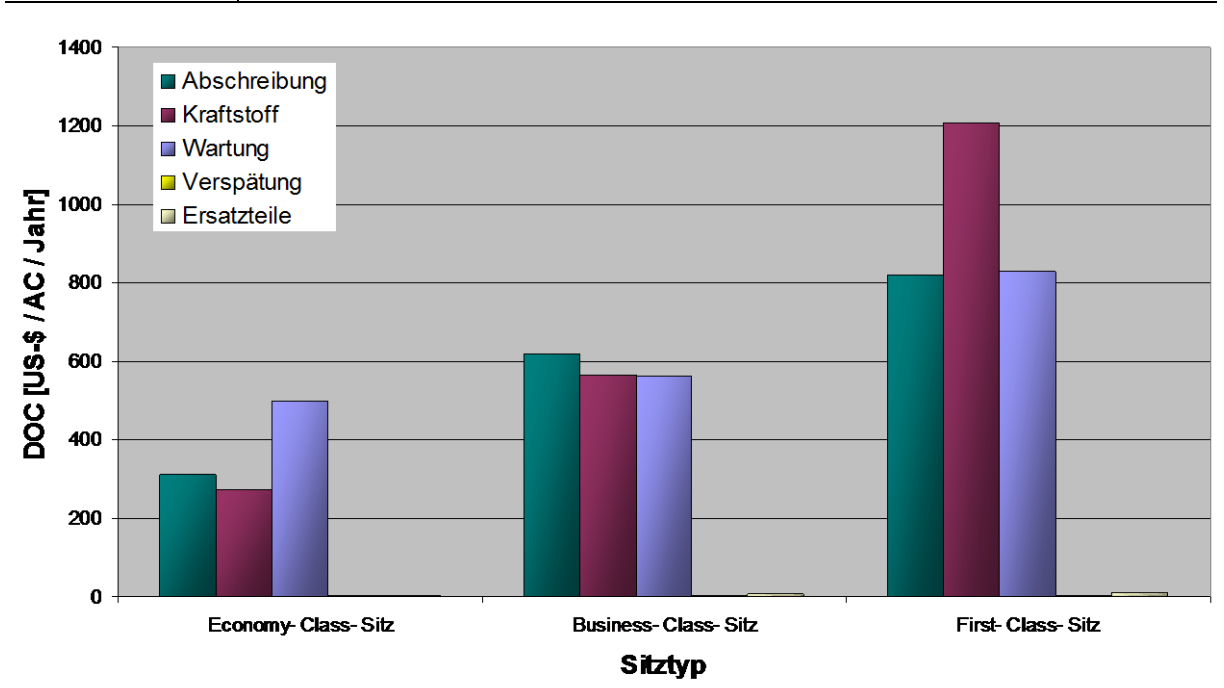

**Bild 5.10** Direkte Betriebskosten (absolut), Passagiersitze im A320 [ US-\$ / AC / Jahr ]

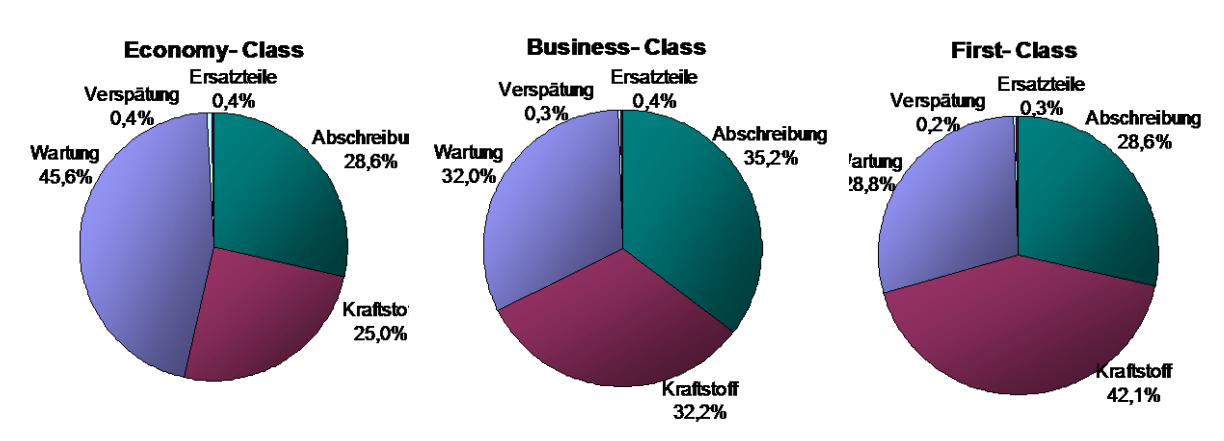

Bild 5.11 Direkte Betriebskosten (prozentual), Passagiersitze im A320 [ US-\$ / AC / Jahr ]

Die Gesamtkosten (Bild 5.10) steigen beim A320 vom Economy-Class-Sitz zum Business-Class-Sitz um 62 % (670 US-\$) an, vom Economy-Class-Sitz zum First-Class-Sitz beträgt der Anstieg der Gesamtkosten 163 % (1.780 US-\$). Dabei steigen die Abschreibungskosten um ca. 100 % beim Business- und um 160 % beim First-Class-Sitz im Vergleich zum Economy-Class-Sitz. Diese Steigerung ist proportional zu den Anschaffungskosten, da diese im selben Verhältnis in die Abschreibungskosten eingehen. Die Kraftstoffkosten steigen um 108 % beim Business-, bzw. um 344 % beim First-Class-Sitz. Es handelt sich dabei um die selben Verhältnisse, wie bei der Steigerung der Sitzgewichte (13,3 kg / 27,7 kg / 59 kg). Daher kann man annehmen, dass die Kraftstoffkosten im selben Verhältnis proportional zum Gewicht steigen. Die Wartungskosten steigen im Vergleich vom Economy- zum Business-Class-Sitz nur um 13,3 % und zum First-Class-Sitz um 66,4%.

Während beim Economy-Class-Sitz die Wartungskosten den größten Anteil haben und danach Abschreibungs- und Kraftstoffkosten folgen, gewinnen die Kraftstoffkosten bei den beiden anderen Sitztypen mehr an Bedeutung (Bild 5.11). Den größten Anteil beim Business-Class-Sitz haben die Abschreibungskosten vor den Kraftstoff- und Wartungskosten. Beim First-Class-Sitz überragen jedoch die Kraftstoffkosten die Abschreibungs- und Wartungskosten.

Die gesamten Betriebskosten steigen beim A330-300 vom Economy- zum Business-Class-Sitz um 94 % und zum First-Class-Sitz um 337 % (Bild 5.12). Dabei steigen die Abschreibungskosten um 240 % bzw. fast 600 % im Vergleich Economy-, Business- / First-Class-Sitz. Der Anstieg der Kraftstoffkosten um 130 % beim Business- und um 680% beim First-Class-Sitz im Vergleich zum Economy-Class-Sitz entspricht auch hier den Steigerungen der Sitzgewichte (14,6 kg / 33,5 kg / 114 kg).

Die Wartungskosten werden durch den erhöhten Aufwand am Sitz gesteigert, dabei steigen diese um 27 % beim Business- und um 200 % beim First-Class-Sitz wieder im Vergleich zum Economy-Class-Sitz.

Der Anteil der Wartungskosten (Bild 5.13) nimmt mit steigender Passagierklasse ab, dafür nehmen die anteilmäßigen Kraftstoffkosten zu. Zwischen Economy- und Business-Class-Sitz nimmt der Anteil der Wartungskosten stark ab, jedoch nehmen die Kraftstoffkosten nicht im selben Maße zu, dieses liegt an den erheblich gestiegenen Abschreibungskosten. Vom Business- zum First-Class-Sitz sinkt der Anteil der Wartungskosten nicht mehr so stark, dabei nehmen die Kraftstoffkosten anteilmäßig erheblich zu, dass führt dazu, dass die Abschreibungskosten an Bedeutung verlieren. Das bedeutet, dass durch eine Gewichtsreduzierung bei gleichen Anschaffungskosten bereits bei Mittelstreckenflugzeugen die Betriebskosten für First-Class-Sitze erheblich gesenkt werden können.

**Tabelle 5.27** Direkte Betriebskosten, Passagiersitze im A330-300 [ US-\$ / AC / Jahr ]

| <b>Sitztyp</b>        | Abschreibung | Kraftstoff | Wartung  | Verspätung Ersatzteilb. |       | Gesamt   |
|-----------------------|--------------|------------|----------|-------------------------|-------|----------|
| <b>Economy-Class</b>  | 312.00       | 297.76     | 723.20   | 1.04                    | 8.92  | 1.342.92 |
| <b>Business-Class</b> | 980.00       | 683.54     | 915.20   | 1.04                    | 24.48 | 2.604.26 |
| <b>First-Class</b>    | 2.080.00     | 2.325.28   | 2.163.20 | 1.04                    | 31.89 | 6.601.41 |

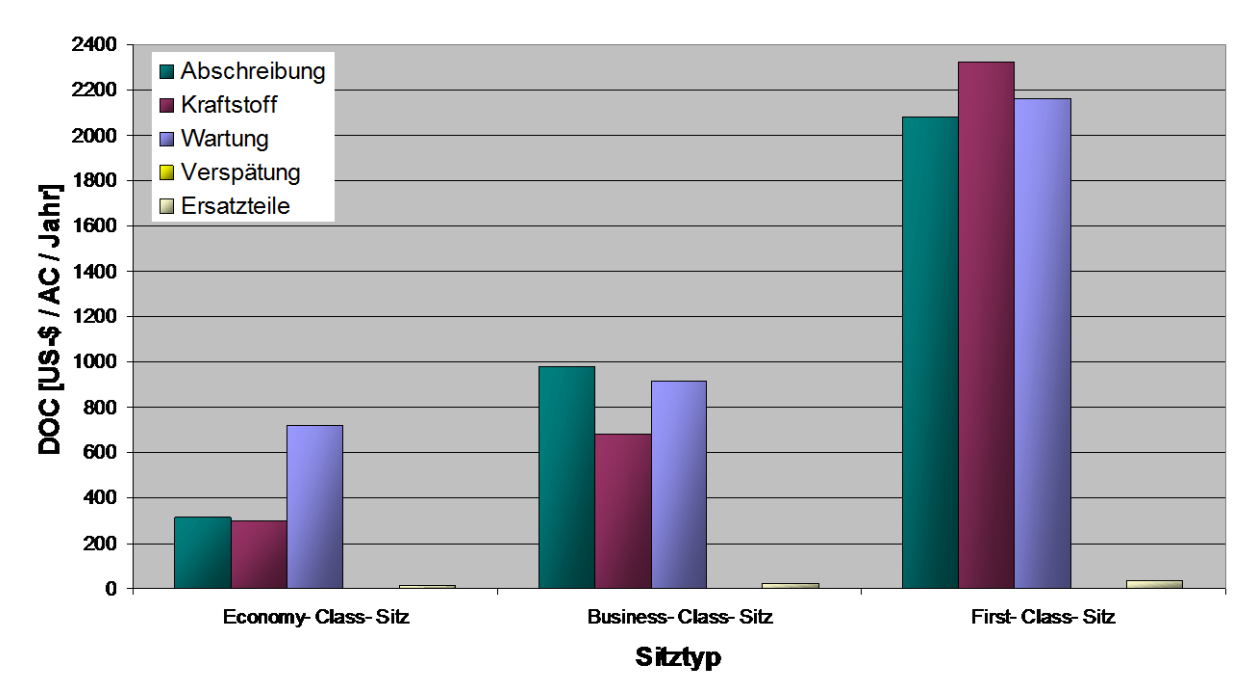

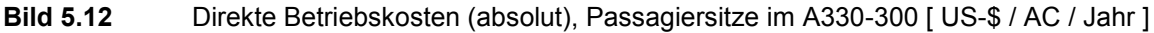

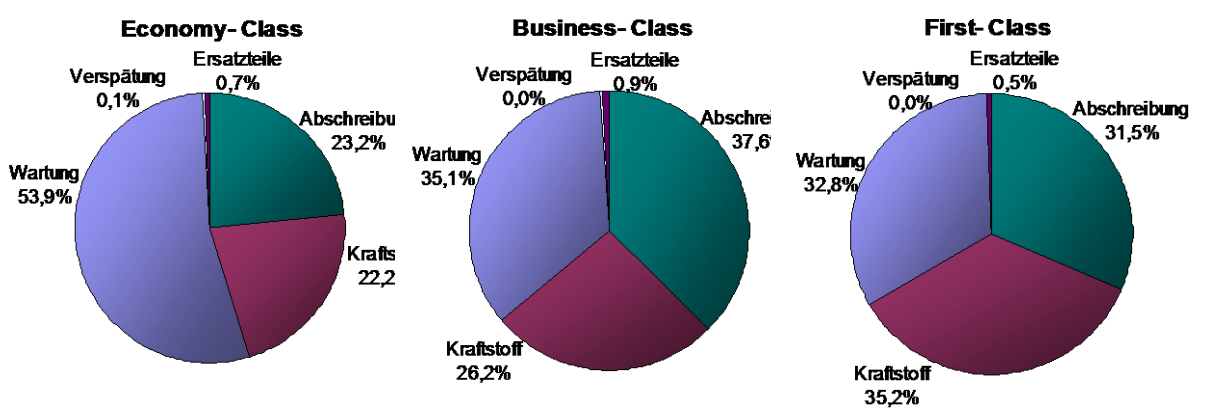

**Bild 5.13** Direkte Betriebskosten (prozentual), Passagiersitze im A330-300 [ US-\$ / AC / Jahr

Bei den Passagiersitzen im A340-600 handelt es sich um dieselben Sitze wie im A330-300, jedoch werden diese hier nun auf Langstrecken und nicht mehr in der Mittelstrecke eingesetzt. Die Abschreibungskosten sind daher identisch mit denen der Mittelstrecke, da diese zu den fixen Betriebskosten zählen und nur die Nutzungszeit auf die Jahren umgelegt wurden. Die Kraftstoffkosten als variable Kostenfaktoren steigen auch hier mit dem Sitztyp an (Bild 5.14). Im Vergleich zum Economy-Class-Sitz steigen die Kraftstoffkosten um 130 % beim Business- und um 681 % beim First-Class-Sitz. Die ebenfalls zu den variablen Betriebskosten zählenden Wartungskosten steigen um 27 % beim Business- und um 200 % beim First-ClassSitz gegenüber dem Economy-Class-Sitz. Das führt dazu, dass die gesamten Betriebskosten im Vergleich zum Economy-Class-Sitz um 87 % beim Business- und um 200 % beim First-Class-Sitz steigen.

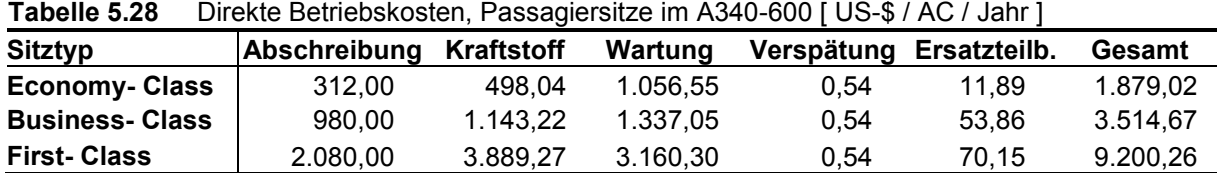

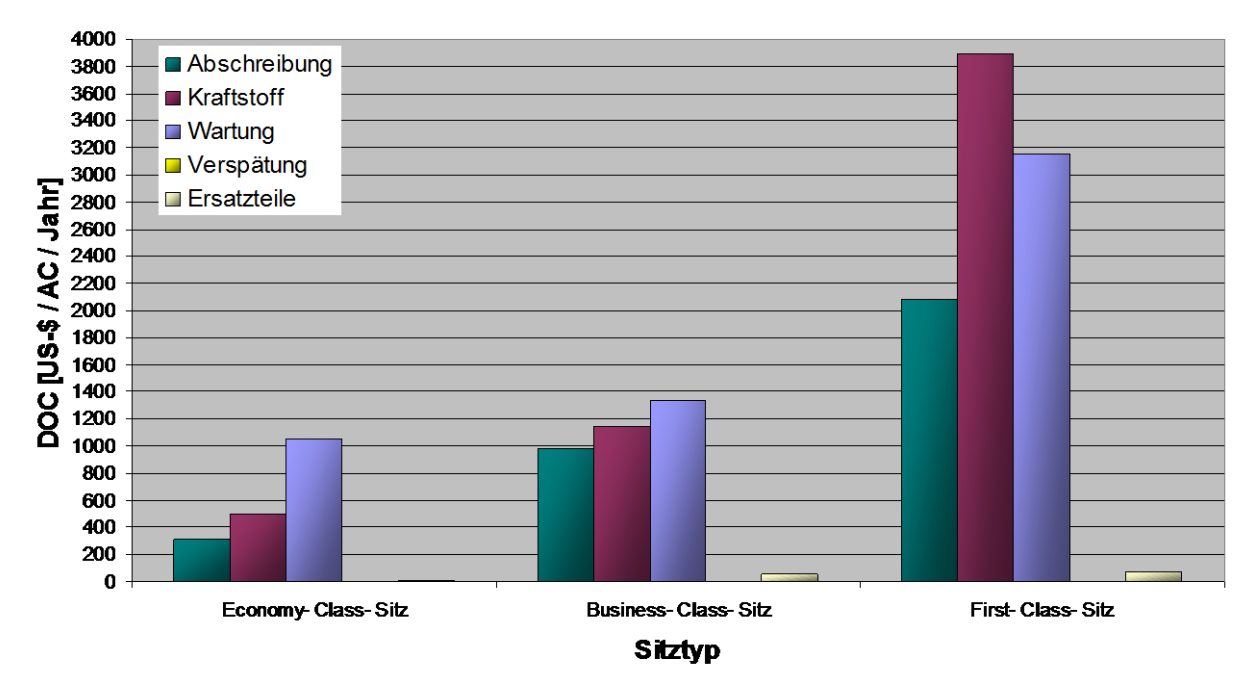

**Bild 5.14** Direkte Betriebskosten (absolut), Passagiersitze im A340-600 [ US-\$ / AC / Jahr ]

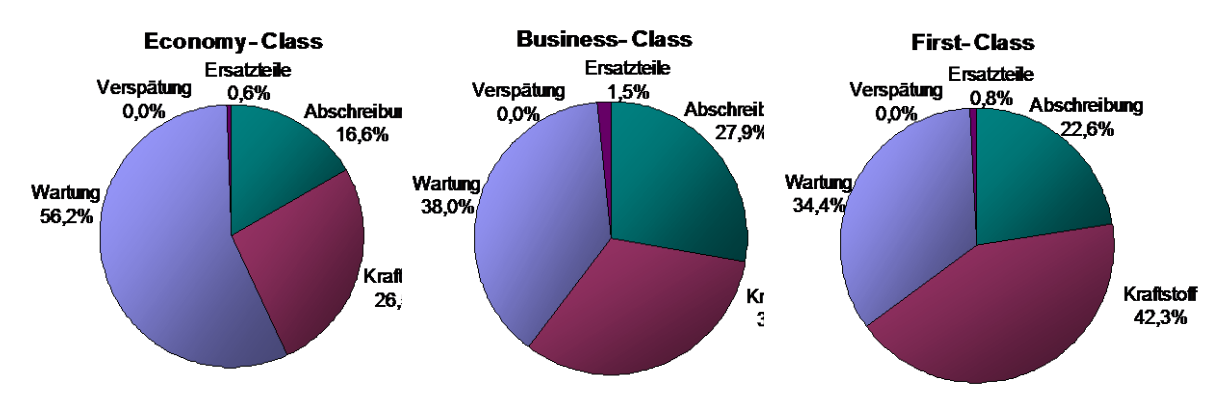

**Bild 5.15** Direkte Betriebskosten (prozentual), Passagiersitze im A340-600 [ US-\$ / AC / Jahr ]

Betrachtet man nun die Verteilung der Betriebskosten (Bild 5.15) bei den einzelnen Sitztypen, so erkennt man, dass sich der Trend aus der Mittelstrecke hier umso deutlicher fortsetzt: Die Kraftstoffkosten gewinnen auch hier mit anspruchsvollerem Sitztyp mehr und mehr an Bedeutung. Dabei treten besonders die Abschreibungskosten beim First-Class-Sitz in den Hintergrund, was angesichts der beträchtlich höheren Anschaffungskosten bemerkenswert ist.

Eine Gewichtsreduktion bei diesen Sitzen bietet daher ein deutliches Einsparungspotential bei den Betriebskosten ohne das die Preise für First-Class-Sitze gesenkt werden müssen. Jedoch muss dabei darauf geachtet werden, dass dieses nicht auf Kosten von wartungsanfälligen Teilen (z.B. bewegliche Teile zur Sitzverstellung) erfolgt, denn die Wartungskosten haben ebenfalls einen erheblichen Anteil an den Kosten. Hier könnte der Einsatz von Verbundwerkstoffen weitere Möglichkeiten bieten.

Bei den Economy-Class-Sitzen stehen besonderst die Wartungskosten im Vordergrund. Da Lufthansa keine Differenz für diese zwischen Wartungskosten in "Single Aisle" und "Wide Body" Flugzeugen macht, handelt es sich um die Kosten, die bei beiden Flugzeugtypen zum tragen kommen. Auf dieser Basis kann man davon ausgehen, dass gerade hier Maßnahmen, welche die Wartbarkeit erhöhen, erhebliche Einsparungen möglich machen. Dieses kann durch die Verstärkung der Teile für die Sitzverstellung durch leichte Materialien erfolgen.

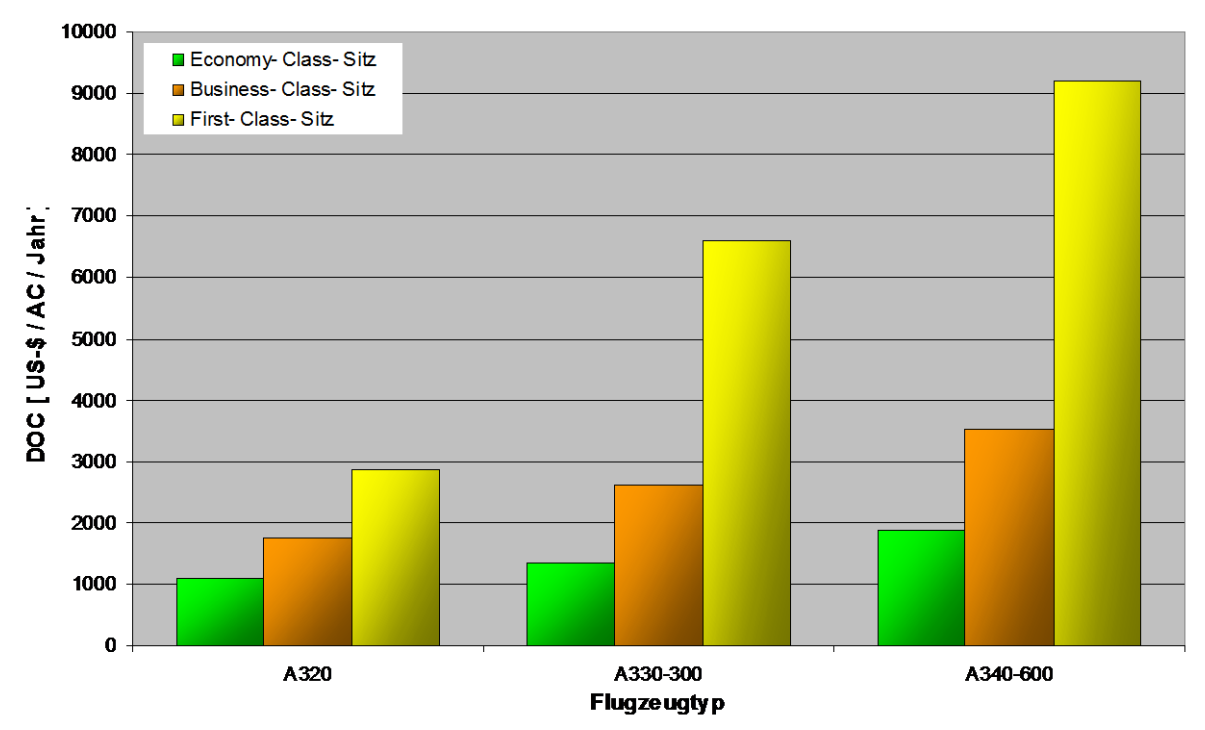

**Bild 5.16** Direkte Betriebskosten der verschiedenen Passagiersitze in den betrachteten Flugzeugtypen [ US-\$ / AC / Jahr ]

In Bild 5.16 sind die Gesamtkosten der einzelnen Sitztypen im Vergleich mit den verschiedenen Flugzeugtypen dargestellt. Dabei fallen zunächst die überproportional gestiegenen direkten Betriebskosten der First-Class-Sitze bei den "Wide Body" Flugzeugen A330-300 und A340-600 auf. Beim A320 beträgt die Steigerung der Kosten 62 % für Business- und 163 % für First-Class-Sitze gegenüber den Economy-Class-Sitzen. Dagegen steigen die Kosten beim A330-300 um 94 % für Business- und um 392 % für First-Class-Sitze im Verglich zu den Economy-Class-Sitzen. Auf der Langstrecken im A340-600 verhält sich die Steigerung sehr ähnlich. Dort liegen die Betriebskosten um 87 % bei Business- und um 390 % bei First-Class-Sitzen über den Economy-Class-Sitzen. Am geringsten steigen die

Betriebskosten zwischen den Economy-Class-Sitzen im A320 und im A330-300, dieses liegt zum einem am geringfügig angestiegenen Gewicht und den identischen Abschreibungskosten. Im A340-600 verursacht die jährliche Nutzung bereits erheblich höhere Kraftstoff- und Wartungskosten. Da zwischen den Business- und First-Class-Sitzen im A330-300 und A340- 600 kein Unterscheid besteht, sind die höheren Betriebskosten beim A340-600 fast ausschließlich auf die erhöhte jährliche Nutzung zurückzuführen.

# **6** Betriebskostenberechnung für "In Flight **Entertainment Systeme"**

### **6.1 Allgemeine Hintergründe**

Neben der Unterbringung und dem Schutz der Passagiere, zählt deren Unterhaltung zu den wichtigen Funktionen der Kabinensysteme. Gerade auf Langstreckenflügen ist es wichtig die Passagiere zu unterhalten, da die Enge der Passagierkabine bei vielen Passagieren Beklemmungen auslöst. Außerdem entwickeln viele Passagiere durch Langeweile Spieltriebe, die zu Beschädigungen der Ausstattung führen können.

Da sich die Schnittstellen dieser Systeme mit den Passagieren in den Sitzen befinden und diese für Fluggesellschaften aus den bereits erläuterten Gründen immens wichtig sind, werden "Inflight Entertainment Systeme" in dieser Arbeit ebenfalls betrachtet. Die Art der Unterhaltung der Passagiere ist ein wesentlicher Punkt, durch den Fluggesellschaften sich differenzieren. Dieses wird besonders in der Entwicklung der Unterhaltungssysteme deutlich, während in den siebziger Jahren gerade mal Audioanlagen in den Flugzeugen vorhanden waren, ist bei den meisten Langstreckenflüge bereits ein Videosystem Standard, bei dem sich in jedem Sitz ein LCD-Bildschirm befindet. Die aktuellen Trends sind interaktive Videospiele und "Video on demand", d.h. das Spielfilme von jedem Passagier frei wählbar individuell beginnen. Die nächste Stufe der Unterhaltung bildet das Internet an Bord, bei dem der Laptop des Passagiers mit dem Internet verbunden werden kann. Boing bietet etwas ähnliches bereits unter der Bezeichnung "Connexion by Boing" an, jedoch ist dieses noch keine richtiger Internet-Anschluss. Das Problem beim Internet liegt jedoch nicht flugzeugseitig begründet, sondern es sind noch nicht genug Satelliten vorhanden, die flächendeckend einen Anschluss im Flugzeug ermöglichen. Zur Zeit wird von verschiedenen Seiten daran gearbeitet, ein Satellitennetz zu etablieren, das Internet im Flugzeug weltweit ermöglicht. Ein weiterer positiver Nebeneffekt ist, dass dadurch telefonieren aus dem Flugzeug günstiger wird. Die zur Zeit eingerüsteten Telefonanlage sind nicht rentabel, da kaum ein Passagier bereit ist, die zur Zeit verlangten Gebühren (bis zu 10 US-\$/Min.) zu bezahlen. Außerdem sollen im Flugzeug Fernsehprogramme angeboten werden. Dabei ist es nicht ohne weiteres möglich, Fernsehsatelliten zur Übertragung der TV-Programme zu Nutzen, denn die zur Zeit in den Flugzeuge eingerüsteten Antennen haben einen begrenzten Winkel, in dem sie die von den Satelliten abgestrahlten Signale empfangen.

Das bei den Passagiersitzen bezüglich des Wettbewerbs der Sitzhersteller gesagte, gilt im verschärften Masse auch für die Hersteller von Unterhaltungssystemen. Zur Zeit befindet sich die Branche in einem Konzentrationsprozess. Zu Beginn dieser Arbeit gab es noch drei große Hersteller, die komplette Unterhaltungssysteme anbieten: Matsushita, Rockwell Collins und Sony Transcom. Während dieser Arbeit wurde Sony Transcom von Rockwell Collins übernommen, gleichzeitig wurde außerdem mit Hughes Avicom, ein weiteren Anbieter von Unterhaltungssystemen von Rockwell übernommen. Die Firma Matsushita schloss eine Allianz mit Honeywell, einem großen Hersteller von Flugzeugavionik.

# **6.2 Definition "In Flight Entertainment Systeme "**

Im Gegensatz zu den Passagiersitzen gibt es bei den Unterhaltungssystemen jedoch mehr Berührungspunkte mit den Flugzeugherstellern. Dieses liegt daran, dass die Unterhaltungssysteme enger mit den flugkritischen, elektrischen Flugzeugsystemen verbunden sind. Dadurch liegen jedoch mehr Daten als bei den Passagiersitzen vor. Daher wurde bei der Berechnung der Betriebskosten weiter ins Detail gegangen. Es werden zwar nur die Gesamtsysteme betrachtet, aber die Eingangsdaten konnten auf die einzelnen Systemkomponenten aufgeteilt werden.

Die in dieser Arbeit betrachteten Unterhaltungssysteme lassen sich gliedern in:

- Audio Systeme,
- Overhead Video Systeme,
- In Seat Video Systeme,
- Interactive Videospiel Systeme,
- In Seat Telephone Systeme,
- Video On Demand Systeme und
- Internet Systeme.

Die Audio Systeme sind dadurch gekennzeichnet, dass sich in jedem Sitz ein Anschluss für einen Kopfhörer befindet, an dem am verschiedene Musikkanäle empfangen kann. Dieses ist ein System, das in den siebziger Jahren verbreitet war.

Overhead Video Systeme bestehen aus Monitoren, Projektoren und/oder LCD-Bildschirmen, die unter der Decke, bzw. den Gepäckfächern angebracht sind. Der Ton wird dabei über einen Kanal des jeweiligen Audiosystems bereitgestellt. Bisher wurden diese Systeme mit Monitoren oder Projektoren unter der Kabinendecke betrieben. Heute werden diese Systeme vor allem in Kurzstreckenflugzeugen und teilweise in der Economy Klasse in Langstreckenflugzeugen eingesetzt. Dabei befinden sich unter den Gepäckfächern ausfahrbaren LCD-Bildschirme. Die Systeme sind so ausgelegt das ungefähr drei Sitzreihen durch einen LCD-Bildschirm bedient werden.

In Seat Video Systeme sind Videosysteme, bei denen sich die Bildschirme im Passagiersitz befinden. Dabei existieren zwei verschieden Ausführungen: in der Economy Klasse werden dazu LCD-Bildschirme in die Rückenlehnen eingebaut. In den Sitzen der Business und ersten Klasse sind die Bildschirmen in den Armlehnen integriert, sie werden mittels eines Trägerarms ausgeklappt oder elektrisch ausgefahren. In Seat Video Systeme sind in vielen Langstreckenflugzeugen bereits Standard.

Bei den Interactive Videospielsystemen wird auf In Seat Video Systeme aufgebaut. Durch ein zusätzliches Bedienelement ist es möglich, auf einen zentral untergebrachten Computer zurückzugreifen und dadurch verschiedene Videospiele zu spielen. Besonders asiatische Fluggesellschaften bieten diesen Service bereits seit einiger Zeit an. Das für Videospiele zusätzliche Bedienelement kann so erweitert werden, dass sich auf der anderen Seite ein Telefonhörer mit Wähleinheit befindet, dadurch erhält man ein In Seat Telephone System. Das Telefon ist mit einem zentralen Computer verbunden, der die Verbindung über Satelliten ermöglicht, dabei wird die Satcom Antenne des Flugzeuges mitgenutzt. Zur Zeit wird In Seat Telephone bei den meisten Fluggesellschaften nur in der ersten Klasse angeboten. Nach Einführung von Internetanschlüssen im Flugzeug könnten die Gesprächstarife soweit sinken, dass sich der Einsatz auch für die Telekommunikationsunternehmen, die diese Systeme den Fluggesellschaften kostenlos zur Verfügung stellen, rentiert.

Video On Demand Systeme bauen ebenfalls auf In Seat Video Systeme auf. Im Gegensatz zu diesem, ermöglicht Video On Demand dem Passagier individuell Spielfilme anzusehen. Während beim In Seat Video System die Filme zentral gestartet werden und der Passagier zwar zwischen verschiedenen Filmen wählen kann, startet der Passagier beim Video On Demand System den Film seiner Wahl zum Zeitpunkt seiner Wahl. Dazu wird ein Computer eingerüstet, der die Kapazität besitzt, mehrere Filme unabhängig von einander für die einzelnen Sitzen abzuspielen. Diese Systeme befinden sich momentan im Aufbau, einige Fluggesellschaften haben ihre Langstreckenflugzeuge bereits mit diesem System ausgerüstet.

Zur Zeit befindet sich der Internetanschluss im Flugzeug in der Entwicklung. Dazu wird der Laptop des Passagiers an das Internet angeschlossen. Daher muss ein weiteres System betrachtet werden: das In Seat Power Supply System, ISPSS. Das ISPSS stellt für den Laptop des Passagiers elektrische Leistung bereit. Dazu muss aus Sicherheitsgründen, ein vom Unterhaltungssystem unabhängiges elektrisches System im Flugzeug eingerüstet werden. Für das ISPSS gibt es zwei verschiedene Alternativen. Bei den bereits verbreiteten Systemen wird mit einer Spannung von 15 Volt gearbeitet. Da Laptops verschieden Eingangsspannungen benötigen, muss sich der Passagier hierfür ein Adapter kaufen, der die Spannung an die von seinem Laptop benötigte anpasst. Bei der zweiten Alternative wird mit einer Spannung von 110 Volt gearbeitet. Viele Laptops, vor allem US amerikanische, besitzen ein Netzteil, das mit diesen 110 Volt arbeitet. Der Passagier muss sich also keinen extra Adapter kaufen. Internet wird bereits in Boing Flugzeugen angeboten. Dabei handelt es sich jedoch noch nicht um "richtiges" Internet, denn vor dem Flug werden bestimmte Internetseiten auf den flugzeugeigenen Server gespeichert, während des Fluges sind diese dann verfügbar. Der Wettlauf potentieller Satellitennetzbetreiber besteht momentan darin ein eigenes

Satellitennetz aufzubauen um Internet in Echtzeit anbieten zu können. Zunächst wird ein Internetzugang über einen Laptop möglich. Langfristig ist zu überlegen, ob man Internet und In Flight Entertainment Systeme verknüpft, so dass mittels einer Tastatur, Internet über die In Seat Video Bildschirme angeboten werden kann. Dann wäre kein Laptop zur Internetverbindung mehr erforderlich. Die Realisierung dieser Überlegung liegt jedoch noch weiter in der Zukunft.

Bei allen Unterhaltungssystemen befindet sich die Zentrale, das sog. "Head End", im allgemeinen hinter dem Flugdeck. Dort sind Videorecorder, bzw. Computer installiert. Da beispielsweise beim Video On Demand System mehr Computer und somit mehr Platz benötigt werden, benutzt man dazu einen Teil des hinteren Frachtraumes. Außerdem existiert ein Netzwerk, welches aus der gesamten Verteilung vom "Head End" bis zum Sitz besteht. Im Sitz befinden sich dann die Komponenten die für die Bedienung durch den Passagier zuständig sind.

Ein Vergleich der In Flight Entertainment Systeme über alle Flugzeugtypen erscheint nicht sinnvoll, da die Anzahl der Ergebniswerte eher verwirrt, als die Betrachtung der Unterhaltungssysteme untereinander zu unterstützen. Aus diesem Grund wurde die Berechnung der Betriebskosten auf ein Flugzeug beschränkt, den A340-600. Die spezielle Betrachtung dieses Flugzeuges hat mehrere Vorteile:

- Die neue Unterhaltungssysteme werden zunächst für den Einsatz in Langstreckenflugzeugen ausgelegt und damit genau für diesen Flugzeugtyp.
- Der A340-600 ist der Flugzeugtyp, der momentan am ehesten vor der Markteinführung steht, daher sind Systemvergleiche gerade für diesen Typ für den Hersteller sehr interessant. Im Gegensatz dazu ist der Erstflug des A3XX-100 noch soweit in der Zukunft, das zu diesem Zeitpunkt bereits neue Unterhaltungssysteme realisiert werden.

Es wird weiter angenommen, das dieses Flugzeug komplett in allen Klassen mit den jeweiligen Systemen ausgerüstet ist. Das erscheint gerade bei den neueren Systemen noch illusorisch. Bedenkt man jedoch, in welcher relativ kurzen Zeit das In Seat Video System in die Economyklasse Einzug gehalten hat, wird deutlich, dass auch zukünftige Systeme dort bereitstehen werden, so wurde z.B. das Video On Demand System bereits von einer Fluggesellschaft (US Airways) in seine Economyklasse eingerüstet.

Der für dieser Arbeit angenommene Aufbau der Systeme trägt den unterschiedlichen benötigten Komponenten Rechnung. Die einzelnen Komponenten die in den Unterhaltungssystemen enthalten sind, werden im Anhang G kurz erläutert. Sie werden sind in einzelne Gruppen unterteilt:

#### *Sitzbezogene Komponenten:*

- 1. Wiring A/C to Seat
- 2. Audio und PSS
- 3. + Overhead Video
- 4. + In Seat Video
- 5. + Interactive / Telephone
- 6. + Video On Demand
- 7. In Seat Power Supply

#### *"Head End":*

- 1. Audio und PSS
- 2. Passenger Video Information System (PVIS), Airshow
- 3. Telephone
- 4. Overhead Video
- 5. In Seat Video
- 6. + Interactive
- 7. + Software 8. + Video On Demand
- 9. In Seat Power Supply
- 10. + Internet

Dieser Aufbau der einzelnen Unterhaltungssysteme wird nachfolgend dargestellt:

• Audiosystem  $=$  Wiring A/C to Seat + Audio und PSS • Overhead Video- System  $=$  Audiosystem + Overhead Video + PVIS + Telephone • In Seat Video- System  $=$  Audiosystem + In Seat Video + PVIS + Telephone • Interactive- System  $=$  In Seat Video- System + Interactive / Telephone + Software Video On Demand- System  $=$  Interactive- System + Video On Demand • Internet  $=$  Video On Demand System + ISPSS + Internet

Die Aufnahme des Telefonanschlusses im Sitz beim Interactive- System ist dadurch begründet, dass dieses nur geringe Mehrkosten und Mehrgewicht verursachen würde, denn die SEB und das Netzwerk können diese zusätzlichen Funktionen ohne Probleme bewältigen. Jedoch sprechen die bereits genannten wirtschaftlichen Gründe (Telefon wird zu selten benutzt) gegen diese Einführung. Kostenmäßig würde die Einrüstung jedoch nur einen geringen Mehraufwand darstellen, solange nicht zu viele Passagiere gleichzeitig telefonieren, so dass zusätzliche Antennen benötigt werden.

Das Video On Demand System wird für 10 Filme mit jeweils 2 Stunden Länge definiert. Dabei werden drei Systeme betrachtet: Matsushita MAS 3000, Sony Passport und Rockwell Collins RC TES. Es ist bereits jetzt absehbar, dass das Rockwell-System die Anforderungen nicht erfüllt. Dieses könnte einer der Gründe sein, warum Rockwell Collins Sony Transcom übernommen hat.

# **6.3 Darstellung der Eingangsparameter**

Die Grundlage für die Betrachtung der Unterhaltungssysteme bildet eine Statistik für den Vergleich verschiedener Systemgewichte erstellt hat. In dieser Statistik wurden die Unterhaltungssysteme Matsushita MAS 2000, Matsushita MAS 2000E, Matsushita MAS 3000, Rockwell Collins APAX 150i, Rockwell Collins TES und Sony P@assport I für eine Konfiguration mit 314 Passagiere miteinander verglichen.

Es wurde dazu in sitzbezogene und nichtsitzbezogene Komponenten unterschieden. Bei den sitzbezogenen Komponenten handelt es sich um alle Teile, die hinter der Unterhaltungszentrale liegen. Die Teilung war vorzunehmen, da sich der Anteil der sitzbezogenen Komponenten mit der Anzahl der Passagiersitze, die an das betreffende System angeschlossen sind, verändert, während die Komponenten des "Head End" immer vorhanden sein müssen. Bei der Aufstellung bauen die einzelnen Systeme aufeinander auf.

Das Audiosystem wird als Basis betrachtet, das "Overhead Video" System und das "In Seat Video" System bauen auf dieses auf. Dabei werden veränderte Komponenten (z.B. "Seat Electronic Box", SEB) berücksichtigt. Auf das "In Seat Video" System aufbauend, werden die weiteren Systeme betrachtet, sie bauen dabei jeweils aufeinander auf. Es sei nochmals darauf hingewiesen, dass das Audiosystem nicht mit einem verwechselt werden darf, das einst in die Flugzeuge eingerüstet wurde, vielmehr bildet es, die Basis für die anderen Unterhaltungssysteme und ist daher weit aufwendiger als reine Audiosysteme.

Zusätzlich zu den Gewichten wurde auch die Menge der einzelnen im Vergleich enthaltenen Komponenten angegeben. Aus dieser Angabe wurde zunächst das Komponentengewicht für die einzelnen Bestandteile ermittelt.

Da jedoch bis auf die Gewichte keinerlei Daten zu den speziellen Systemen zur Verfügung standen, wurden aus den einzelnen Systemen Durchschnittswerte ermittelt. Lediglich das "Head End" der "Video On Demand" Systeme wurde separat betrachtet. Außerdem wurde die Aufstellung soweit modifiziert, dass sie von der Aufteilung her einen besseren Überblick über die verschiedenen Systeme ermöglicht.

Weiterhin wurde ein Verteilungsschlüssel erarbeitet, der den Sitzanteil der sitzbezogenen Komponenten berücksichtigt. Dieser Verteilungsschlüssel wurde auf Basis des Layouts mit 314 Passagieren an den einzelnen Sitz angepasst. Der Fehler dieser Betrachtung besteht darin, dass in der Praxis ab einer bestimmten Sitzanzahl weitere Komponenten erforderlich sind, welche in der Betrachtung nur anteilmäßig berücksichtigt werden. So wird beispielsweise angenommen das eine "Floor Disconnect Box" (FDB) acht Sitzplätze versorgt. Bei einem Layout mit 9 Passagieren werden dann zwei Boxen benötigt. Die Betrachtung berücksichtigt aber lediglich 1,125 Boxen. Ab einer bestimmten Anzahl von Sitzplätzen wird dieses abgefangen und da Unterhaltungssysteme für das gesamte Flugzeug ausgelegt werden minimiert sich dieser Fehler wieder. Basierend auf dieser Zusammenstellung wurden die Leistungsaufnahmen der einzelnen Komponenten abgeschätzt.

Bei dem betrachteten Internetsystem wird eine zusätzliche Satellitenantenne notwendig. Sie wird oben auf dem Rumpf des Flugzeuges installiert. Durch diese Installation wird eine zusätzliche Verkleidung notwendig. Nach Aussage besitzt die Verkleidung die folgenden Masse:

- Länge 1.700 mm,
- Breite 470 mm,
- Höhe 120 mm.

Dieses führt zu einer zusätzlichen aerodynamischen Belastung. Zur Berechnung des Wiederstandes wird auch immer eine Referenzfläche benötigt, die der Flügelfläche des betrachteten Flugzeug entspricht, beim A340-600 beträgt diese 437,30 m².

Für die Kosten der Abflugverzögerungen und Flugstornierungen werden Verspätungsraten benötigt, dazu liefert eine Statistik der Abflugunregelmäßigkeiten der letzten zweieinhalb Jahren, aus der Verzögerungsraten für die einzelnen Systeme ermittelt wurden (Tabelle 6.1). Dabei half wiederum der Aufbau dieser Betrachtung. Aus den Statistiken geht nicht immer klar hervor welches spezielle System dort eingesetzt wurde, da einzelne Audiokomponenten in unterschiedlichen Systemen vorhanden sind. Daher wurden diese Audiokomponenten auch dem Audiosystem zugeordnet. Da bei den weiteren Systemen auch immer die Kosten für die Audiolösung berücksichtigt werden, wird der Einfluss wieder berücksichtigt.

| Unterhaltungssystem | Verspätungsrate per 1000 Starts | durchschn. Verzögerung [Min.] |
|---------------------|---------------------------------|-------------------------------|
| Audio               | 0,01020                         | 34,2                          |
| Telephone           | 0,00402                         | 19,8                          |
| Overhead Video      | 0.01551                         | 29,1                          |
| In Seat Video       | 0.06289                         | 34,2                          |
| Interactive         | 0.05294                         | 19.2                          |
| Video On Demand     | 0,07064                         | 34,8                          |
| In Seat Power       | 0.00599                         | 27,0                          |

**Tabelle 6.1** Verspätungsraten für verschiedene Unterhaltungssysteme

Wie man aus diesen Raten bereits erkennen kann, sind die gemeldeten Verspätungen aufgrund technischer Probleme mit den Systemen sehr gering, betrachtet man die Raten für Verspätungen bis 30 Min. bei **Scholz 1996**, so erhält man Raten aus

- der NASA- Statistik: *Delay* = 0,0272 per 1000 Starts und
- der Lufthansa- Statistik: *Delay* = 0,0042 per Starts.

Diese Statistiken sind für die Verzögerungsraten nicht zu gebrauchen, denn die NASA-Statistik stammt aus dem Jahr 1977 und dort waren noch keine dieser Systeme eingerüstet, die Lufthansa- Statistik stammt zwar aus dem Jahr 1995/96, die Lufthansa hat jedoch in allen seinen Flugzeugen nur ein relativ bescheidenes Unterhaltungssystem eingerüstet. Zu den Verspätungsraten von bleibt anzumerken, dass sie auf Ereignissen beruhen, welche von den Fluggesellschaften gemeldet wurden. Da der Flugzeughersteller, wie bei den Passagiersitzen auch, nicht direkt für das System verantwortlich ist, bleibt zu fragen, ob es sich hierbei tatsächlich um alle Vorfälle handelt.

Weiterhin wurden, ebenfalls auf der oben beschriebene Aufstellung aufbauend, Anschaffungspreise, direkte Wartungskosten pro Flugstunde und Ersatzteilbevorratungskosten für die einzelnen Komponenten abgeschätzt. Die Anschaffungspreise für die einzelnen Komponenten wurden durch Angaben für Großraumflugzeuge und für Standardrumpfflugzeuge erarbeitet.

### **6.4 Berechnung der Betriebskosten**

Aus den Angaben wurden die Gewichte und die elektrische Leistungsaufnahmen ermittelt, Tabelle 6.2 zeigt die Ergebnisse dieser Einzelbetrachtungen. dabei wurde von 380 Sitzplätzen ausgegangen. Betrachtet man die elektrischen Leistungsaufnahmen, so fällt zunächst die beträchtliche, zusätzliche Leistungsaufnahme für das Interactive System ins Auge. Diese kommt ausschließlich durch die SEBs zustande, denn eine SEB für Interactive hat bereits eine Leistungsaufnahme von 90 W bis 110 W. Bei der Verkabelung wurde der Leitungswiderstand vernachlässigt, so dass dort keine Leistungsaufnahmen vorhanden ist.

Aus den Werten in Tabelle 6.2 wurden die Kosten für den jeweiligen Kraftstoffverbrauch ermittelt und in Tabelle 6.3 dargestellt. Dabei wird von dem bereits beschriebenen Aufbau ausgegangen. Betrachtet man die Dimension der elektrischen Leistungsaufnahme und die dadurch anfallenden Kraftstoffkosten, so wird deutlich, dass im Vergleich zum Systemgewicht die Kraftstoffkosten hier eine untergeordnete Rolle spielen.

|                                                       | <b>Gewicht [kg]</b> | Leistung [W] |
|-------------------------------------------------------|---------------------|--------------|
| Sitzbezogene Komponenten:                             |                     |              |
| 1. Wiring A/C to Seat                                 | 197,49              | 0,00         |
| 2. Audio und PSS                                      | 426,44              | 7.195,80     |
| 3. + Overhead Video                                   | 326,83              | 2.910,51     |
| 4. + In Seat Video                                    | 871,74              | 9.650,06     |
| 5. + Interactive / Telephone                          | 864,44              | 11.103,50    |
| 6. + Video On Demand                                  | 84,41               | 9.378,98     |
| 7. In Seat Power Supply (ISPSS)                       | 119,47              | 8.710,96     |
| "Head End":                                           |                     |              |
| 1. Audio and PSS                                      | 134,67              | 1.115,00     |
| 2. PVIS (Passenger Video Information System, Airshow) | 11,41               | 200,00       |
| 3. Telephone                                          | 17,88               | 150,00       |
| 4. Overhead Video                                     | 12,30               | 251,00       |
| 5. In Seat Video                                      | 20,42               | 575,00       |
| $6. +$ Interactive                                    | 17,20               | 350,00       |
| 7. + Software                                         | 0,00                | 0,00         |
| 8. + Video On Demand - MAS3000                        | 158,84              | 817,50       |
| 8. + Video On Demand - Sony Passport                  | 221,91              | 777,50       |
| 8. + Video On Demand - RC TES                         | 109,12              | 517,50       |
| $9. +$ Internet                                       | 142,40              | 2.410,00     |
| 10. In Seat Power (ISPSS)                             | 150,00              | 60,00        |

**Tabelle 6.2** Gewichte und elektrische Leistungsaufnahmen der Unterhaltungssysteme

Als zusätzliche Ursache für den Kraftstoffverbrauch ist beim Internetsystem die außenliegende Satellitenantenne zu betrachten. Mit den genannten Werten wurden Kosten von *Fuel*SYS,Drag = 3.204,99 US-\$ ermittelt. Betrachtet man nun nochmals die Kosten für die elektrische Leistung beim Internetsystem (*Fuel*<sub>SYS, Power</sub> = 3.192, 17 US-\$), so wird deutlich, welchen Einfluss außenliegende Komponenten an den Kraftstoffkosten besitzen.

|                                 | Systemgewicht  |                  |           | Systemleistung   |
|---------------------------------|----------------|------------------|-----------|------------------|
|                                 | <b>Gewicht</b> | Kraftstoffkosten | Leistung  | Kraftstoffkosten |
| Unterhaltungssystem             | [ kg ]         | [US-\$/AC/Yr]    | [ W 1     | [US-\$/AC/Yr]    |
| Audio                           | 758,60         | 25.877,54        | 8.310,80  | 616,59           |
| Overhead Video                  | 1.127,02       | 38.445,37        | 11.822,31 | 877,12           |
| In Seat Video                   | 1.680,05       | 57.310,71        | 18.885,86 | 1.401,17         |
| Interactive                     | 2.561.69       | 87.385,43        | 30.339,36 | 2.250.93         |
| Video On Demand - MAS3000       | 2.804,94       | 95.683,31        | 40.515,84 | 3.005,94         |
| Video On Demand - Sony Passport | 2.868,01       | 97.834,78        | 49.874,30 | 3.700,26         |
| Video On Demand - RC TES        | 2.755,22       | 93.987,24        | 51.338,05 | 3.808,86         |
| Internet                        | 3.248,34       | 110.808,92       | 56.376,03 | 4.182,63         |
| In Seat Power                   | 269,47         | 9.192,42         | 8.770,96  | 650,73           |

**Tabelle 6.3** Kraftstoffkosten für Systemgewicht und Leistungsaufnahme

In Bild 6.1 wird der Vergleich der verschiedenen Ursachen für die jährlichen Kraftstoffkosten grafisch dargestellt. Dabei wird deutlich welche Bedeutung das Systemgewicht gegenüber den anderen Ursachen besitzt. Ebenfalls erkennt man, dass gerade beim Internetsystem die außenliegende Satellitenantenne genauso viele Kraftstoffkosten verursacht wie die elektrische Leistungsaufnahme. Man kann davon ausgehen, dass die Antennenverkleidung von der aerodynamischen Gestaltung optimiert wurde. Daher wäre bei der Wahl zwischen einer größeren Antenne oder einem zusätzlichen elektrischen Signalverstärker in Hinblick auf die Kraftstoffkosten dieser in jedem Fall zu bevorzugen.

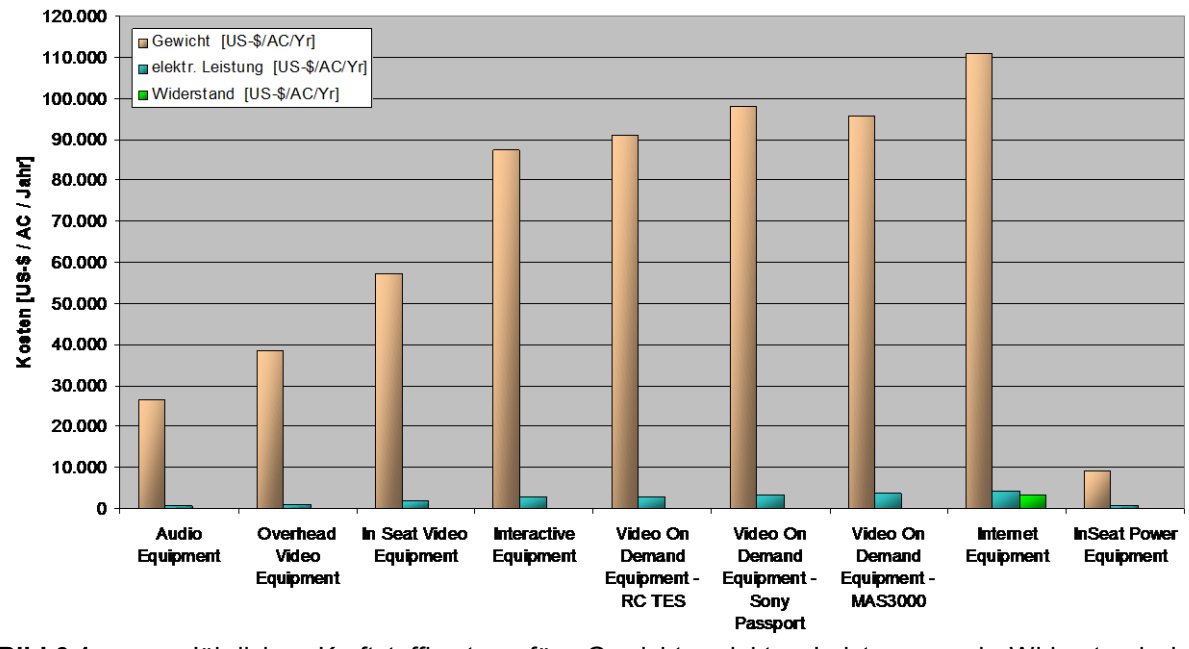

**Bild 6.1** Jährliche Kraftstoffkosten für Gewicht, elektr. Leistung und Widerstand bei Unterhaltungssystemen

Bei dem Kostenelement Abschreibung kommt es auf den Standpunkt der jeweiligen Fluggesellschaft an. Während herkömmliche Betrachtungen von Flugzeugsystemen von einem Abschreibungszeitraum von 15 Jahren mit einem Restwert von 10 % ausgehen, können reale Betrachtungen anders aussehen. Bereits bei der Beschreibung der Unterhaltungssysteme wurde erwähnt, dass die Entwicklung auf diesem Gebiet sehr schnell voranschreitet und die Fluggesellschaften sich untereinander mit diesen abgrenzen wollen. Aus diesem Grund wurde ein Abschreibungszeitraum von 6 Jahren mit einem Wiederverkaufswert von 20 % des Anschaffungswertes, unter der Voraussetzung, dass die Fluggesellschaft immer die aktuellen Systeme übernimmt, angenommen. In Tabelle 6.4 werden die Anschaffungskosten, sowie die Abschreibungskosten dargestellt.

| Unterhaltungssystem                       | <b>Preis</b><br><b>IUS-\$1</b> | Abschreibung<br>[US-\$/AC/Yr] |
|-------------------------------------------|--------------------------------|-------------------------------|
| <b>Audio Equipment</b>                    | 649.073,58                     | 86.543,14                     |
| Overhead Video Equipment                  | 1.334.398,28                   | 177.919,77                    |
| In Seat Video Equipment                   | 3.499.368,03                   | 466.582,40                    |
| Interactive Equipment                     | 3.903.612,16                   | 520.481,62                    |
| Video On Demand Equipment - MAS3000       | 4.153.532,16                   | 553.804,29                    |
| Video On Demand Equipment - Sony Passport | 5.203.570,76                   | 693.809,43                    |
| Video On Demand Equipment - RC TES        | 5.430.447,76                   | 724.059,70                    |
| Internet Equipment                        | 5.650.219,31                   | 753.362,57                    |
| In Seat Power Equipment                   | 244.256,05                     | 32.567,47                     |

**Tabelle 6.4** Anschaffungs- und Abschreibungskosten von Unterhaltungssystemen

Bei den Anschaffungspreisen ist die Einrüstung ins Flugzeug noch nicht berücksichtigt. Sie wird jedoch zwischen Flugzeughersteller und Fluggesellschaft individuell verhandelt und meistens als Paket zusammen mit dem Flugzeugpreis angeboten. Die Anschaffungskosten werden zusätzlich in Bild 6.2 dargestellt. Es wird dabei nochmals auf die Art der Betrachtung hingewiesen, bei der die verschiedenen Systeme auf den Komponenten anderer aufbauen. Dieses führt zu einer besonderen Betrachtung des Internetsystems. Da, das Video On Demand System von Rockwell Collins sich sehr wahrscheinlich nicht durchsetzen wird, wurde zur Abschätzung von Internet im Flugzeug der Mittelwert aus den Systemen von Matsushita und Sony Transcom gebildet. Zusätzlich wird für Internet im Flugzeug das In Seat Power System benötigt, um den Laptop der Passagiere mit Strom zu versorgen.

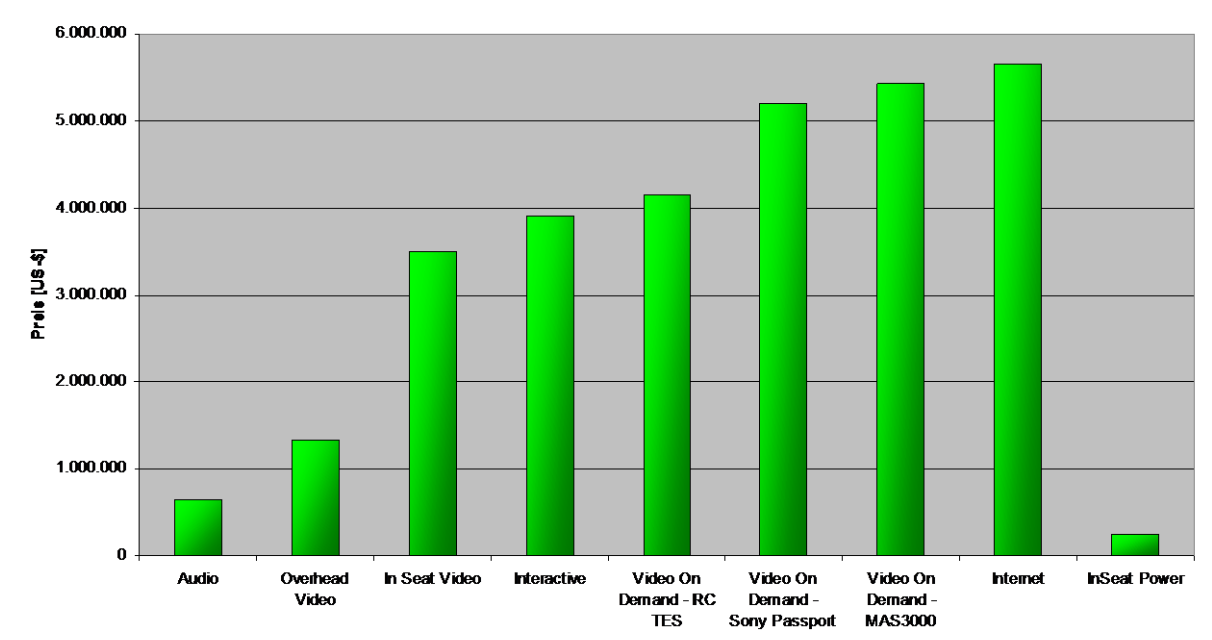

**Bild 6.2** Anschaffungskosten von Unterhaltungssystemen

Aus den *MTBUR*s und den Reparaturzeiten (*TAT*) wurden Ersatzteilbevorratungskosten errechnet. Da diese Abschätzung für jede Komponente einzeln vorgenommen wurde, wurde die Formel für die Kosten für Ersatzteilebevorratung aus der DOC<sub>SYS</sub>-Methode (Gleichung (B.37)) in eine Microsoft Excel- Tabelle übernommen:

$$
SHC_{STS} = \frac{Preis \cdot SPF \cdot SPR \cdot r}{RED \cdot FS}
$$

$$
\cdot \left( RED \cdot FS \cdot \frac{TAT}{365} \cdot \frac{FT \cdot NFY}{MTBUR} + z \cdot \sqrt{RED \cdot FS \cdot \frac{TAT}{365} \cdot \frac{FT \cdot NFY}{MTBUR}} \right) \tag{6.1}
$$

mit: *Preis* Anschaffungspreis der jeweiligen Komponente,

- *SPF* Ersatzteilfaktor (der Aufschlag auf die Ersatzteile in der Komponente wird mit 30 % auf den Anschaffungswert abgeschätzt),
- *SPR* Ersatzteilverhältnis: hier wird der Anteil der Kosten für die einzelnen Ersatzteile an der Komponente für jede einzelnen Komponente separat abgeschätzt,
- *RED* Redundanz: als Redundanz wird die Menge der jeweils vorhandenen, gleichen Komponenten angenommen,
- *FS* Flottengröße: diese wird mit 10 Flugzeugen abgeschätzt (Kapitel 4),
- *r* der interne Zinssatz der Kapitalverzinsung wird mit 5 % abgeschätzt (Kapitel 4),
- *FT* Flugzeit: sie wird mit 8,5 Stunden abgeschätzt (Kapitel 4),
- *NFY* die Anzahl der Flüge pro Jahr wird mit 550 angesetzt (Kapitel 4),
- *z* der Verfügbarkeitsfaktor von 1,3601 wird von den Passagiersitzen übernommen und entspricht einer Ersatzteilverfügbarkeit von 92 %, was wiederum der IP-Protection von Airbus entspricht.

Die direkten Wartungskosten pro Flugstunde wurden mittels folgender Gleichung abgeschätzt:

$$
DMC_{SYS} = \frac{MH_{R/I} \cdot LR_{R/I}}{MTBUR} + NFF \cdot \frac{MH_{Tst} \cdot LR_{Tst}}{MTBUR} + (1 - NFF) \cdot \frac{MH_{Rep} \cdot LR_{Rep} + \text{Preis} \cdot SPR \cdot SPF}{MTBUR}
$$
(6.2)

- mit: *MH*<sub>R/I</sub> Mannstunden für den Austausch der Komponenten (On Aircraft),
	- *MH*<sub>Tst</sub> Mannstunden für den Test der Komponenten (Off Aircraft),

*MH*Rep Mannstunden für die Reparatur der Komponenten (Off Aircraft),

- *LR*R/I Stundensatz für den Austausch (On Aircraft),
- *LR*Tst Stundensatz für den Test (Off Aircraft),
- *LR*<sub>Rep</sub> Stundensatz für die Reparatur (Off Aircraft),
- *NFF* "No Fault Found Rate" (Verhältnis von gemeldeten Störungen bei dem im Gerät jedoch kein Fehler entdeckt wurde),

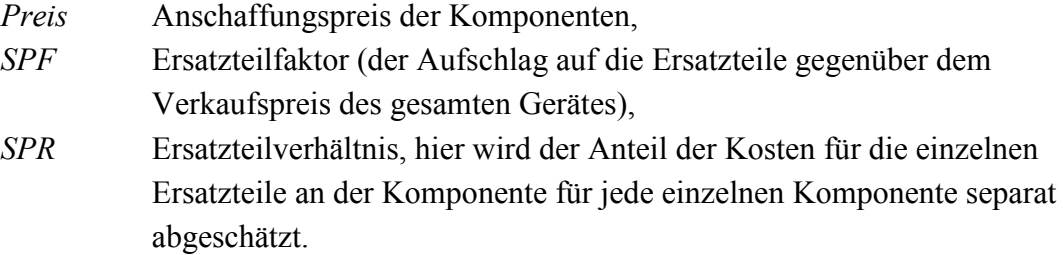

Betrachtet man Gleichung  $(6.2)$  wird ersichtlich, dass sie auf die Gleichungen von  $DOC_{SYS}$ und **AM 2077** zurückzuführen ist.

Der damit getroffene Ansatz geht von komplett wartungsfreien Systemen aus. Dieses trifft auf die Realität insoweit zu, als das die Systemhersteller diese tatsächlich als wartungsfrei verkaufen und die Fluggesellschaften im allgemeinen nur wenn ein Fehler auftritt in Einsatz treten. Da die Systeme über eine eigene Fehlerkontrolle verfügen, werden die betroffenen Komponenten den Systemcontrollern gemeldet und stehen dem Wartungspersonal sofort zu Verfügung. Daher werden Störungen im allgemeinen zwischen den einzelnen Flügen behoben. Ausgenommen sind daher lediglich Wartungsarbeiten die bei den großen Flugzeugchecks (C-Check, D-Check) zusätzlich erforderlich sind.

Die Kosten für die Ersatzteile wurden als Faktor vom Anschaffungspreis bestimmt. Der Ersatzteilfaktor trägt der Tatsache Rechnung, dass die einzelnen Ersatzteile teurer verkauft werden als das gesamte Gerät. Das Ersatzteilverhältnis ist das gleiche wie bereits bei den Ersatzteilbevorratungskosten. Es dient als Faktor zur Abschätzung, wie hoch der Anteil für die Reparatur an den Ersatzteilkosten für alle Ersatzteile im Gerät ist. Bei der Betrachtung der einzelnen Geräte wird deutlich, dass sie aus einem Gehäuse (welches von den Ersatzteilen her vernachlässigt werden kann) und elektronischen Komponenten (in der Regel Leiterplatten, Mikrochips und Festplatten) bestehen, welche sehr teuer sind und die Wartungskosten maßgeblich beeinflussen. Der Anteil der Ersatzteilkosten wurde abgeschätzt. Dabei wurde berücksichtigt, das ein Fehler in einem Gerät normalerweise den Austausch eines betroffenen Teils (meistens Platine oder Festplatte) zu folge hat und der Rest weiterverwendet werden kann. Bei der Verkabelung im Flugzeug wurde angenommen, dass diese normalerweise nicht ausfällt und somit nicht berücksichtigt.

Als Stundensatz für den Austausch der Komponenten im Flugzeug werden 75 US-\$/MH, für den Test und für die Reparatur in der Werkstatt 65 US-\$/MH veranschlagt. Bei den Mannstunden für den Austausch der einzelnen Komponenten wurde zwischen 5 Minuten und 15 Minuten veranschlagt, da fast alle Gerät gut zugänglich und einfach auszuwechseln sind. Lediglich die *ADB*s und *TU*s wurden mit höheren Wechselzeiten berücksichtigt, da zum Wechsel erst die Kabinenverkleidung abgenommen werden muss. Die Testzeiten wurden mit bis zu 15 Minuten berücksichtigt. Dabei wird davon ausgegangen, dass die meisten Komponenten heute bereits eine eigene interne Fehlerermittlung besitzen und lediglich

nochmals kontrolliert werden muss. Als Reparaturzeiten wurden ebenfalls bis zu 15 Minuten berücksichtigt, dass die meisten Reparaturen aus dem Tausch einzelner Elemente bestehen.

Die "No Fault Found Rate" (NFF) gibt an, wie oft Geräte getauscht wurden, bei denen sich jedoch im Test herausstellte, dass diese nicht defekt sind.

Das entscheidende Element bei den Wartungskosten ist die *MTBUR*, denn auf diese werden die Kosten verteilt.

Die Kosten für Abflugverspätungen und Flugstornierung wurden aufgrund der Airbus Statistik ermittelt. Insgesamt kann jedoch gesagt werden, dass die mit DOC<sub>SYS</sub> errechneten Kosten für Abflugverspätungen später bei der Betrachtung der gesamten direkten Betriebskosten weniger als 1 % ausmachen. Dieses liegt an der Anzahl der technisch begründeten Verspätungen. Bei den Verspätungsraten ist jedoch zu bezweifeln, ob tatsächlich alle technischen Verspätungen an Airbus gemeldet wurden. Außerdem werden nur Abflugverspätungen ab 15 Minuten berücksichtigt.

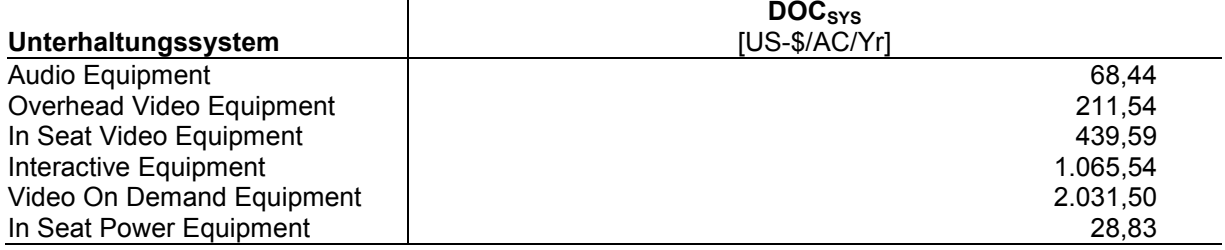

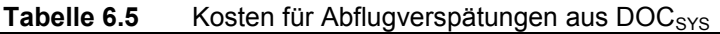

## **6.5 Auswertung der Ergebnisse**

Da die Berechnung der Betriebskosten hier, anders als bei den Passagiersitzen, auf einer Betrachtung der einzelnen Komponenten beruht und somit bei den einzelnen Kostenelementen intensiver ergründet werden kann, wo die Kosten entstehen, werden zunächst die gesamten direkten Betriebskosten der Systeme gegenübergestellt (Bild 6.3).

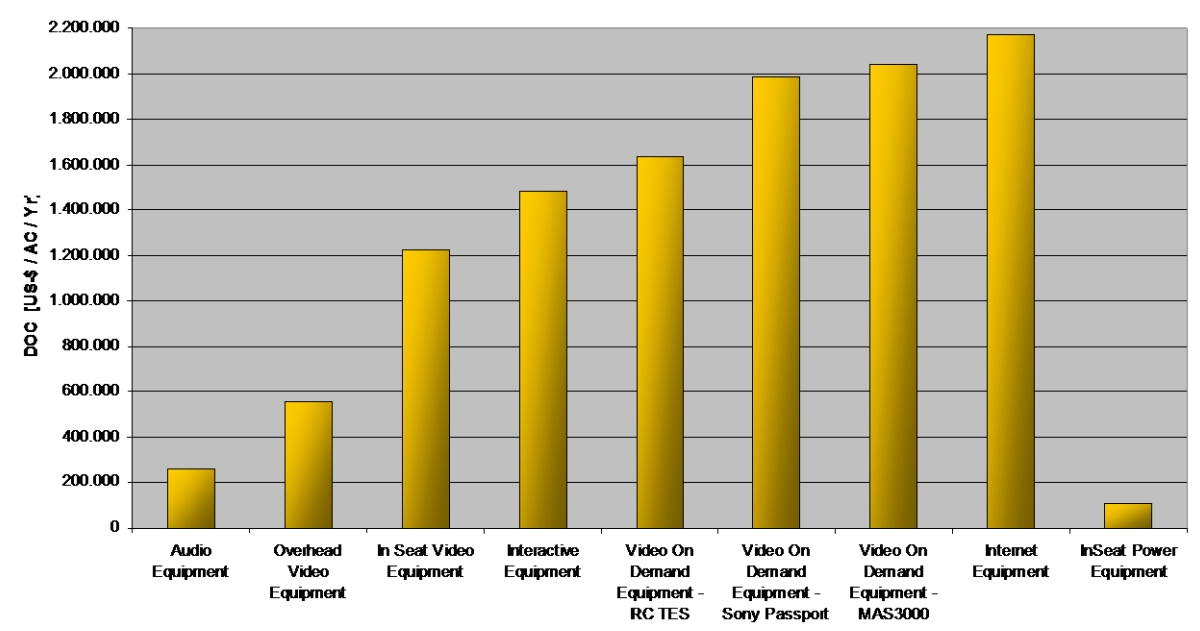

**Bild 6.3** Direkte Betriebskosten der betrachteten Inflight Entertainment- Systeme

Die steigenden Betriebskosten waren zu erwarten, da die einzelnen Systeme (mit Ausnahme der verschiedenen Video On Demand Systeme und Overhead Video) aufeinander aufbauen. Zwischen den Video On Demand- Lösungen fällt besonders der Unterschiede zwischen dem RC TES und den beiden anderen Systemen auf. Dieses liegt daran, dass bei dem Rockwell System lediglich ein Server eingerüstet wurde, der jedoch keine permanente Wiederholung der einzelnen Sequenzen erreicht und daher keine freie Wahl der Filme liefert.

Das In Seat Power System ist ein relativ einfaches System, da hier lediglich Strom in der Kabine verteilt wird. Deshalb sind auch die Kosten hierfür nicht so hoch. Das Audio Equipment beinhaltet bereits die Verkabelung und Verteilung zu den einzelnen Sitzen und zum Bordtelefon, daher ist dieser Anteil dementsprechend hoch.

Beim Vergleich zwischen Overhead Video und In Seat Video stellt sich heraus, dass hier ein nicht so starker Sprung zu erkennen ist. Dieses ergibt sich unter anderem daraus, dass das betrachtete Overhead Video System, im Vergleich zu anderen Overhead Video Systemen, ein sehr umfangreiches System ist und ein gros der Kosten durch die einzelnen Bildschirme verursacht wird.

Bild 6.4 zeigt die einzelnen Kostenelemente. Es wird deutlich, dass bei allen Systemen die Wartungskosten den größten Anteil an den direkten Betriebskosten besitzen. Die Kosten für Abflugverspätungen sind hier bei allen Systemen zu vernachlässigen. Allerdings muss in Frage gestellt werden, ob wirklich alle technisch bedingten Verspätungen ab 15 Minuten gemeldet wurden.

Die Ersatzteilbevorratungskosten spielen immer noch eine untergeordnete Rolle spielen. Sie gewinnen jedoch mit fast 180.000 US-\$ pro Jahr bereits an Bedeutung. Weiterhin muss beachtet werden, dass bei diesen Kosten lediglich die Kapitalverzinsung mit 5% der Ersatzteilkosten betrachtet wurden. Geht man von einer erhöhten Verzinsung aus, steigen die Kosten entsprechend proportional.

Die Kraftstoffkosten für Systemmasse, Wellenleistung und zusätzlichen Widerstand haben zusammen hier einen sehr untergeordneten Einfluss. Deren Anteil liegt sogar noch unter den Ersatzteilbevorratungskosten. Dieses wird bei der Betrachtung der einzelnen Komponenten deutlich, denn alle elektronischen Geräte haben einen sehr hohes Preis/Gewichts - Verhältnis. Betrachtet man beispielsweise die einzelnen Server beim Video On Demand System, findet man hier Gewichte zwischen fünf und zehn Kilogramm für ein Gerät, jedoch Preise um die 90.000 US-\$. Da sich der Einfluss der Anschaffungskosten auch bei den Ersatzteilen wiederspiegelt sind die Wartungskosten entsprechend hoch.

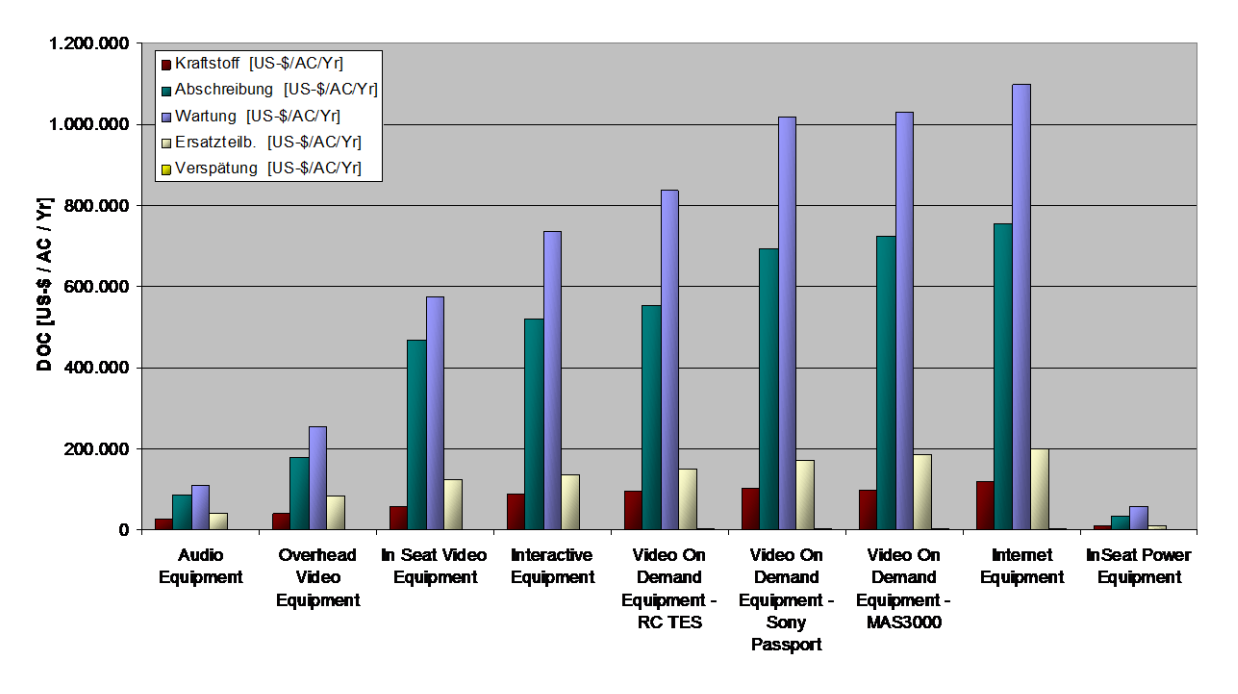

**Bild 6.4** Direkte Betriebskosten für Unterhaltungssysteme nach den einzelnen Kostenelementen

Die Kostenverteilung bei den einzelnen Unterhaltungssystemen ist weitgehend ähnlich. Beim Audio Equipment bilden die Wartungskosten mit 42 % den größten Anteil an den Betriebskosten (Bild 6.5). Dieses liegt am Verteilungsnetz, welches hier bereits enthalten ist.

Beim Overhead-Video System stellen die Wartungskosten mit 41 % ebenfalls den größten Anteil der Kosten, welches ebenfalls ausschließlich durch das Verteilungsnetz begründet ist. Das bereits im Audiosystem beinhaltete Netz ist hier für die Audiokanäle ebenfalls vorhanden. Zusätzlich wird jedoch eine zweites Netzwerk für die Bildschirme benötigt. Bei den Bildschirmen muss beachtet werden, dass diese "retractable" (ein- und ausfahrbar) sind. Der Mechanismus zum Ein- und Ausfahren der Bildschirme erhöht die Wartungskosten zusätzlich.

Ebenso wie beim In Seat Video System ist auch beim Overhead Video System ein weiteres Subsystem in die Betrachtung eingeflossen, das Passenger Video Information System (PVIS) von der Firma Airshow. Das PVIS zeigt während des Fluges die aktuelle Position und weitere Flugdaten. Es wird momentan bei Airbus- Flugzeugen ausschließlich von der amerikanischen Firma Airshow geliefert und stellt ein relativ kleines Subsystem dar. Es besteht je nach Umfang der Ausführung aus drei bis vier Komponenten. Bei dieser Betrachtung wurden alle Komponenten berücksichtigt.

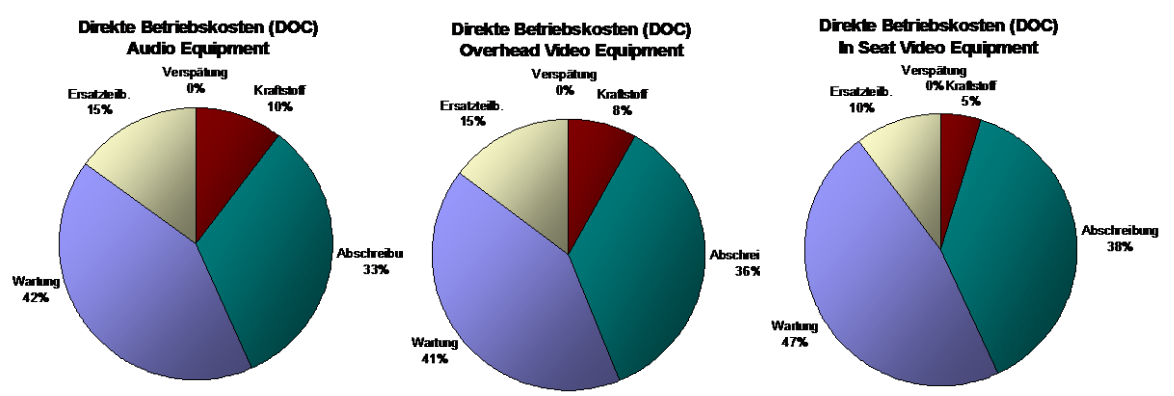

**Bild 6.5** Kostenverteilung bei Audio, Overhead Video und In Seat Video Equipment

Bei In Seat Video System wird kein gesondertes Netzwerk für die Bildschirme benötigt. Im wesentlichen werden die *SEB*s gewechselt und LCD-Bildschirme in die Sitze integriert. Der prozentuale Anteil der Wartungskosten ist hier ausschließlich durch die erheblich erhöhten Anschaffungskosten (sie haben sich im Vergleich zum Overhead Video verdoppelt) gesunken. Bei den Anschaffungskosten müssen vor allem die einzelnen LCD-Bildschirme in den Sitzen genannt werden.

Das Interactive Equipment ist eine Erweiterung des In Seat Video Systems. Es zeichnet sich durch einen Videospiele Server und wiederum anderer *SEB*s in den Sitzen aus. Allerdings handelt es sich um nicht so wesentliche Veränderungen wie beim Video On Demand System. Die einzelnen Kostenelemente bleiben daher relativ konstant (Bild 6.6).

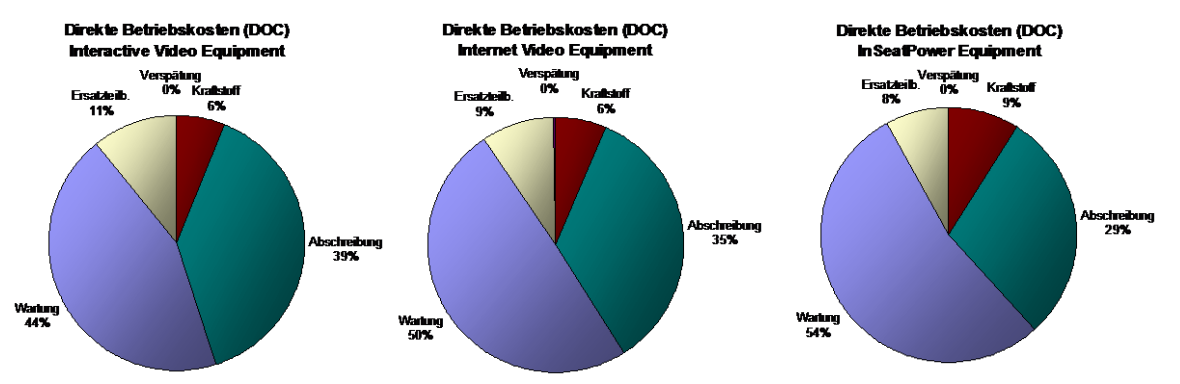

**Bild 6.6** Kostenverteilung bei Interactive, Internet und In Seat Power Equipment

Das Internet- System basiert sowohl auf dem Video On Demand System, als auch auf dem In-Seat- Power- System. Während vom Video On Demand System vor allem das Netzwerk und die digitalen *SEB*s für die Übermittlung der Datenmenge benötigt werden, ist das In Seat Power Equipment für die Versorgung der Laptops der Passagiere notwendig. Wie bei den anderen Unterhaltungssystemen, bilden die Wartungskosten den höchsten Anteil an den Betriebskosten. Dieser liegt je nach System zwischen 44 % und 64 %.

Die drei Video On Demand Lösungen (Bild 6.7) sind von den Kostenverteilungen relativ ähnlich. Wie bei den anderen Systemen, haben die Wartungskosten den mit Abstand größten Anteil an den Betriebskosten.

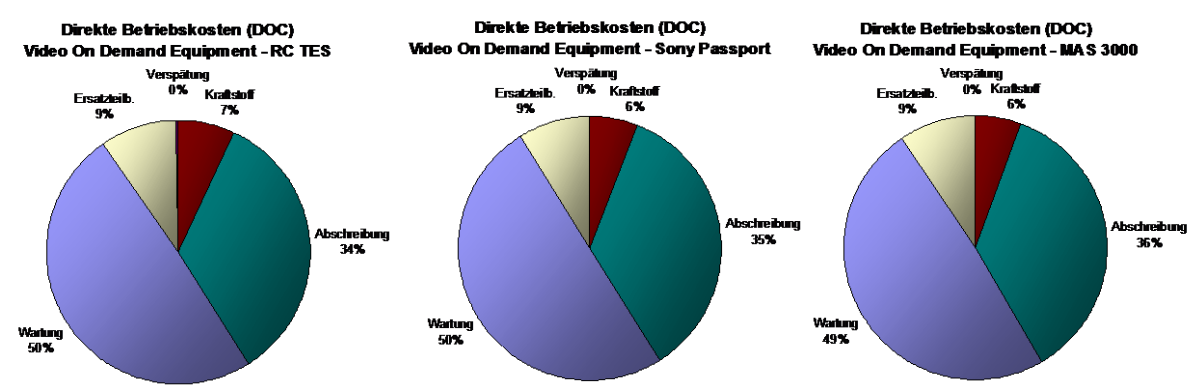

**Bild 6.7** Kostenverteilung bei den verschiedenen Video On Demand Systemen

Der hohe Anteil der Wartungskosten bei allen Systemen, ist in erster Linie auf die *MTBUR*-Werte zurückzuführen. Da alle Systeme sowohl in der Anschaffung, als auch deren Ersatzteile sehr teuer sind, treiben die Abschreibung und *MTBUR*s die Kosten in die Höhe.

Die relativ kurze Nutzungsdauer ist für den Anteil und die Höhe der Abschreibungskosten verantwortlich. Der Abschreibungszeitraum wurde mit Blick auf die aktuelle Marktsituation und der anstehenden Entwicklungen im Bereich der Unterhaltungssysteme gewählt. Zieht man hier Parallelen etwa zu der Entwicklung in Heimcomputerbereich wird der Gedanke dieser Betrachtung deutlich. Betrachtet man die Unterhaltungssysteme jedoch aus

137

konservativer Sicht mit einem Abschreibungszeitraum von zehn bis fünfzehn Jahren, erhält man deutlich geringere Abschreibungskosten. Damit beobachtet man Fluggesellschaften, die ihr Angebot nicht permanent dem Markt anpassen. Lufthansa bietet beispielsweise auf Langstreckenflügen in der Economy Klasse ein sehr einfaches Overhead-Video-System an und spart dadurch erheblich an Kosten, die zum Teil auch durch Anfangsprobleme von neuen Systemen anfallen.

Da alle Unterhaltungssysteme in der Technik auf die für den Privatverbraucher angebotenen Systemen beruhen, wird die von flugkritischen Systemen geforderte Zuverlässigkeit nicht erreicht. Die zur Zeit eingesetzten Videogeräte und Medienserver sind nicht primär für den Einsatz im Flugzeug ausgelegt. Diese Geräte müssen erhebliche Temperatur- und Druckschwankungen ertragen. Wenn ein Flugzeug beispielsweise in Hongkong sechs Stunden auf dem Rollfeld abgestellt wird, kann sich die Temperatur in der Kabine auf über 60 °C aufheizen. Außerdem herrscht im Flug normalerweise ein Druck, der dem Umgebungsdruck in 3.000 m Höhe entspricht. Gerade auf die beweglichen Teile in den Geräte kommt dadurch eine Mehrbelastung, der die heutigen Systeme nur begrenzt Rechnung tragen. Daher erklären sich auch entsprechend niedrige *MTBUR*s.

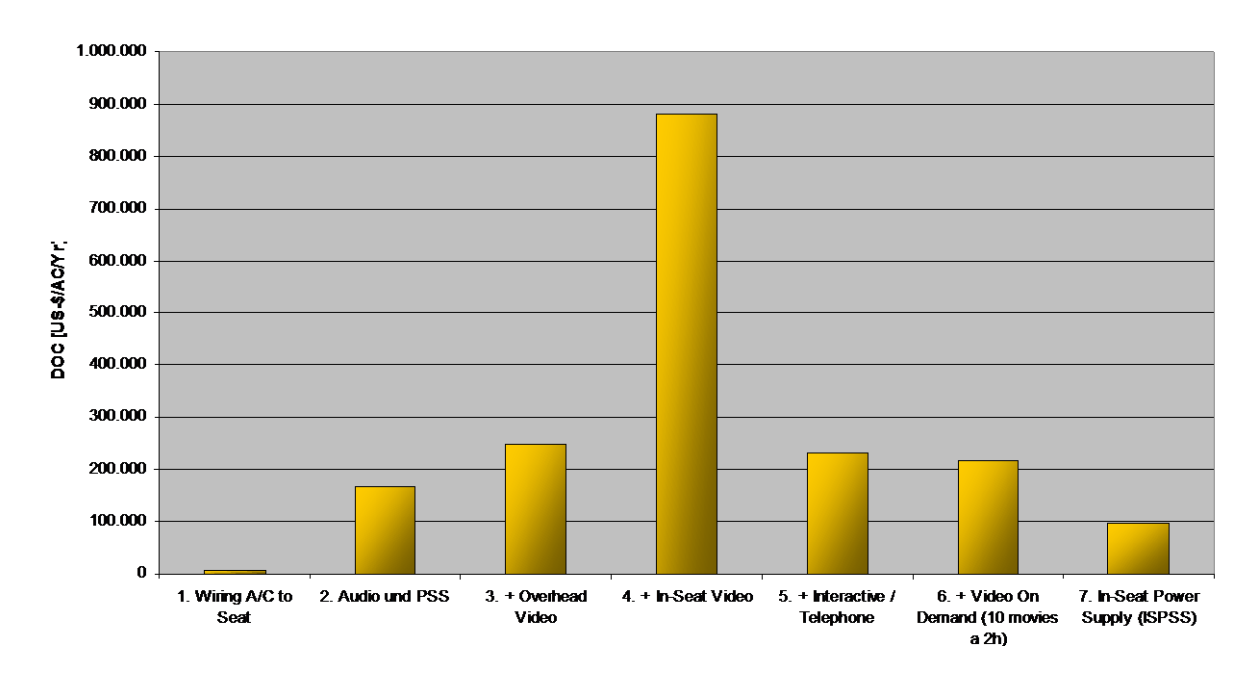

**Bild 6.8** Direkte Betriebskosten der Systeme ohne das "Head End"

In Bild 6.8 werden die sitzplatzabhängigen Kosten der Systeme betrachtet. Dabei wird das sog. "Head End" nicht mit berücksichtigt. Bei der Darstellung wird deutlich, dass hier die Kosten für das In Seat Videosystem überwiegen. Das liegt zweifellos an den LCD-Bildschirmen, die hier in jedem Sitz eingerüstet sind. Darauf folgt das Audiosystem, bei dem das Netzwerk der *ADB*s und *FDB*s bereits enthalten sind. Das Video On Demand System benötigt zusätzliche Komponenten und Verkabelungen, daher wird es entsprechend kostenintensiv. Erstaunlich sind die im Vergleich zum In Seat Video System geringen Kosten beim Overhead Video System, welches noch genauer betrachtet wird. Die Verkabelung im Flugzeug hat sehr geringe Betriebskosten, was nicht zuletzt daran liegt, dass die Wartungskosten hier sehr gering sind und daher nicht berücksichtigt wurden. Tatsächlich ist es in der Praxis die Ausnahme, das einmal ein Kabel flugzeugseitig beschädigt wird und ausgetauscht werden muss .

Betrachtet man nun die Kostenelemente der verschiedenen Unterhaltungssysteme (Bild 6.9), so wird deutlich, wo die einzelnen Kostentreiber liegen. Beim In Seat Video System liegen die Abschreibungskosten weit vorne. Der bereits erwähnte Grund dafür sind die LCD-Bildschirme, die mit 3.700 US-\$ pro Sitzplatz erhebliche Anschaffungskosten verursachen. Weiterhin ist der Sprung bei den Kosten für die *SEB* zwischen der für das reine Audiosystem und einer für das Videosystem hier am größten. Während die veraltete Lösung für rein Audio bei 300 bis 400 US-\$ pro *SEB* lag, kostet eine Video- SEB ungefähr 6.900 US-\$. Dieses liegt an der veränderten Technik, denn die betrachtete Audio- SEB musste lediglich analoge Audiosignale weiterleiten, während die betrachtete Video- SEB bereits für digitale Übertragung vorbereitet ist. Aus diesem Grund sind auch die zusätzlichen Kosten bei den aufbauenden Systemen Interactive und Video On Demand nicht mehr so hoch.

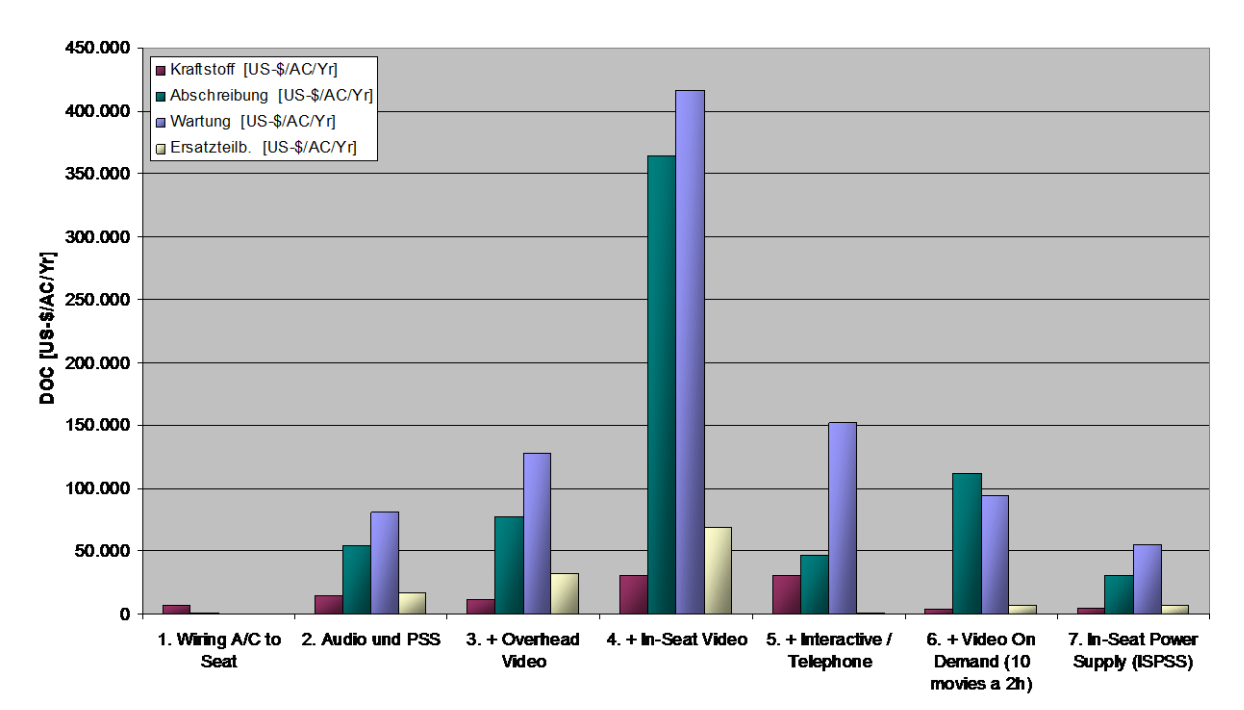

**Bild 6.9** Direkte Betriebskosten der Systeme ohne das "Head End" nach Kostenelementen

Die deutlich dominierenden Wartungskosten beim Interactive System sind vor allem durch das Bedienteil ("Handset") begründet. Wenn man bedenkt, dass der Passagier mit dieser Bedieneinheit Videospiele spielt und man überlegt wie manche Benutzer mit einem "Joystick" umgehen, wird klar, dass die Ausfallwahrscheinlichkeit auf keinen Fall übertrieben ist.

Beim "Head End" der verschiedenen Systeme fallen besonders die drei Video On Demand Systeme ins Auge (Bild 6.10), Interactive Video und Internet sind dagegen kostenmäßig erheblich geringer. Dieses liegt vor allem an den Servern beim Video On Demand- System, da hier mehrere Server notwendig sind. Um mehr über die einzelnen Systeme zu sagen, müssen jedoch zunächst die Kostenelemente betrachtet werden.

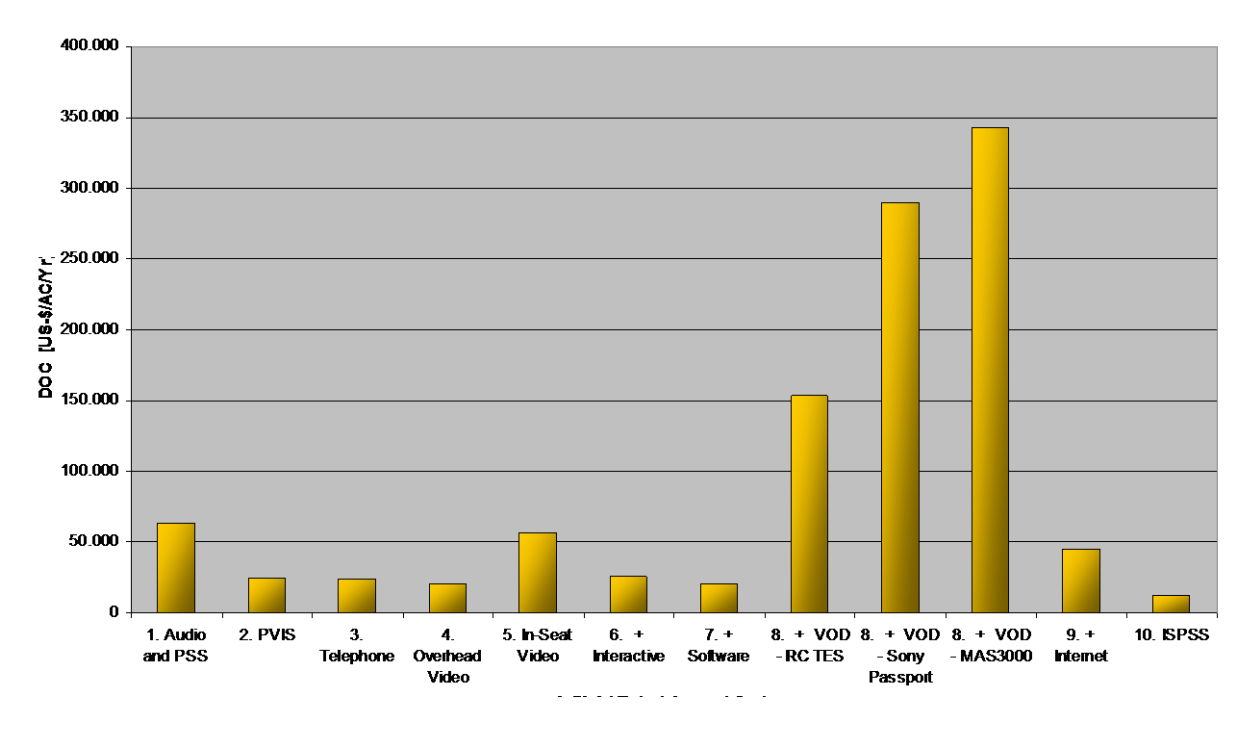

**Bild 6.10** Direkte Betriebskosten der Systeme nur für das "Head End"

In Bild 6.11 sind die direkten Betriebskosten für das "Head End" der verschiedenen Systeme dargestellt. Dabei wird deutlich, dass die hohen Kosten bei den Video On Demand Systemen vor allem durch Wartungskosten zustande kommen. Dabei fällt, wie bereits angedeutet, den Servern der Löwenanteil zu. Das liegt zum einen an deren Preis als auch an der für diese Server zugrundegelegten *MTBUR* von 5.000 FH. Bedenkt man jedoch die bereits erläuterte Tatsache, dass es sich bei diesen um Geräte handelt, die so ähnlich auch in der Heimanwendung vorhanden sind, wird wiederum deutlich, dass diese Ausfallwerte durchaus der Realität entsprechen. Weiterhin erkennt man einen erheblichen Sprung bei den Wartungskosten für die Software. Damit soll ausgedrückt werden, das sie regelmäßig "upgedatet" wird, das kommt etwa alle dreiviertel bis anderthalb Jahre vor. Beim In Seat Video System hat man ebenfalls erhöhte Wartungskosten, was hier durch die Videogeräte verursacht wird. Weil sie nicht so teuer wie die Video On Demand Server, daher fallen die Wartungskosten hier nicht so stark ins Gewicht.

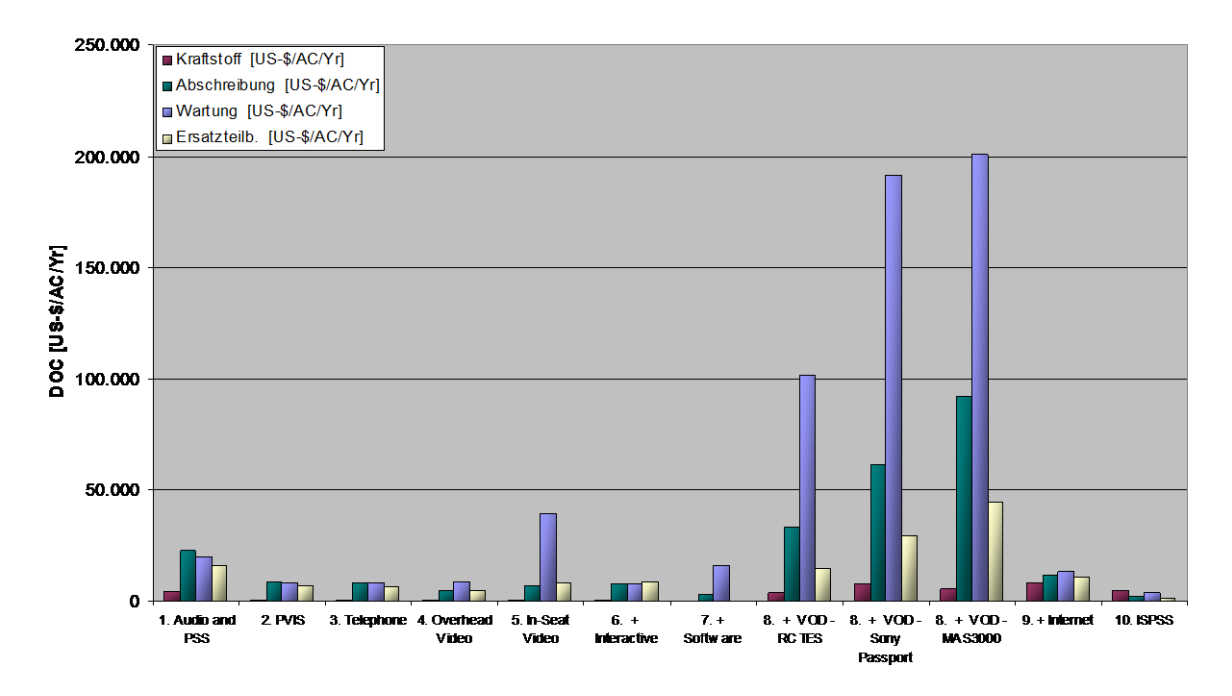

Bild 6.11 Direkte Betriebskosten der Systeme nach Kostenelementen nur für das "Head End"

Zum Schluss sollen bei den Systemen die Betriebskosten von "Head End" und den sitzbezogenen Kosten für das Netzwerk verglichen werden. In Bild 6.12 werden die Kosten gegenübergestellt. Hier wird deutlich, dass die meisten Kosten bei den Systemen nicht am "Head End", also dort wo die Systeme arbeiten und kontrolliert werden, sondern bei der Verteilung in der Kabine entstehen. Dort fallen die meisten Kosten durch die Komponenten im Sitz an. Wesentliche Punkte sind hier neben der SEB und dem LCD Bildschirm die Bedienungselemente beim Passagier. Sicherlich ist es für den Ingenieur schwer abzusehen, welche Belastungen die Bedienelemente ertragen müssen. Bei den Komponenten im "Head End" kann weiterhin gesagt werden, das hier die Wartungskosten nicht mehr in der Hauptsache durch die Stundensätze verursacht werden, sondern durch die erheblichen Ersatzteilpreise. Bei den sitzbezogenen Kosten spielen die Stundensätze jedoch eine erhebliche Rolle, denn die Anzahl der Sitzplätze wirkt hier als ein Multiplikator, der die Kosten erheblich erhöht. Dabei stellte sich heraus, das durch die teilweise sehr geringe *MTBUR* die Wartungszeiten selbst sehr sensibel reagieren. Eine Variation bei den Wartungszeiten führt zu überproportional ansteigenden Wartungskosten pro Flugzeug und Jahr.

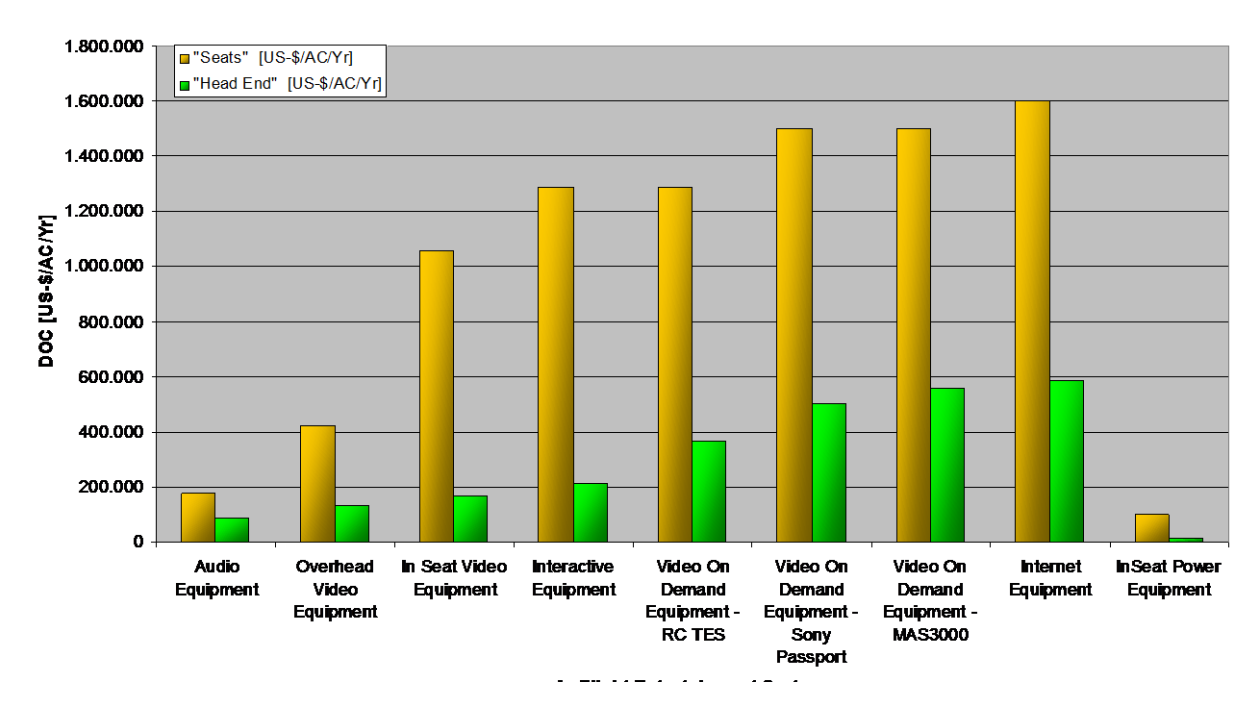

Bild 6.12 Gegenüberstellung der direkten Betriebskosten für "Head End" und das Netzwerk

# **7 Kosten-Nutzen Betrachtung für Kabinensysteme**

Wie bereits im letzten Kapitel dargestellt, ist bereits die Berechnung der direkten Betriebskosten nicht immer eindeutig, denn sie hängt von einer Anzahl von Parametern ab, die für die Systeme abgeschätzt werden und je nach Standpunkt variieren (z.B. Wartungskosten abhängig vom Wartungsintervall). Bei einer Kosten-Nutzen Betrachtung auf monetärer Basis setzt sich dieses Problem fort, da man den Nutzen eines Systems geldmäßig erfasst. Dieser Nutzen hängt jedoch wieder vom Standpunkt des Betrachters ab und variiert daher stark, da man sich einige Zahlen "schön rechnen" oder besonderst schlecht darstellen kann.

## **7.1 Allgemeine Hintergründe**

Betriebswirtschaftliche Sachverhalte, bzw. Methoden aus dem Rechnungswesen werden anhand des Vorlesungsskriptes von Herrn Prof. Dr. Kammerl (Fachhochschule Hamburg; **Kammerl 1998**) erläutert, diese sind zum Verständnis für die anschließende Kosten-Nutzen-Betrachtung notwendig. Diese wurde aus der Beurteilung von Investitionen mittels Renditerechnung aus **Kammerl 1998** hergeleitet.

Der *Barwert* (present value, PV) ist der heutige Wert einer erst in der Zukunft fällig werden Zahlung, denn diese ist heute weniger wert. Durch das Abzinsen dieser Zahlung erhält man den Barwert:

$$
PV = \sum_{j=1}^{n} \frac{PMT_j}{(1+i)^{ij}}
$$
\n(7.1)

mit: *PV* Barwert (present value),

*PMT* Zahlung (payment),

- *i* Zinssatz (interrest rate) bei jährlicher Zahlung,
- *j* Zinssatz per Zinsperiode,
- *t* Zinsperiode von j,
- *n* Anzahl der Zahlungen (Zinsperioden).

Gleichung (7.1) ist die allgemeine Darstellung, gewöhnlich werden Zinsen pro Jahr berechnet, dann wird *t = 1* denn die Zinsperiode ist ein Jahr. Geht man davon aus, dass die Zahlungen alle im selben Zeitraum (äquidistant) erfolgen, kann man diese als Faktor vor die Aufsummierung stellen:
$$
PV = \sum_{j=1}^{n} \frac{PMT_j}{(1+i)^j} = PMT \cdot \sum_{j=1}^{n} \frac{1}{(1+i)^j}.
$$
 (7.2)

Weiterhin wird unterschieden, ob es sich um eine vorschüssige oder nachschüssige Zahlung handelt. Bei einer vorschüssigen Zahlung erfolgt diese jeweils am Anfang der Zinsperiode während die nachschüssige Zahlung jeweils am Ende der Zinsperiode erfolgt. Normalerweise betrachtet man nachschüssige Zahlungsreihen:

$$
PV = PV_{N} = PMT \cdot \frac{(1+i)^{n} - 1}{(1+i)^{n} \cdot i}
$$
\n(7.3)

Im Gegensatz dazu gibt es den *Endwert* (futur value, FV). Dieses ist die Aufzinsung einer heutigen Zahlung auf ihren zukünftigen Wert. Hier gilt ebenfalls das beim Barwert gesagte, jedoch wird nicht der momentane Wert einer in der Zukunft liegenden Zahlung, bzw. Zahlungsreihe betrachtet, sondern der zukünftige Endwert der Zahlung (Zahlungsreihe). Für eine nachschüssige Zahlungsreihe ergibt sich der Endwert somit zu

$$
FV = FV_N = PMT \cdot \frac{(1+i)^n - 1}{i}.
$$
 (7.4)

Die *Rendite* (Eigenkapitalrendite) ist der in einem Jahr erzielte Ertrag einer Investition, gerechnet in Prozent des eingesetzten Kapitals. Beim internen Zinssatz (internal rate of return, IRR) wird eine Rendite vorgegeben, d.h. das eingesetzte Kapital muss durch die Rendite vorgegebenen Gewinnen erwirtschaften. Man kann dieses als internen Geldgeber betrachten, der auf das eingesetzte Kapital Zinsen verlangt. Die Investition muss demnach außer der Abschreibung weiterhin die vorgegebene Rendite erzielen. **Kammerl 1998** gibt eine Gleichung zur Berechnung der Rendite bei statischer Berechnung. Dazu werden jedoch zunächst die Zinsen für das eingesetzte Kapital betrachtet:

$$
GZ = A_0 \cdot i + \left( A_0 - \frac{A_0}{n} \right) \cdot i + \left( A_0 - \frac{A_0}{n} \cdot 2 \right) \cdot i + \dots + \left[ A_0 - \frac{A_0}{n} \cdot (n-1) \right] \cdot i
$$
  
\n
$$
GZ = i \cdot \left[ A_0 + A_0 - \frac{A_0}{n} + A_0 - \frac{A_0}{n} \cdot 2 + A_0 - \frac{A_0}{n} \cdot 3 + \dots + A_0 - \frac{A_0}{n} \cdot (n-1) \right]
$$
  
\n
$$
GZ = i \cdot \left( A_0 \cdot n - \frac{A_0}{n} \cdot n - \frac{A_0}{n} \cdot n \cdot \frac{n}{2} \right) = i \cdot A_0 \cdot \left( n - \frac{n}{n} - \frac{n}{n} \cdot \frac{n}{2} \right) = i \cdot A_0 \cdot \left( n - \frac{n}{2} \right)
$$
  
\n
$$
GZ = i \cdot \frac{n}{2} \cdot A_0
$$
\n(7.5)

mit: *GZ* Gesamtzinsen auf das eingesetzte Kapital,

*A<sup>0</sup>* eingesetztes Kapital,

- *i* Zinssatz,
- *n* Abschreibungszeitraum.

Die durchschnittlichen Zinsen pro Jahr (*DZ*) ergeben sich dann durch die Division der Gesamtzinsen durch den Abschreibungszeitraum

$$
DZ = \frac{GZ}{n} = \frac{i \cdot \frac{n}{2} \cdot A_0}{n} = i \cdot \frac{A_0}{2} \,. \tag{7.6}
$$

Im Gegensatz zu einer jährlich konstanten Verzinsung des eingesetzten Kapitals, wird durch Gleichung (7.6) die Abschreibung und damit die Verminderung des eingesetzten Kapitals berücksichtigt.

Mit den Gleichungen (7.5) und (7.6) lassen sich nun die durchschnittlichen Kapitalkosten berechnen:

$$
\bar{c} = \frac{A_0}{n} + i \cdot \frac{A_0}{2} \,. \tag{7.7}
$$

Darin sind *c* die durchschnittlichen Kapitalkosten, die sich aus der durchschnittlichen Abschreibung *A*0/*n* und den durchschnittlichen Zinsen zusammensetzten. Bei einer statischen Gewinnrechnung werden nun die durchschnittlichen Periodenüberschusse *e* mit den durchschnittlichen Kapitalkosten verglichen, was den durchschnittlichen Periodengewinn *g* ergibt:

$$
\overline{g} = \overline{e} - \overline{c} = \overline{e} - \frac{A_0}{n} - i \cdot \frac{A_0}{2}.
$$
 (7.8)

Der durchschnittliche Periodengewinn *g* kann auch negativ sein. In diesem Fall liegt ein Verlust vor. Stellt man nun die Gleichung (7.8) nach *i* um, so erhält man den Zinssatz des eingesetzten Kapitals oder auch die (Eigenkapital-) Rendite  $r_{ST}$  (ST für statisch, da diese eine statische Betrachtung ist):

$$
r_{ST} = \frac{\bar{e} - \frac{A_0}{n}}{\frac{A_0}{2}}.
$$
 (7.9)

Man spricht in diesem Zusammenhang von einer Eigenkapitalrendite, da man davon ausgeht, dass die Mittel für die Investition aus dem Vermögen des Unternehmens stammen. Wenn dieses nicht der Fall ist, muss man die von der Rendite unabhängigen Fremdkapitalzinsen als weiteren Aufwand berücksichtigen.

Bei der dynamischen Betrachtung der Rendite  $r_{\text{DYN}}$  vergleicht man ebenfalls die Einnahmen mit dem eingesetzten Kapital. Die zukünftigen Einnahmen der Zahlungsreihen werden jedoch auf das Bezugsjahr (der Investition) abgezinst:

$$
r_{DYN} = \frac{\bar{e}}{A_0} \cdot \frac{\left(1 + r_{DYN}\right)^n - 1}{\left(1 + r_{DYN}\right)^n} \,. \tag{7.10}
$$

Im hinteren Term dieser Gleichung erkennt man zusammen mit  $r_{\text{DYN}}$  den gleichen Bruch, der auch bei der Abzinsung auf den Barwert einer nachschüssigen, in gleichen Abständen erfolgenden (äquidistanten) Zahlungsreihe verwendet wird (Gleichung (7.3)).

### **7.2 Kosten- Nutzen- Betrachtung mittels der Rentabilitätsrechnung**

Besonders für die In Flight Entertainment Systeme scheint es sinnvoll, eine Kosten-Nutzenbewertung durchzuführen. Angesichts der erheblichen Anschaffungs- und Betriebskosten dieser Systeme muss ein Augenmerk darauf gerichtet werden, ob sich diese überhaupt rentieren. Dabei wurde bereits darauf hingewiesen, dass viele Fluggesellschaften angesichts des harten Wettbewerbs nicht unbedingt die Möglichkeit haben, auf diese Systeme zu verzichten.

Die Kosten-Nutzen- Betrachtung basiert auf den bereits vorgestellten Gleichungen von **Kammerl 1998**. Aufbauend auf der statischen Rentabilität, werden durchschnittliche Periodenüberschüsse mit durchschnittlichen Kapitalkosten verglichen. Dieses wurde bereits in Gleichung (7.8) dargestellt.

Die Betriebskosten wurden bereits im letzten Kapitel berechnet, an dieser Stelle werden sie jedoch gesondert betrachtet, indem die Abschreibung aus dem laufenden Kosten wieder herausgenommen wurde. Statt dessen wurde basierend auf dem jeweiligen Anschaffungspreis, dem Restwert, dem Abschreibungszeitraum und der Rendite durchschnittliche Kapitalkosten basierend auf Gleichung (7.7) ermittelt. Hierzu wurde diese jedoch leicht modifiziert, um allen Parametern Rechnung zu tragen:

$$
\bar{c} = \frac{A_0 \cdot (1 - RW)}{n} + i \cdot \frac{A_0}{2}
$$
\n(7.11)

mit:  $A_0$  Anschaffungskosten der Systeme,

- *RW* prozentualer Restwert am Ende des Abschreibungszeitraum (20%),
- *n* Abschreibungszeitraum in Jahren (6 Jahre),
- $i$  Rendite (5%).

Im ersten Teil der Gleichung (7.11) wird der Restwert berücksichtigt, da dieser nicht mit abgeschrieben werden muss. Im zweiten Teil der Gleichung wird der Restwert jedoch nicht mit berücksichtigt, weil die Zinsen über die Abschreibungsdauer für den Gesamtbetrag berechnet werden müssen und Einnahmen durch den Restwert werden erst am Ende der Abschreibungsdauer erzielt. In Tabelle 7.1 werden die Kosten zusammengestellt.

|                                     | <b>Preis</b> | Kapitalkosten | laufende Kosten | Gesamtkosten  |
|-------------------------------------|--------------|---------------|-----------------|---------------|
| Unterhaltungssystem                 | [US-\$1      | [US-\$/AC/Yr] | [US-\$/AC/Yr]   | [US-\$/AC/Yr] |
| Audio Equipment                     | 649.073.58   | 102.769.98    | 175.800.03      | 278.570.02    |
| Overhead Video Equipment            | 1.334.398,28 | 211.279.73    | 377.873.63      | 589.153,35    |
| In Seat Video Equipment             | 3.499.368,03 | 554.066.61    | 758.024,26      | 1.312.090,86  |
| Interactive Equipment               | 3.903.612.16 | 618.071.93    | 960.469.81      | 1.578.541.74  |
| Video On Demand Equipment - RC TES  | 4.153.532.16 | 657.642.59    | 1.081.802.76    | 1.739.445.35  |
| Video On Demand Equipment - Sony    |              |               |                 |               |
| Passport                            | 5.203.570.76 | 823.898.70    | 1.294.531.34    | 2.118.430.04  |
| Video On Demand Equipment - MAS3000 | 5.430.447.76 | 859.820.90    | 1.316.938.49    | 2.176.759.38  |
| Internet Equipment                  | 5.650.219,31 | 894.618.06    | 1.417.342,02    | 2.311.960,08  |
| In Seat Power Equipment             | 244.256.05   | 38.673.87     | 77.943.16       | 116.617.04    |

**Tabelle 7.1** Kosten der Unterhaltungssysteme

Auf der Einnahmenseite wurden zunächst durchschnittliche Ticketpreise ermittelt und ein Sitzladefaktor von 70 % angenommen.

Der Airports Council International (**ACI 2000**), eine Vereinigung der Flughäfen, gibt in regelmäßigen Abständen Ranglisten mit den am meisten angeflogenen Flughäfen heraus (http://www.airports.org/traffic/index.html). Dabei wird unterschieden in Rangfolge nach Flugbewegungen, Passagier- und Frachtaufkommen. Aus der Rangliste des Passagieraufkommens wurden daraus weltweit Flughäfen mit besonders hohen Passagieraufkommen ausgewählt (Tabelle D.1).

Weiterhin wurden von verschiedenen Fluggesellschaften für First-, Business- und Economy-Class- Tickets im Internet Preise von ihren jeweiligen Heimatflughäfen zu den ausgewählten Zielflughäfen ermittelt (Tabelle D.2 bis Tabelle D.8). Die betrachteten Fluggesellschaften sind nachfolgend dargestellt. Der überwiegende Anteil der Mitglied des Oneworld-Bündnisses ist dabei rein zufällig:

- Lufthansa (Staralliance; Heimatflughafen: Frankfurt am Main / D),
- British Airways (Oneworld; Heimatflughafen: London / GB),
- Air France (Sky Team; Heimatflughafen: Paris / F),
- American Airlines (Oneworld; Heimatflughafen: Dallas / USA),
- Quantas (Oneworld; Heimatflughafen: Sydney / AUS),
- Iberia (Oneworld; Heimatflughafen: Madrid / E),
- LanChile (Oneworld; Heimatflughafen: Santiago de Chile / CHI).

Die Flugpreise der einzelnen Fluggesellschaften wurden in der jeweiligen Landeswährung ermittelt und mit dem Umrechnungskurs von 14.08.2000 (Frankfurter Börse) in US-\$ umgerechnet, dabei wurden die folgenden Währungskurse berücksichtigt:

- Lufthansa (Bundesrepublik Deutschland: 1 US-\$ = 2,1791 DM),
- $\bullet$  British Airways (Großbritannien: 1 US-\$ = 0,6854 £),
- Air France (Frankreich: 1 US- $\$$  = 7,3046 FF),
- Quantas (Australien: 1 US- $\$ = 1,7364$  AUS- $\$$ ),
- Iberia (Spanien:  $1 \text{ US-}\$ = 185,1852 \text{ ESP}$ ),
- LanChile (Chile:  $1 \text{ US-}\$ = 549,4504 \text{ CLP}$ ).

Ebenfalls im Internet existiert bei **Swartz 2000** ein Programm das die Flugentfernungen zwischen verschiedenen Flughäfen ermittelt. Mit diesem Programm wurden die Entfernungen zwischen den jeweiligen Flughäfen ermittelt und den Ticketpreisen hinzugefügt (Tabelle D.2 bis Tabelle D.8).

Die Flugpreise für einzelnen Passagierklassen wurden in verschiedenen Diagrammen über der Entfernung aufgetragen und daraus eine lineare Funktion der einzelnen Ticketpreise über der Entfernung ermittelt (Bild D.8 bis Bild D.10). Bild 7.5 zeigt die Ergebnisse aller Passgierklassen. Wie dort zu sehen, ergeben sich für die einzelnen Passagierklassen verschieden Funktionen der Ticketpreise:

- für First- Class:  $Ticketpreis = 0,4426$  · Flugentfernung,
- für Business- Class: Ticketpreis =  $0,2729$  · Flugentfernung,
- für Economy- Class: Ticketpreis =  $0,1792$  · Flugentfernung.

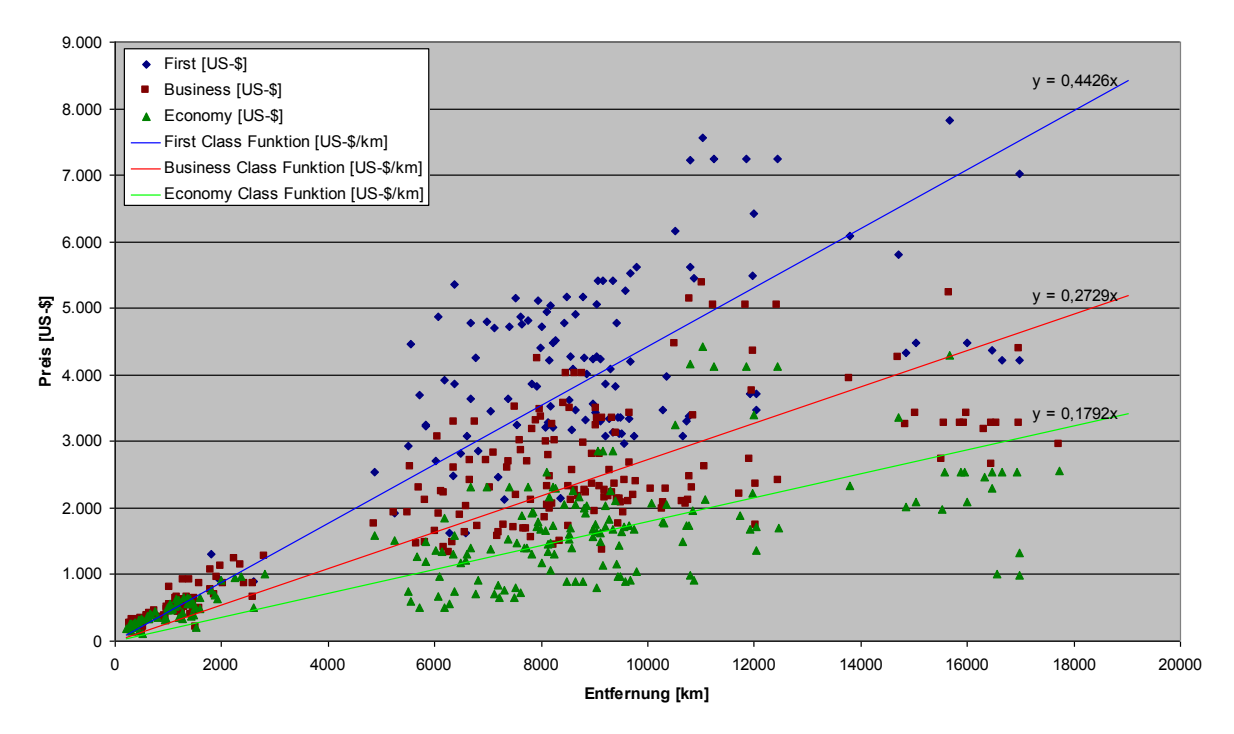

**Bild 7.5** Ticketpreise über die Entfernung aufgetragen

Für die betrachtete Flugmission (8,5 Flugstunden) wurde eine Entfernung von 7.650 km angenommen. Das entspricht einer durchschnittlichen Fluggeschwindigkeit von 900 km/h (ein Wert den heutige Strahltriebwerks- Flugzeuge alle erreichen). Als Kabinenlayout wurde das Standardlayout vom A340-600 gewählt:

- First- Class: 24 Passagiere,
- Business- Class: 42 Passagiere,
- Economy- Class: 314 Passagiere.

In Tabelle 7.2 werden die so ermittelten Einnahmen aus den Ticketpreisen bei einer Auslastung von 70 % in allen Klassen dargestellt. Dabei wird von der bereits definierten Flugmission und 550 Flügen pro Jahr ausgegangen.

|                       | Klassen    |            |             |                  |                  |
|-----------------------|------------|------------|-------------|------------------|------------------|
|                       | Anzahl der | Auslastung | Ticketpreis | Einnahmen        | Einnahmen        |
|                       | Passagiere | [%]        | $[US-$]$    | pro Flug [US-\$] | pro Jahr [US-\$] |
| Economy Class         | 314        | 70%        | 1.370,88    | 301.319,42       | 165.725.683,20   |
| <b>Business Class</b> | 54         | 70%        | 2.087,69    | 78.914,49        | 43.402.971,15    |
| <b>First Class</b>    | 12         | 70%        | 3.385,89    | 28.441,48        | 15.642.811,80    |
| Gesamt                | 380        |            |             | 408.675.39       | 224.771.466.15   |

**Tabelle 7.2** Jährliche Einnahmen aus Ticketpreisen bei einer Auslastung von 70 % in allen

Die Methode der Berechnung der jährlichen Einnahmen bei einem Flugzeuge lässt sich auch durch eine Gleichung ausdrücken:

$$
E = NFY \cdot AUS
$$
  
 
$$
\cdot \left(Pax_{First} \cdot \text{Preis}_{First} + Pax_{Bussiness} \cdot \text{Preis}_{Bussiness} + Pax_{Economy} \cdot \text{Preis}_{Economy}) \tag{7.12}
$$

- mit: *E* jährliche Einnahmen aus der betrachteten Flugmission,
	- *NFY* Anzahl der Flüge pro Jahr (550 Flüge),
	- *AUS* Auslastung des Flugzeuges (vereinfacht wird angenommen, das die Auslastung in den einzelnen Klassen gleich ist),
	- *Pax* Anzahl der maximal möglichen Passagiere in der jeweiligen Klasse,

*Preis* angenommener Ticketpreis in der jeweiligen Klasse.

Gleichung (7.12) kann nun nach der Auslastung *AUS* umgestellt werden. Das ergibt dann mit eingesetzten Werten die Gleichung

$$
AUS = \frac{E}{321.102.094,50 \text{ US} - \$}.
$$
\n(7.13)

Die 321.102.094,50 US-\$ sind dabei die jährlichen Einnahmen bei 100 %-iger Auslastung. Es wird nun angenommen, das die 70% Auslastung auf einer reinen Overhead Video Ausstattung beruhen. Die jährlichen Mehrkosten bei den einzelnen Systemen im Vergleich zum Overhead-Video-System werden in Tabelle 7.3 dargestellt. Anhand von Gleichung (7.13) wird nun die benötigte Steigerung der Auslastung abgeschätzt, die benötigt wird, um die Systeme bei einer Rendite von 5% rentabel einsetzen zu können. Die Ungenauigkeit dieser Abschätzung besteht darin, das einige zusätzliche Kostenelemente, die durch die zusätzlichen Passagiere entstehen vernachlässigt werden:

- Kraftstoffkosten durch das Mehrgewicht der zusätzlichen Passagiere (und deren Gepäck),
- Kosten für die Mehrleistung der Kabinensysteme durch die zusätzlichen Passagiere,
- Kosten für zusätzliche Mahlzeiten,
- Kosten für den gestiegen Verwaltungsaufwand durch die zusätzlichen Passagiere.

Für die überschlagsmäßige Abschätzung sollen diese Kosten jedoch zunächst vernachlässigt werden.

|                                 |                |                             | benötigte      |
|---------------------------------|----------------|-----------------------------|----------------|
|                                 | Gesamtkosten   | <b>Mehrkosten zum Over-</b> | zusätzliche    |
| Unterhaltungssystem             | $[US-$/AC/Yr]$ | head Video [US-\$/AC/Yr]    | Auslastung [%] |
| Overhead Video Equipment        | 589.153,35     | 0.00                        | 0.00           |
| In Seat Video Equipment         | 1.312.090,86   | 722.937,51                  | 0,23           |
| Interactive Equipment           | 1.578.541,74   | 989.388,38                  | 0,31           |
| Video On Demand - RC TES        | 1.739.445,35   | 1.150.292,00                | 0,36           |
| Video On Demand - Sony Passport | 2.118.430,04   | 1.529.276,69                | 0.48           |
| Video On Demand - MAS3000       | 2.176.759,38   | 1.587.606,03                | 0,49           |
| Internet Equipment              | 2.311.960,08   | 1.722.806,73                | 0.54           |

**Tabelle 7.3** benötigte Mehrauslastung für die Mehrkosten der Kabinensysteme

Wie man bereits in Tabelle 7.3 erkennt, ist die benötigte zusätzliche Auslastung nicht sehr hoch. Auf das vorgegebene Standardlayout bezogen, bedeutet beispielsweise beim Internet Equipment eine zusätzliche Auslastung von 0,54 % je Passagierklasse, dass nicht einmal ein Passagier pro Flug mehr mitfliegt. Anders herum kann man diese zusätzliche Auslastung auch als einen Aufschlag auf den Ticketpreis verstehen, dieses würde bedeuten, das die Ticketpreise in den einzelnen Klasse um

- 7,40 US-\$ in der Economy-Class,
- 11,27 US-\$ in der Business-Class und
- 18,28 US-\$ in der First-Class steigen.

Sollen die zusätzlichen Kosten nur durch die Economy-Class gedeckt werden, so müssten dort auf jedem Flug drei Passagiere mehr mitfliegen oder die Economy-Class-Ticketpreise um ca. 10 US-\$ ansteigen.

Diese Betrachtung berücksichtigt jedoch nur die Systemkosten mit den oben dargestellten Annahmen, bzw. bei dem Aufschlag auf die Ticketpreise werden nur die Systemkosten berücksichtigt. Diese Arbeit beschäftigte sich lediglich mit den Unterhaltungssystemen zusätzlich müssen die Film- bzw. Videospielrechte für die einzelnen Systeme betrachtet werden, beim Internet Equipment fallen zusätzliche Benutzungsentgelte für das Satellitennetz an. Diese Kosten für die Rechte, bzw. die Satellitenbenutzung sind schwer zu fassen, den zum einen sind die Film- und Videospielrechte davon abhängig wie viele Filme, bzw. Spiele man betriebt und wie oft man diese wechselt. Unbestätigte Schätzungen besagen, das Fluggesellschaften im Maximum einen ein- bis zweistelligen Millionenbetrag für diese Rechte bezahlen. Die Kosten für das Satellitennetz sind z.Zt. noch nicht vorhanden, da potentielle Anbieter selbst gerade die Kosten für den Aufbau und Betrieb eines solchen Netzes abschätzen.

## **8 Zusammenfassung**

Die vorliegende Arbeit befasst sich mit Betriebskosten von Kabinensystemen. Insbesondere wurden die Betriebskosten für Passagiersitze und Unterhaltungssysteme ("In Flight Entertainment") berechnet. Zunächst werden die verschiedenen, im Flugzeugbau angewendeten *Kostenbetrachtungen* erläutert.

Im weiteren werden Besonderheiten, die bei der *Berechnung der Betriebskosten* mit DOC<sub>SYS</sub>, speziell *bei Kabinesystemen* beachtet werden müssen, erklärt. Dabei wird auf die folgenden Teilaspekte eingegangen:

- der erhöhte Kraftstoffverbrauch der Kraftstoffpumpen, um zusätzlichen Kraftstoff für den Verbrauch der einzelnen System bereitzustellen,
- der erhöhte, durch die Klimaanlage erzeugte Kraftstoffverbrauch, um die zusätzliche Wärmeleistung durch elektrische Verbraucher in der Kabine herunterzukühlen.

Außerdem werden für verschiedene Airbus Flugzeugtypen allgemeine Eingangsparameter ermittelt, die DOC<sub>SYS</sub> für die Berechnung der Betriebskosten benötigt.

Im Anschluss daran, werden die *Betriebskosten für Passagiersitze* berechnet. Dazu werden die Sitze in Economy-, Business- und First-Class-Sitze gegliedert und für Kurz-, Mittel- und Langstreckenflugzeuge getrennt betrachtet. Die ermittelten Ergebnisse werden ausgewertet und erläutert. Weiterhin werden dann die *Betriebskosten für Unterhaltungssysteme* ("In Flight Entertainment") berechnet. Dieses jedoch nur für einen Flugzeugtyp: Airbus A340-600. Dabei werden sowohl die zur Zeit eingesetzten Systeme, als auch neue, in der Entwicklung befindliche Systeme berücksichtigt.

Den Abschluss bildet eine *Kosten-Nutzen-Betrachtung auf monetärer Basis*. Hier wird eine Kosten-Nutzen-Betrachtung mittels Renditerechnung in Bezug zum Ticketpreis und zur (Passagier-)Auslastung des Flugzeuges vorgestellt. Die ermittelten Betriebskosten von Unterhaltungssystemen werden dazu zum einen, als zusätzlich benötigte (Passagier-) Auslastung und zum anderen als geldmäßigen Aufschlag auf den Ticketpreis dargestellt. Durch diesen Ansatz werden die erheblichen Kostenrelationen im Flugzeugbau, speziell bei den Unterhaltungssystemen, in einer leichter greifbaren Größe dargestellt.

# **9 Ausblick: Betriebskostenberechnung im Einsatz bei der Kabinenbewertung**

Gerade bei der Passagierkabine und damit auch bei dem Kabinensystemen gibt es verschieden Konzepte, die in naher Zukunft verwirklicht werden können. Dazu wäre es wünschenswert, diese bereits in der Entwicklungsphase zu bewerten. Diese Arbeit hat gezeigt, das eine Bewertung der Kabinensysteme durch eine monetäre Betrachtung mittels einer Betriebskostenberechnung möglich ist. Mit relativ wenigen Eingangsparametern ist es möglich diese Berechnung auch für neue Konzepte durchzuführen. Es gäbe also die Möglichkeit die Betriebskostenberechnung bei der Auslegung der Passagierkabine einzusetzen:

Die Firma PACE GmbH aus Berlin hat ein Programm "Pacelab Cabin" entwickelt, das den Entwurf von Inneneinrichtungen für Passagierflugzeugen unterstützt. Ein "Screenshot" dieses Programms wird in Bild 9.1 gezeigt. In Zusammenarbeit mit der DaimlerChrysler Forschung in Frankfurt am Main wurde ein Modul in diesem Programm entwickelt, das über Schnittstellen Parameter an andere Programm übergibt. Diese Übergabe dieser Parameter erfolgt mittels eines sog. "TCL/TK"-Scripts, welches als Freeware kostenlos im Internet erhältlich ist. So werden beispielsweise Geometrieparameter an ein "Virtual Reality"-Tool übergeben, welches entsprechende 3D-Bilder erzeugt. Weitere Parametern ermöglichen anderen Programmen z.B. die Ermittlung von Evakuierungszeiten, sowie Boarding- /Deplanning-Zeiten und eine Kabinenbewertung mittels DC Value. Es ist möglich über dieses Script Parametern zu übergeben und dadurch bereits bei der Kabinenauslegung direkte Betriebskosten zu bestimmen und eine automatisierte Bewertung des Entwurfes durchzuführen.

| ò Main Window: K:\public\Projects\Pacelab Cabin\cab |                                                       |                                                                                   |                |                |                         |                                                                | 同例図      |
|-----------------------------------------------------|-------------------------------------------------------|-----------------------------------------------------------------------------------|----------------|----------------|-------------------------|----------------------------------------------------------------|----------|
| File Edit Object Attribute View                     |                                                       |                                                                                   |                |                |                         |                                                                | Hair     |
| pacelab                                             |                                                       |                                                                                   |                |                |                         |                                                                |          |
| <b>L.</b> Project                                   |                                                       |                                                                                   |                |                |                         |                                                                |          |
| A319                                                |                                                       |                                                                                   |                |                |                         |                                                                |          |
| Crein Layout                                        |                                                       | N Microsoft Excel - pacefab cabin xls                                             |                |                |                         | FIELK                                                          |          |
|                                                     | A C E<br>$\mathbb{P}$                                 | <sup>35</sup> Datei Bearbeiten Arsicht Einfügen Format Extras Daten Eeroter<br>人民 |                |                |                         |                                                                |          |
| - Right Hand                                        |                                                       |                                                                                   |                |                |                         |                                                                | $\times$ |
|                                                     | Aerospace Engineering and Information Technology GmbH | $D \cong H \oplus R \nabla$ , $b \otimes d$ $\circ \cdots$                        |                |                |                         | 222                                                            |          |
|                                                     |                                                       | Arial                                                                             | $810$ $\times$ |                |                         | $F X U$ $F \equiv$ $F \equiv$ $F \equiv$ $\Delta \cdot \Delta$ |          |
|                                                     | <b>Welcome to Pacelab</b>                             | £20                                                                               | ⊣              | $= 1020 + 020$ |                         |                                                                |          |
|                                                     |                                                       | Ä                                                                                 | $\overline{B}$ | ō              | $\overline{0}$          | т                                                              |          |
|                                                     | Enter the Pacetab Cabin Documentation.                |                                                                                   | <b>F/C</b>     | <b>B/C</b>     | <b>Y/C</b>              | Total                                                          |          |
|                                                     |                                                       | Seat<br>Þ                                                                         | ×              | $\mathbf{s}$   | 118                     | 126                                                            |          |
| <br>Vä                                              | xc 5574<br>Pixel yr 5242<br>Pixel                     | Abreast<br>3<br>Legroom (Inch)<br>4                                               |                | $2 - 2$<br>24  | $3-3$<br>23             | ٠<br>÷                                                         |          |
|                                                     |                                                       | 5 Pitch [Inch]                                                                    | ×              | 38             | 31                      | $\sim$                                                         |          |
| ß.                                                  |                                                       | 6 Recline [Inch]                                                                  | ×              | $\delta$       | 6                       | ÷                                                              |          |
| R                                                   |                                                       |                                                                                   |                |                |                         |                                                                |          |
| Left Hond                                           | $-$ Object I ca. . $\Box$ $\Box$                      | 8 Lavatory                                                                        | ×              | 1              | $\overline{2}$          | $\overline{\mathbf{3}}$                                        |          |
|                                                     |                                                       | 9 Lavaton PAX                                                                     | ×              | 0.13           | 0.02                    | 0.02                                                           |          |
| И                                                   | <b>PAX Compartment</b>                                | 10 PAVLautory<br>11                                                               | ٠              | 8.00           | 59.00                   | 42.00                                                          |          |
|                                                     |                                                       | 12 Galley                                                                         | ×              | 1              | $\overline{\mathbf{z}}$ | $\overline{\mathbf{3}}$                                        |          |
| Ĥ                                                   |                                                       | 13 Trolley                                                                        | ÷.             | $\overline{A}$ | 8                       | 12                                                             |          |
|                                                     |                                                       | 14 Trolley/PAX                                                                    | $\epsilon$     | 0.60           | 0.07                    | 0.10                                                           |          |
|                                                     | <b>Sabin</b>                                          | 15 PAX/Trolley                                                                    | ×.             | 2.00           | 14.75                   | 10.50                                                          |          |
| <b>《画张彩《粤县</b>                                      |                                                       | 16                                                                                |                |                |                         |                                                                |          |
|                                                     | <sup>Gr</sup> Bacelab Options<br> X                   | 17 CAS                                                                            | ×.             | $\mathbf{1}$   | $\overline{2}$          | $\mathcal{R}$                                                  |          |
|                                                     |                                                       | 18 CAS/PAX<br>19                                                                  | ×              | 0.13           | 0.02                    | 0.02                                                           |          |
|                                                     | Zoon<br>싀<br>View<br>58                               | 20 Stowage                                                                        | $\epsilon$     | $\overline{2}$ | $^{\circ}$              |                                                                |          |
|                                                     | Laver                                                 | 21                                                                                |                |                |                         |                                                                |          |
|                                                     |                                                       | H 4 > H Report DOC/ Load & Balance / [K]                                          |                |                |                         | ×ſ                                                             |          |
|                                                     | POV CZY<br>w<br>×                                     | Bereit                                                                            |                |                |                         |                                                                |          |
| Vice Results                                        |                                                       |                                                                                   |                |                |                         |                                                                |          |
|                                                     |                                                       |                                                                                   |                |                |                         |                                                                |          |
| Database                                            |                                                       |                                                                                   |                |                |                         |                                                                |          |
|                                                     |                                                       |                                                                                   |                |                |                         |                                                                |          |
|                                                     |                                                       |                                                                                   |                |                |                         |                                                                |          |
|                                                     |                                                       | m<br>и                                                                            |                | ш              |                         |                                                                |          |
|                                                     |                                                       |                                                                                   |                | т              |                         |                                                                |          |
|                                                     |                                                       |                                                                                   |                |                |                         |                                                                |          |
|                                                     |                                                       |                                                                                   |                |                |                         |                                                                |          |
|                                                     |                                                       |                                                                                   |                |                |                         |                                                                |          |
|                                                     |                                                       |                                                                                   |                |                |                         |                                                                |          |
|                                                     |                                                       |                                                                                   |                |                |                         |                                                                |          |
|                                                     |                                                       |                                                                                   |                |                |                         |                                                                |          |
|                                                     |                                                       |                                                                                   |                |                |                         |                                                                |          |
|                                                     |                                                       |                                                                                   |                |                |                         |                                                                |          |
|                                                     | बा                                                    |                                                                                   |                |                |                         |                                                                | п        |
|                                                     | 20-Sketch 3722 Spread-Sheet 126: Diagrams 20-Browner  |                                                                                   |                |                |                         |                                                                |          |
| F<br>×                                              |                                                       |                                                                                   |                |                |                         |                                                                |          |

**Bild 9.1** Anwendungsfenster von Pacelab Cabin (aus **PACE 2000**)

## **10 Schlussbemerkung**

Die größte Schwierigkeit bei der vorliegenden Arbeit bestand in der Ermittlung der systemspezifischen Eingangswerte für die Berechnung der Betriebskosten. Ich möchte mich daher bei allen bedanken, die mir geholfen haben, diese Daten zu ermitteln - ohne sie wäre diese Arbeit nicht möglich gewesen.

# **Literaturverzeichnis**

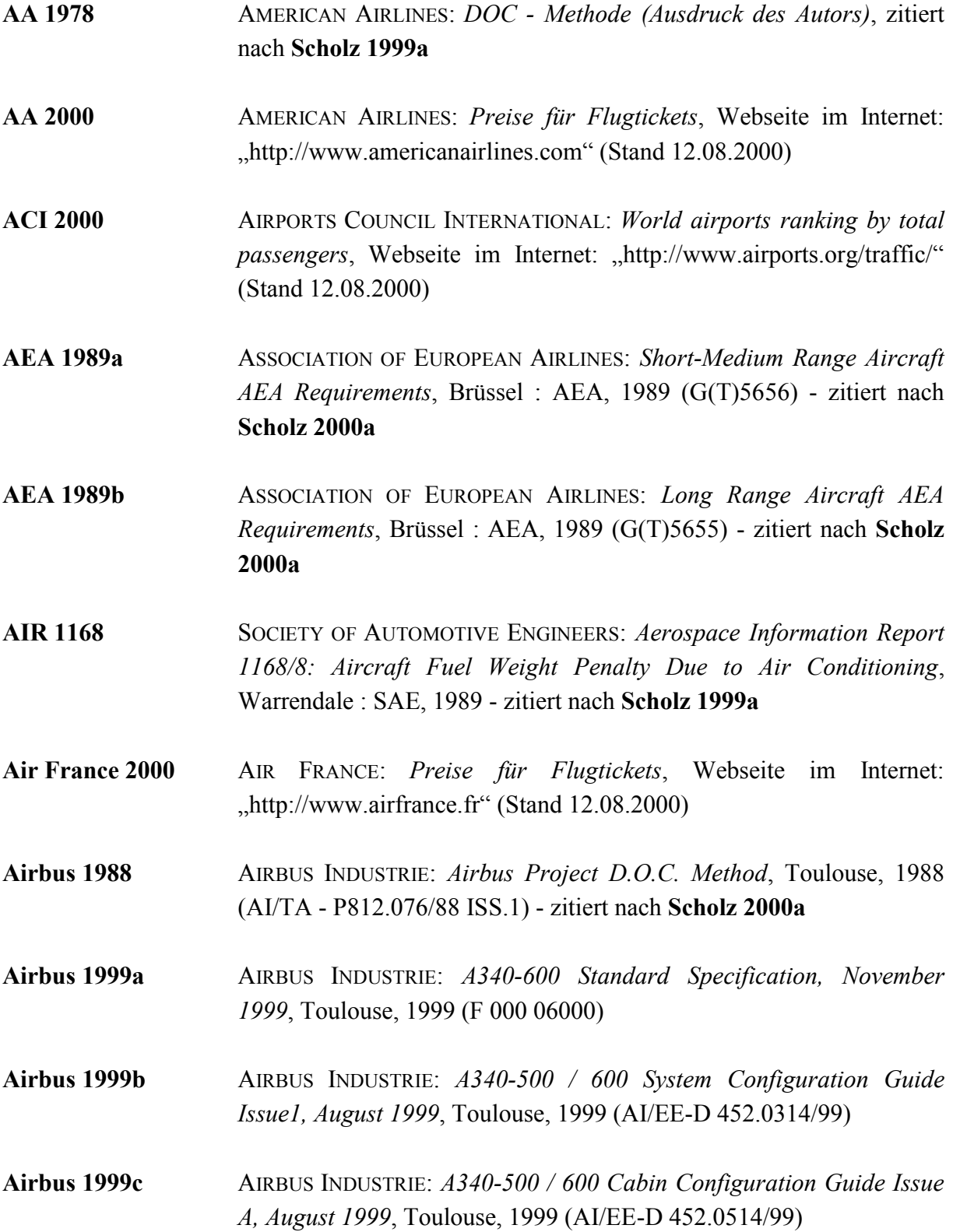

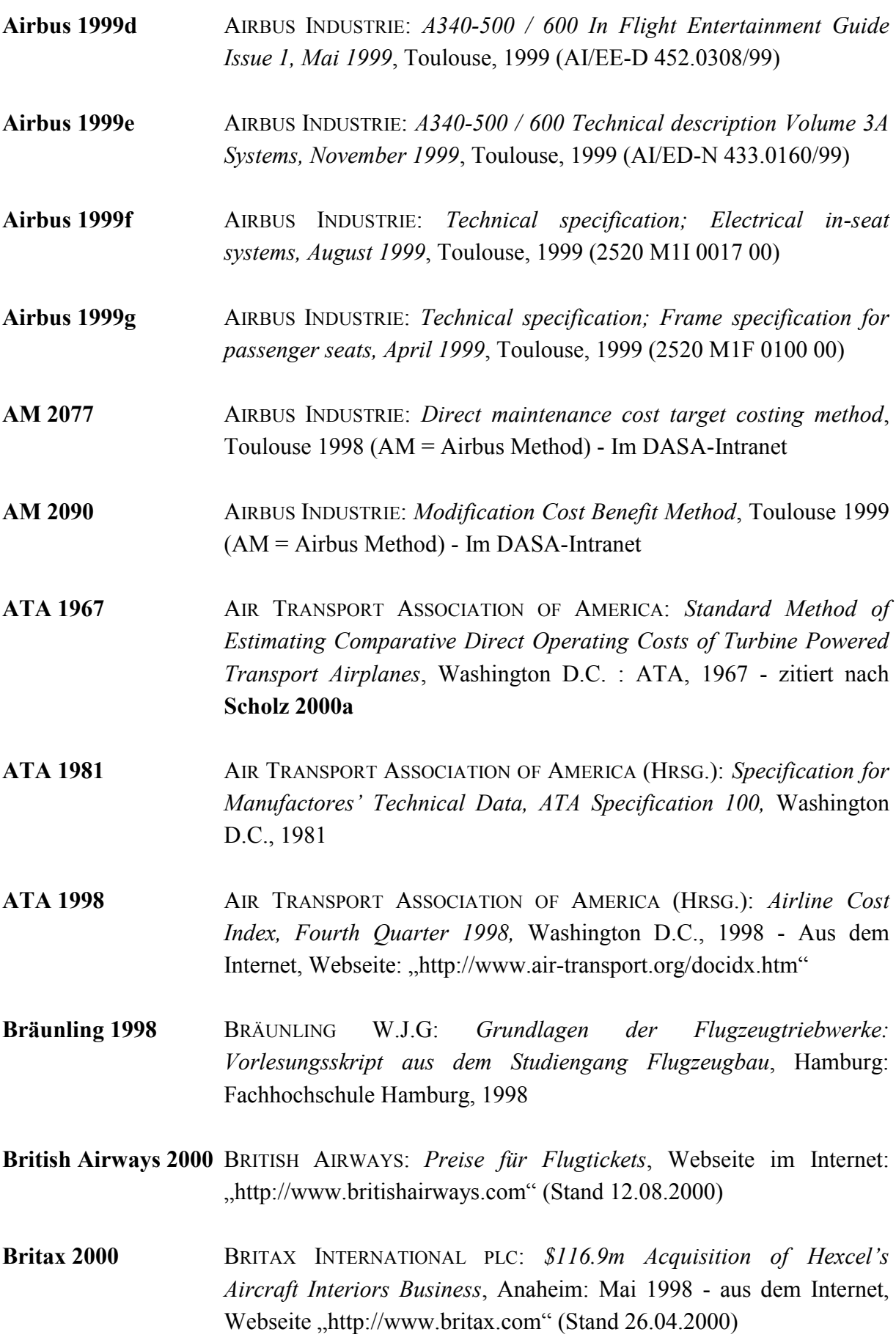

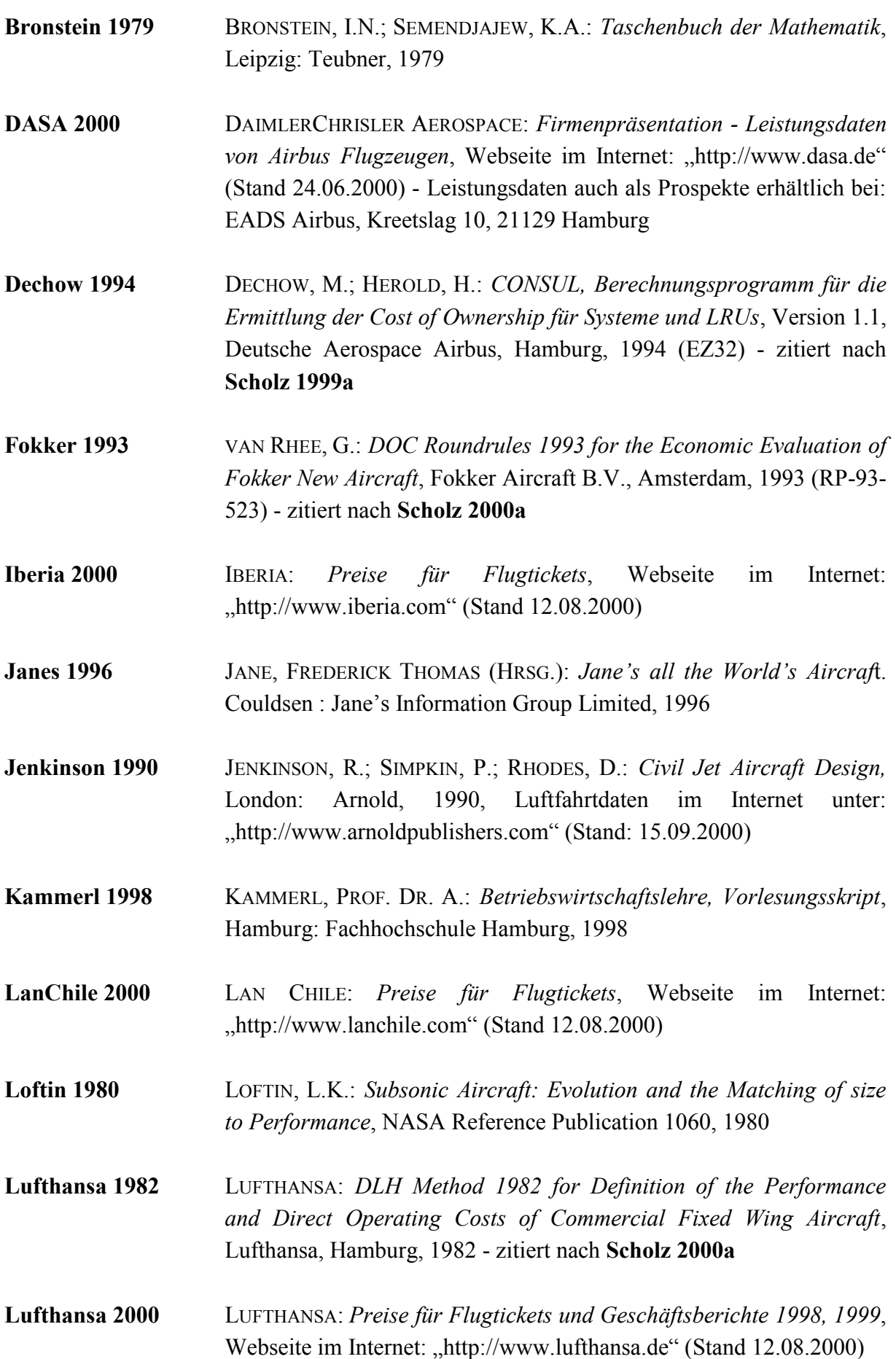

- **Mühlbradt 1989** MÜHLBRADT, F.W.: *Wirtschaftslexikon*, Frankfurt am Main: Cornelsen Verlag, 1989
- **Müller 1999** MÜLLER, P.: *Anpassung von Statistik-Gleichungen des Flugzeugentwurfs an neue Flugzeugtypen: Diplomarbeit*, Hamburg: Fachhochschule Hamburg, 1999
- **NASA 1977** NATIONAL AERONAUTICS AND SPACE ADMINISTRATION (ED.): *A New Method for Estimating Current and Future Transport Aircraft Operating Economics* American Airlines, New York. Washington D.C. : NASA, 1977 (NASA CR-145190) - zitiert nach **Scholz 2000a**
- **Nicolai 1975** NICOLAI, L.M.: *Fundamentals of Aircraft Design*, Eigenverlag, 1975. Bestand: Fachhochschulbibliothek Berliner Tor, Hamburg
- **Pace 2000** PACE GMBH: *Firmenpräsentation - Vorstellung von Pacelab Cabin*, Webseite im Internet: "http://www.pace.de" (Stand 12.06.2000)
- **Poubeau 1989** POUBEAU, J.: *Direct Maintenance Costs - Art or Science?*, Blagnac : Airbus Industrie, 1989 - zitiert nach **Scholz 2000a**
- **Quantas 2000** QUANTAS: *Preise für Flugtickets*, Webseite im Internet: "http://www.quantas.com" (Stand 12.08.2000)
- **Raymer 1989** RAYMER, D.P.: *Aircraft Design: A Conceptual Approach*, AIAA Education Series, Washington D.C. : AIAA, 1989
- **Reed 2000** REED BUSINESS INFORMATION: *Airline Business* monatlich erscheinende Fachzeitschrift, Ausgabe April 2000, Avenel/USA: 2000
- **Roskam II 1990** ROSKAM, J.: *Airplane Design. Bd. 2 : Preliminary Configuration Design and Integration of the Propulsion System*, Ottawa, Kansas, 1989
- **Roskam VIII 1990** ROSKAM, J.: *Airplane Design. Bd. 8 : Airplane Cost Estimation: Design, Development, Manufacturing and Operation*, Ottawa, Kansas, 1990
- **Schnieder 1999** SCHNIEDER, H.: *Methode zu Bewertung von Projekten und Technologien im zivilen Flugzeugbau*, Deutsche Gesellschaft für Luftund Raumfahrt: Jahrestagung, Berlin, 27.-30. September 1999
- **Scholz 1995** SCHOLZ, D.: *Betriebskostenschätzung von Flugzeugsystemen als Beitrag zur Entwurfsoptimierung*, (Deutscher Luft- und Raumfahrtkongreß, Bonn, 26.-29. September 1995). In: Bürgener, G. (Ed.): *Jahrbuch 1995 I*, Bonn: Deutsche Gesellschaft für Luft- und Raumfahrt, 1995, S. 50 – 61
- **Scholz 1996** SCHOLZ, D.; WESTPHAL, R.: *A Method for Predicting Operating Costs During Aircraft System Design.* In: Cost Engineering . Morgantown : American Association of Cost Engineers, 1997, Bd.39, Nr. 6, S. 35 - 39
- **Scholz 1997a** SCHOLZ, D.: *Entwicklung eines CAE-Werkzeuges zum Entwurf von Flugsteuerungs- und Hydrauliksystemen*, Fortschr.-Ber. VDI Reihe 20, Nr. 262, Düsseldorf : VDI Verlag, 1997
- **Scholz 1997b** SCHOLZ, D.: *Design Concepts of Water/Waste Systems for New Aircraft Projects*. Vol.1: *Documentation of the Water/Waste System Baseline Concept*, Neu Wulmstorf : Applied Science, Ingenieurbüro Dieter Scholz, 1997. - zitiert nach **Scholz 2000a**
- **Scholz 1997b** SCHOLZ, D.: *Design Concepts of Water/Waste Systems for New Aircraft Projects*. Vol. 2: *Evaluation of Water/Waste System Baseline and Alternative Concepts*, Neu Wulmstorf : Applied Science, Ingenieurbüro Dieter Scholz, 1997. - zitiert nach **Scholz 2000a**
- **Scholz 1998a** SCHOLZ, D.: *Design Concepts of Water/Waste Systems for New Aircraft Projects*, Vol. 2: Evaluation of Water/Waste System Baseline and Alternative Concepts, Neu Wulmstorf : Applied Science, 1997 (Report 2- 98). - zitiert nach **Scholz 2000a**
- **Scholz 1998b** SCHOLZ, D.: *Direct Operating Costs of Water/Waste System Design Alternatives for the Airbus A340-600*, Neu Wulmstorf : Applied Science, 1998 (Report 3-98). - Report angefertigt für Daimler-Benz Aerospace Airbus, Hamburg, Ref.-Number 024098/81241433
- **Scholz 1999a** SCHOLZ, D.: *DOCSYS - A Method to Evaluate Aircraft Systems*, Neu Wulmsdorf: Applied Science, 1999 - aus **Scholz 2000a**

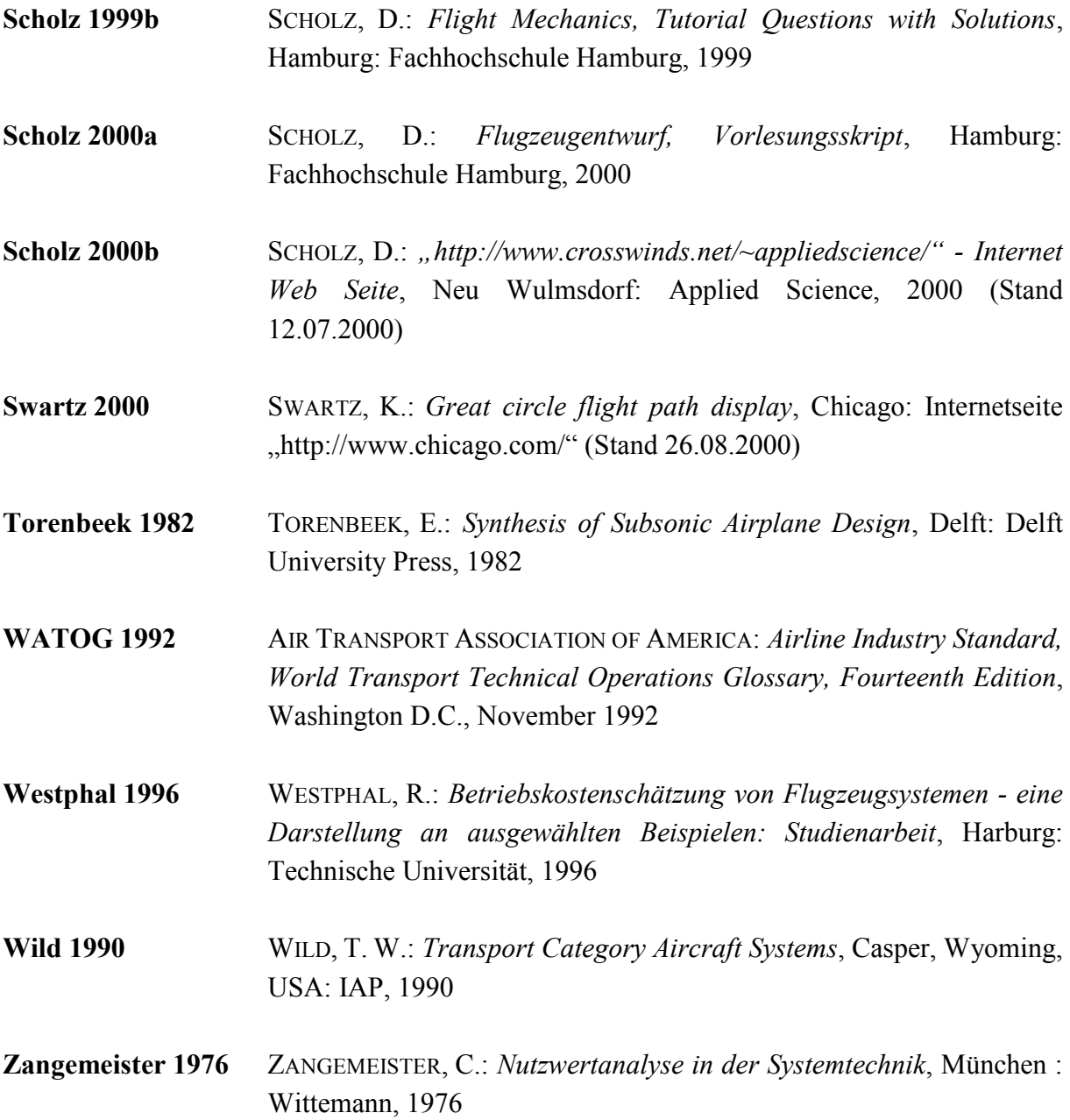

# **Anhang A Beschreibung der einzelnen Kabinensysteme**

In diesem Anhang werden die in Kapitel 2 definierten Kabinensysteme im einzelnen erklärt. Die in diesem Anhang benutzten und z.T. sehr detailliert dargestellten Abbildungen sollen dabei einen Überblick vermitteln und werden nicht in jeder Einzelheit erklärt.

#### **A.1 Die Klimaanlage (ATA- Kapitel 21)**

Die Klimaanlage ist für die Druck- und Feuchtigkeitsregelung, Erhitzung, Abkühlung, Filterung und Verteilung der Luft im Flugzeug zuständig. Wie in dem Schema in Bild A.1 ersichtlich, wird Zapfluft aus den Triebwerken (ATA 70 ff.) über das Druckluftsystem (ATA 36) der Klimaanlage zugeführt.

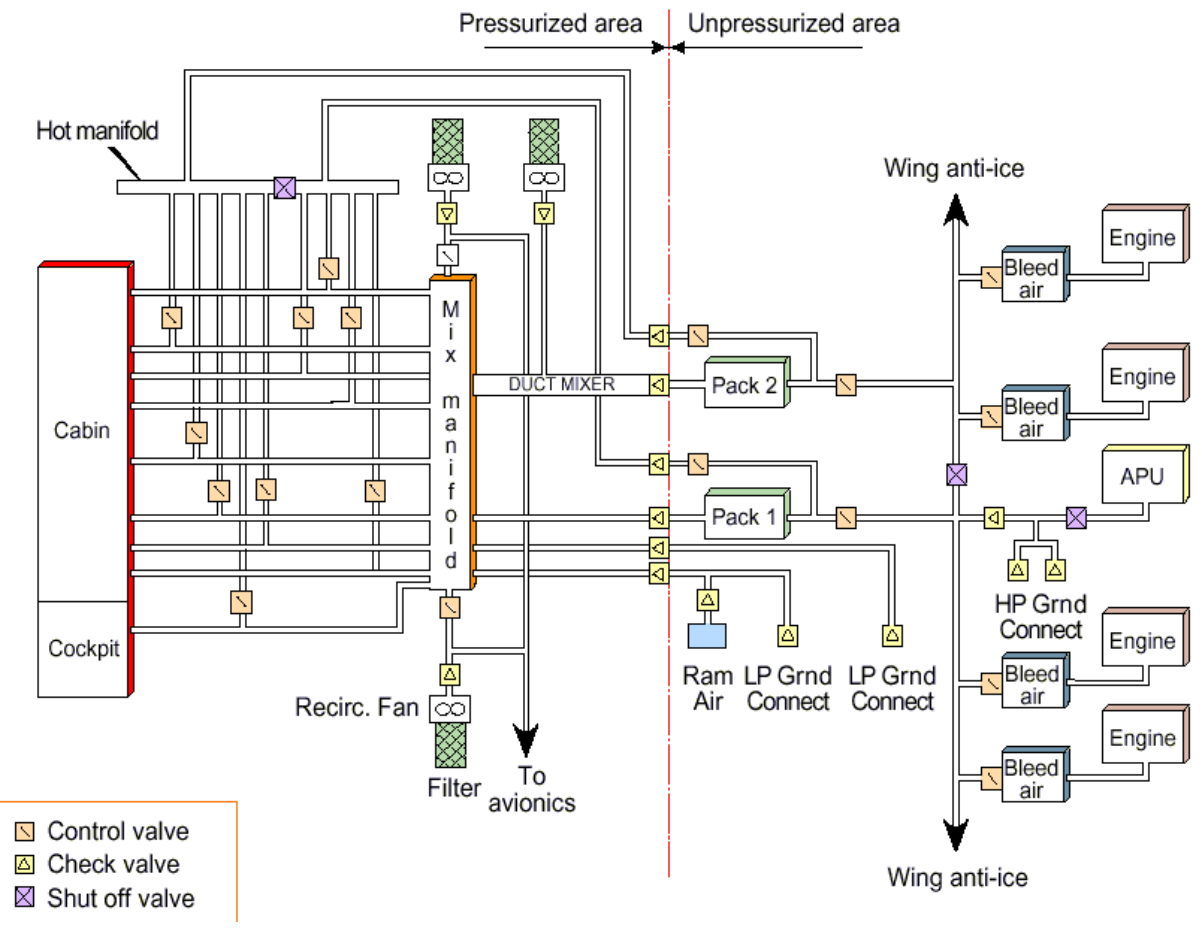

**Bild A.1** Schema des Air Conditioning System im Airbus A340 (aus **Airbus 1999b**)

In Luftmischern (packs), die von Rechnern (pack controller) gesteuert werden, wird die Luft aus den Triebwerken heruntergekühlt und die Luftfeuchtigkeit geregelt (Bild A.2). Dabei wird über Ein- und Auslässe Stauluft aus der Umgebung mit gefilterter Luft aus der Kabine gemischt und neu in die Kabine geleitet. Um die Lufttemperatur in den einzelnen Zonen der Kabine individuell zu regeln, wird heiße Zapfluft in den Luftmassenstrom aus den Packs eingemischt. Dieses geschieht ebenfalls computergesteuert (zone controller). Am Boden besteht die Möglichkeit, Luft über einen externen Anschluss einzuleiten.

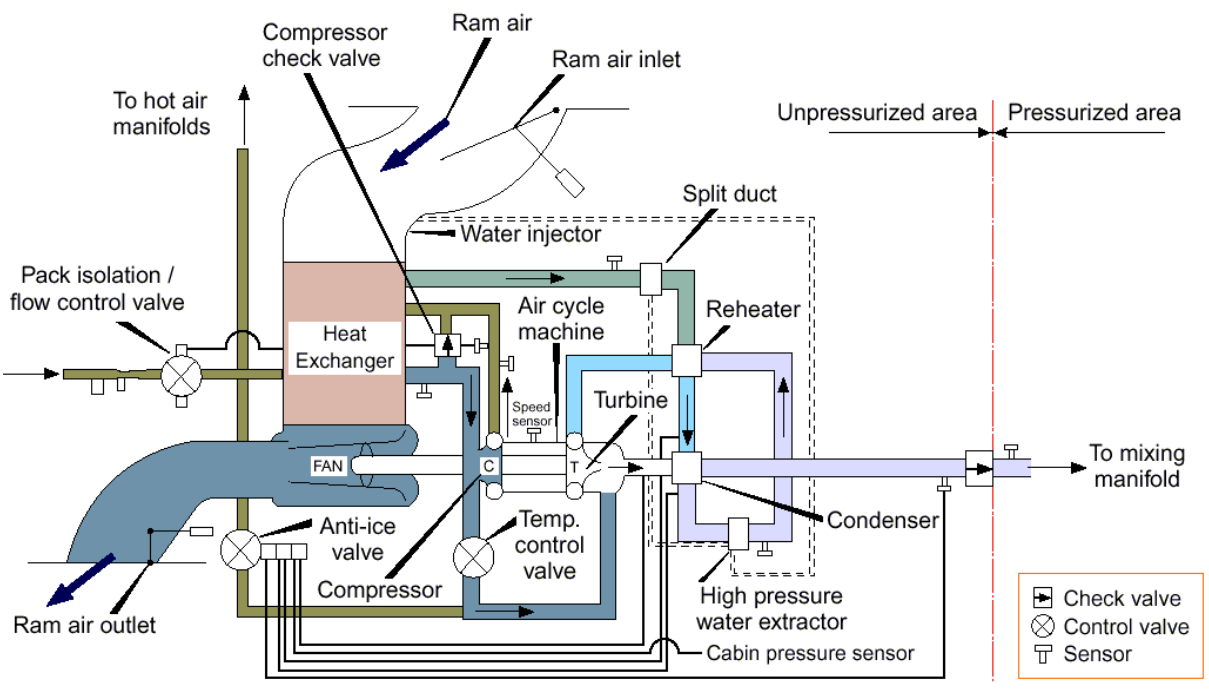

**Bild A.2** Schema eines Luftmischers im Airbus A340 (aus **Airbus 1999b**)

Der Kabinendruck wird wie in Bild A.3 ersichtlich, über die Öffnung eines Auslassventils (outflow valve) durch zwei Computer (cabin pressure controller, CPC) geregelt. Da die Klimaanlage kontinuierlich Luft in die Kabine fördert und der Luftdruck mit zunehmender Höhe abnimmt, besteht in der Kabine ein leichter Überdruck. Er entspricht ungefähr dem Druck in 3.048 m (10.000 ft) Höhe. Wenn dieser Druck überschritten oder unterschritten wird, öffnen sich selbstständig Sicherheitsventile (safety valves), um Beschädigungen an der Struktur auszuschließen.

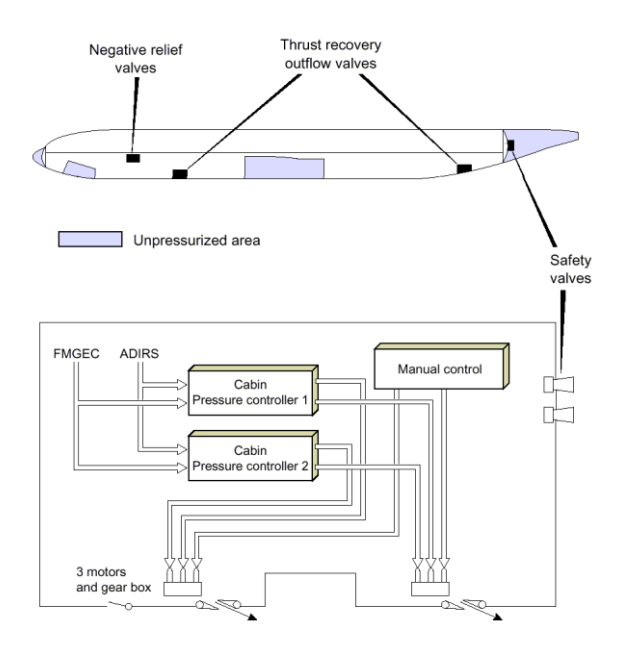

**Bild A.3** Kabinendruckregelung im Airbus A340 (aus **Airbus 1999b**)

Die verschiedene Funktionen werden in ATA- Unterkapiteln aufgegliedert:

- 21-10 Druckerzeugung
- 21-20 Verteilung
- 21-30 Druckregelung
- $\bullet$  21-40 Heizung
- 21-50 Kühlung
- 21-60 Temperaturregelung
- 21-70 Feuchtigkeitsregelung / Luftfilterung

#### **A.2 Die Kommunikationsausrüstung (ATA-Kapitel 23)**

Die Kommunikationsausrüstung sind alle Systeme, die für die Kommunikation extern (nach außen hin, zu Bodenstationen und anderen Flugzeugen) und intern (von einem Bereich im Flugzeug zu einem anderen) zuständig sind. Die Verbraucher benötigen Strom, den sie über die elektrische Anlage (ATA 24) aus den Generatoren an den Triebwerken (ATA 70 ff.) erhalten.

Bei der Ausrüstung für die Kommunikation in der Kabine handelt es sich um Subsysteme, welche in dem Unterkapitel 23-30 beschrieben werden. Diese Subsysteme sind erforderlich, um mit den Passagieren zu kommunizieren und diese zu unterhalten. Dazu zählen Verstärker, Lautsprecher, Mikrofone, Audio-, Video- und Film- Ausstattung. Ebenso, die in den Passagiersitzen eingebauten elektronische Bedieninstrumente.

Das Bordfunksystem bezeichnet alle Subsysteme für die interne Kommunikation von Flugund Bodenpersonal zwischen den verschiedenen Bereichen im Flugzeug. Darin enthalten sind alle Einrichtung (Kabel und Anschlüsse) um sich im Bordnetz zu verständigen. Diese gehören per Definition nicht zu den Kabinensystemen. Das Bordfunknetz im Airbus A340 zeigt Bild A.4.

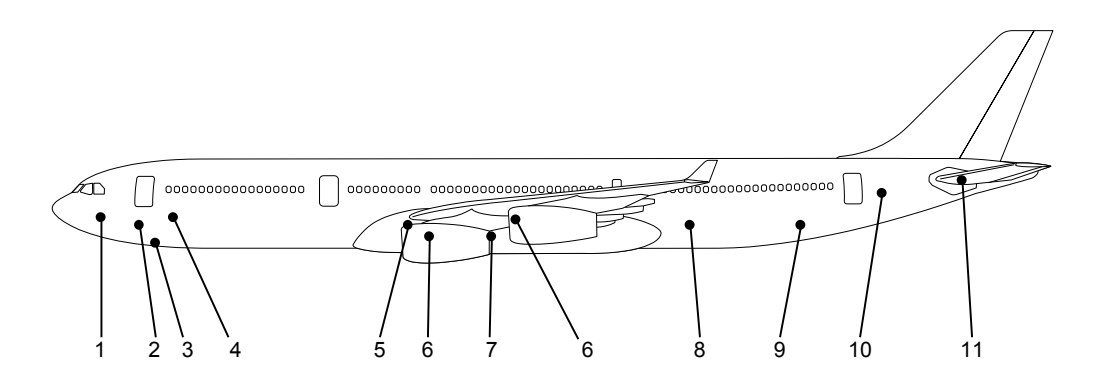

|   | Forward avionics compartment                                           |   | Hydraulic compartment             |
|---|------------------------------------------------------------------------|---|-----------------------------------|
|   | 2 Aft avionics compartment                                             | 8 | Lower deck aft cargo compartment  |
|   | 3 Ground power receptacles housing                                     | 9 | Lower deck bulk cargo compartment |
|   | 4   Lower deck forward cargo compartment   10   Stabilizer compartment |   |                                   |
|   | 5   Air conditioning compartment                                       |   | 11   APU compartment              |
| 6 | Engine (one at each)                                                   |   |                                   |

**Bild A.4** Bordfunkanschlüsse im Airbus A340 (aus **Airbus 1999a**)

Die Unterkapitel werden nach ATA-"Breakdown" gegliedert in:

- 23-10 Sprachkommunikation
- 23-20 Datenübertragung und Funkmelder
- 23-30 Passagier Anruf und Unterhaltung
- 23-40 Bordfunk
- 23-50 Audio Kontrolle (im Cockpit)
- 23-60 Statische Ableitung
- 23-70 Audio und Videoüberwachung
- 23-80 Integrierte automatische Frequenztuner

In Airbus Flugzeugen werden die Kommunikationseinrichtungen noch einmal betrachtet als konventionelle und kommerzielle Kommunikationssysteme. Bei konventionellen Systemen handelt es sich um die Kommunikationseinrichtungen im Cockpit, während die kommerziellen die Kabineneinrichtungen betrachten.

Bei den Kabineneinrichtungen müssen zwei Systeme besonders hervorgehoben werden, da diese wertmäßig erheblich in den Flugzeugpreis eingehen. Es ist zum einen das Kabineninterkommunikations- Datensystem (Cabin Intercommunication Data System, CIDS) und außerdem die Systeme zur Unterhaltung der Passagiere (Passenger Entertainment System, PES / Inflight Entertainment, IFE).

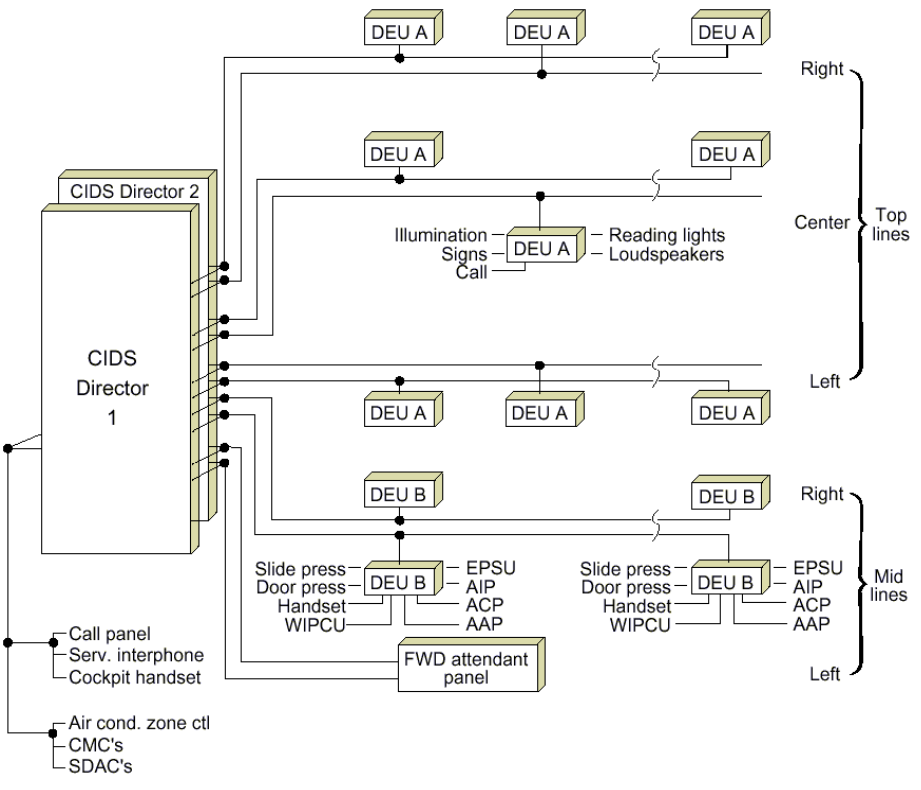

**Bild A.5** CIDS Schema im Airbus A340 (aus **Airbus 1999b**)

Das CIDS ist sowohl für die Kommunikation durch Durchsagen und Anzeigen, als auch für die Steuerung und Kontrolle anderer Systeme zuständig. Kontrolle und Steuerung anderer Systeme bedeutet, dass CIDS beispielsweise die Helligkeit der Beleuchtung oder die Temperatur in der einzelnen Zone regeln kann. Wie in dem Schema in Bild A.5 zu sehen, besteht das CIDS aus zwei identischen Rechnern, die Schnittstellen zu den Cockpitsystemen bilden und Eingaben der Besatzung entgegennehmen und über Stellglieder und Sensoren (Decoder/Encoder Unit, DEU) entsprechend steuern. Das CIDS gewinnt mehr und mehr an Bedeutung in der Passagierkabine. Es ist bereits heute Standard. Dazu ein Bespiel: Wird im Kontrollfeld am Passagiersitz die Leseleuchte eingeschaltet, so geht ein Signal an den CIDS Rechner, der die Leuchte an dem entsprechenden Platz aktiviert. Eine direkte Verbindung wie bei den traditionellen Leuchten, bei denen sich die Schalter direkt neben der Lampe befand existiert hier nicht mehr.

Das PES / IFE ist für die Unterhaltung der Passagiere zuständig. Es beinhaltet das Audio- und Videosystem (Musik- und Filmprogramme, usw.). Dazu zählen auch die Anzeige der Flugroute und das Satellitentelefon. Wie im Bild A.6 und Bild A.7 dargestellt werden diese Unterhaltungssysteme bei Airbus weiter gegliedert, da diese Systeme erhebliche Kosten verursachen.

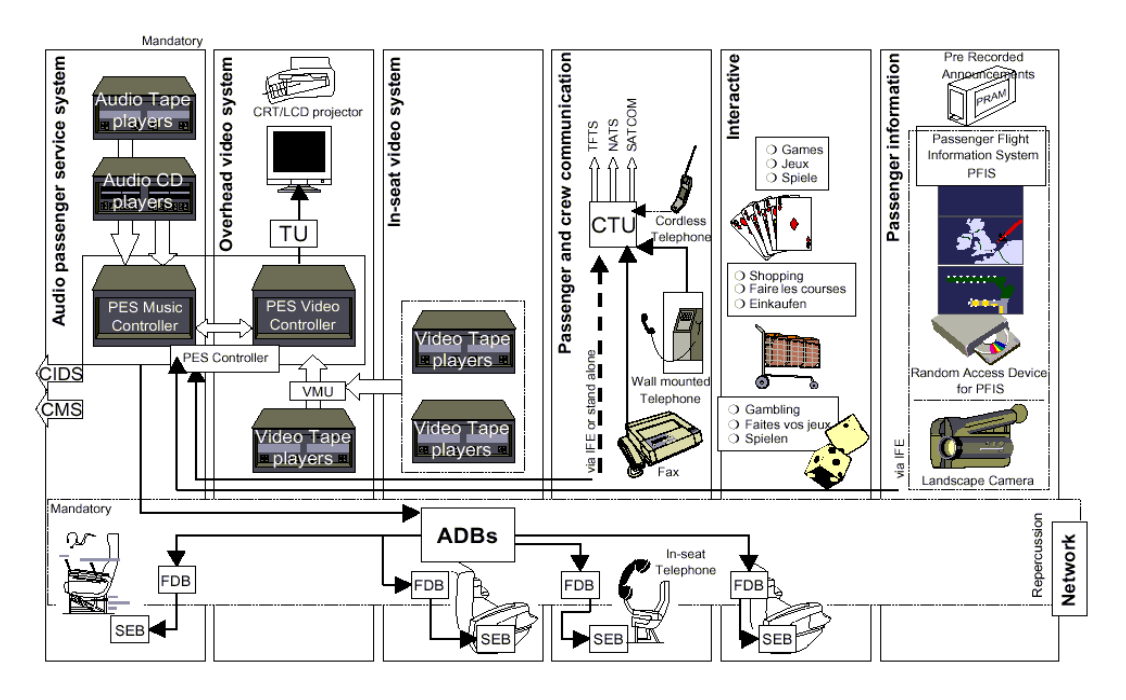

**Bild A.6** Mögliche Unterhaltungssysteme im Airbus A340 (aus **Airbus 1999d**)

• Video Control Center (VCC). Das Video Control Center enthält alle Videorekorder und CD-ROM- Laufwerke an Bord und wird von den anderen Unterhaltungssystemen gesteuert. Außerdem kann hier ein Drucker angeschlossen werden, um Daten der Unterhaltungssysteme auszudrucken.

- Passenger audio entertainment system, Dieses System verteilt Mehrkanalaudioprogramme an jeden Sitz und ermöglicht sowohl individuelles Einstellen der Leseleuchte als auch den "Flugbegleiter- Ruf" an jedem Sitz.
- Overhead video video system, Dieses System liefert Videoprogramme über ein gemeinsames Videosystem mit Bildschirmen in den Gepäckfächern über den Sitzen oder durch Projektoren an der Decke. Dieses System wird überwiegend bei Kurz- und Mittelstreckenflugzeugen angewendet, bei dem jeweils ein Bildschirm für drei Sitzreihen üblich ist.
- In Seat Video, Dieses System liefert ebenfalls Videoprogramme. Jedoch befinden sich die Bildschirme direkt in den Sitzen. Dabei können sie entweder in der Rückenlehne des Vordersitzes oder an einem Halter in einer Konsole untergebracht sein. Eingebaut sind sie vor allem in Langstreckenflugzeugen und in der ersten Klasse auf Mittelstrecken.
- Passenger and crew communications, Dieses System ist für die Kommunikation von Besatzung und Passagieren zuständig. Kommunikation erfolgt dabei durch Telefone in Sitzen, Gängen oder kabellos, sowie durch Faxgeräte, die alle über die SATCOM oder VHF Systeme senden.
- Interactive, Dieses System wird in dem In Seat Video System installiert und ermöglicht z.B. durch Spiele, Einkauf, Internet, usw. interaktiv zu unterhalten.
- Video and audio on demand, Dieses ist ein Audio- und Videosystem, bei dem die Programme individuell am Sitz bedient werden können, d.h. der Passagier kann jederzeit den Film seiner Wahl anschauen oder ein Musikstück seiner Wahl hören und an jede Stelle seiner Wahl spulen.
- Passenger information, Dieses System wird durch das CIDS gesteuert und liefert dem Passagier Informationen, wie z.B. Fluginformationen ( Höhe, Außentemperatur, Fluggeschwindigkeit, Flugzeugposition ), Flugroute, Informationen über Zielflughäfen und die Fluggesellschaft, Bilder der Landschaft unter dem Flugzeug ( durch Kameras am vorderen Fahrwerksschacht ), Informationen der Besatzung.

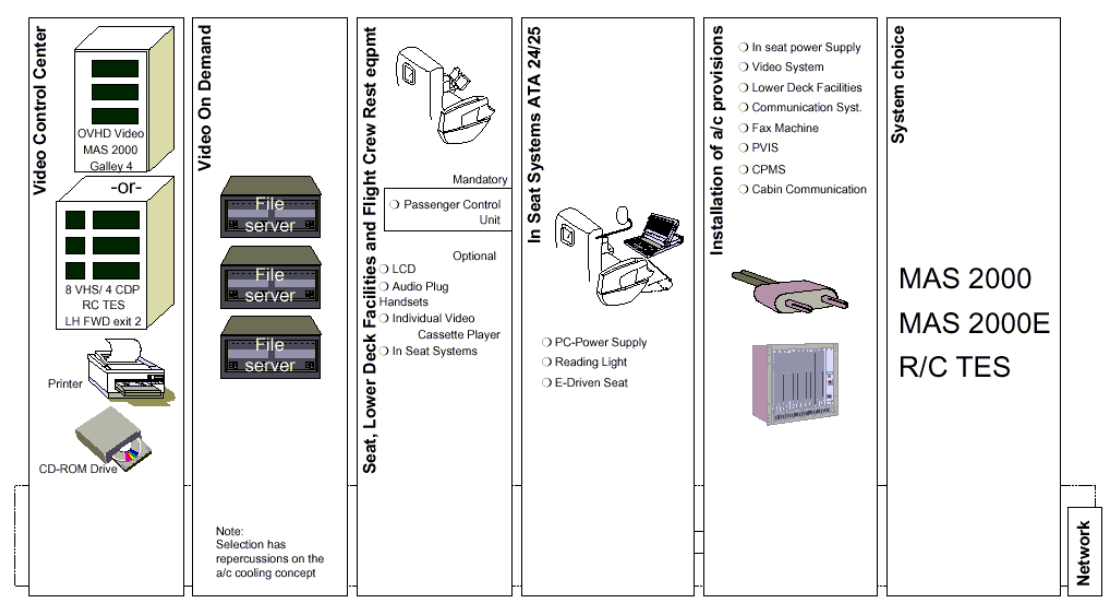

**Bild A.7** Komponenten der Unterhaltungssysteme im Airbus A340 (aus **Airbus 1999d**)

Zur Kommunikationsausrüstung zählen außerdem die Antennen die außen am Flugzeug angebracht sind. Zur Zeit . werden die Antennen für SATCOM mitbenutzt. Dabei stehen zweidrittel der Kanäle den Passagieren zur Verfügung. Einen Überblick über die Antennen beim Airbus A340 gibt Bild A.8. Wie bereits erwähnt, werden die Kommunikationssysteme für die Passagiere weiter ausgebaut (z.B. Internet). Werden dann zusätzliche Antennen erforderlich, muss der zusätzliche Widerstand, bei einer Betriebskostenbetrachtung berücksichtigt werden.

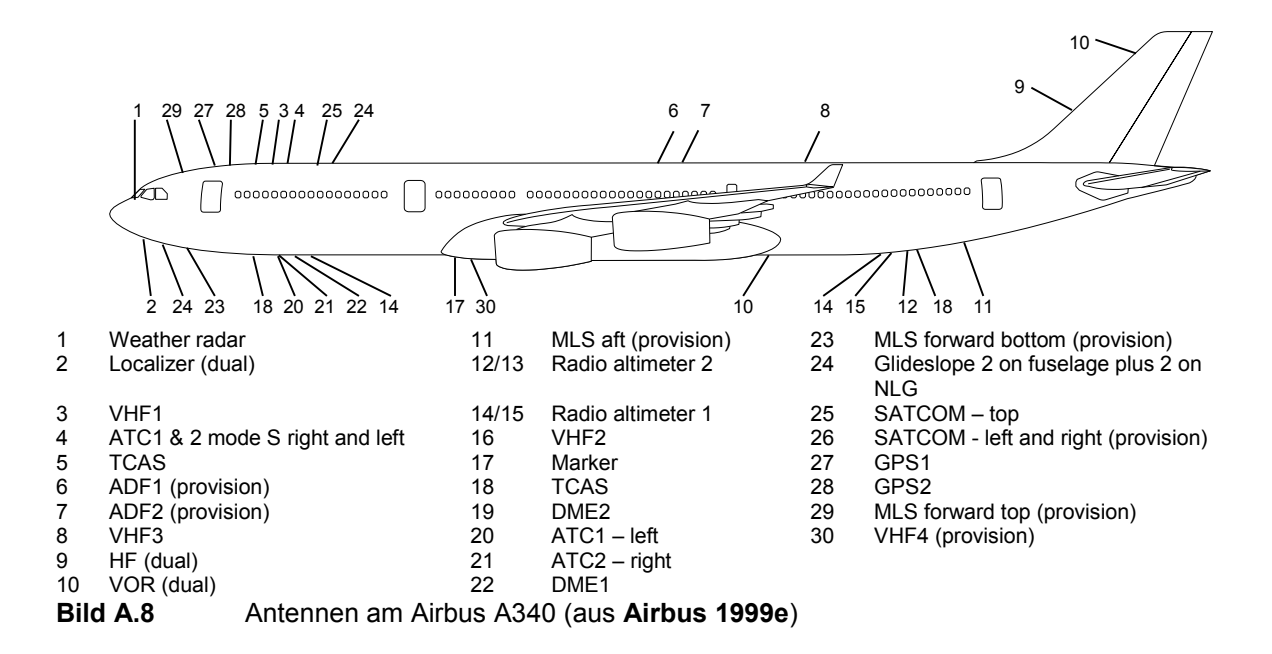

168

### **A.3 Die Ausrüstung und Einrichtung (ATA-Kapitel 25)**

In diesem ATA- Kapitel werden alle Einrichtungsgegenstände in der Kabine zusammengefasst. Da dieses die Hauptbestandteile der Kabinensysteme sind, werden im folgendem die einzelnen Unterkapitel erklärt:

• 25-10 Cockpit

Zu diesem Unterkapitel werden alle Einrichtungsgegenstände im Cockpit beschrieben, dieses sind Sitze, Tische, Check Listen der Piloten, Essensboxen, Kleiderschränke, Vorhänge, Konsolen (ohne Systeme darin), usw. Diese Komponenten gehören jedoch per Definition nicht zu den Kabinensystemen.

• 25-20 Passagierkabine Dieses sind die Bereiche, in denen die Passagiere untergebracht sind. Dazu zählen:

• 25-21 Passagiersitze, sie beinhalten die Passagiereinrichtungen, welche weiter unten beschrieben werden. Außerdem enthalten sie Rechner (Seat Electronic Box, SEB), elektrische Stellmotoren zur Sitzverstellung, Hinweise zum Notausstieg, Sicherheitsgurte, Behältnisse für Rettungswesten, Kabelverbindungen, Halterungen für Unterhaltungssystemen (siehe Kapitel 23), Stromanschlüsse für Laptops.

• 25-22 Flugbegleitersitze, sie sind einfacher als die Passagiersitze und besitzen Sicherheitsgurte, Behältnisse für Rettungswesten. Im Normalfall sind sie als Klappsitze ausgelegt (Bild A.9).

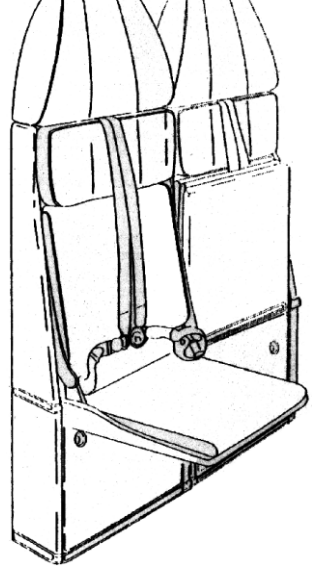

**Bild A.9** Flugbegleitersitz im Airbus A340 (aus **Airbus 1999c**)

 25-23 Verkleidung und Möblierung, beinhaltet alle Verkleidungen in der Kabine (Seitenverkleidung, Deckenverkleidung, Fußraumverkleidung, Verkleidungen im Eingangsbereich und unter den Gepäckfächern, Bild A.10).

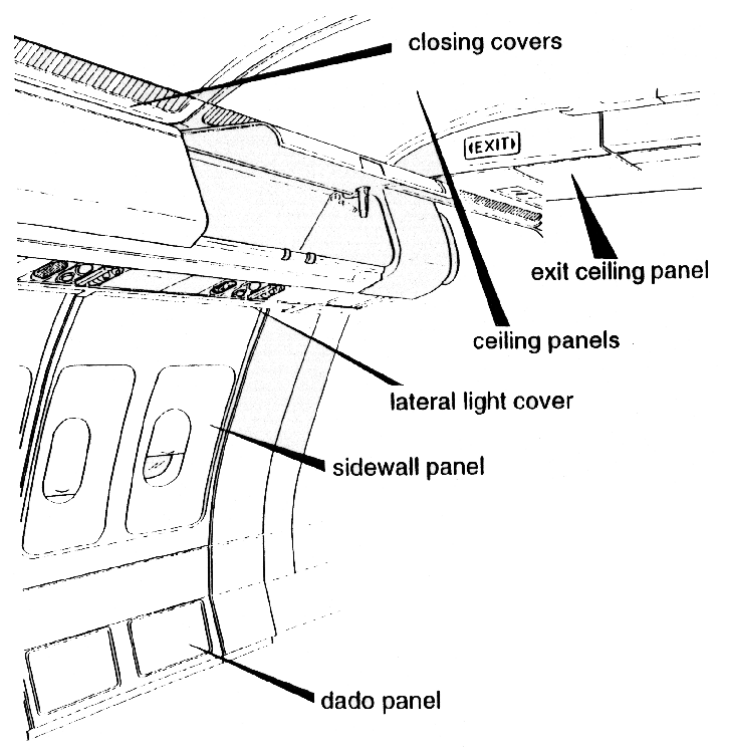

**Bild A.10** Verkleidungen im Airbus A340 (aus **Airbus 1999c**)

 25-24 (Sitz-) Gepäckfächer hierin sind alle Gepäckfächer über den Sitzen (Overhead stowage compartment, OHSC; Bild A.11) enthalten. Jedes kann 80 bis 100 kg Nutzlast aufnehmen (**Airbus 1999a**).

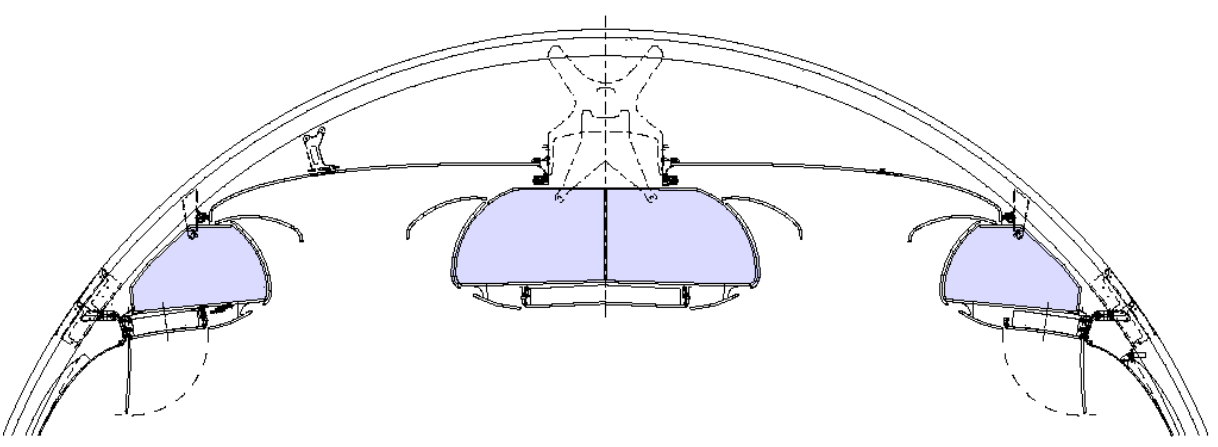

**Bild A.11** Gepäckfächer im Airbus A340 (aus **Airbus 1999c**)

25-25 Passagiereinrichtungen,

die Passagiereinrichtungen (Passenger Service Unit, PSU / Passenger Service Information Unit, PSIU) sind unter den Gepäckfächern angebracht (Bild A.12) und besitzen Schalter zum Rufen der Flugbegleiter, Leseleuchten, Behälter für Sauerstoffmasken, Lautsprecher, Beschilderungen ("NO SMOKING / FASTEN SEAT BELT"), Luftauslässe.

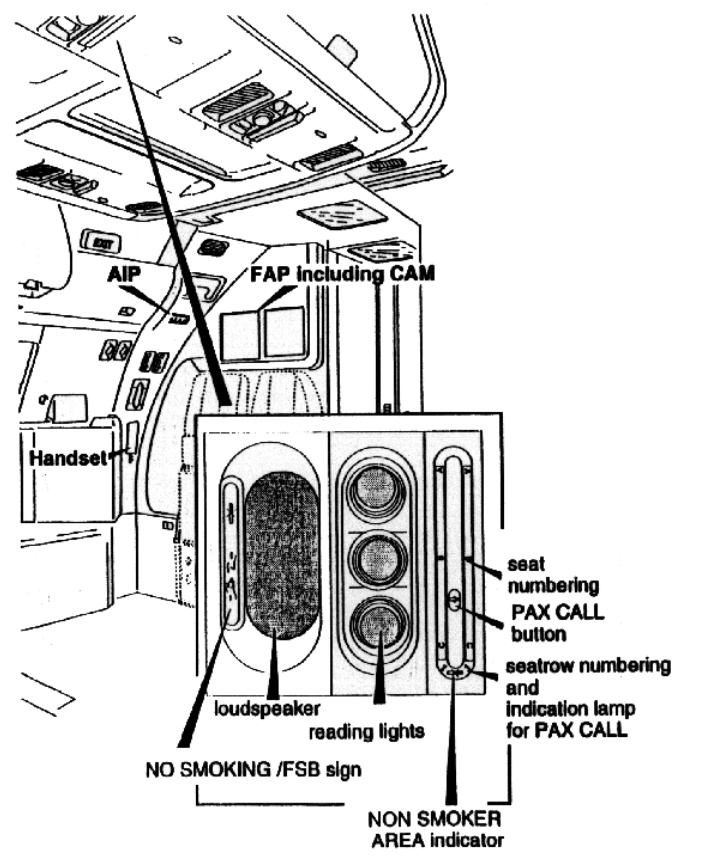

**Bild A.12** Passagiereinrichtungen im Airbus A340 (aus **Airbus 1999c**)

25-27 Hilfsausrüstung,

mit Hilfsausrüstung sind z.B. Magazinständer, Dokumententaschen, Wickeltische, Hundekörbe, Gepäckfächer in den Fluren, Bereichsteiler gemeint.

25-28 Fußbodenverkleidung,

damit werden die Teppiche in der Kabine beschrieben.

 25-30 Küche, Buffet Grundsätzlich werden die Küchen in festinstallierte und bewegliche Einrichtungen unterteilt. In diesen Bereichen, werden Essen und Getränke gelagert und zubereitet. Dazu zählen Einrichtungen, wie z.B. fest installierte oder bewegliche Schränke, Öfen, Kühlschränke, Abfalleimer, Geschirrschränke, Kaffeemaschinen, Container, elektrische Anschlüsse (für zusätzliche Küchengeräte) und deren Verkabelung (Bild A.13).

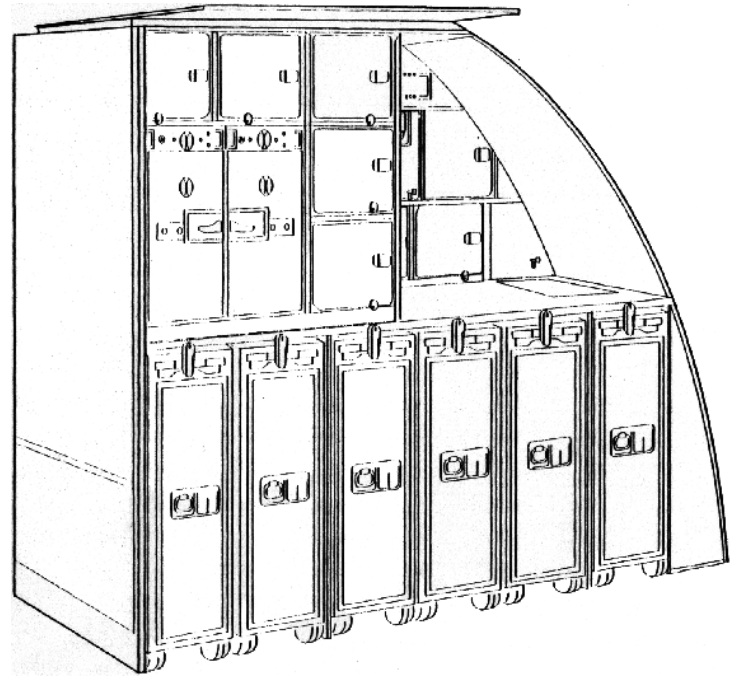

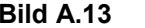

**Bild A.13** Beispiel einer Küche im Airbus A340 (aus **Airbus 1999c**)

• 25-40 Toiletten

Dieses Unterkapitel beschreibt Toiletten und Umkleideräume, die Waschbecken, Toilettentische und WCs besitzen (Bild A.14). Dazu gehören z.B. auch Spiegel, Sitze, Schränke, Seifenspender, Warmluftspender, elektrische Anschlüsse (für Rasierer) und deren Verkabelung. Jedoch gehören die Waschbecken und WCs selbst zu Kapitel 38.

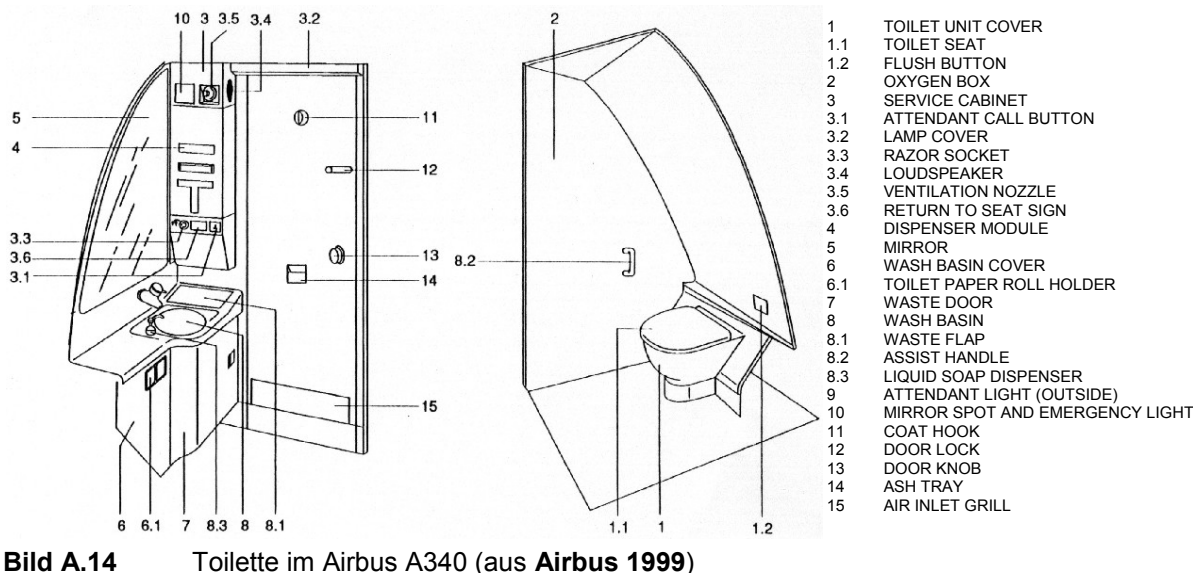

• 25-50 Frachtraum

Als Frachtraum werden alle Bereiche bezeichnet, in denen die Fracht verstaut wird. Außerdem zählen hierzu die Ladesysteme zum Be- und Entladen, die Ladungssicherung, sowie Gepäcknetze. Er gehört jedoch - wie das Cockpit - nicht zu den Kabinensystemen.

25-60 Notfallausrüstung

Dieses sind die Systeme, die für Notfälle vorgesehen sind. Dazu gehören z.B. Notrutschen (Bild A.15), Rettungsboote, Rettungswesten, Positionsmelder, Erste Hilfe Kästen, Sauerstoffzelte, medizinische Liegen, Signalpistolen, Fallschirme. Feuerlöscher und Sauerstoffmaschen gehören jedoch zu Kapitel 26.

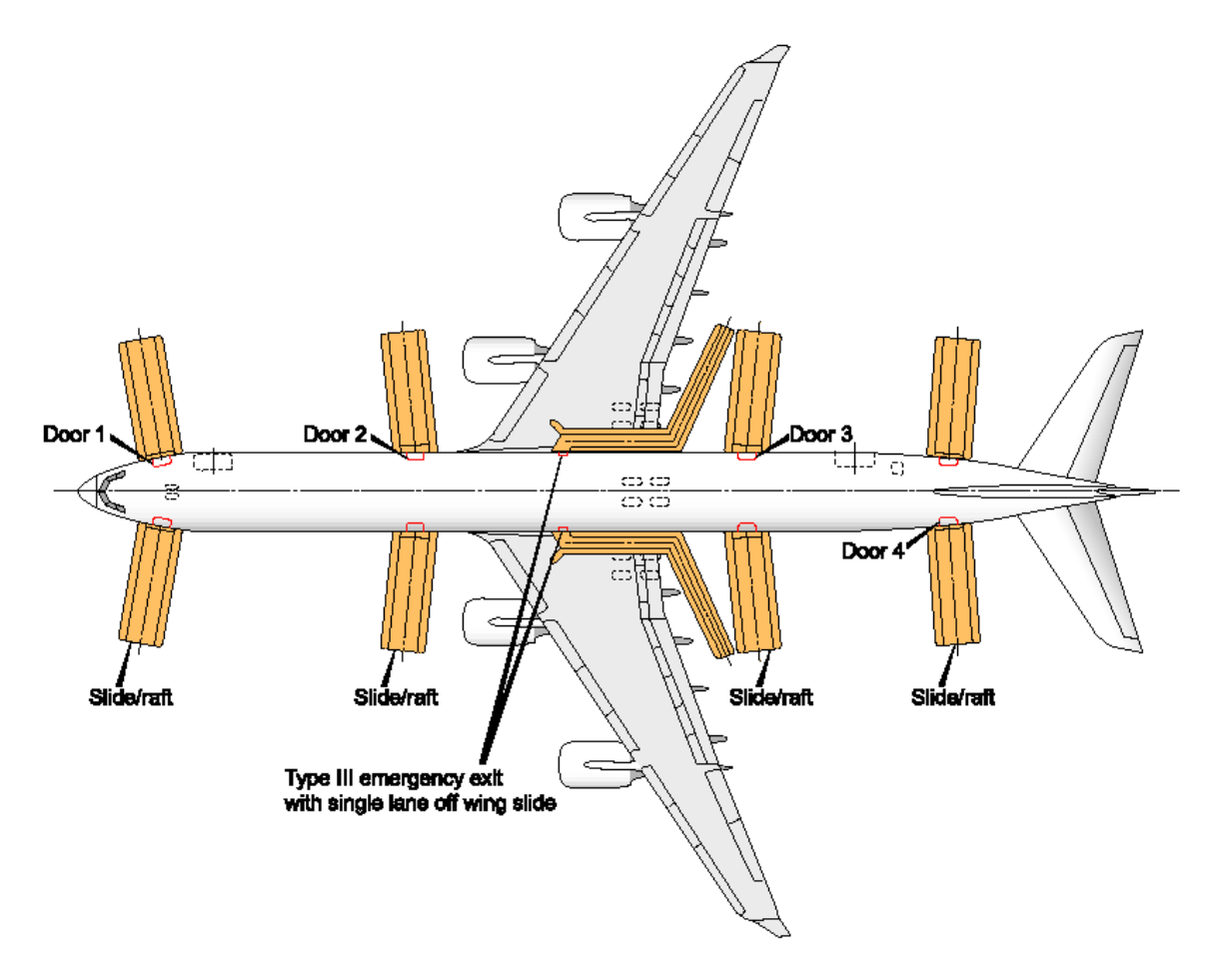

**Bild A.15** Notrutschen am Airbus A340 (aus **Airbus 1999e**)

• 25-80 Isolierung Hierzu zählen alle Isolierungen gegen Lärm und Temperaturunterschiede in der Kabine.

Bei den Komponenten in diesem Kapitel sind besonders die Küchen hervorzuheben, denn diese sorgen zum einen durch den Anschaffungspreis und zum anderen durch den Energieverbrauch (hauptsächlich durch Öfen) für erhebliche Kosten. Da per Definition Elektroantriebe und PC- Anschlüsse ebenfalls zu den Sitzen gezählt werden, muss man den Energieverbrauch dort ebenfalls beachten.

Die Feuerschutzanlage beinhaltet alle Systeme, die fest eingebaut oder tragbar, Feuer und Rauch melden und löschen:

- 26-10 Feuermeldung In diesem Teil sind alle Systeme, die Überhitzungen, Rauch und Feuer entdecken und melden.
- 28-20 Feuerlöschsystem Alle Einrichtungen zur Brandbekämpfung im Flugzeug sind in diesem Unterkapitel enthalten. Dazu zählen sowohl Sprinkleranlage als auch Feuerlöschflaschen. An jedem Sitz der Kabinen- Crew befindet sich ein Feuerlöscher (**Airbus 1999a**).
- 28-30 Explosionsunterdrückung Dieser Teil enthält die Systeme zum Schutz des Kraftstoffsystems. Dabei wird Feuer in der Nähe von Kraftstoffleitungen entdeckt, gemeldet und gelöscht.

Zu den Kabinensystemen zählende Feuerschutzeinrichtung sind die Feuerlöschflaschen im Cockpit und in der Kabine und außerdem die Feuermelder, sowie die Feuerlöschanlagen (Feuerlöschflaschen) der Abfalleimer in den Toiletten (Bild A.16).

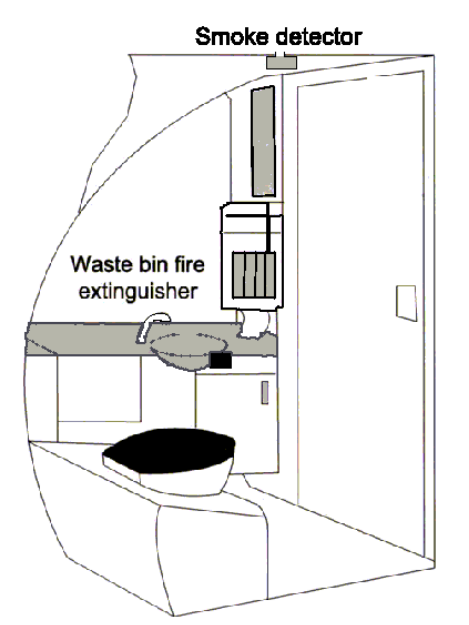

**Bild A.16** Feuerschutzeinrichtung in der Toilette im Airbus A340 (aus **Airbus 1999e**)

#### **A.5 Die Beleuchtung (ATA- Kapitel 33)**

Zu diesem Kapitel zählen alle Einrichtungen und Komponenten, die für die Beleuchtung im und am Flugzeug zuständig sind:

 33-20 Passagierkabine Dieser Teil der Beleuchtungsanlagen ist zuständig für die Beleuchtung der Bereiche, in denen Passagiere untergebracht sind und außerdem in den Küchen, Toiletten, Salons und Garderoben. Es beinhaltet Komponenten, wie die direkte und die indirekte Beleuchtung (indirekte Beleuchtung z.B. durch photolumineszierende Schilder), die Beleuchtung der Passagier-Klingel und beleuchtete Sitze.

- 33-30 Frachtraum und Systembereiche
- 33-40 Außenbeleuchtung
- 33-50 Notbeleuchtung

Dieses separate und unabhängige System stellt die Notfallbeleuchtung sicher.

Die allgemeine Beleuchtung in der Kabine erfolgt durch flurrieszierende Röhren, die fensterseitig längs der Gepäckfächer, unter den Deckenabdeckungen rechts und links der mittleren Gepäckfächer und im Eingangsbereich angebracht sind. Diese hintereinanderliegenden Röhren, die durch das Flugzeug verlaufen nennt man "Lichtband" ("Lightstrip"). Die Lage der Lichtbänder im A340 zeigt Bild A.17. Innerhalb dieser Lichtbänder befinden sich Leuchtstoffröhren, bei denen jede die ungefähre Länge von zwei Spanten hat. In den Toiletten erfolgt die Beleuchtung ebenfalls mit flurrieszierenden Licht. Außerdem befinden sich am Spiegel Lichtröhren.

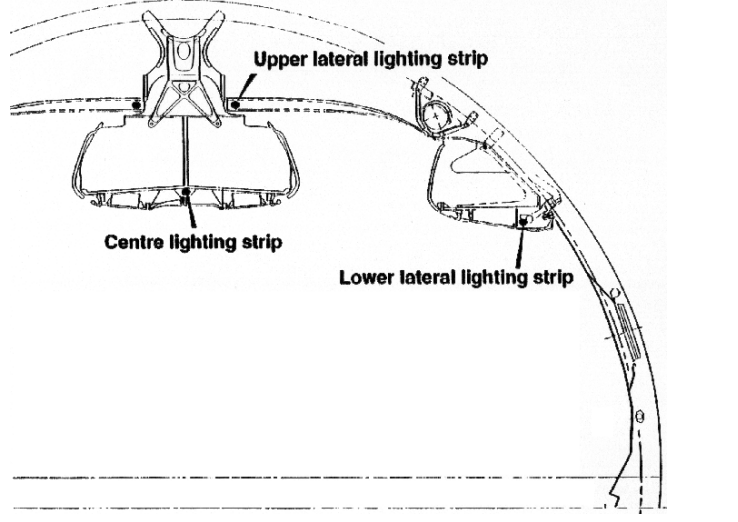

**Bild A.17** Beleuchtung im Airbus A340 (aus **Airbus 1999b**)

Jeder Passagiersitz besitzt außerdem eine Leseleuchte, die sich unter den Gepäckfächern befindet. Dort wo keine Gepäckfächer vorhanden sind, befindet sie sich unter der Decke. An jeder Flugbegleiterstation befinden sich ebenfalls Leuchten.

176

Weiterhin sind in der Kabine unter den Gepäckfächern und den Toiletten beleuchtete Anzeigen angebracht, welche Hinweise geben. Die Schilder: "No Smoking", "Fasten Seat Belt" befinden sich an jedem Passagiersitz, die Schilder "Toilet Occupied", "Return To Seat" befinden sich in, bzw. vor den Toiletten.

Die Sauerstoffanlage liefert im Notfall Sauerstoff für Besatzung und Passagiere. Sie besteht aus Vorratsbehältern, sowie Einrichtungen, die Sauerstoff regulieren und zuleiten. Dazu gehören Regel- und Schließventile, Leitungen, Anschlüsse, sowie Sauerstoffmasken und flaschen. Sie wird durch ein Signal aktiviert, welches entweder manuell durch die Besatzung erfolgt, oder durch den Flight Management Rechner beim überschreiten einer Maximalhöhe, bzw. beim unterschreiten eines Mindestdrucks in der Kabine ausgelöste wird. Die Sauerstoffanlage muss (**Airbus 1999b**) genug Sauerstoff liefern um Besatzung und Passagiere 15 Minuten zu versorgen, davon eine Minute auf maximaler Flughöhe, vier Minuten bei einem Abstieg auf 5.486 m (18.000 ft), sieben Minuten halten und drei Minuten beim Abstieg auf 3.048 m (10.000 ft). Die Untergliederung nach ATA lautet:

- 35-10 Besatzung Die in diesem Kapitel beschriebenen Systeme stellen die Versorgung der Cockpitbesatzung sicher.
- 35-20 Passagiere
	- Dieser Teil ist für die Versorgung der Passagiere verantwortlich.
- 35-30 Sauerstoffflaschen Alle tragbaren Sauerstoffflaschen an Bord gehören zu diesem Kapitel.

Der Energieverbrauch der Sauerstoffanlage ist verschwindend gering. Energie in Form von Strom wird lediglich in dem kurzen Moment verbraucht, wo die Öffnung der Sauerstoffmasken ausgelöst wird. Es besteht ein Luftauslaß im Rumpf, der im Falle von Überdruck im Sauerstoffvorratstank den Sauerstoff ableitet. Jedoch ist dieser mit einen Verschluss abgedichtet, der erst durch Überdruck im Sauerstofftank herausspringt. Es stehen also keine Teile am Rumpf hervor. Die Notfälle in denen das System benutzt wird, sind anteilmäßig so gering, dass der Energieverbrauch in der Betriebskostenberechnung vernachlässigt wird. Das Schema einer Sauerstoffanlage zeigt Bild A.18.

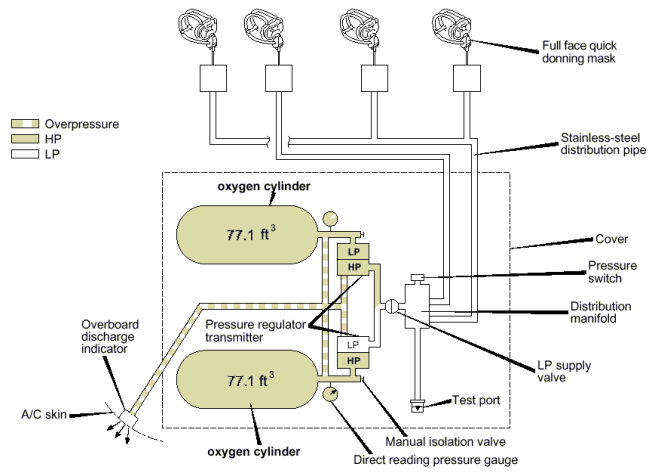

**Bild A.18** Sauerstoffanlage im Airbus A340 (aus **Airbus 1999e**)

### **A.7 Die Wasseranlage (ATA- Kapitel 38)**

Die Wasseranlage ist verantwortlich für das Frisch- und Abwasser im Flugzeug. Dazu zählen alle Systeme für Bevorratung und Förderung von Frisch- und Abwasser, ebenso Waschbecken und Toiletten.

Die Wasseranlage kann in drei Bereiche aufgeteilt werden:

• Wassersystem,

ein druckbeaufschlagtes Frischwassersystem (Bild A.19), das Küchen (zur Zubereitung von Heißgetränken) und Toiletten (Waschbecken und WCs) versorgt. Der Frischwassertank befindet sich allgemein im Unterflurbereich und wird durch die Druckluftanlage (ATA 36) und einem am Tank installierten Druckluftkompressor (der Druckschwankungen ausgleicht) mit Druckluft beaufschlagt. Zur Betankung gibt es einen Anschluss im hinteren Rumpfbereich. Außerdem existiert ein Überlauf via Drainageleitung zum Ablaufmast (Drainagemast).

• Wasser- / Abwassersystem, das verbrauchte Wasser aus Küchen und Waschbecken wird ebenso wie das Wasser aus dem Überlauf vom Frischwassertank über Drainageleitungen (Bild A.19) zum Ablaufmast (Drainagemast) gefördert.

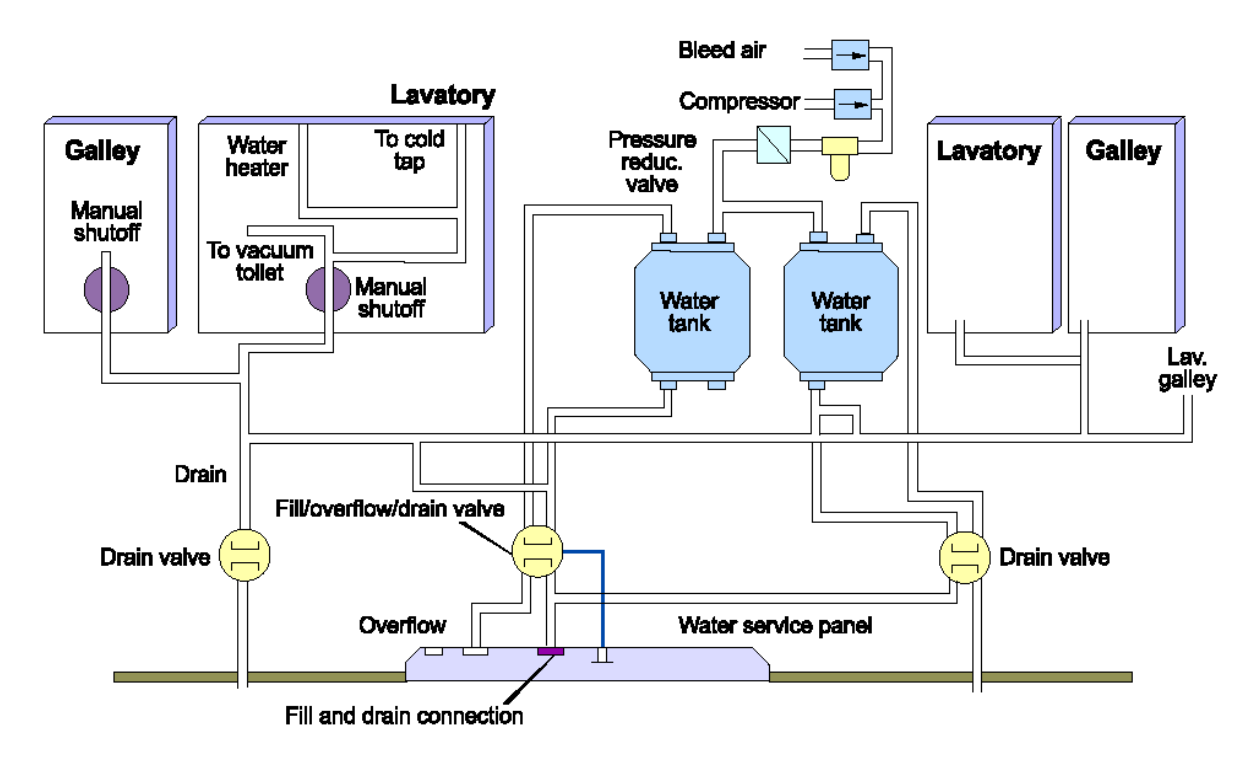

**Bild A.19** Wasseranlage im Airbus A340 (aus **Airbus 1999b**)

• Toilettensystem,

es existieren zwei autonome Vakuumtoilettensysteme für die Toiletten auf der linken und rechten Seite des Flugzeuges. Beide Systeme besitzen Rechner zur Bestimmung der Ablaufmengen, Ablauf- und Spülventile, Vakuumgeneratoren, Rechner zur Steuerung der Generatoren (Vacuum System Controller, VSC) und Fäkalientanks. Die Tanks befinden sich meistens im hinteren, unteren Rumpfbereich und besitzen dort einen Anschluss zur Entleerung. Während des Fluges, wird der Ablauf durch Unterdruck der Umgebung erreicht. Am Boden und bis zu einer Flughöhe, in der dieses durch den Umgebungsdruck nicht gelingt, erzeugt ein Vakuumgenerator diesen Unterdruck. Die VSCs überwachen Füllstände und Zustand der Tanks und melden dieses an das CIDS.

Nach der Airbus Spezifikation (**Airbus 1999a**) zählt die *Vakuumanlage*, die in den ATA 100 Spezifikationen (**ATA 1981**) gesondert als *ATA-Kapitel 37* aufgeführt wird, mit zum *Wasser- /Abwassersystem*.

Bei dem Wasser- / Abwassersystem, sowie dem Toilettensystem besteht eine Abhängigkeit zur *Eis- und Regenschutzanlage (ATA-Kapitel 30)*, dort speziell zum *Unterkapitel 30-70 dem Vereisungsschutz des Wasservorrats und Abwasserleitungen*. In den Abwassermasten und Drainageleitungen befinden sich Heizdrähte, die das Festfrieren des Abwassers verhindern. Alle Komponenten, die sich nicht im druckbeaufschlagten Teil der Kabine befinden, müssen soweit erwärmt werden, dass das Wasser nicht einfriert. Obwohl die Frischwassertanks wärmeisoliert sind, kann es sich als nötig erweisen sie ebenfalls zu beheizen.

In der Vergangenheit wurde die Möglichkeit geprüft, zum Händewaschen benutztes Frischwasser, in einem separaten Tank zu speichern und zur Toilettenspülung zu nutzen. Bei dieser Überlegung wurde DOCSYS bereits zur Kostenabschätzung benutzt (**Scholz 1998 a**).
## **A.8 Die elektrische Anlage (ATA-Kapitel 24)**

Die elektrische Anlage ist für die Erzeugung und Regelung des Stroms an Bord zuständig. Den Triebwerken wird über Generatoren (Integrated Drive Generator, IDG) Wellenleistung entnommen. Da durch unterschiedliche Drehzahl der Triebwerke im Flug die Leistung der Generatoren nicht konstant ist wird der Generatorstrom in der elektrischen Anlage "aufbereitet", d.h. Spannungsspitzen und -täler werden überbrückt, dabei werden durch Gleich- und Wechselstromgeneratoren konstante Ströme erzeugt.

Als weitere Stromquellen gibt es einen Generator an der Hilfsgarturbine (APU, ATA 49). Außerdem existiert ein externen Anschluss zur Stromversorgung und Batterien, welche allerdings nur zum Hochfahren der Systeme beim Start des Flugzeugs genutzt werden.

Das Bordstromnetz ist bei allen Airbus Flugzeugen auf Wechselstrom mit einer Spannung von 115/200 Volt und einer Phasenfrequenz von 400 Hertz in drei Phasen ausgelegt, Gleichstrom wird mit einer Spannung von 28 Volt bereitgestellt.

Die Subsysteme werden in den Unterkapiteln wie folgt gegliedert:

- 24-10 Stromgenerator
- 24-20 Wechselstromgenerator
- 24-30 Gleichstromgenerator
- 24-40 Externer Anschluss
- 24-50 Stromverteiler für Wechselstrom
- 24-60 Stromverteiler für Gleichstrom.

Per Spezifikation endet die elektrische Anlage an den Sicherungen im Sicherungskasten (siehe Schema in Bild A.20). Sie selbst ist kein Kabinensystem, jedoch gehören die elektrischen Leitungen im Flugzeug zu diesem System.

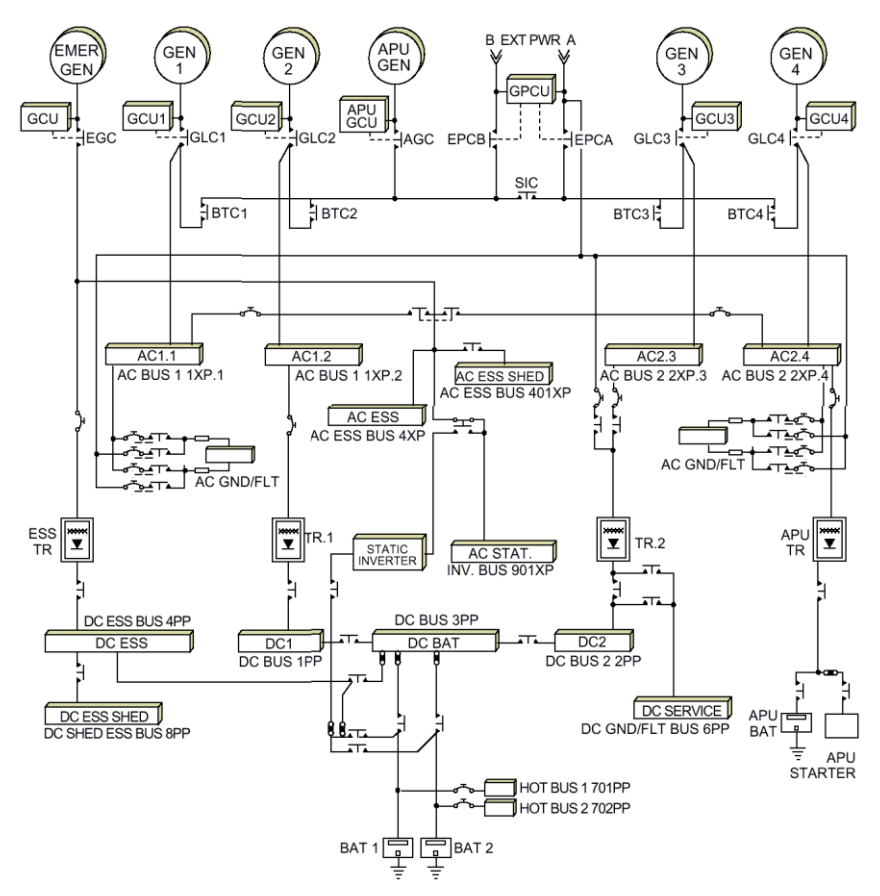

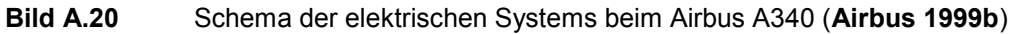

## **A.9 Die Kraftstoffanlage (ATA-Kapitel 28)**

Das Kraftstoffsystem (Bild A.21) besteht aus Kraftstofftanks, Kraftstoffleitungen, Pumpen und Ventilen, dem Lüftungssystem und dem Betankungssystem. Die Kraftstofftanks befinden sich in Flügeln, Rumpf und Höhenleitwerken, in den Flügeln werden sie unterteilt in innere und äußere Tanks In den inneren Flügeltanks werden ca. 60 Prozent des Kraftstoffs mitgeführt, weitere ca. 30 Prozent befinden sich im Mitteltank zwischen den Flügeln, in den äußeren Flügeltanks ca. 6 % und im Höhenleitwerk ca. 4%. Dabei werden die Tanks im Höhenleitwerk primär zur Verringerung des Widerstandes eingesetzt.

Um die Biegemomente im Flügel möglich konstant zu halten wird zunächst der Kraftstoff im Mitteltank verbraucht. Dabei werden die Triebwerke durch Kraftstoff aus den inneren Flügeltanks versorgt. Gleichzeitig wird Kraftstoff aus dem Rumpfmitteltank in die inneren Flügeltanks gepumpt. Jedes Triebwerk wird dabei aus einem eigenen Kraftstofftank versorgt ("Inner one", "Inner two", "Inner three", "Inner four").

An den Flügelenden befinden sich sog. Saugtanks (surge tanks). Über diese werden die Kraftstofftanks belüftet. Das Belüftungssystem, als Teil der Kraftstoffanlage, ist für die Belüftung zuständig. Würden die Tanks nicht belüftet werden, entstände durch den abgepumpten Kraftstoff ein Unterdruck, der den Pumpen entgegenwirken und sogar eine weitere Entnahme verhindern kann.

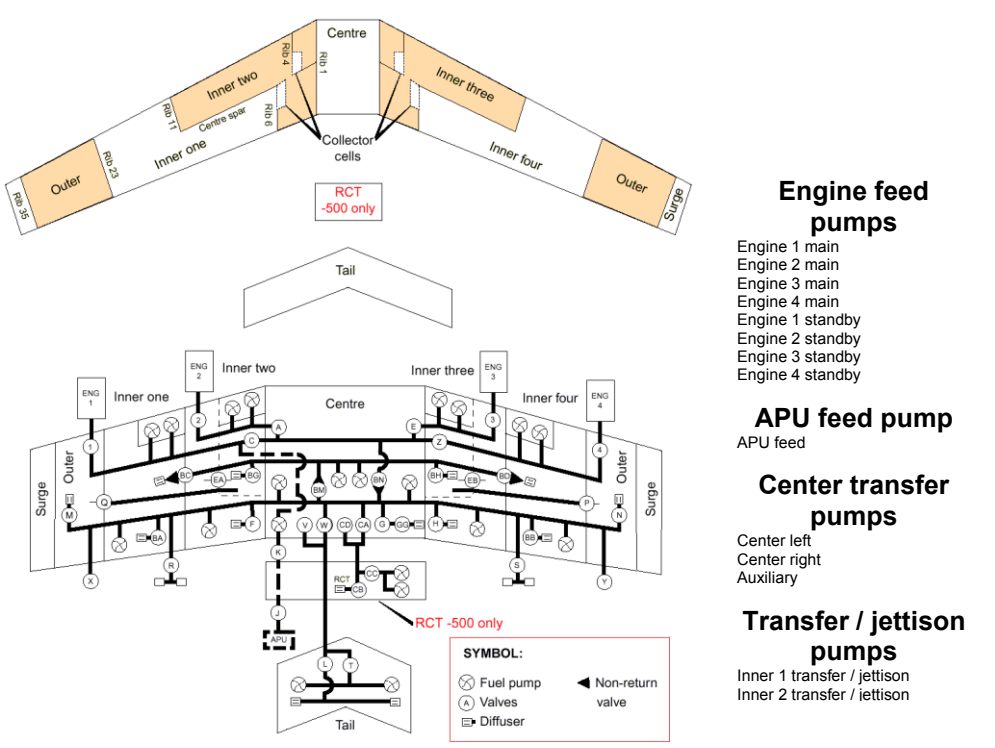

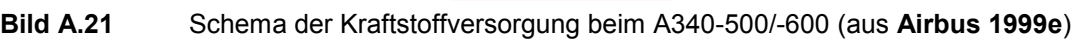

### **A.10 Die Druckluftanlage (ATA- Kapitel 36)**

Die Druckluftanlage zählt ebenfalls nicht zu den definierten Kabinensystemen, jedoch wird es an dieser Stelle kurz vorgestellt, um die Verteilung, der dem Triebwerk entnommenen Zapfluft zu verdeutlichen. Wie in Bild A.22 ersichtlich, werden den Triebwerken Zapfluft entnommen, diese Zapfluft wird je nach Triebwerkstyp zwischen der fünften (Intermediate Pressure, IP) und je nach Triebwerk achten bzw. neunten (High Pressure, HP) Verdichterstufen entnommen, daher ist diese Luft sehr heiß. Im Normalfall wird die Luft im Flug aus der fünften, in bestimmten Flugzuständen z.B. im Sinkflug wird Zapfluft aus der achten (neunten) Verdichterstufe entnommen. Dieses ist jedoch zu vermeiden, da dort die Entnahme den Schub erheblich mindert und zur Beibehaltung des Vortriebs deutlich mehr Kraftstoff benötigt wird. Weiterhin liefert die Hilfsgasturbine (Auxiliary Power Unit, APU) ebenfalls Druckluft, jedoch wird diese nur in Ausnahmefällen benutzt, wenn die Triebwerke nicht die benötigt Luftmenge liefern. Dieses ist einerseits vor dem Hochlaufen der Triebwerke am Boden der Fall. Außerdem wird sie benutzt, wenn im Flug nicht genug Zapfluft zur Verfügung steht, weil z.B. des gesamte vorhandene Schub der Triebwerke benötigt wird.

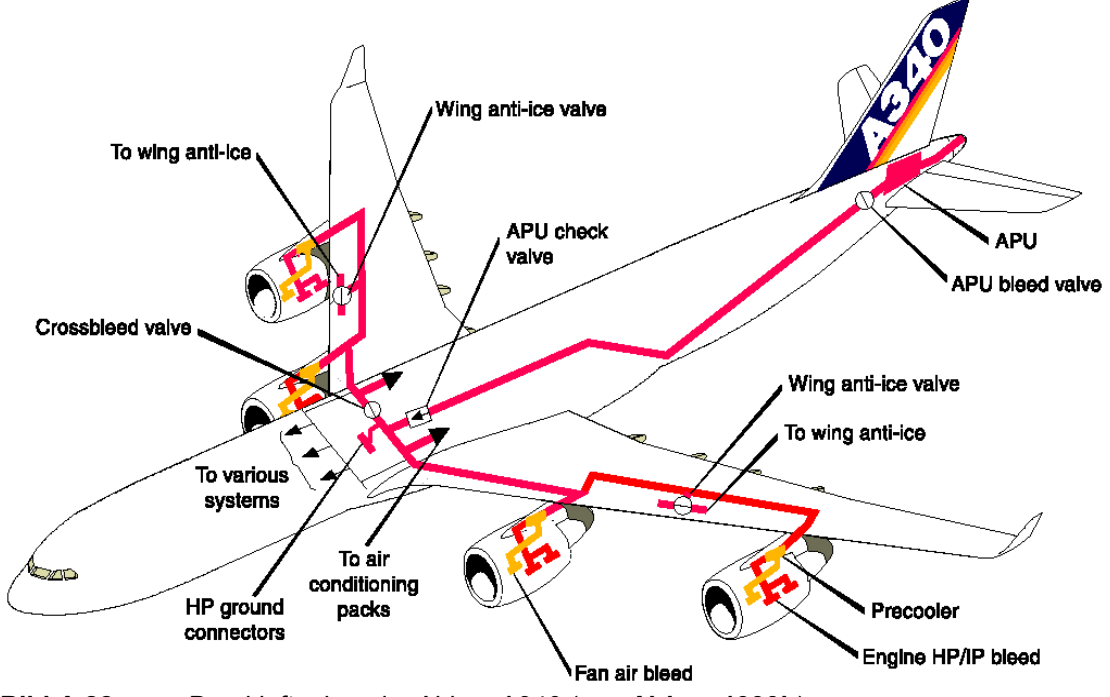

**Bild A.22** Druckluftanlage im Airbus A340 (aus **Airbus 1999b**)

Die Druckluft aus den Triebwerken und der APU wird über Leitungen in die Mitte des Flugzeugs geleitet. Von dort wird sie an die verschiedenen Verbraucher, wie z.B. Luftmischer (Air Conditioning Packs), Hydrauliksystem und Wasseranlage verteilt. Das Druckluftsystem besteht zur Hauptsache aus Rohrleitungen und ist für das gesamte Flugzeugleben ausgelegt. Eigentlich sollte es relativ Schadens- Unempfindlich sein, jedoch zeigt die Erfahrung, das es bei älteren Flugzeugen öfter Störungen durch Lecks in den Rohren gibt.

# **Anhang B**  Die Methode DOC<sub>SYS</sub> zur Berechnung von **Betriebskosten von Flugzeugsystemen**

Zur Berechnung der Betriebskosten von Kabinensystemen wird DOC<sub>SYS</sub> eingesetzt, daher wird diese Methode nachfolgend erläutert. Dieses Kapitel ist inhaltlich mit **Scholz 1999a** weitestgehend identisch: Das Originaldokument (**Scholz 1999a**), welches die Methode beschreibt ist in englisch verfasst und z.B. in **Scholz 2000b** zugänglich.

Direkte Betriebskosten von Flugzeugsystemen werden bei DOC<sub>SYS</sub> pro Flugzeug und Jahr berechnet. Es werden die selben Kostenfaktoren konventioneller DOC-Methoden für das Gesamtflugzeug benutzt, aber es wird nur für ein Teil des gesamten Flugzeuges betrachtet.

$$
DOC_{Flugzeug} = DOC_{SYS} + DOC_{\text{Rest}}
$$
 (B.1)

Hat eine Systemveränderung auch Auswirkungen auf andere Flugzeugsysteme, so müssen diese bei der Bewertung der Betriebskosten mit herangezogen werden. Dadurch können Synergieeffekte berücksichtigt werden.

Kosten der Cockpit- und Kabinen- Besatzung werden dem Teil DOC<sub>Rest</sub> zugewiesen. Dieses ist möglich, solange sich die Anzahl der Besatzung nicht aufgrund eine geänderten Systems ändert. Wie bei konventionellen DOC-Methoden sind Schulungskosten für Besatzung oder Wartungspersonal nicht in den DOC<sub>SYS</sub> mit inbegriffen.

Kosten für Versicherung eines Flugzeuges beruhen auf dem Flugzeugpreis und damit auch Flugzeugsystempreis. Da Versicherungskosten pro Flugzeug und Jahr durchschnittlich zwischen 0,5% und 3% des Flugzeugpreises ausmachen (**Roskam VIII 1990,** S. 90; **Raymer 1989**, S. 504; **Jenkinson 1990**, S. 307) und von den jeweiligen Versicherungspolicen abhängig sind, werden sie bei der  $DOC_{\rm sys}$ -Methode vernachlässig.

Kosten aus Lande-, Abfertigungs- und Flugsicherungsgebühren werden ebenfalls den DOC<sub>Rest</sub> zugeschlagen. Diese werden auf das Abfluggewicht, Landegebühren und zum Teil auf den Triebwerkslärm erhoben. Geht man davon aus, dass durch jede Gewichtseinsparung die Nutzlast erhöht wird und man statt des Systemgewichtes mehr Passagiere oder Fracht befördert, so ändert sich das Abfluggewicht nicht.

Daraus ergibt sich die Grundgleichung der DOC<sub>SYS</sub>:

$$
DOC_{\rm{SYS}} = Depr_{\rm{SYS}} + Fuel_{\rm{SYS}} + DMC_{\rm{SYS}} \tag{B.2}
$$

mit: *Depr*<sub>SYS</sub> Abschreibung (depreciation) des Systems *Fuel*<sub>SYS</sub> durch das System verursachte Kraftstoffkosten (fuel costs) *DMC*<sub>SYS</sub> durch das System verursachte direkte Wartungskosten (direct maintenance costs).

Die Abschreibung des Systems berücksichtigt die Anschaffungskosten und die geschätzte Lebensdauer eines Systems. Über die Kraftstoffkosten wird sowohl die Systemmasse als auch der Energieverbrauch des Systems im Flug betrachtet. Die Wartungskosten geben Aufschluss darüber, wie aufwendig sich die Wartungsarbeiten an einem System gestalten.

Luftverkehrsgesellschaften sind, besonders bei Flugzeugsystemen, an weiteren Kostenfaktoren interessiert:

- Kosten von Flugzeugsystemen verursacht durch Verzögerung und Streichung von Flügen
- Kapitalkosten, die durch die Lagerhaltung notwendiger Ersatzteile verursacht werden.

Daher werden diese in einer erweiterten DOC<sub>SYS</sub>-Rechnung (DOC<sub>SYS,ext</sub>) berücksichtigt:

$$
DOC_{\rm{SYS,ext}} = Depr_{\rm{SYS}} + Fuel_{\rm{SYS}} + DMC_{\rm{SYS}} + Delay_{\rm{SYS}} + SHC_{\rm{SYS}}
$$
 (B.3)

- mit: *Delay*<sub>SYS</sub> durch das System verursachte Kosten für Verzögerung und Streichung von Flügen (delay and canceling costs),
	- *SHC*SYS Kapitalkosten, verursacht durch Lagerung notwendiger Ersatzteile (spare holding costs).

# **B.1 DeprSYS Abschreibung (depreciation)**

Da steuerliche Abschreibung länderspezifisch stark variieren, wird konventionellen DOC-Methoden folgend, eine rein zeitabhängige technische Abschreibung durchgeführt.

$$
Depr_{\rm{SYS}} = \frac{\text{Price} - \text{Residual}}{N} = \frac{\text{Price}}{N} \cdot \left(1 - \frac{\text{Residual}}{\text{Price}}\right) \tag{B.4}
$$

mit: *Price* Preis des betrachteten Flugzeugsystems *Residual* Wiederverkaufswert des Flugzeugsystems nach N Jahren *N* Abschreibungszeitraum.

## **B.2 Fuel**<sub>SYS</sub> **Kraftstoffkosten** (fuel costs)

Wie bei den konventionellen DOC-Methoden, wird davon ausgegangen, dass der gesamte Energieverbrauch im Flugzeug über die Triebwerke durch Kraftstoff erzeugt wird. Da zum Transport der Flugzeugmassen ebenfalls Kraftstoff verbraucht wird, sind die Faktoren Systemmasse und Energieverbrauch des Systems über die Kraftstoffkosten verknüpft. Um den Kraftstoffverbrauch klar zuordnen zu können, wird dieser nach den Ursachen des Verbrauchs getrennt:

- *Fuel* mf Kraftstoffkosten für den Transport der fixen Massen,
- *Fuel* mv Kraftstoffkosten für den Transport der variablen Massen (z.B. abgeführtes Wasser),
- *Fuel* P Kraftstoffkosten durch den Triebwerken entnommene Wellenleistung (power),
- *Fuel* B Kraftstoffkosten durch den Triebwerken entnommene Zapfluft ("bleed air"),
- *Fuel* R Kraftstoffkosten durch den Stauluftbedarf ("ram air"),
- *Fuel* D Kraftstoffkosten durch zusätzlichen Widerstand (drag) außen am Flugzeug (z.B. Antennen).

Addiert man diese Faktoren erhält man:

$$
Fuel_{\rm{SYS}} = Fuel_{\rm{mf}} + Fuel_{\rm{mv}} + Fuel_{\rm{p}} + Fuel_{\rm{B}} + Fuel_{\rm{R}} + Fuel_{\rm{D}}
$$
 (B.5)

Die einzelnen Kraftstoffkosten werden für die jeweilige Ursache berechnet durch:

$$
Fuel_{X} = m_{\text{fuel},X} \cdot Fuel \, \text{Price} \cdot \text{NFY} \tag{B.6}
$$

mit: *m* fuel, X Aufgrund der Ursache X verbrauchte Kraftstoffmasse während des Fluges, *FuelPrice* Kraftstoffpreis, *NFY* Anzahl der Flüge pro Jahr.

Aus der oberen Gleichung wird eindeutig ersichtlich, wie wichtig die exakte Abschätzung des Kraftstoffpreises ist, denn dieser Faktor beeinflusst maßgeblich alle Kosten für den Energieverbrauch sowie das Systemgewicht.

Auf die genaue Berechnung der Kraftstoffmasse für die einzelne Ursache X soll an diese Stelle nicht näher eingegangen werden, eine detaillierte Beschreibung dieser Berechnung ist zu finden in **Scholz 1999a**.

## **B.3 Berechnung der verbrauchten Kraftstoffmasse mfuel,X**

Wie bereits bei den Treibstoffkosten ausgeführt, wird Kraftstoffverbrauch den verschiedenen Ursachen (X) zugeordnet. Diese Zuordnung ist bei den Kraftstoffmassen entsprechend. Damit sind die Ursachen:

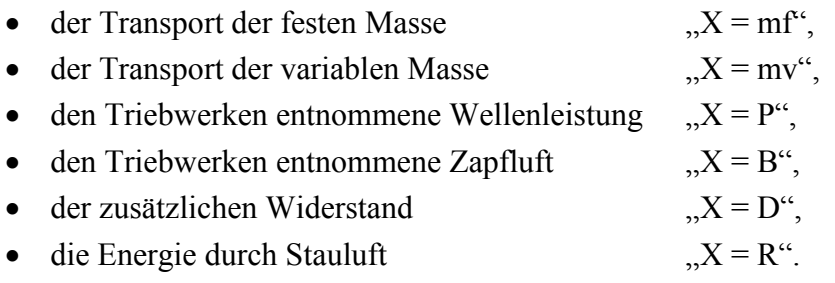

Der Kraftstoffverbrauch wird für 7 Flugphasen *i* berechnet:

- $\bullet$  i = 1: Start der Triebwerke,
- $\bullet$  i = 2: Rollweg / Taxiweg,
- $\bullet$   $i = 3$ : Start,
- $\bullet$  i = 4: Steigflug,
- $\bullet$  i = 5: Reiseflug, Warteflug
- $\bullet$  i = 6: Sinkflug,
- $\bullet$  i = 7: Landung, Rollweg / Taxiweg, Herunterfahren der Treibwerke.

Die von Energieverbrauchern benötigten Kraftstoffmassen können unterteilt werden in:

- Kraftstoff, der als Energie von den Verbrauchern benötigt wird *m* fuel, i, X, f (Index: *f* für  $m$ fuel"),
- Kraftstoff für den Verbrauch, der in den vorangehenden Flugphasen mitgeführt werden muß  $m_{\text{fuel.i:X.m}}$  (Index:  $m$  für , mass of fuel")

Daraus ergibt sich der gesamt Kraftstoffverbrauch für die Ursache *X*:

$$
m_{\text{fuel},i,X} = m_{\text{fuel},i,X,f} + m_{\text{fuel},i,X,m} \tag{B.7}
$$

Dieser Zusammenhang gilt nur für die Ursachen *X* aus Wellenleistungsentnahme (*X=P*), Zapfluftentnahme (*X=B*), Energieverbrauch durch zusätzlichen Widerstand (*X=D*) und Stauluft (*X=R*).

Da die feste und die variable Systemmasse selbst keine Energie verbrauchen gilt hier:

$$
m_{\text{fuel},i,X} = m_{\text{fuel},i,X,m} \tag{B.8}
$$

Die Berechnung der verbrauchten Kraftstoffmasse erfolgt am Ende der Flugmission. Per Definition ist der mitgeführte Kraftstoff für die Verbraucher und für die variable Masse in diesem Moment vollständig verbraucht. Wenn aus irgendeinem Grund Kraftstoff oder variable Massen übrig bleiben, werden sie dem System zugeschlagen. Diese Reserven werden einfach der festen Systemmasse m<sub>SYS</sub> zugeschlagen. Daraus ergibt sich:

$$
m_7 = m_{7,mf} = m_{SYS} \tag{B.9}
$$

$$
m_{7,(X\neq m\!f)} = 0 \tag{B.10}
$$

Die feste Masse, welche während allen Flugphasen mitgeführt werden muss, wird für jede Ursache *X* von der Masse der folgenden Flugphase berechnet:

 Für alle Ursachen, außer dem Transport der variablen und fixen Massen ist die mitgeführte feste Masse gerade der Masse von Kraftstoff, der für spätere Flugphasen benötigt wird:

$$
m_{(i-1),X} = m_{i,X} + m_{\text{fuel},i,X,m} + m_{\text{fuel},i,X,f}.
$$
 (B.11)

 Für den Transport der variablen Masse besteht die feste Masse aus der erforderlichen Kraftstoffmasse für spätere Flugphasen und der variable Masse die das Flugzeug während späterer Flugphasen verlässt:

$$
m_{(i-1),mv} = m_{i,mv} + m_{\text{fuel},i,X,m} + m_{\text{fuel},i,X,f} + m_{i,mv} \cdot \tau_i.
$$
 (B.12)

mit:  $\dot{m}_{i,mv} * \tau_i$ Änderung der Masse in der Flugphase *i* Diese Änderung wird als konstant angesehen und für aus dem Flugzeug austretende Massen positiv eingesetzt.

Für die feste Masse ( $X = m_f$ ) gibt es keinen speziellen Term m<sub>fuel,i,X,f</sub> (d.h. m<sub>fuel,i,mf,f</sub> = 0), die entsprechende Gleichung lautet einfach:

$$
m_{(i-1),\mathit{mf}} = m_{i,\mathit{mf}} + m_{\mathit{fuel},i,X,\mathit{mf}} \tag{B.13}
$$

Generell gesagt, ist der totale Betrag des Kraftstoffverbrauchs für die Ursache *X*:

$$
m_{\text{fuel},X} = \sum_{i=1}^{7} m_{\text{fuel},i,X} \tag{B.14}
$$

Für die Flugphasen *i* = 1, 2, 3, 7 wird der Kraftstoffverbrauch vom Massenverhältnis m<sub>i</sub> / m<sub>i-1</sub> durch die Gleichung (B.15) bestimmt (siehe z.B. **Raymer 1989**). In Tabelle B.1 werden Massenverhältnisse m<sub>i</sub> / m<sub>i-1</sub> für Flugzeugsysteme vorgeschlagen, die in Gleichung (B.15) eingesetzt werden können und im Programm DOC<sub>SYS</sub> verwendet werden. Sie basieren auf **Roskam II 1990** und wurden in **Scholz 1995** erläutert. Für die anderen Flugphasen lassen sich die Kraftstoffverbrauche mit Missions-Segment-Massenverhältnissen abschätzen. Diese sind eigentlich nur gültig für die feste Masse, wurden jedoch auch an andere Ursachen angepasst.

$$
m_{\text{fuel},i,X} = m_{i,X} \cdot \left(\frac{m_{(i-1),X}}{m_{i,X}} - 1\right)
$$
 (B.15)

**Tabelle B.1** Vorgeschlagene Massenverhältnisse für Gleichung (B.15) (aus **Scholz 1999a**)  $Flugphase$  1 2 3  $m_i / m_{i-1}$  $/m_{i-1}$  1 1 0.995 0.996

Für die Hauptflugphasen i = 4, 5, 6 wird der Kraftstoffverbrauch auf dessen Ursache beruhend berechnet. Der benötigte Kraftstoff, der in allen Flugphasen mitgeführt werden muß, wird durch Integration über die jeweilige Systemmasse betrachtet.

#### **Kraftstoffverbrauch durch den Transport der festen Masse**

Der Kraftstoffverbrauch in Abhängigkeit von der festen Masse in der Flugphase i ist:

$$
m_{\text{fuel},i,X,m} = m_{i,X} \cdot \left( e^{t_i * k_{E,i}} - 1 \right) \tag{B.16}
$$

Dieses ist nur eine andere Form der Breguet'schen Reichweitengleichung. In dieser Form wird nicht nur der Reiseflug, sondern auch Steigflug und Sinkflug berücksichtigt.

Die Parameter in Gleichung (B.16) sind:

*t<sup>i</sup>* Dauer der Flugphase *i*, *m*i,X Masse am Ende der Flugphase *i* in Abhängigkeit der Ursache X,

$$
t_4 = \frac{h}{R/C_4}
$$
 (B.17)

*h* Reiseflughöhe,

 $R/C_4$  Steigrate,  $R/C_4 = R/C$ 

$$
t_6 = \frac{h}{-R/C_6}
$$
 (B.18)

*-R/C*6 Sinkrate, *-R/C*<sup>6</sup> = *R/D*

$$
t_{5} = FT - t_{4} - t_{6}
$$
 (B.19)

*FT* Flugzeit, Zeit in der Luft

$$
k_{E,i} = SFC_i \cdot g \cdot \left(\frac{\cos \gamma_i}{L/D_i} + \sin \gamma_i\right)
$$
 (B.20)

*SFC* schubspezifischer Kraftstoffverbrauch, *g* Gravitation ( $g = 9.81$  m/s<sup>2</sup>),  $\gamma$  Bahnwinkel, *L/D* Gleitzahl (lift to drag ratio, "L over D").

#### **Kraftstoffverbrauch durch den Transport der variablen Masse**

Der das Flugzeug verlassende Massenstrom *mi*,*mv* wird positiv betrachtet. Es wird vorausgesetzt, daß der Massenstrom während jeder Flugphase konstant ist. Ein Beispiel bei dem Masse das Flugzeug verlässt ist das Wasser-/Abwassersystem: Spülwasser aus Waschbecken wird über Abwassermasten abgeleitet. Dazu setzt man zu Beginn einer Flugphase  $i \tau = 0$ . Die Änderung der Masse dm<sub>i, mv</sub> während eines kurzen Zeitintervalls in der Flugphase i ist:

$$
dm_{i,mv} = m_{i,mv} \cdot d\tau.
$$
 (B.21)

Vertauscht man den Index "m" durch den Index "f" in Gleichung (B.14) (da es sich hier um Kraftstoffverbrauch, der nicht von einer festen Masse abhängig ist, handelt), differenziert nach m<sub>i</sub> und setzt die Gleichung (B.19) in das Ergebnis ein erhält man:

$$
dm_{\text{fuel},i} = \left(e^{\tau^{*_{k_{E,i}}}} - 1\right) \cdot m_{i,\text{mv}} \cdot d\tau \tag{B.22}
$$

Diese Integration über eine Flugphase von  $\tau = 0$  bis  $\tau = t$  liefert dann den Kraftstoffverbrauch in Abhängigkeit von der Ursache der "variablen Masse",  $X = mv$ , während einer Flugphase i (vergleiche hierzu auch **AIR 1168**)

$$
m_{\text{fuel},i,mv,f} = (e^{t_i \cdot k_{E,i}} - 1) \cdot m_{i,mv} \cdot t_i.
$$
 (B.23)

#### **Kraftstoffverbrauch durch Wellenleistungsentnahme an den Triebwerken**

Mechanische Leistung wird an den Triebwerken als Wellenleistung durch Generatoren oder Hydraulikpumpen entnommen, dadurch wird der schubspezifische Kraftstoffverbrauch SFC erhöht. Eine Analyse, die in **Scholz 1997a** dargestellt wurde, ergab, dass dieser zusätzliche Verbrauch proportional zum Betrag der entnommenen mechanischen Leistung ist. Bei zunehmender Triebwerksgröße (bezogen auf den Nenn-Startschub) wirkt sich zusätzliche Leistungsentnahme weniger stark aus. Ein Betrachtung der Änderung von  $\triangle$ SFC / SFC über der relativen Leistungsabnahme vom Treibwerk P/T<sub>T/O</sub> zeigt, dass die Daten nur wenig um eine Gerade mit der Steigung von  $k_P = 0.0094$  N/W schwanken, die durch den Ursprung des Diagramms verläuft.

Im Fall, dass die benötigte Wellenleistung P von einer Anzahl von n Triebwerken erbracht wird, muss die relative Leistungsentnahme und damit der Term P /  $T_{T/O}$  durch P / (n  $T_{T/O}$ ) ersetzt werden. Bild B.1 kann auch in einer Gleichung ausgedrückt werden, die mehrere Triebwerke berücksichtigt, sie lautet:

$$
\Delta SFC_i = SFC_i \cdot k_P \cdot \frac{P_i}{n \cdot T_{T/O}}.
$$
\n(B.24)

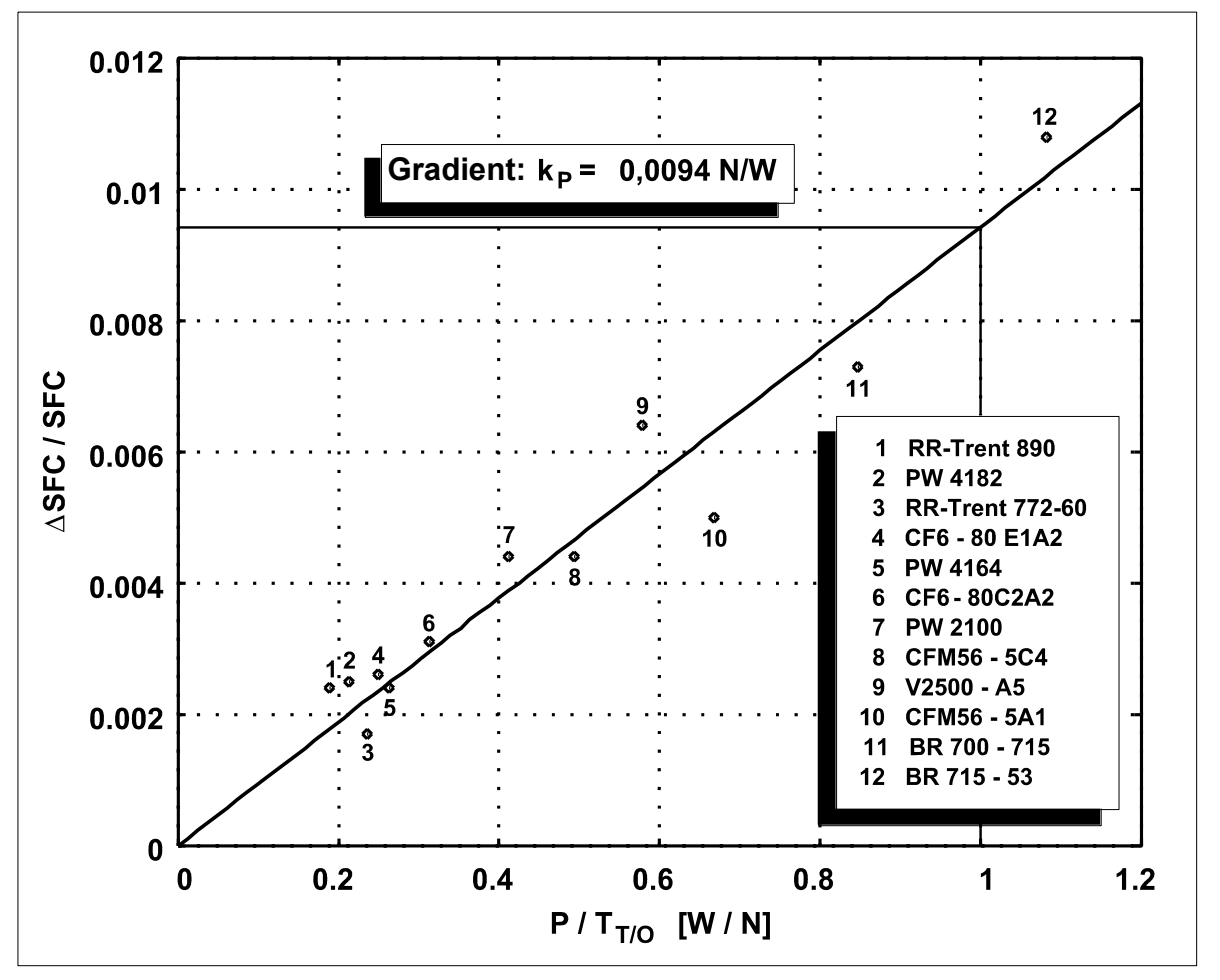

**Bild B.1** Relative Änderung des spezifischen Kraftstoffverbrauchs als eine Funktion der relativen Triebwerkslast (aus **Scholz 1996**)

Der Kraftstoffstrom abhängig von der Wellenleistungsentnahme lautet:

$$
\dot{m}_{\text{fuel},P,i} = P_i \cdot (SFC_i)_P = \Delta SFC_i \cdot T_{\text{req},i} = \Delta SFC_i \cdot m_{\text{A/C}} \cdot g \cdot \left(\frac{\cos \gamma_i}{L/D_i} + \sin \gamma_i\right) \tag{B.25}
$$

 $(SFC<sub>i</sub>)<sub>P</sub>$  ist der leistungsspezifische Kraftstoffverbrauch. Zur Vereinfachung wird hier T<sub>req,i</sub> von der durchschnittlichen Flugzeugmasse berechnet, angenähert an

$$
m_{A/C} = \frac{MTOW - MZFW}{2}.
$$
 (B.26)

Bedenkt man das *m fuel*,*P*,*<sup>i</sup>* ein Massenstrom, ähnlich einer wie oben gezeigten variablen Masse, ist, erhält man mit Gleichung (B.27)

$$
\dot{\boldsymbol{m}}_{\text{fuel},i,P,f} = \frac{P_i \cdot k_P \cdot \boldsymbol{m}_{\text{A/C}}}{n \cdot T_{\text{T/O}}} \cdot \left( e^{t_i \cdot k_{E,i}} - 1 \right). \tag{B.27}
$$

#### **Kraftstoffverbrauch durch zusätzlichen Widerstand**

Flugzeugsysteme können zusätzlichen Widerstand verursachen. Als zusätzlicher Wiederstand wird alles betrachtet, was nicht z.B. von den Flügeln oder dem Rumpf verursacht wird, jedoch durch hervorstehende Dinge, wie z.B. Antennen, Drainagemasten und Flugdatensensoren hervorgerufen wird. Dieser zusätzliche Widerstand berechnet sich nach

$$
D_i = \frac{1}{2} \cdot \rho_i \cdot v_i^2 \cdot c_{Di} \cdot A_{ref}
$$
 (B.28)

mit: *A*ref Referenzfläche für die Komponente(n),

- *c*Di Widerstandsbeiwert für die Komponente(n),
- *v*<sup>i</sup> wahre Fluggeschwindigkeit
- $\rho_i$  Luftdichte

für jede Flugphase *i*. Der Kraftstoffstrom in Abhängigkeit von zusätzlichen Widerstand ist

$$
\dot{m}_{\text{fuel},i,D} = SFC_i \cdot D_i. \tag{B.29}
$$

Benutzt man wieder die Gleichung (B.25) für die Herleitung, so erhält man

$$
\dot{m}_{\text{fuel},i,D,f} = \frac{SFC_i \cdot D_i}{k_{E,i}} \cdot \left(e^{t_i \cdot k_{E,i}} - 1\right). \tag{B.30}
$$

#### **Kraftstoffverbrauch durch Zapfluftentnahme an den Triebwerken**

Wenn den Triebwerken Zapfluft entnommen wird, kann der Kraftstoff, welcher für die Beibehaltung des konstanten Schubes benötigt wird, abgeschätzt werden. Der **AIR 1168** folgend, ist dieser Kraftstoffstrom

$$
\dot{\mathbf{m}}_{\text{fuel,B}} = k_B \cdot T_{\text{th}} \cdot \dot{\mathbf{m}}_B \tag{B.31}
$$

mit:  $k_{\text{B}}$  = 3,015 · 10<sup>-5</sup> 1/K,

 $T_{\text{th}}$  Turbineneintrittstemperatur und

•<br>*m*<sub>*B*</sub> Zapfluftstrom.

Ferner ist

$$
\dot{\boldsymbol{m}}_{\text{fuel},i,D,f} = \frac{k_B \cdot T_{tb} \cdot \dot{\boldsymbol{m}}_B}{k_{E,i}} \cdot \left( e^{t_i \cdot k_{E,i}} - 1 \right). \tag{B.33}
$$

#### **Kraftstoffverbrauch durch Stauluftbedarf**

Es wird die Annahme getroffen, dass der Volumenstrom der Stauluft in Bezug zu einem flugzeugfesten Koordinatensystem vollständig abgebremst wird. Um den Widerstand aus dieser Verzögerung der Umgebungsluft zu überwinden, benötigt man einen Kraftstoffstrom von

$$
\dot{m}_{\text{fuel,R}} = SFC \cdot \rho \cdot Q \cdot v \tag{B.34}
$$

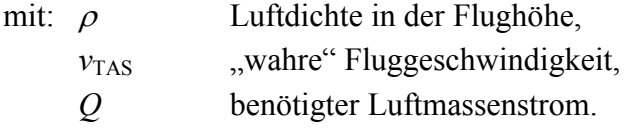

Der Kraftstoffverbrauch in Abhängigkeit zu dieser Ursache in einer Flugphase i ist

$$
\dot{m}_{\text{fuel},i,R,f} = \frac{SFC_i \cdot \rho_i \cdot Q_i \cdot v_i}{k_{E,i}} \cdot \left(e^{t_i \cdot k_{E,i}} - 1\right). \tag{B.35}
$$

### **B.4 DMCSYS Direkte Wartungskosten**

Genauso wie zwischen direkten und indirekten Betriebskosten unterschieden wird, werden auch die Wartungskosten in direkte Wartungskosten (Direct Maintenance Costs, DMC) und indirekte Wartungskosten (Indirect Maintenance Costs, IMC) gegliedert. Direkte Wartungskosten erlauben daher eine technische Beurteilung von Flugzeugsystemen und können zur Entwurfsoptimierung dienen. Die Berechnung der direkten Wartungskosten ist sehr umfangreich. Daher basieren die Eingangsparametern auf grundsätzlichen Oberbegriffen, die aus den Daten einer Wartungskostenbetrachtung entnommen werden können

$$
DMC_{SYS} = (MMH_{on} + MMH_{off}) \cdot LR + MC
$$
 (B.36)

mit: *MMH*<sub>on</sub> Wartungs-Mann-Stunden direkt am Flugzeug (On Aircraft), *MMH*<sub>off</sub> Wartungs-Mann-Stunden indirekt am Flugzeug (Off Aircraft), *LR* Stundenlohn, *MC* Materialkosten.

Zur Bestimmung der Wartungskosten können drei Ansätze unterschieden werden. Parametrische Methoden basieren auf Gleichungen mit Wartungsparametern und wurden in den DOC-Methoden für das Gesamtflugzeug in **AA 1978** angewendet. Analytische Methoden teilen Wartungsaufgaben in solche Teilaufgaben auf, für die Arbeitszeiten und Kosten bekannt sind. Daher können diese mit vertretbaren Aufwand jedoch nur für kleine im Detail bekannte Wartungsaufgaben eingesetzt werden. Vergleichende Methoden berechnen Wartungskosten in Bezug auf ein bekanntes Referenzsystem bei denen Vergleichsfaktoren eingesetzt werden. Dieses eignet sich sehr für Flugzeuge, die sich im Entwurf befinden. Eine Vergleichsmethode ist die bei Airbus Industrie angewandte Airbus Industrie Comparison Method, AICM von **Poubeau 1989** (auch in Anhang D).

## **B.5 SHCSYS Kapitalkosten für die Ersatzteilbevorratung**

Bereithaltungskosten für Ersatzteile (SHC, Spare Holding Costs) sind hier definiert als die Zinsen, die auf das durch die am Lager bereitgehaltenen Ersatzteile gebundene Kapital. Per Definition gehören die gesamten Lagerhaltungskosten zu den indirekten Betriebskosten (Indirect Operating Costs, IOC) und nicht zu den DOC. Dennoch beruhen besonders die Kapitalkosten für die Ersatzteile am Lager auf Parametern, die primär vom Flugzeug abhängen. Aus diesem Grund werden diese Bereithaltungskosten für Ersatzteile in die erweiterte direkte Betriebskostenberechnung von Flugzeugsystemen DOC<sub>SYS, ext</sub> einbezogen.

$$
SHC_{SYS} = \frac{SPF \cdot SPR}{RED} \cdot Price \cdot \frac{RQS_{req}}{FS} \cdot r
$$
 (B.37)

mit: *SPF* Ersatzteilfaktor: Ersatzteilpreis geteilt durch anfänglichen Anschaffungspreis, *SPR* Ersatzteilverhältnis: Anteil der Ersatzteilkosten am Gesamtbetrag der Teile für das betreffende System, *RED* durchschnittliches Überflussniveau (in Folge gleicher Ersatzteilen) im System oder Subsystem, *Price* Systempreis der Neuanschaffung, *RQS*req benötigte Menge von Ersatzteilen (beruhen auf der durchschnittlich erforderlichen Ersatzteilmenge und der Wahrscheinlichkeit die Ersatzteile am Lager zu haben), *FS* Flottengröße, *r* Zinssatz.

$$
RQS_{\text{eff}} = RQS_{\text{av}} + z \cdot \sqrt{RQS_{\text{av}}} \tag{B.38}
$$

mit: *RQS*<sub>av</sub> durchschnittlich benötigte Ersatzteilmenge, *z* Verfügbarkeitsfaktor.

Die durchschnittlich benötigte Ersatzteilmenge berechnet sich zu

$$
RQS_{av} = RED \cdot TATR \cdot FS \cdot \frac{FT \cdot NFY}{MTBUR}
$$
 (B.39)

mit: *TATR* Verhältnis von Reparaturzeit und geplanten Zeitintervall, *FT* Flugzeit, Zeit in der Luft, *NFY* Anzahl der Flüge pro Jahr, *MTBUR* mittlere Zeit zwischen ungeplanten Austauschen.

Das Verhältnis von Reparaturzeit und geplanten Zeitintervall wird auf das Zeitintervall ein Jahr bezogen. Dadurch kann für *TATR* die "Turn around time" *TAT* (in Tagen) eingesetzt werden. Die mittlere Zeit zwischen ungeplanten Austauschen kennzeichnet die umgekehrte Rate des ungeplanten Ersatzteilbedarfes. Damit werden nur unplanmäßige Wartungsaktivitäten berücksichtigt, da per Definition die Ersatzteile für eine geplante Wartung "just in time" bestellt werden können und somit kein Lager benötigen

$$
MTBUR = FTRR \cdot MTBF \tag{B.40}
$$

mit: *FTRR* Verhältnis von Ausfall zu Austauschbedarf, *MTBF* mittlere Zeit zwischen den Ausfällen.

Der Verfügbarkeitsfaktor  $z$  beruht auf der erforderlichen Verfügbarkeit  $\Phi(z)$  der Ersatzteile am Lager. *z* ist die umgekehrte Funktion der kumulativen Gaus' schen Normalverteilung:

$$
\Phi(z) = \frac{1}{\sqrt{2 \cdot \pi}} \cdot \int_{-\infty}^{z} e^{\frac{-x^2}{2}} dx
$$
\n(B.41)

Die umgekehrte Funktion z kann nicht analytisch hergeleitet werden, jedoch existiert diese umgekehrte Funktion in tabellarischer oder grafischer Form in Tabelle B.2 oder Bild B.2.

**Tabelle B.2:** Verfügbarkeitsfaktor z als Funktion der Ersatzteilverfügbarkeit (z) (aus **Scholz 1999a**)

| $\Phi$ (z                     |           | .950                 | ີ    | .990         | 999  |
|-------------------------------|-----------|----------------------|------|--------------|------|
| $\overline{\phantom{a}}$<br>L | ാറി<br>-- | 64 <sup>L</sup><br>᠇ | 960. | つつに<br>2.JZU | .090 |

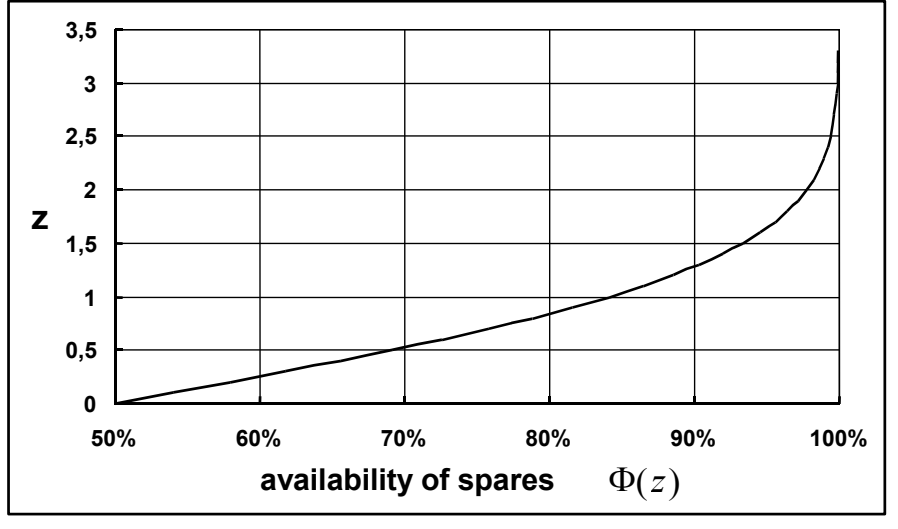

Bild B.2 Verfügbarkeitsfaktor z als Funktion der Ersatzteilverfügbarkeit  $\Phi(z)$  (aus Scholz **1999a**)

# **B.6 DelaySYS Kosten durch Verzögerungen und Stornierungen**

Die Kosten durch Verzögerungen und Flugabsagen, *Delay*<sub>SYS</sub>, werden hier berechnet, basierend auf drei Kategorien von Verzögerungen (die verschiedene Längen der Verzögerungen Rechnung tragen) und einer Kategorie von Stornierung:

$$
Delay_{SYS} = (D_I \cdot C_I + D_{II} \cdot C_{II} + D_{III} \cdot C_{III} + D_C \cdot C_C) \cdot NFY. \tag{B.44}
$$

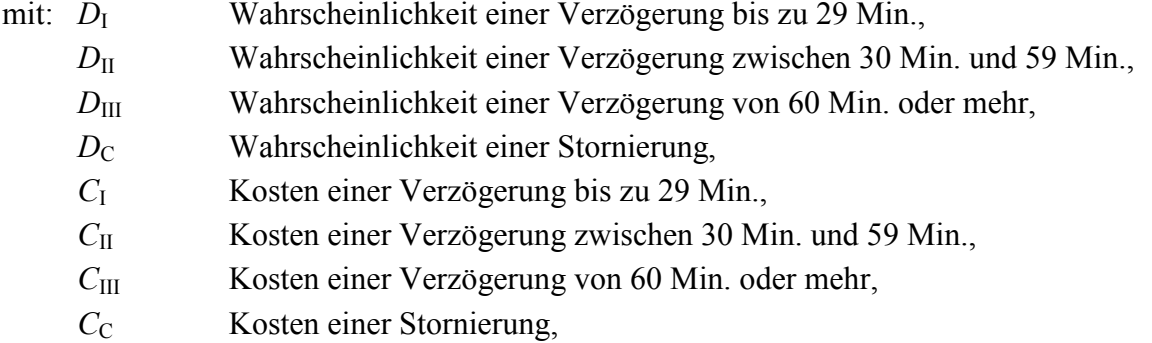

Die Wahrscheinlichkeit von Verzögerungen und Stornierungen beruht auf den betrachteten Flugzeugsystemen. Statistische Auswertungen der ATA-Kapitel 21 bis 49 von American Airlines und Lufthansa werden jeweils in **NASA 1977** und **Scholz 1997a** aufgezeigt.

Eine Regression der Daten von **NASA 1977**, korrigiert durch die Daten von Lufthansa und Airbus Industrie (Details hierzu in **Scholz 1998a**), ergibt die Kosten durch Verzögerungen und Stornierungen die abgeschätzt werden können zu

$$
Kosten = m \cdot x + b \tag{B.45}
$$

mit *m* und *b* aus Tabelle B.3 wobei x die Anzahl der angenommenen Sitze ist. Der Ermittlungskoeffizient *r* gibt Auskunft über die Auslastung des Fluges. Ein Ermittlungskoeffizient von r = 1,0 bedeutet volle Auslastung. Die Werte basieren auf Kosten für Verzögerungen und Stornierungen aus dem Jahr 1992.

**Tabelle B.3:** Parameter zur Berechnung der Kosten für Verzögerung und Stornierung in Gleichung (B.45) (aus **Scholz 1999a**)

| Parameter | Verzögerung<br>$0 - 29$ Min. | Verzögerung<br>$30 - 59$ Min. | Verzögerung<br>$> 60$ Min. | Stornierung |
|-----------|------------------------------|-------------------------------|----------------------------|-------------|
| m         | 0.291                        | 0,753                         | 2.251                      | 2,900       |
|           | 82.2                         | 207.2                         | 1.125,7                    | 1.499.4     |
|           | 0.989                        | 0,963                         | 0,953                      | 0.950       |

## **B.7 Andere Kostenfaktoren**

Andere Kostenfaktoren sind sehr von dem jeweiligen Flugzeugsystem abhängig. Im Fall des Wasser-/Abwasser-Systems sind solche Kostenfaktoren z.B.:

- Wasserkosten für das Auffüllen der mitgeführten Wassertanks,
- Kosten für die Auffüllung der Abwassertanks mit speziellen Desinfektionsflüssigkeiten.

Es muss entschieden werden auf welche Art solche zusätzlichen Kostenfaktoren in die Berechnung mit einbezogen werden.

## **B.8 Das Programm DOCsys**

Die im vorhergehenden Kapitel beschriebene DOC<sub>SYS</sub>-Methode zur Berechnung der Betriebskosten von Flugzeugsystemen wurde von Prof. Dr. Scholz in ein Programm umgesetzt, um die Arbeit zu vereinfachen. Das Programm besitzt eine grafische Oberfläche und benötigt eine Bildschirmauflösung von 1024x768 Pixeln. Zur Dateneingabe wurden mehrere Eingabefenster, nach verschiedenen Kostenelementen getrennt, eingerichtet. Die einzelnen Datenfelder können nacheinander durch die <TAB> Taste angewählt werden. Das Haupteingabefenster wird in Abbildung B.3 als "Screenshot" dargestellt.

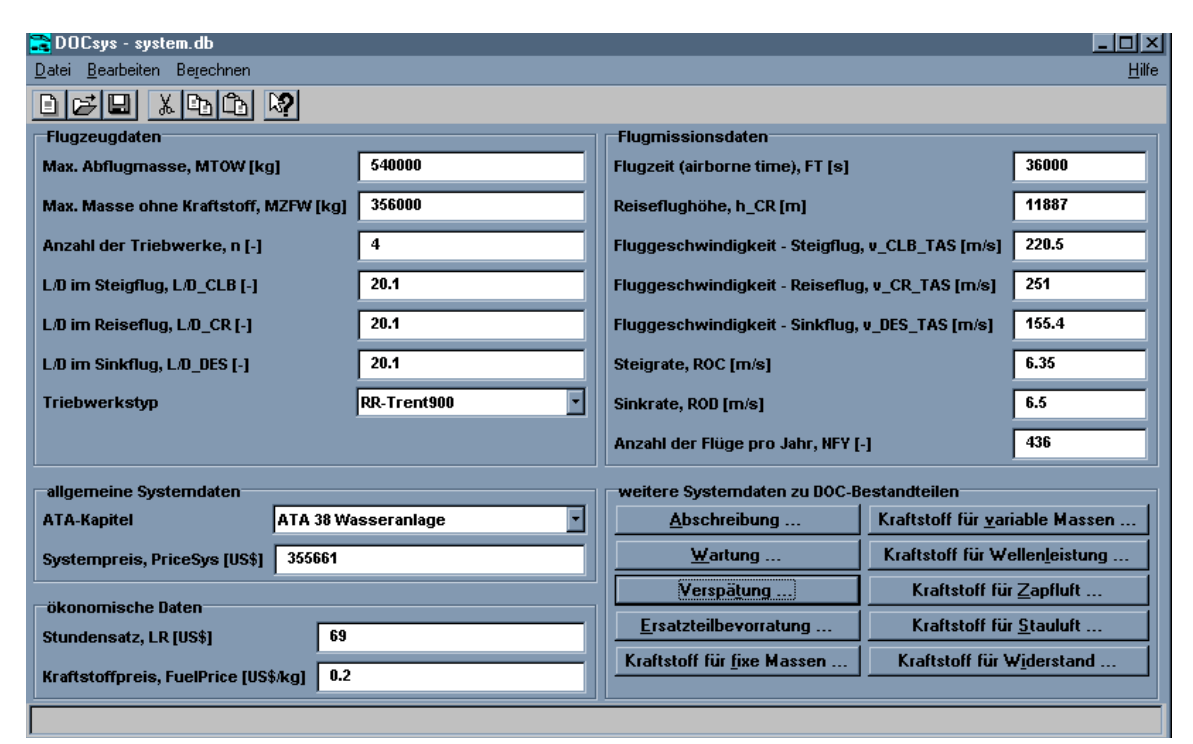

**Bild B.3** Hauptfenster von DOC<sub>SYS</sub> (aus **Scholz 2000b**)

Die Benutzeroberfläche wurde bewusst üblichen WINDOWS<sup>®</sup> – Programmen angepasst, um einen leichten Einstieg zu ermöglichen. Die allgemeinen Bedienungsfunktionen sind:

- Neue Datei erstellen,
- Vorhandene Datei öffnen,
- Datei speichern / speichern unter ...,
- Datei drucken (erstellt eine Datei mit dem Namen "Druck.txt"),
- Programm beenden,
- Daten ausschneiden,
- Daten kopieren,
- Daten einfügen,
- Berechnen der DOC<sub>SYS</sub>, der erweiterten DOC<sub>SYS</sub>.

Außerdem enthält es verschiedene Hilfsfunktionen:

- eine Hilfe zu den jeweiligen Datenfeldern erscheint bei deren Aktivierung unten links im Fenster,
- eine Hilfe zu den Datenfenstern über die Schaltfläche *"Hilfe",* in der anhand der entsprechenden Gleichung dargestellt wird, welche in die Berechnung mit eingeht (z.B. Hilfe zur Abschreibung, dargestellt in Bild B.4),
- Inhaltsangabe des Programms,
- kontextsensitive Hilfe (durch "anklicken" eines Feldes, wird entsprechende Hilfe angezeigt),
- allgemeine WINDOWS®-Hilfe,
- $\bullet$  eine kurze Information über DOC<sub>SYS</sub>.

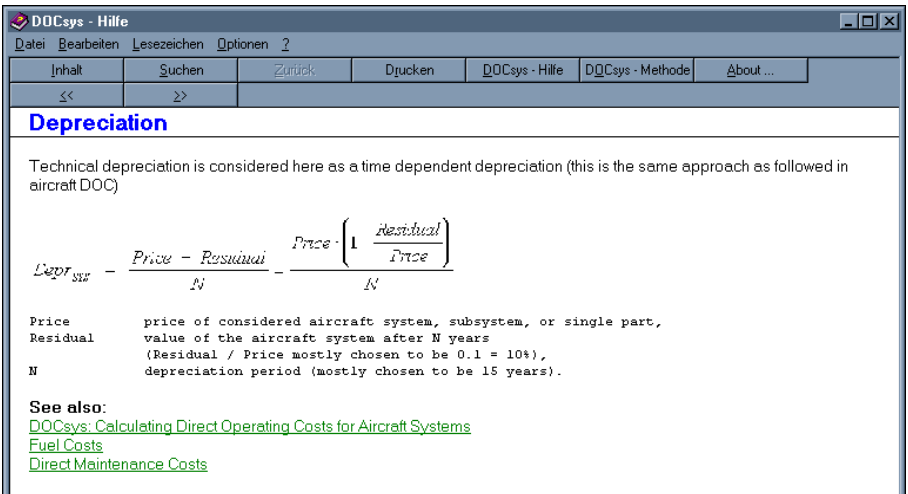

**Bild B.4** Hilfefenster von DOC<sub>SYS</sub> zur Abschreibung (Depreciation; aus **Scholz 2000b**)

Nachdem man die Eingabeparameter bestimmt hat, kann man die Berechnung der direkten Betriebskosten durchführen. Das Programm liefert im Ergebnisfenster (Abb. B.5) die Kosten in US-Dollar. Des weiteren erscheint ein Diagramm (Abb. B.6), in dem die prozentuale Verteilung der direkten Betriebskosten nach den unterschiedliche Kostenbereichen dargestellt wird.

| DOCsys - Ergebnisse                             |                                |                      |       | <b>EDIX</b> |
|-------------------------------------------------|--------------------------------|----------------------|-------|-------------|
| Ergebnisse Bearbeiten Plot                      |                                |                      |       | Hilfe       |
| <b>BETRIEBSKOSTEN DES FLUGZEUG(TEIL)SYSTEMS</b> |                                |                      |       |             |
| --------------------------------                |                                |                      |       |             |
|                                                 | US\$/Fluqzeuq/Jahr Anteil in % |                      |       |             |
|                                                 |                                |                      |       |             |
| <b>DOCSUS</b>                                   |                                | $= 150805.88 100.00$ |       |             |
|                                                 |                                |                      |       |             |
|                                                 |                                |                      |       |             |
| Abschreibungskosten                             | <b>Service</b>                 | 21339.66             | 14.15 |             |
| Kosten durch Wartung und                        |                                |                      |       |             |
| Instandhaltung                                  | ۰.                             | 52272.04             | 34.66 |             |
| Kraftstoffkosten durch den                      |                                |                      |       |             |
| Transport von fixen Massen                      | $=$                            | 65272.65             | 43.28 |             |
| Kraftstoffkosten durch den                      |                                |                      |       |             |
| Transport von variablen Massen  =               |                                | 10343.75             | 6.86  |             |
| Kraftstoffkosten durch                          |                                |                      |       |             |
| Wellenleistungsentnahme                         | $=$                            | 215.94               | 0.14  |             |
| Kraftstoffkosten durch                          |                                |                      |       |             |
| Zapfluftentnahme                                | $\equiv$                       | 8.88                 | 8.88  |             |
| Kraftstoffkosten durch                          |                                |                      |       |             |
|                                                 |                                |                      |       |             |

**Bild B.5** Ergebnisfenster von DOC<sub>SYS</sub> (aus Scholz 2000b)

Die ermittelten Betriebskosten können aus dem Ergebnisfenster gedruckt werden, wodurch ( analog zum Drucken der Dateidaten) eine Datei mit dem Namen "*Ergebnis.txt"* erstellt wird. Außerdem kann über die Funktion *Kopieren* der Inhalt des Ergebnisfenster in die Zwischenablage kopiert werden, um diese dann z.B. in Tabellenkalkulationsprogramme einzufügen. Über den Menüpunkt *Plot* werden die Daten in das Programm GNUPLOT (im Programmumfang enthalten) exportiert und dort als Balkendiagramm dargestellt.

Im Diagrammfenster wurde eine Darstellung als Tortendiagramm gewählt, um die verschiedenen Kostenursachen einander gegenüberzustellen und leichter Größenvergleiche anstellen zu können.

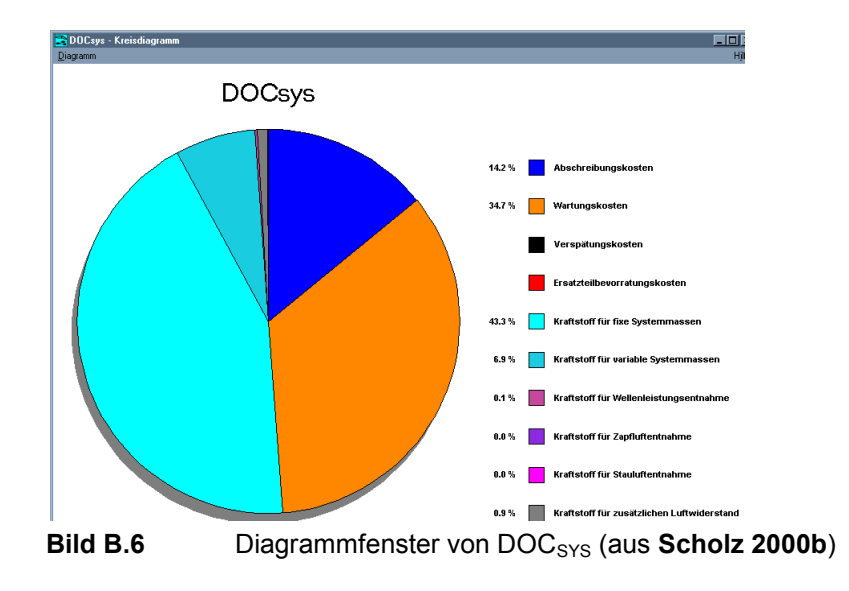

# **Anhang C Errechnete Flugzeugperformance Parameter**

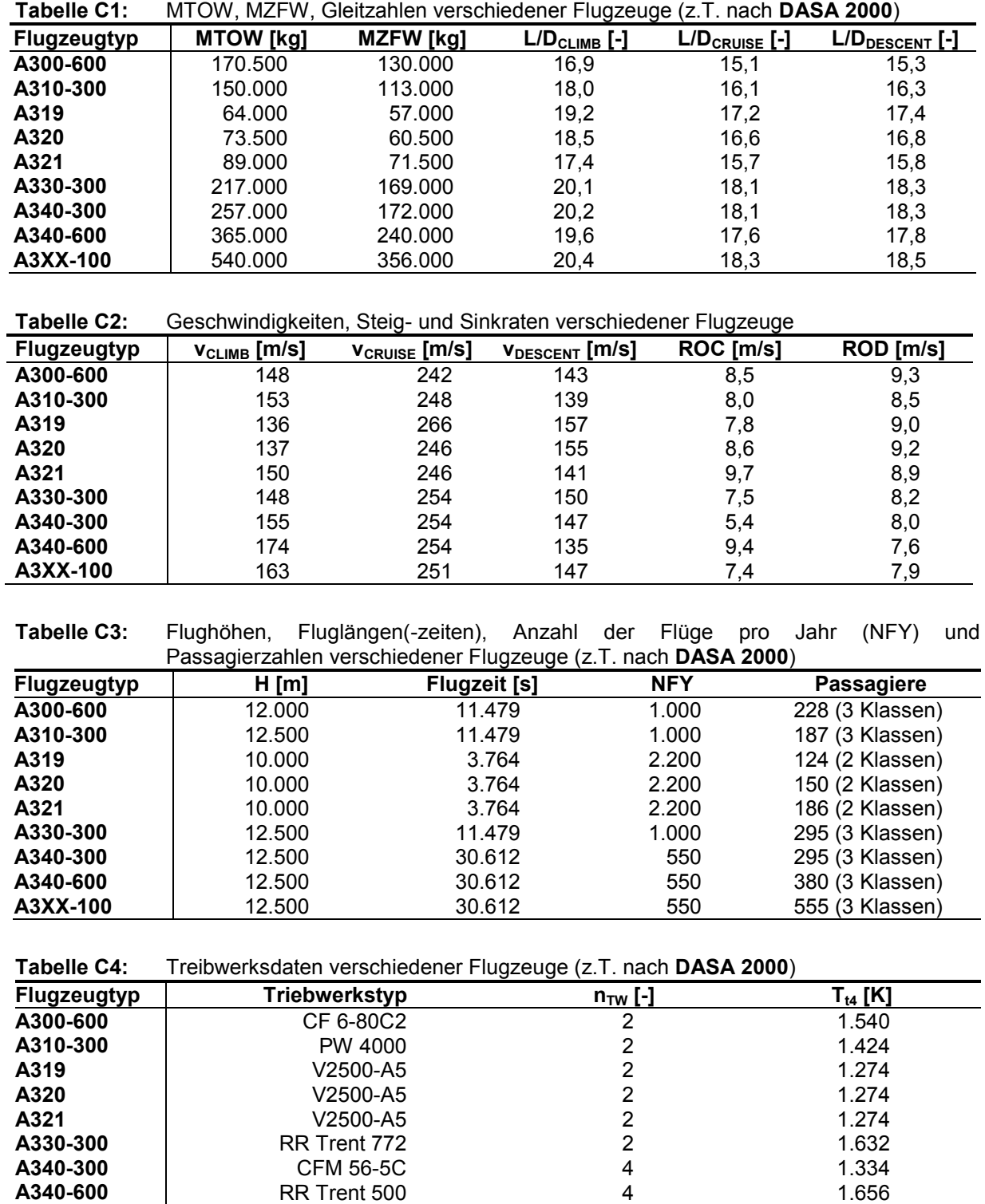

**A3XX-100 | RR** Trent 900 4 1.692

# **Anhang D Preise von Flugtickets**

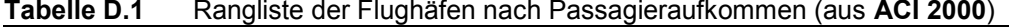

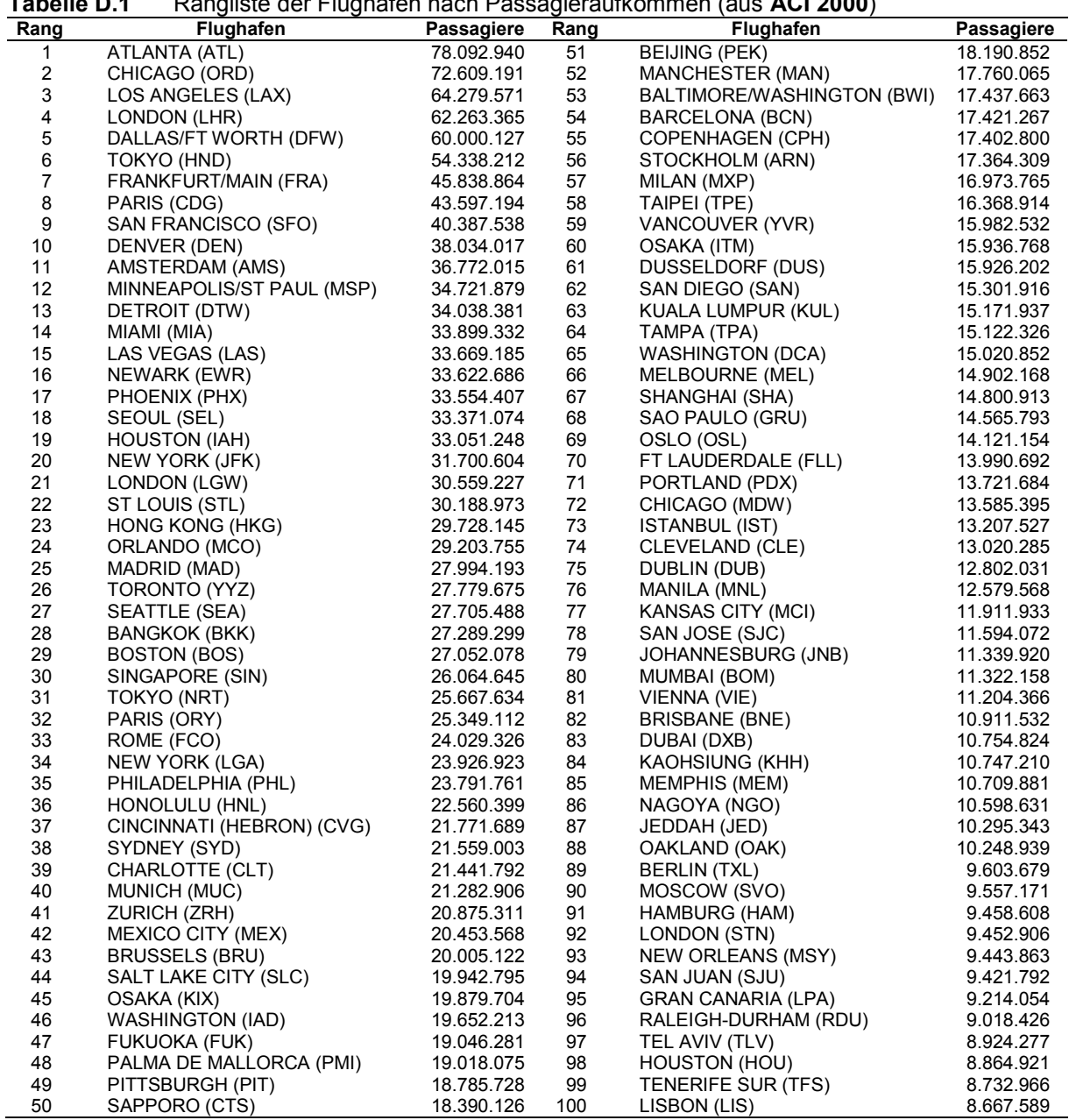

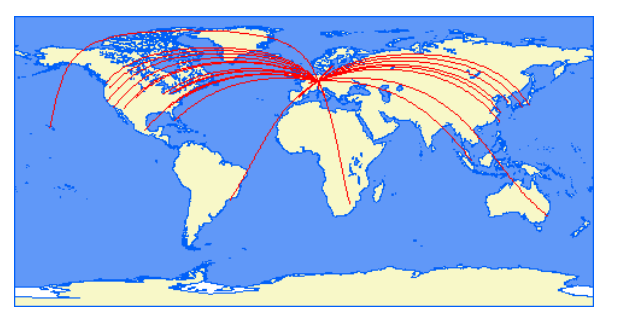

**Bild D.1** Flugverbindungen ab Frankfurt (aus **Swartz 2000**)

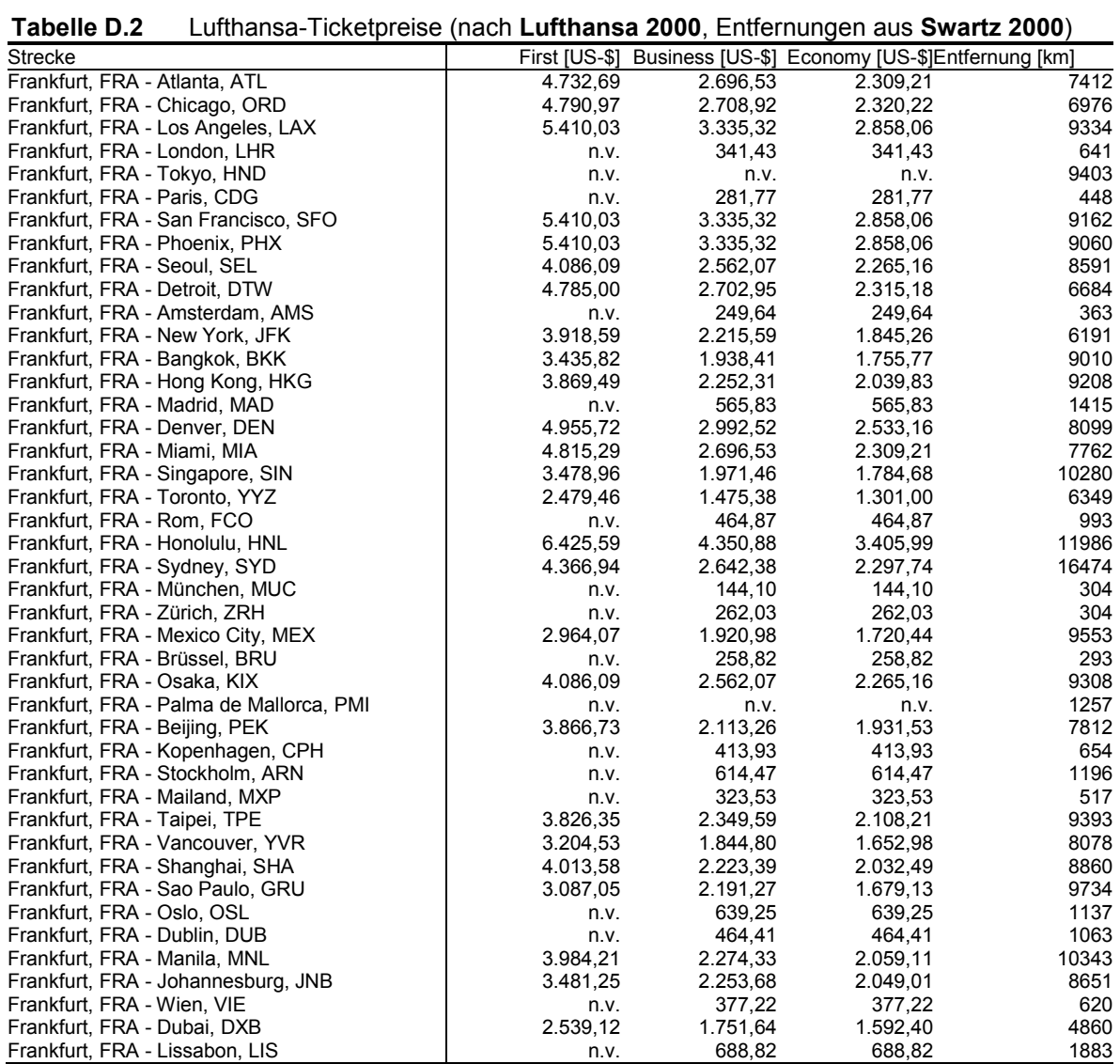

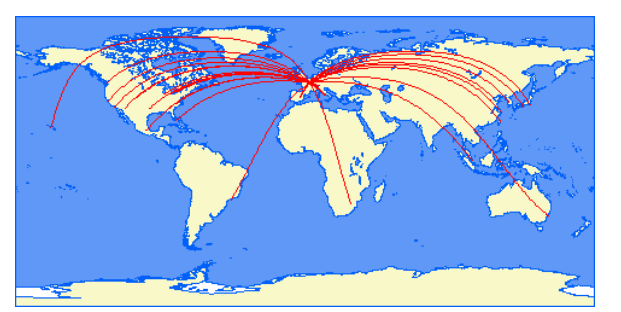

**Bild D.2** Flugverbindungen ab Paris (aus **Swartz 2000**)

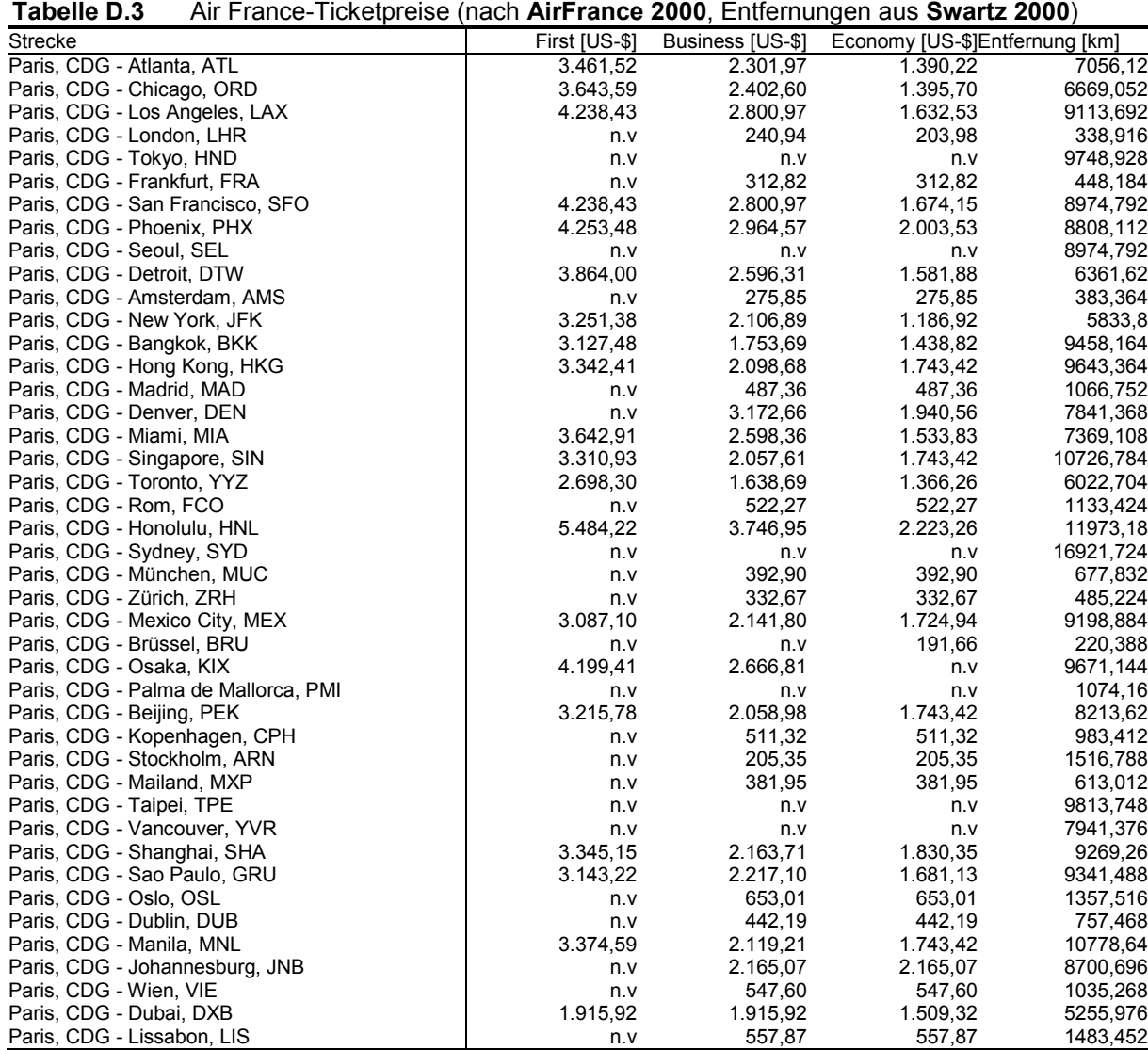

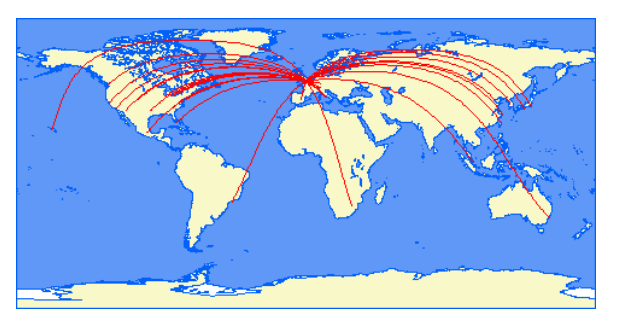

**Bild D.3** Flugverbindungen ab London (aus **Swartz 2000**)

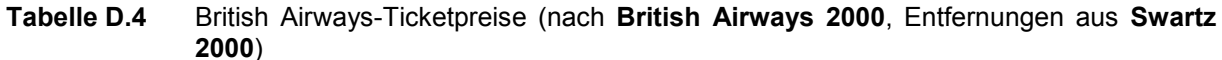

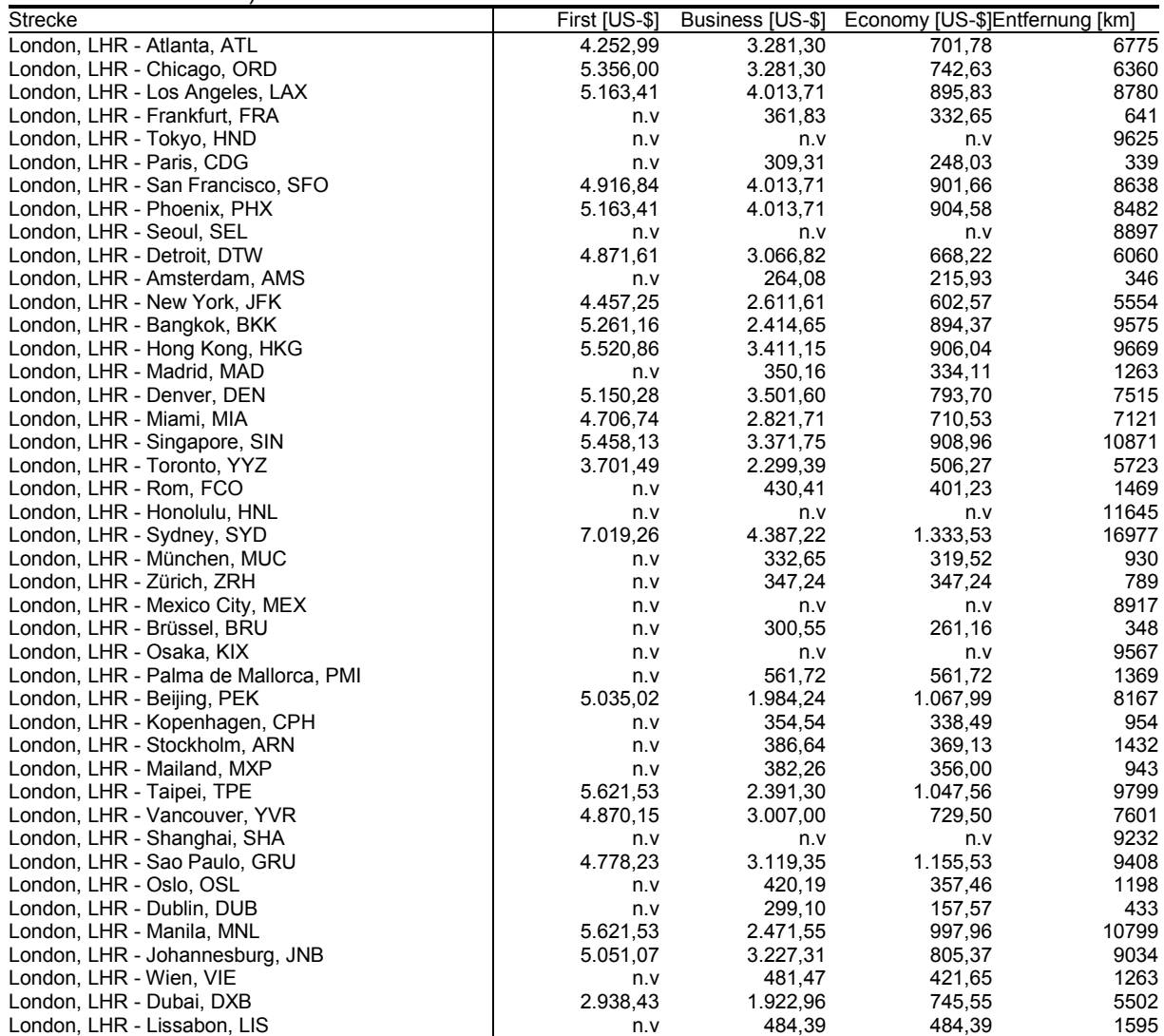

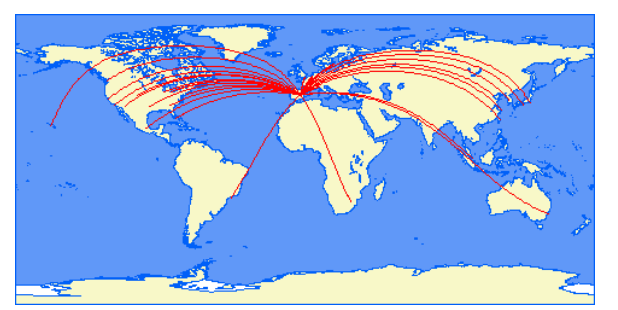

**Bild D.4** Flugverbindungen ab Madrid (aus **Swartz 2000**)

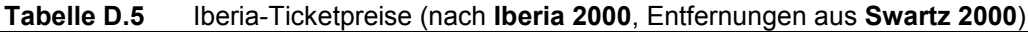

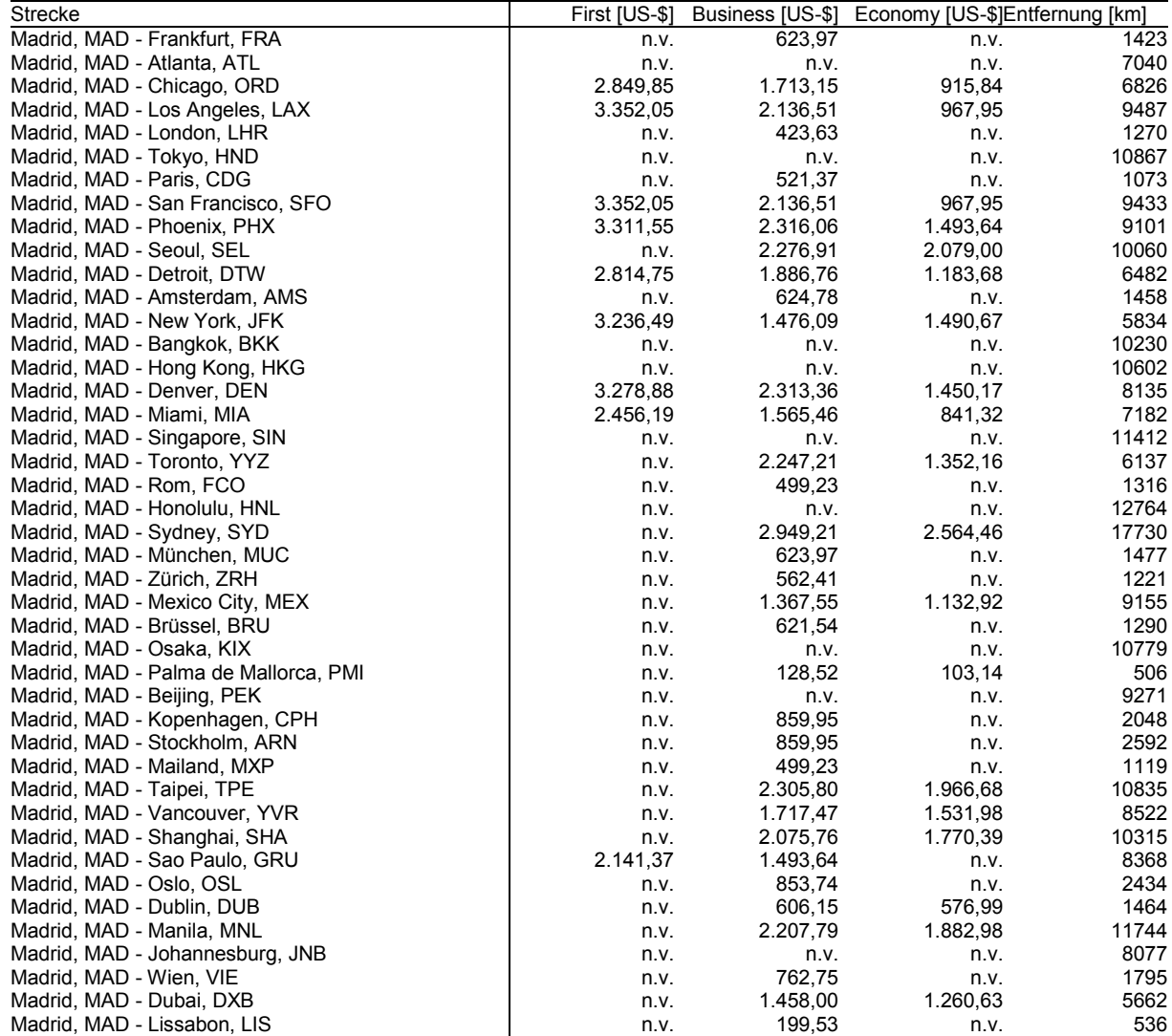

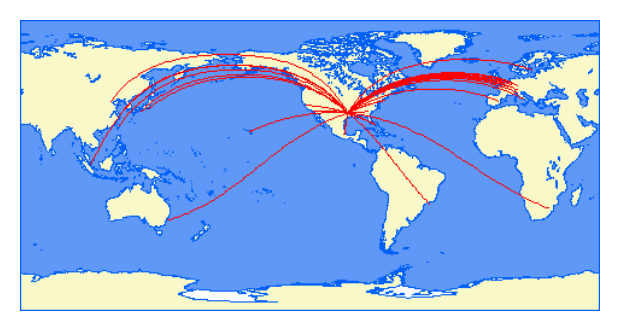

**Bild D.5** Flugverbindungen ab Dallas (aus **Swartz 2000**)

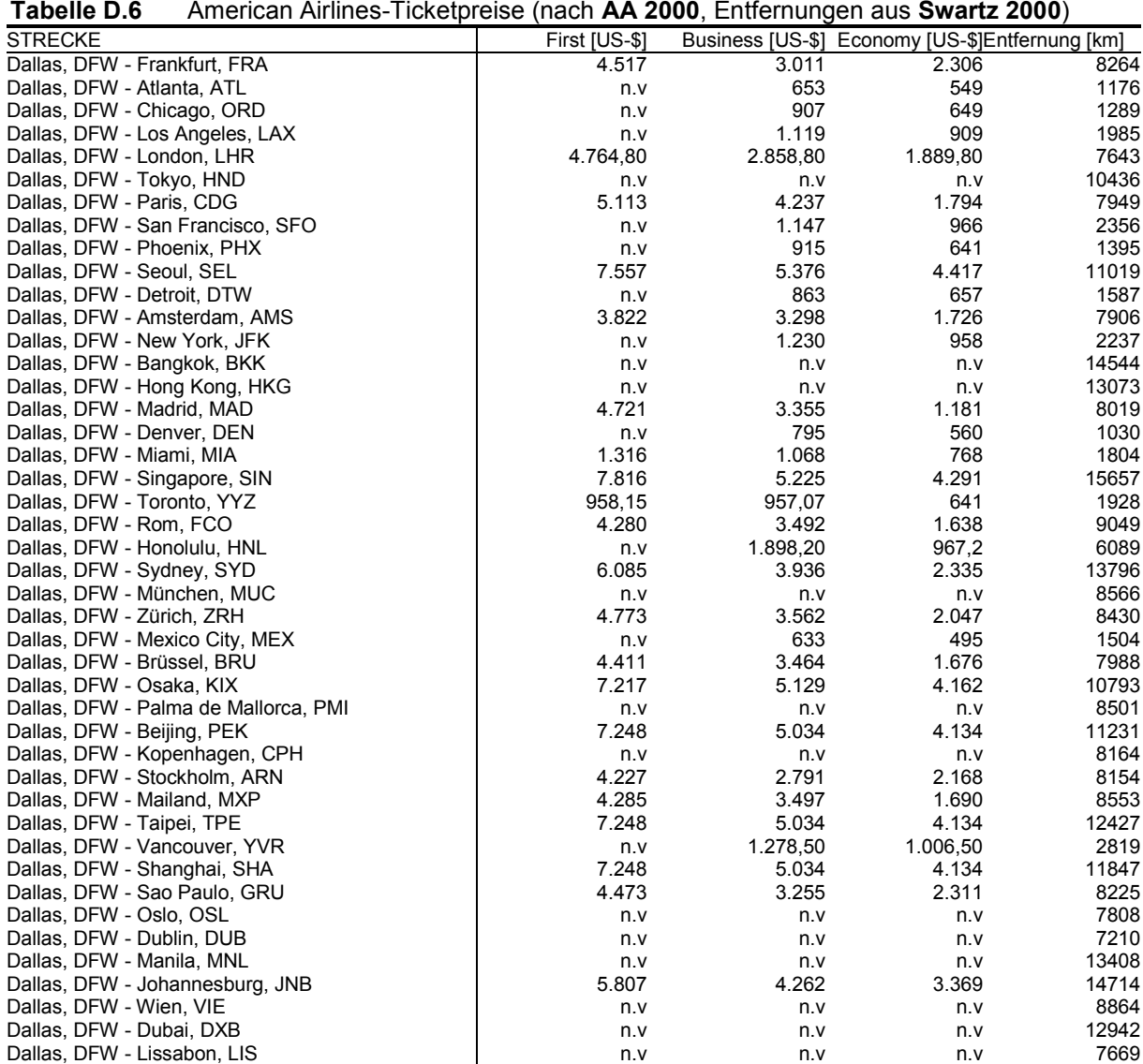

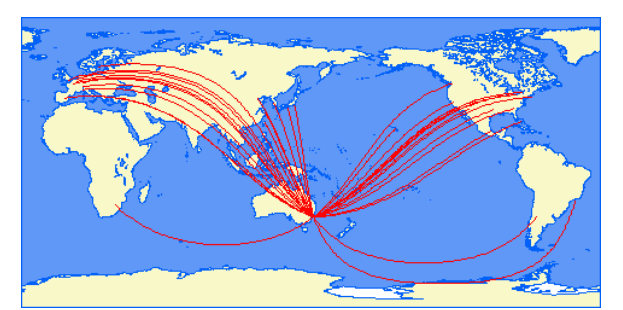

**Bild D.6** Flugverbindungen ab Sydney (aus **Swartz 2000**)

| Quantas-Ticketpreise (nach Quantas 2000, Entfernungen aus Swartz 2000)<br>Tabelle D.7 |          |          |                                                               |       |
|---------------------------------------------------------------------------------------|----------|----------|---------------------------------------------------------------|-------|
| Strecke                                                                               |          |          | First [US-\$] Business [US-\$] Economy [US-\$]Entfernung [km] |       |
| Sydney, SYD - Frankfurt, FRA                                                          | n.v.     | 3.275,17 | 2.537,43                                                      | 16474 |
| Sydney, SYD - Atlanta, ATL                                                            | n.v.     | n.v.     | n.v.                                                          | 14936 |
| Sydney, SYD - Chicago, ORD                                                            | 4.327,92 | 3.257,31 | 2.011,06                                                      | 14842 |
| Sydney, SYD - Los Angeles, LAX                                                        | 3.722,64 | 1.742,69 | 1.371,80                                                      | 12034 |
| Sydney, SYD - London, LHR                                                             | 4.219,65 | 3.275,17 | 996,89                                                        | 16977 |
| Sydney, SYD - Tokyo, HND                                                              | n.v.     | 1.682,22 | 1.397,72                                                      | 7721  |
| Sydney, SYD - Paris, CDG                                                              | n.v.     | n.v.     | 2.537,43                                                      | 16922 |
| Sydney, SYD - San Francisco, SFO                                                      | 3.722,64 | 2.734,39 | 1.677,03                                                      | 11918 |
| Sydney, SYD - Phoenix, PHX                                                            | n.v.     | n.v.     | n.v.                                                          | 12538 |
| Sydney, SYD - Seoul, SEL                                                              | n.v.     | 1.440,34 | 1.307,88                                                      | 8253  |
| Sydney, SYD - Detroit, DTW                                                            | n.v.     | n.v.     | n.v.                                                          | 15220 |
| Sydney, SYD - Amsterdam, AMS                                                          | 4.219,65 | n.v.     | 2.537,43                                                      | 16642 |
| Sydney, SYD - New York, JFK                                                           | 4.483,41 | 3.416,84 | 2.093,41                                                      | 16001 |
| Sydney, SYD - Bangkok, BKK                                                            | n.v.     | 1.694,89 | 651,92                                                        | 7488  |
| Sydney, SYD - Hong Kong, HKG                                                          | 2.123,36 | 1.738,65 | 769,98                                                        | 7310  |
| Sydney, SYD - Madrid, MAD                                                             | n.v.     | n.v.     | n.v.                                                          | 17635 |
| Sydney, SYD - Denver, DEN                                                             | n.v.     | n.v.     | n.v.                                                          | 13420 |
| Sydney, SYD - Miami, MIA                                                              | 4.482,84 | 3.416,84 | 2.093,41                                                      | 15029 |
| Sydney, SYD - Singapore, SIN                                                          | 1.633,26 | 1.333,22 | 563,23                                                        | 6284  |
| Sydney, SYD - Toronto, YYZ                                                            | n.v.     | 2.717,12 | 1.984,57                                                      | 15535 |
| Sydney, SYD - Rom, FCO                                                                | n.v.     | 3.178,42 | 2.462,57                                                      | 16325 |
| Sydney, SYD - Honolulu, HNL                                                           | n.v.     | 2.034,09 | 1.344,16                                                      | 8130  |
| Sydney, SYD - München, MUC                                                            | n.v.     | n.v.     | n.v.                                                          | 16233 |
| Sydney, SYD - Zürich, ZRH                                                             | n.v.     | 3.275,17 | 1.014,17                                                      | 16553 |
| Sydney, SYD - Mexico City, MEX                                                        | n.v.     | n.v.     | n.v.                                                          | 12984 |
| Sydney, SYD - Brüssel, BRU                                                            | n.v.     | n.v.     | n.v.                                                          | 16725 |
| Sydney, SYD - Osaka, KIX                                                              | n.v.     | 1.682,22 | 1.397,72                                                      | 7688  |
| Sydney, SYD - Palma de Mallorca, PMI                                                  | n.v.     | n.v.     | n.v.                                                          | 17157 |
| Sydney, SYD - Beijing, PEK                                                            | n.v.     | n.v.     | n.v.                                                          | 8897  |
| Sydney, SYD - Kopenhagen, CPH                                                         | n.v.     | n.v.     | n.v.                                                          | 16024 |
| Sydney, SYD - Stockholm, ARN                                                          | n.v.     | 3.275,17 | 2.537,43                                                      | 15577 |
| Sydney, SYD - Mailand, MXP                                                            | n.v.     | n.v.     | n.v.                                                          | 16587 |
| Sydney, SYD - Taipei, TPE                                                             | n.v.     | 1.622,90 | 646,16                                                        | 7219  |
| Sydney, SYD - Vancouver, YVR                                                          | n.v.     | 2.402,10 | 1.697,19                                                      | 12458 |
| Sydney, SYD - Shanghai, SHA                                                           | n.v.     | 1.541,12 | 1.315,94                                                      | 7819  |
| Sydney, SYD - Sao Paulo, GRU                                                          | n.v.     | n.v.     | n.v.                                                          | 13453 |
| Sydney, SYD - Oslo, OSL                                                               | n.v.     | 3.275,17 | 2.537,43                                                      | 15879 |
| Sydney, SYD - Dublin, DUB                                                             | n.v.     | n.v.     | n.v.                                                          | 17175 |
| Sydney, SYD - Manila, MNL                                                             | n.v.     | 1.406,36 | 498,16                                                        | 6184  |
| Sydney, SYD - Johannesburg, JNB                                                       | n.v.     | 2.614,03 | 2.130,27                                                      | 11079 |
| Sydney, SYD - Wien, VIE                                                               | n.v.     | 3.275,17 | 2.537,43                                                      | 15948 |
| Sydney, SYD - Dubai, DXB                                                              | n.v.     | n.v.     | n.v.                                                          | 12025 |
| Sydney, SYD - Lissabon, LIS                                                           | n.v.     | n.v.     | n.v.                                                          | 18159 |

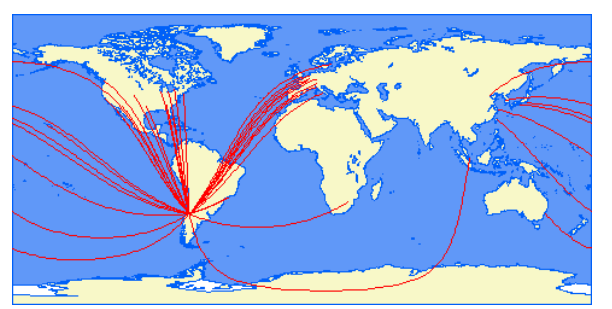

**Bild D.7** Flugverbindungen ab Santiago de Chile (aus **Swartz 2000**)

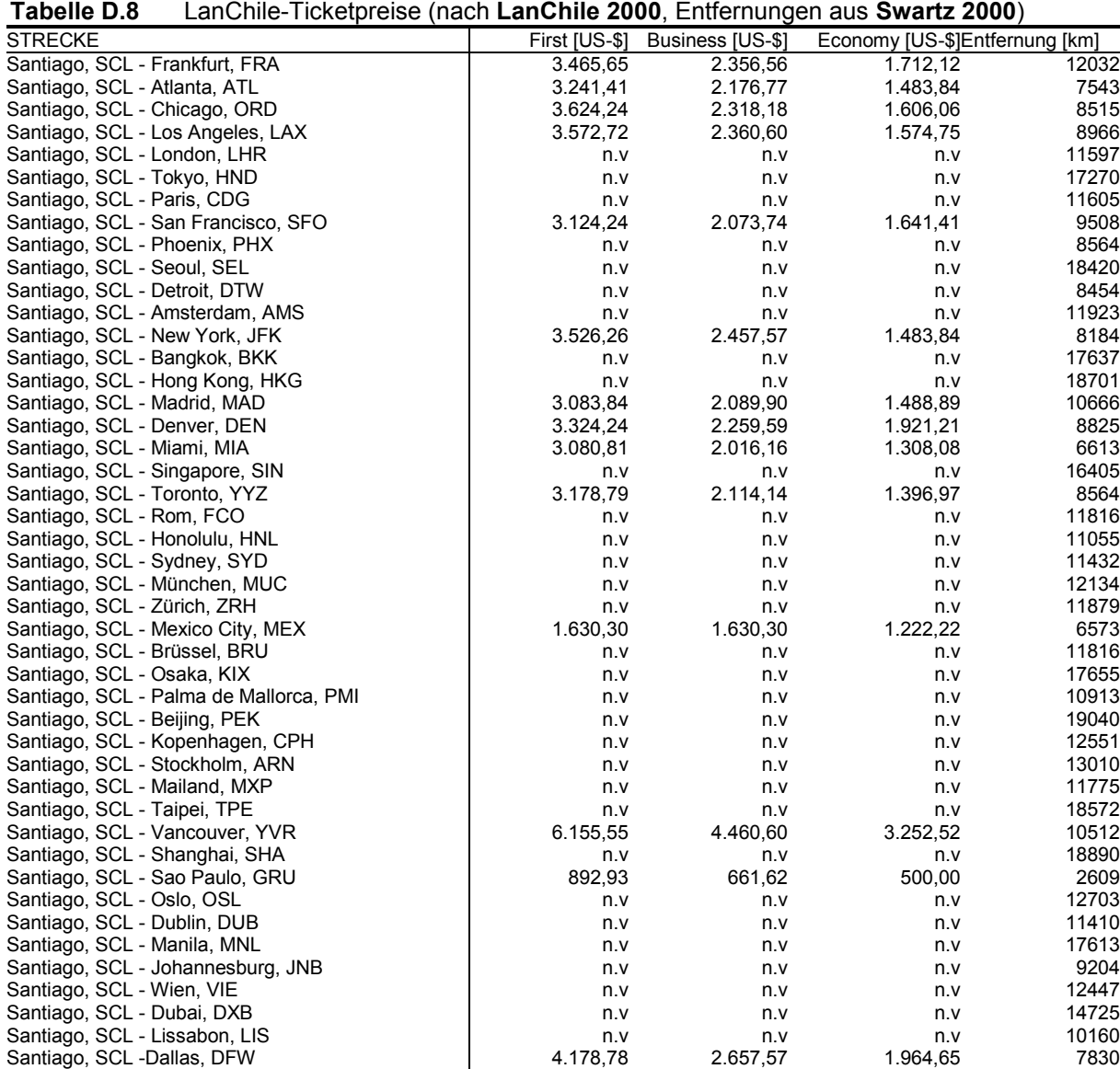

#### **Economy Class Streckenpreise [US-\$]**

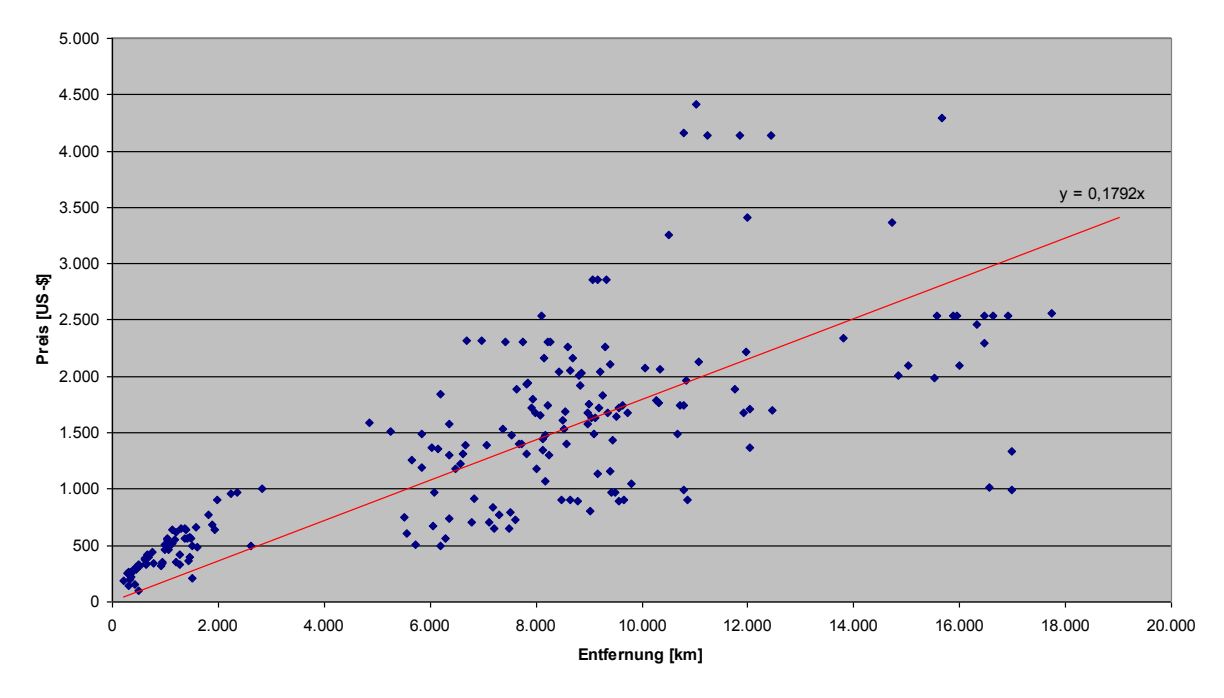

**Bild D.8** Economy-Class-Ticketpreise über der Entfernung aufgetragen

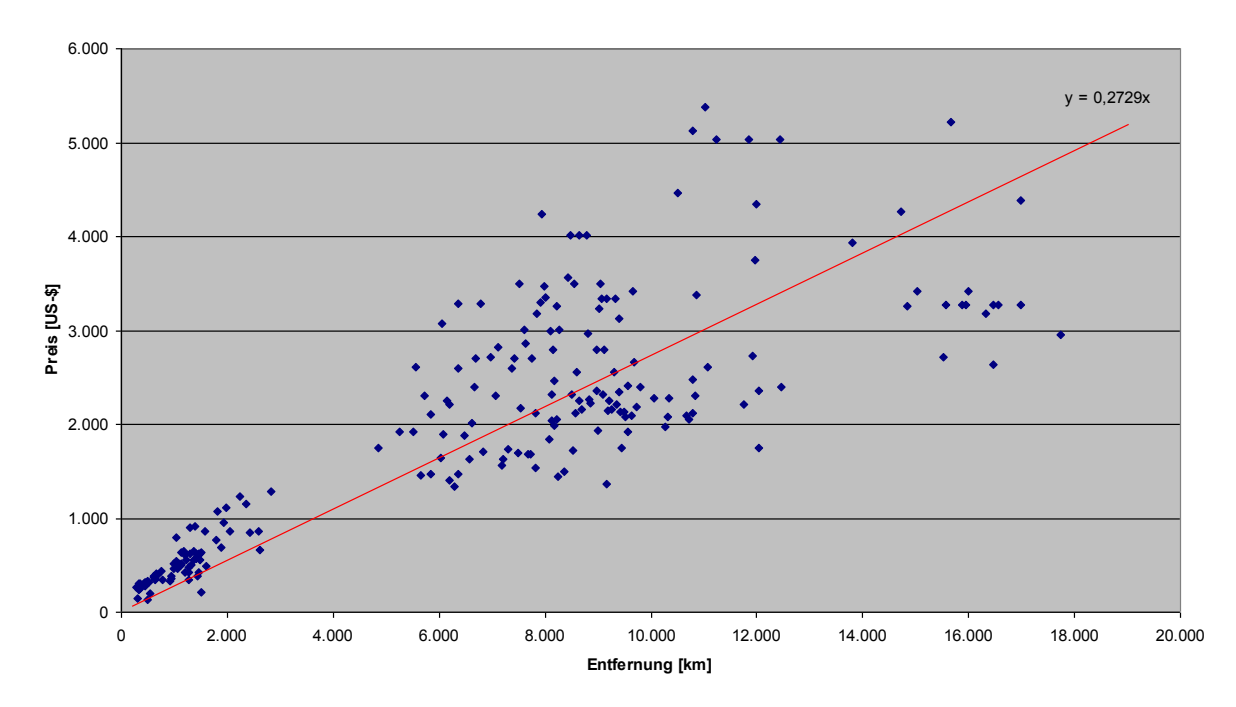

#### **Business Class Streckenpreise [US-\$]**

**Bild D.9** Business-Class-Ticketpreise über der Entfernung aufgetragen

#### **First Class Streckenpreise [US-\$]**

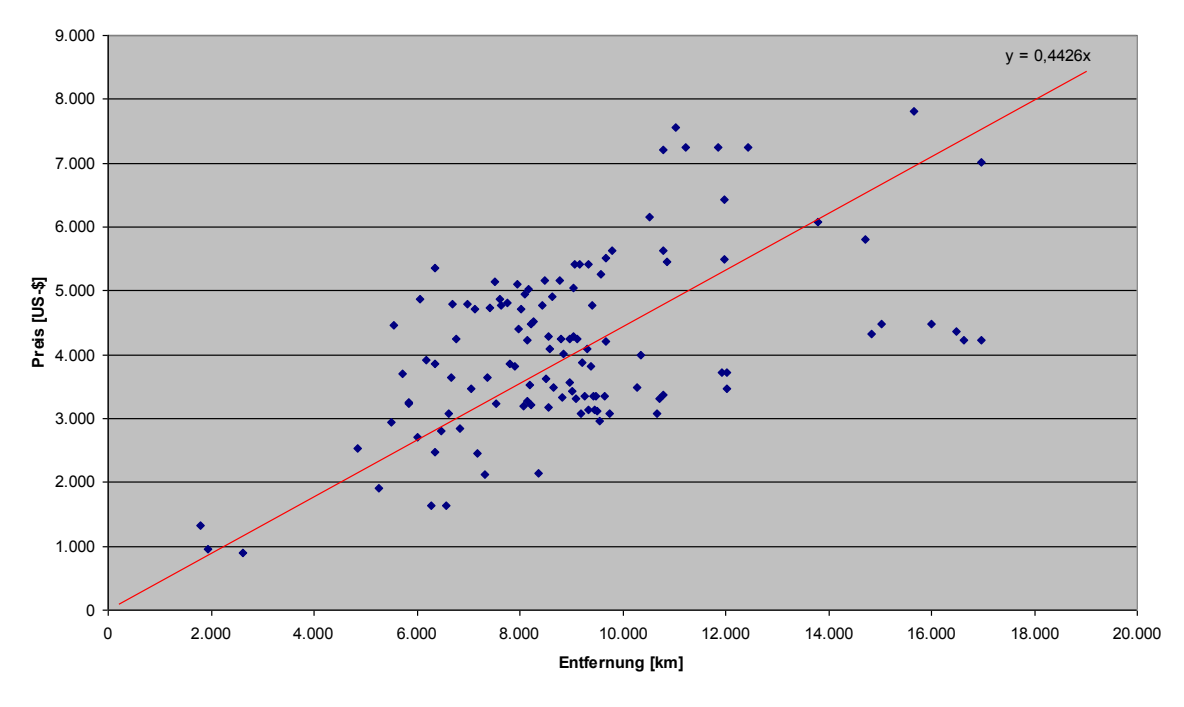

**Bild D.10** First-Class-Ticketpreise über der Entfernung aufgetragen